# UNIVERSIDAD NACIONAL AUTÓNOMA DE MÉXICO

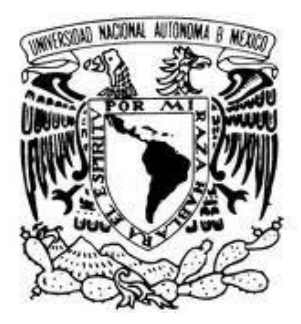

Facultad de Estudios Superiores Cuautitlán

Ingeniería Química

**Aplicación del Modelo Mesoscópico para la Simulación de Biorreactores**

T E S I S PARA OBTENER EL TÍTULO DE: I N G E N I E R O Q U Í M I C O P R E S E N T A: CARLOS EMMANUEL PÉREZ RUÍZ

> ASESORES: DRA. SUEMI RODRÍGUEZ ROMO M. EN C. GILBERTO ATILANO AMAYA VENTURA

CUAUTITLÁN IZCALLI, ESTADO DE MÉXICO, MÉXICO 2016

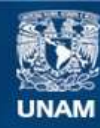

Universidad Nacional Autónoma de México

**UNAM – Dirección General de Bibliotecas Tesis Digitales Restricciones de uso**

## **DERECHOS RESERVADOS © PROHIBIDA SU REPRODUCCIÓN TOTAL O PARCIAL**

Todo el material contenido en esta tesis esta protegido por la Ley Federal del Derecho de Autor (LFDA) de los Estados Unidos Mexicanos (México).

**Biblioteca Central** 

Dirección General de Bibliotecas de la UNAM

El uso de imágenes, fragmentos de videos, y demás material que sea objeto de protección de los derechos de autor, será exclusivamente para fines educativos e informativos y deberá citar la fuente donde la obtuvo mencionando el autor o autores. Cualquier uso distinto como el lucro, reproducción, edición o modificación, será perseguido y sancionado por el respectivo titular de los Derechos de Autor.

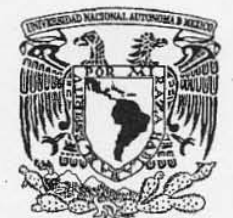

# FACULTAD DE ESTUDIOS SUPERIORES CUAUTITLÁN UNIDAD DE ADMINISTRACIÓN ESCOLAR DEPARTAMENTO DE EXÁMENES PROFESIONALES

VNIVER4DAD NACIONAL AVPNOMA DE MEXICO

**FACARLYAU DE ESTUDIOS ASUNTO: VOTO APROBATORIO** 

11. 12. 24. No.

**FIRMA** 

## M. en C. JORGE ALFREDO CUÉLLAR ORDAZ DIRECTOR DE LA FES CUAUTITLAN PRESENTE

ATN: M. EN A. ISMAEL HERNÁNDEZ MAURICIO Jefe del Departamento de Examenes Profesionales de la FES Cuautitlán.

Con base en el Reglamento General de Exámenes, y la Dirección de la Facultad, nos permitimos comunicar a usted que revisamos la: Tesis

Aplicación del Modelo Mesoscópico para la Simulación de Biorreactores.

Que presenta el pasante: Carlos Emmanuel Pérez Ruíz

Con número de cuenta: 411093543 para obtener el Titulo de la carrera: Ingeniería Química

Considerando que dicho trabajo reúne los requisitos necesarios para ser discutido en el EXAMEN PROFESIONAL correspondiente, otorgamos nuestro VOTO APROBATORIO.

# ATENTAMENTE

"POR Mt RAZA HABLARÁ EL EspíRITU"

Cuautitlan Izcallí, Méx. a 23 de Octubre de 2015.

## PROFESORES QUE INTEGRAN EL JURADO

### NOMBRE

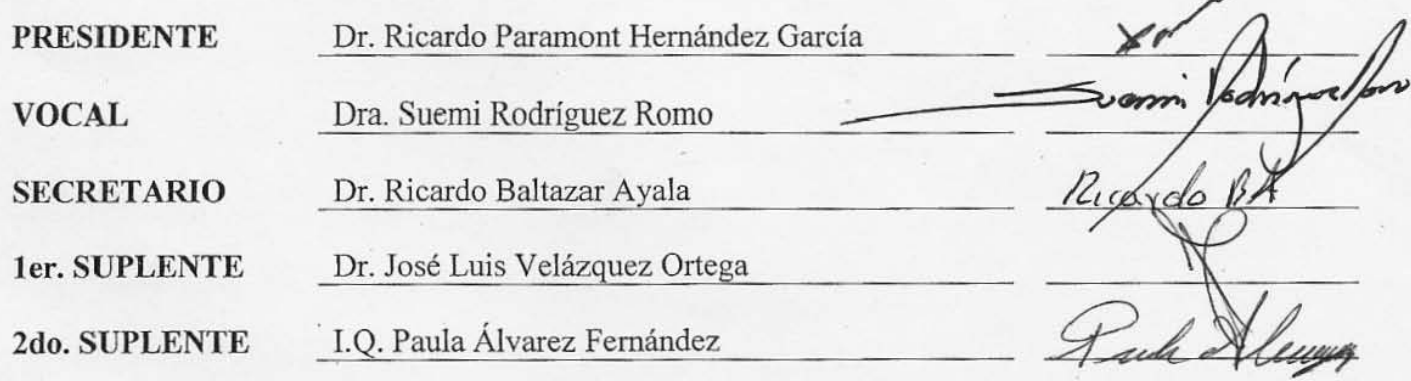

NOTA: los sinodales suplentes están obligados a presentarse el día y hora del Examen Profesional (art. 127).

# **Dedicatorias y Agradecimientos**

Este trabajo está dedicado a los alumnos de ingeniería química y cualquier persona con la curiosidad de conocer

Agradezco principalmente a mi familia y especialmente a mis padres Carlos y Maria de la Luz cual apoyo y cariño han sido la motivación y dedicación de mis empresas.

Agradezco también al profesor Gilberto cuya guía y amistad me permitieron poder entregarte este trabajo.

# **Objetivos Generales**

Este trabajo tiene como principal intención el que pueda ser usado como una herramienta de aprendizaje con un paradigma innovador en la carrera de ingeniería Química: la ingeniería mesoscópica.

Formular modelos matemáticos y los correspondientes algoritmos computacionales basados en el método de las retículas de Boltzmann (LBM) de la teoría cinético-molecular para el cálculo de perfiles de velocidad y concentración en Biorreactores

## Objetivos Particulares

Llevar a cabo un análisis de la evolución de los principios fundamentales de la teoría cinética de la materia desde la función de distribución de Maxwell hasta la formulación discreta de la ecuación de Boltzmann pasando por el Teorema  $H$  y la aproximación de Bhatnagar, Gross y Krook.

Aplicar un modelo mesoscópico a uno de los problemas más desafiantes de la ingeniería química como es obtener los criterios de diseño de un reactor con configuración de flujo complejo que tradicionalmente se resuelven mediante modelos macroscópicos basados en ecuaciones diferenciales con éxito relativo.

Realizar un análisis en redes de Boltzmann con la finalidad de calcular perfiles de velocidad de fluidos newtonianos en configuraciones de flujo complejas.

Efectuar un análisis teórico respecto a la forma de aplicar los autómatas celulares en redes de Boltzmann al comportamiento dinámico de reacción-difusión y reacción-difusiónconvección.

*El hombre puede creer en lo imposible, pero no creerá nunca en lo improbable.* 

**Oscar Wilde.** 

# **Introducción.**

La Termodinámica es un tema interesante para desarrollar el presente trabajo, tentado por la vanidad de plasmar lo más posible de la cultura y educación que la Universidad prodiga a los alumnos. Quimérica meta; primero debido a que no habría un tratado, por extenso que este fuera, que pudiera contener la amplia cultura que una institución como la UNAM posee. Segundo es una meta pretenciosa por considerar que un principiante como este autor pudiera aportar algo novedoso (aunque sea solo un punto de vista) al estudio de la fisicoquímica que han desarrollado maestros que han preservado su legado para la posteridad como Josiah Willard Gibbs, James Clerk Maxwell o Ludwig Boltzmann.

Pero no por esto debes, lector ávido de conocimiento, desdeñar esta tesis. Al contrario; tómala como una lectura introductoria para aprehender, si es el caso o como un refuerzo para afianzar los conocimientos que preservas en el baluarte de tu mente.

No es mi intención iniciar con las definiciones básicas de fisicoquímica e ir incrementando gradualmente los argumentos hasta el tema central de mi tesis. La idea es exquisita pero impracticable. Empezaré por asumir, amigo o amiga estudiante, que eres avezado (o avezada) en términos de fisicoquímica básica: La nombrada ley cero, la primera y segunda ley de la termodinámica, hasta el tercer principio. Además de que eres versado en mecánica, calculo diferencial e integral y estadística. De lo contrario, consulta en los libros de la biblioteca o pregunta a los profesores de la facultad, no acalles tu curiosidad, déjala que grite hasta que puedas satisfacerla.

Pero aun si eres estudiante de Ingeniería Química, tal vez, no te encuentres familiarizado con termodinámica estadística, inclusive puedes asegurar que en el tan socorrido Manual del Ingeniero Químico, no se incluye un solo capitulo siquiera de teoría cinética de los gases. Puedes argumentar que para dicha carrera no es indispensable, pero también considera que este libro se publicó por primera vez en 1934 (la octava edición en ingles salió en octubre de 2007).

Este manual se publicó tan solo 60 años después de los trabajos en teoría cinética del que fuera un niño prodigio que se convirtió en genio: James Clerk Maxwell, sus trabajos contenidos en los libros "*On reciprocal figures, frames and diagrams of forces"* (1870) "*Theory of Heat"* (1871) y "*Matter and Motion"* (1876) y posteriormente profundiza y mejora los conceptos en el tema el físico alemán Ludwig Boltzmann cuando este publica su "*Lectures on gas theory"* (1894). La teoría ahí estaba, solo que se consideraba que para la formación profesional de un ingeniero químico no era indispensable que manejara esos temas, aun continua ese paradigma en la educación que recibimos y muy probablemente continuara así al corto plazo. Pero ahora existe un nuevo enfoque de la creación de modelos que describan procesos físicos o químicos (tan nuevo como lo fue en la década de 1960 hasta nuestros días) que en otras palabras significa un nuevo enfoque del estudio de la realidad mensurable.

En estos momentos, el acceso a la información en la red goza de un momento privilegiado donde te puedes encontrar documentos con los textos que te mencione y otros igualmente valiosos y la capacidad de las computadoras a las que tenemos acceso supera el uso que les damos. Por eso me aventuro a afirmar que la enseñanza en la técnica y la teoría de cualquier curso o carrera cambiara, no es una opción, se verá una transformación en las formas; obligada por el proceso de desarrollo y adaptación. Algunos de los temas que expongo en este trabajo no son triviales pero tampoco son inaccesibles y fue el talento de los que nos precedieron que podemos vernos inmersos en las aplicaciones del conocimiento.

Una de esas aplicaciones: el método del autómata en red de retículas de Boltzmann, del que en este estudio únicamente somos usuarios, es el que aplicamos para simular el comportamiento hidrodinámico y la evolución de una reacción química en un reactor en la que nos pusimos como meta: realizar la simulación de un proceso en un reactor que no se pueda resolver sencillamente con los métodos usuales en el enfoque actual de enseñanza, simplemente para que puedas corroborar lo efectivo y versátil que resulta tener el conocimiento de esta y otras herramientas que se desarrollan en la actualidad. La tesis está dividida en tres partes claramente diferentes:

### **Primera parte de Selectos temas Introductorios.**

Para comenzar tomamos algunos temas especiales en mecánica estadística, incluyendo las contribuciones de Maxwell, Gibbs y Boltzmann; de este último, se incluye la derivación de la ecuación del transporte de moléculas en un sistema termodinámico fuera del equilibrio que fundamentan las bases de los autómatas en red de retículas de Boltzmann.

Estas construcciones, los autómatas celulares (Tema desarrollado en el segundo capítulo) son aplicaciones matemáticas para sistemas dinámicos; construcciones en redes a las que se les asignan reglas para evolucionar en pasos discretos. Primero empezaron con las contribuciones en materia de John Von Neumann y con simples modelos como el juego de la vida de John Conway, para avanzar en modelos que rescataban la ecuación de Navier-Stokes para los fluidos, conocidos como autómatas en red de Gas y finalmente aplicar la ecuación de Boltzmann y su famoso teorema H con modelos de colisión como el de Bhatnagar-Gross-Krook desarrollando el método de retículas de Boltzmann.

Conocido como LBM, el método *grosso modo* resulta en discretizar el fluido en partículas ficticias que toman posición en espacios de una red virtual de una, dos, tres o más dimensiones con diferentes direcciones posibles de movimiento. Asignando reglas para su movimiento, las partículas realizan procesos de propagación y colisión sobre el arreglo de la red mientras se encuentren dentro de condiciones en la frontera definida en instrucciones en las reglas del autómata. Es importante recalcar que, aunque el método se desarrolló para simular patrones de flujo, no se limita ahí al poder simular procesos con transferencia de calor, difusión y en el que nosotros prestamos especial atención: flujos reaccionantes.

Para terminar la introducción te presento temas básicos para Biorreactores, sencillamente para cubrir las partes posteriores porque se ha usado el método para simular un biorreactor de lecho fijo con células inmovilizadas y un reactor enzimático de dos cilindros axiales donde se presenta la inestabilidad de Taylor-Couette en el flujo.

#### **Segunda parte del Biorreactor de Lecho Fijo con capsulas de células madre inmovilizadas.**

 Es increíble la cantidad de investigación en todo el mundo (incluyendo a México) se realiza al entendimiento de la naturaleza de las células madre presentes en tantos organismos: desde las plantas hasta los mamíferos. Son tantos los fenómenos que les ocurren a las células madre como la quiescencia, la senescencia, la división, la apoteosis y la diferenciación. Los modelo matemático para el crecimiento de las poblaciones de células solo contemplan los posibles fenómenos en procesos específicos, por esta razón escogimos el proceso más efectivo para cultivarlas, la encapsulación en gel de alginato a las células propicia un efectivo crecimiento y usando un modelo cinético especifico desarrollamos un algoritmo para simular una sección del reactor, primero obteniendo resultados del comportamiento hidrodinámico y posteriormente producir resultados con la evolución de la reacción.

### **Tercera parte del reactor enzimático con flujo de Vórtice.**

Esta parte incluye una introducción un tema apasionante, un sistema con un patrón de flujo exótico, un tipo de reactor conocido como VFR encuentra su aplicación en procesos donde se requiere una alta eficiencia de mezclado a bajas velocidades del flujo y la inestabilidad de Taylor que ocurre al aparecer vórtices en un sistema de dos cilindros concéntricos donde hay flujo de Couette. La obtención de los patrones de flujo con el método de las redes de Boltzmann y los perfiles de concentración del sustrato y el producto en el reactor son los resultados que obtuvimos.

Puedes confirmar con este trabajo las cualidades del método y el potencial que presenta. Juzgaras por cuenta propia si es útil una inversión importante de tiempo y talento el desarrollo de estas herramientas.

# **Índice**

# **Primera Parte Temas Introductorios**

# **Capítulo I Termoestadística** *El enfoque Mesoscópico*

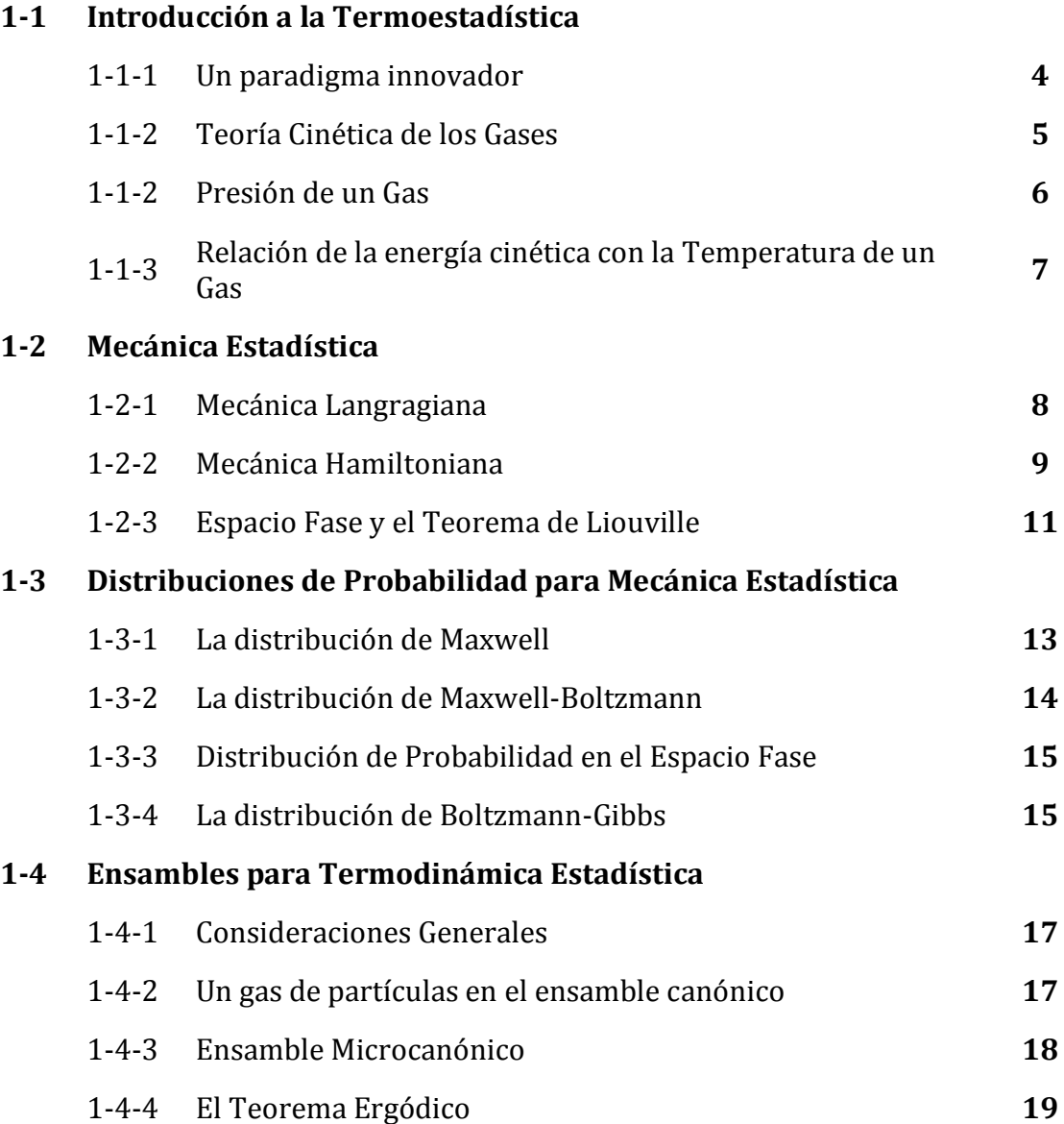

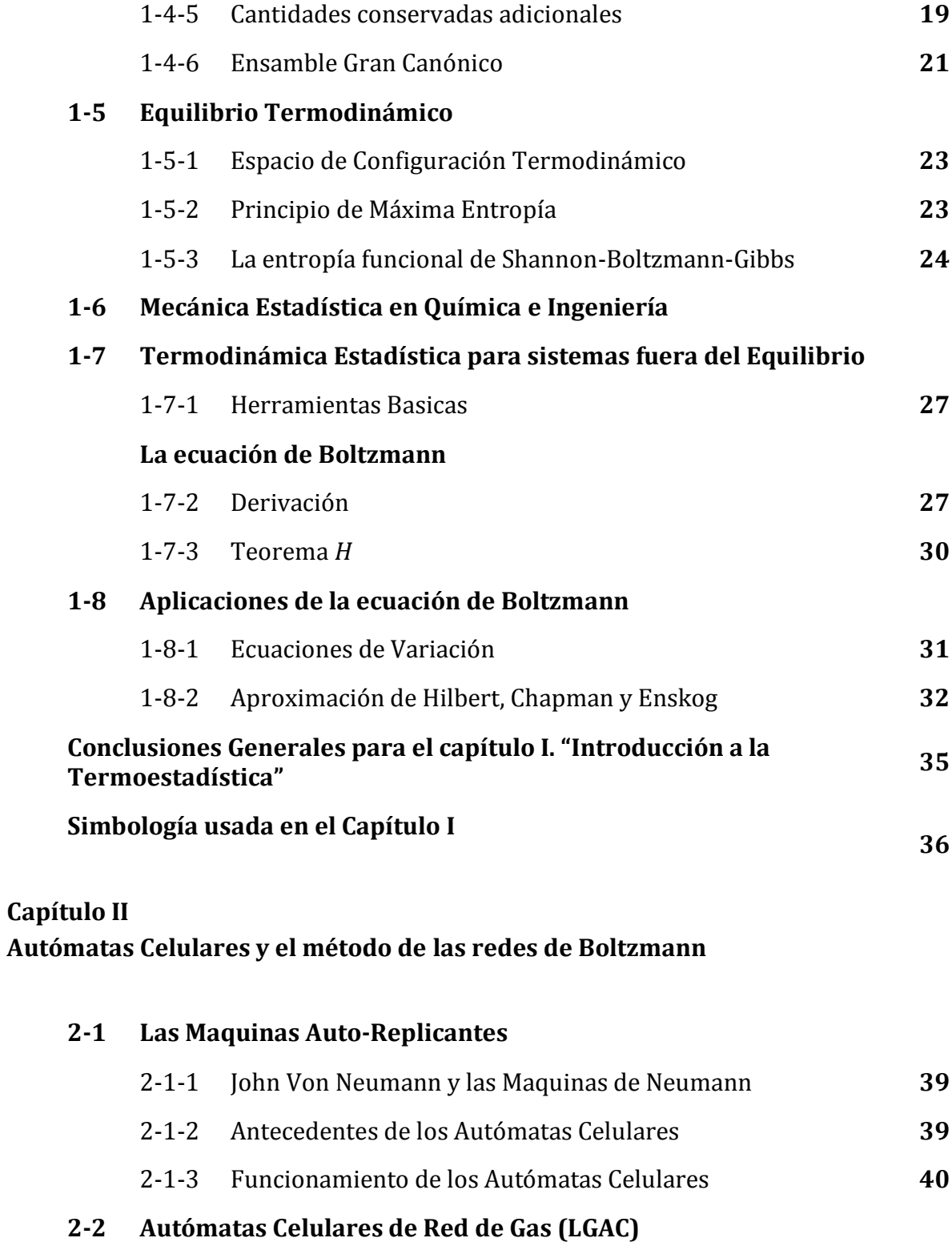

2-2-1 El modelo HPP **44**

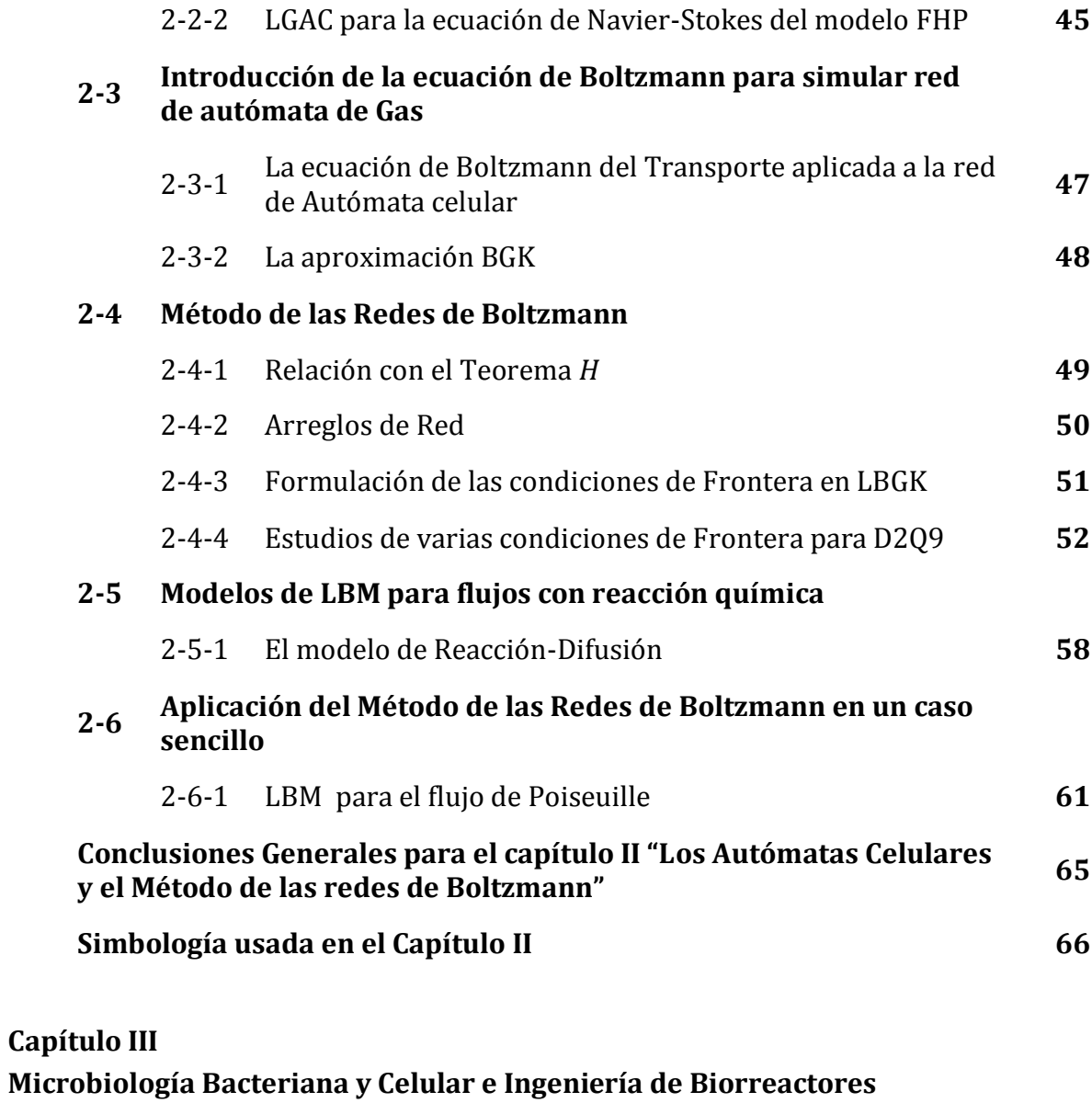

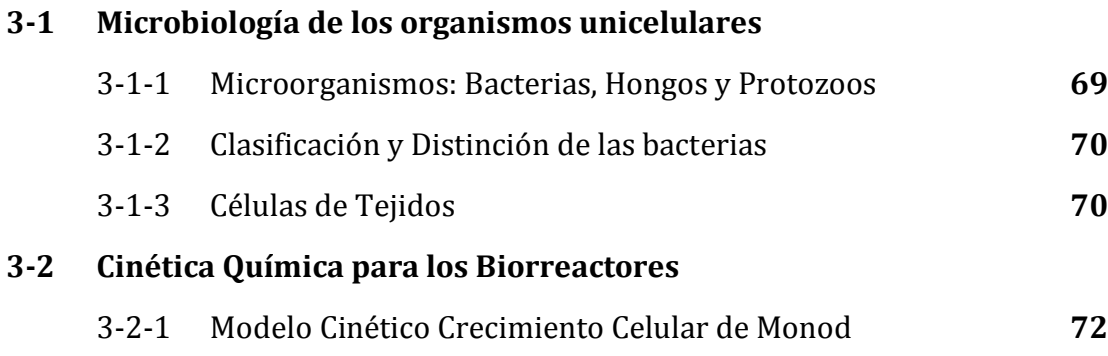

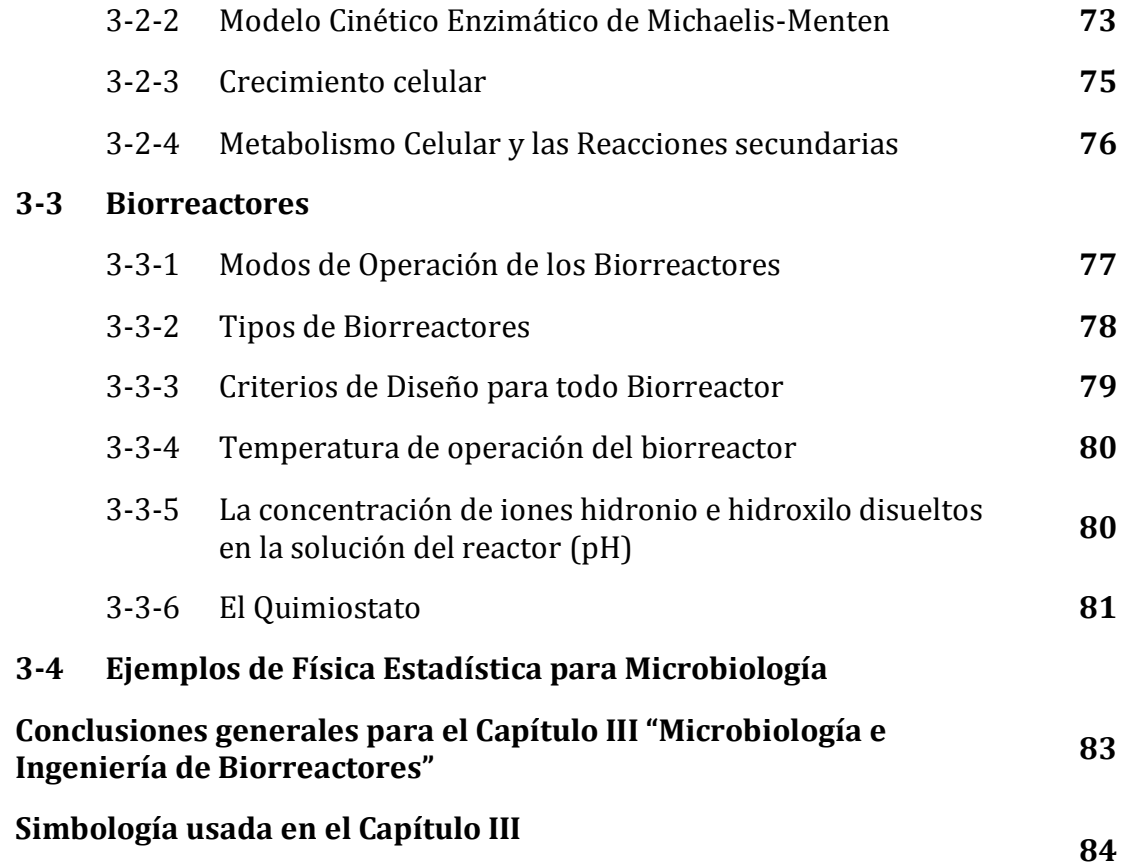

# **Segunda Parte Biorreactor de Células Madre**

# **Capítulo IV Células Madre**

# **4-1 Investigación de las células madre** 4-1-1 El preludio: Breve Historia 87

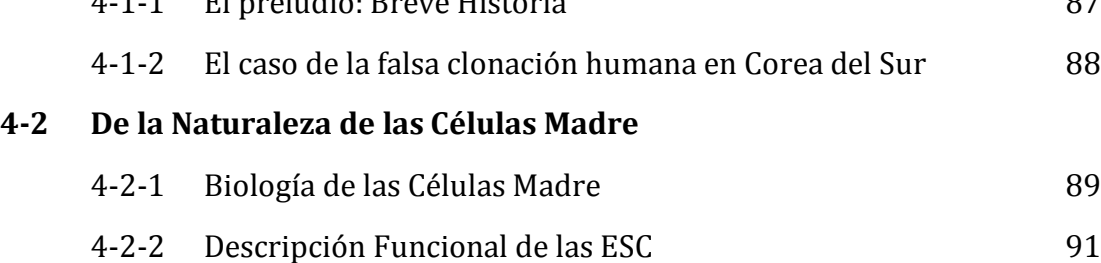

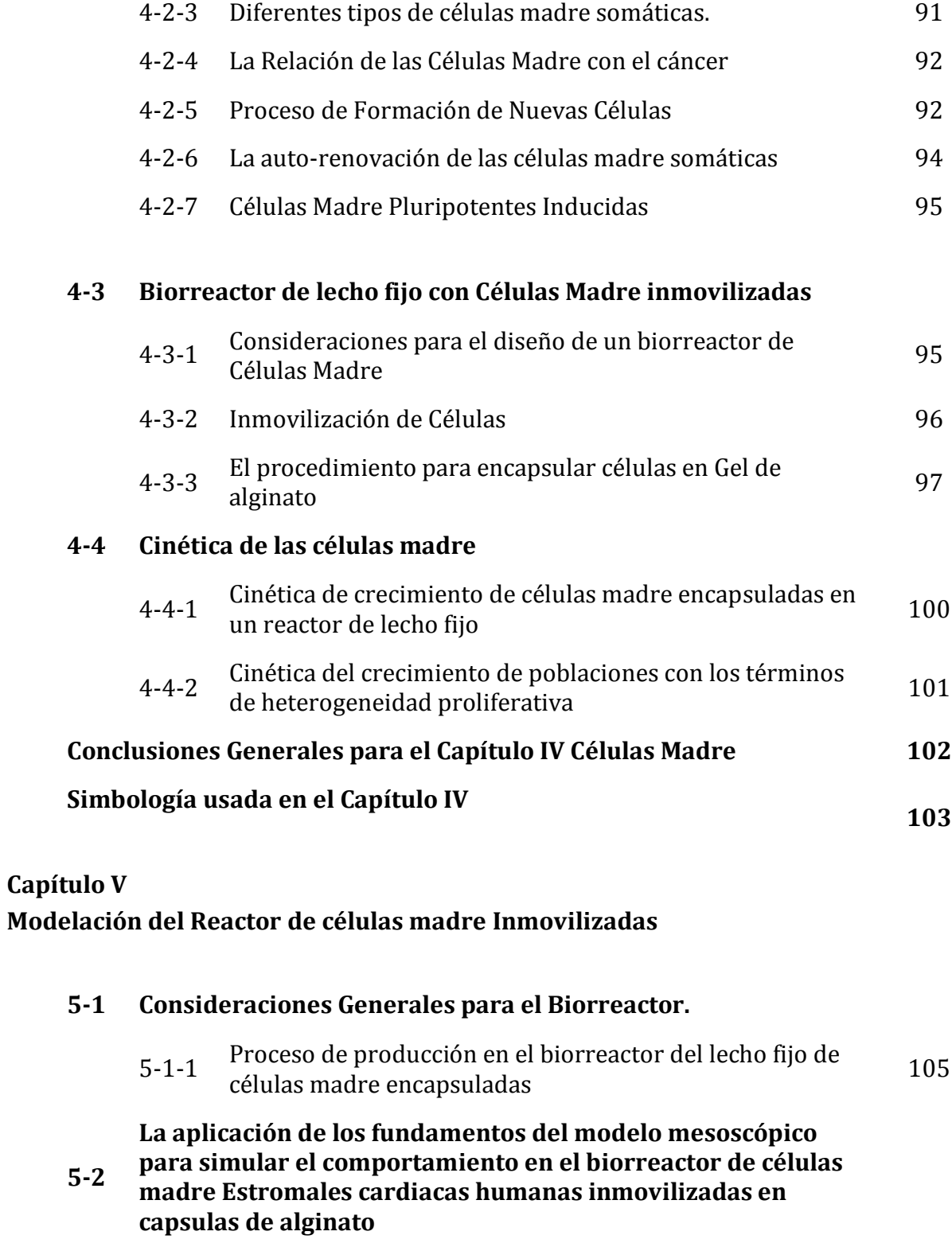

5-2-1 Ecuaciones Gobernantes del Sistema Hidrodinámico 106

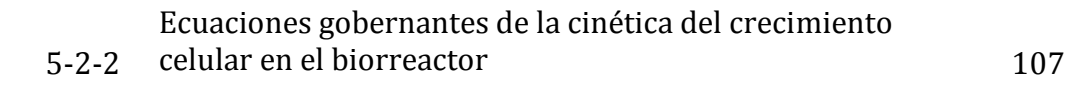

#### **5-3 Autómata en Red de Retículas de Boltzmann para el Biorreactor**

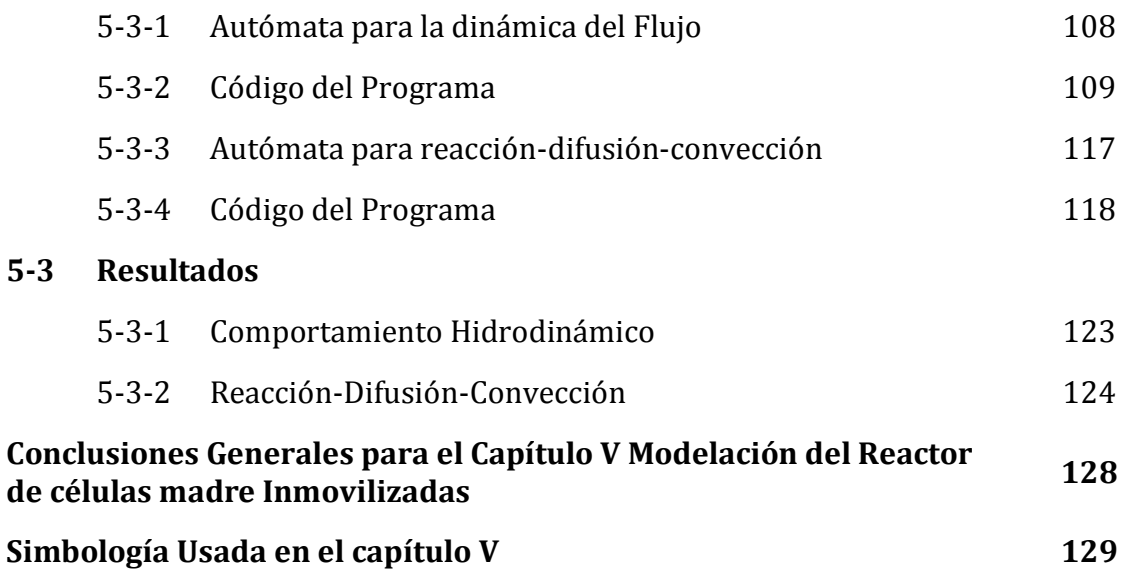

## **Tercera Parte**

**Biorreactor Enzimático de Cilindros Coaxiales con Flujo de Vórtice**

# **Capítulo VI**

# **Inestabilidad Hidrodinámica**

## **6-1 Estabilidad**

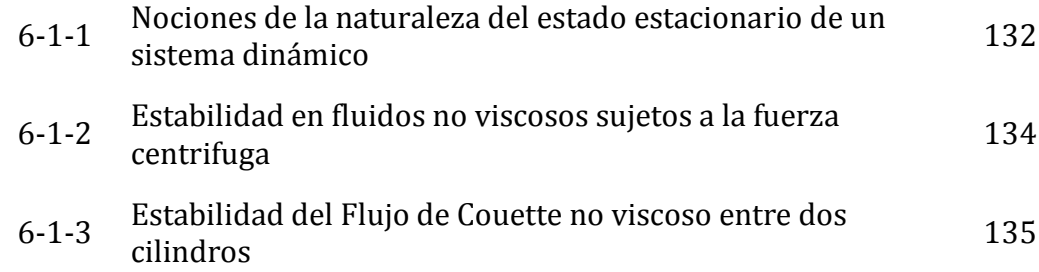

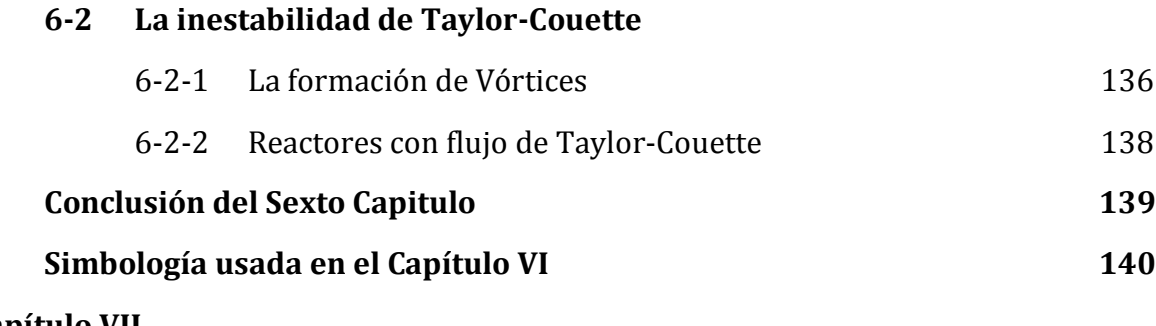

# **Capítulo VII**

**Modelación y simulación del reactor con flujo complejo**

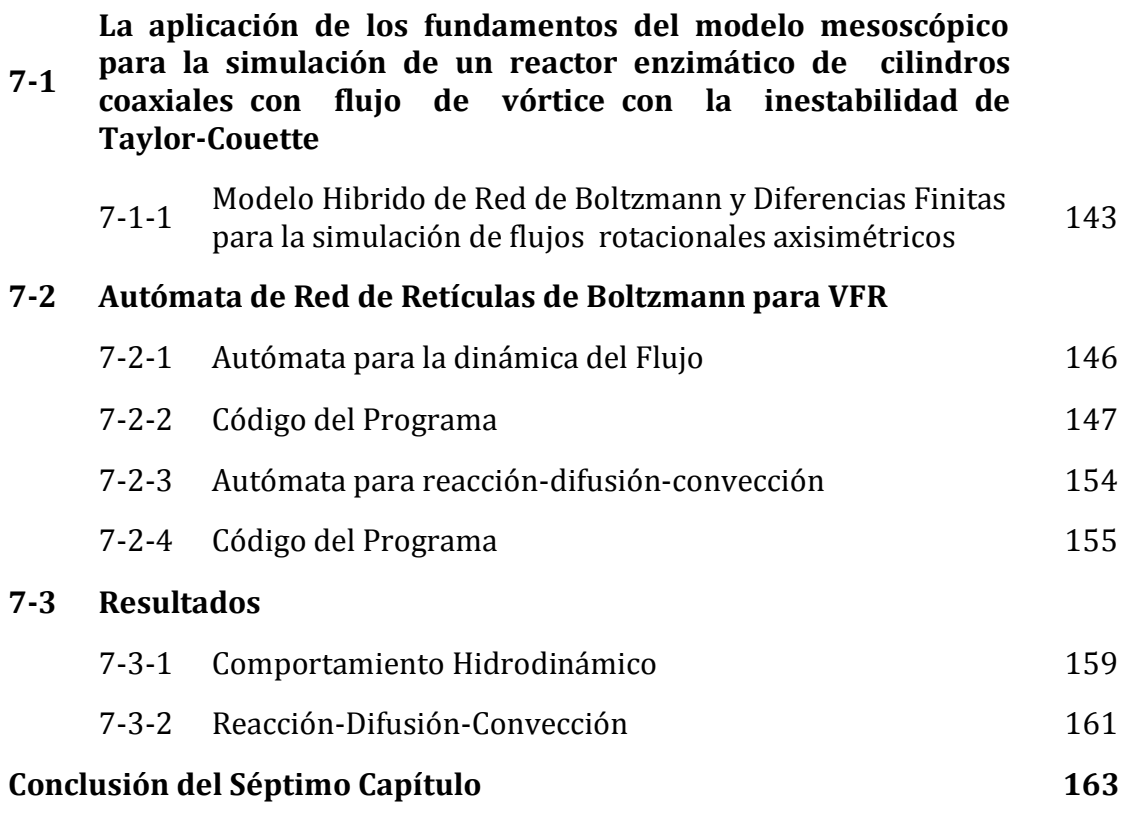

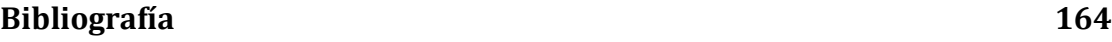

# Primera Parte TEMAS INTRODUCTORIOS.

# Capítulo I

# Termoestadística.

El enfoque mesoscópico.

En este capítulo que lees, para iniciar el curso de la presente tesis nos introduciremos en la teoría que tomaremos a lo largo de este trabajo, iniciaremos con la termodinámica para sistemas donde consideramos las contribuciones de las unidades fundamentales de la construcción del universo, en otras palabras; las moléculas y átomos.

Más, lector, te debo advertir que no abordaremos el estudio del comportamiento que describe la teoría cuántica, más bien, el estudio que toma las contribuciones del promedio de movimiento de un grupo de átomos o moléculas; es decir, un enfoque mesoscópico.

Tradicionalmente nosotros clasificamos la naturaleza que nos rodea con un enfoque intuitivo: un mundo microscópico que contiene los bloques infinitesimales de la materia y otro macroscópico que comprende las cosas que podemos ver con nuestros ojos o con herramientas simples. La meta del estudio mesoscópico es la aplicación de la física estadística para poder deducir el comportamiento de sistemas macroscópicos, tomando como punto de partida suposiciones y principios muy generales sobre sistemas microscópicos utilizando la teoría de la probabilidad.

Espero que te sea de utilidad este capítulo cuando te encuentres en tu búsqueda de información, pero deberás disculparme si te parece lacónico; más yo quisiera escribir un libro que contenga la debida extensión de los temas que incluyo y la explicación que merece y requiere. Entenderás que solo es un capítulo introductorio con la finalidad de que sea explicado el fundamento teórico de los métodos que se usan para diseñar un reactor con un flujo con comportamiento exótico o un reactor con células inmovilizadas, entre otras muchas aplicaciones que pueden ser útiles para ingeniería.

# **Introducción a la Termoestadística.**

### **1-1-1 Un paradigma innovador**

Nadie puede, el día de hoy, vaticinarte lo que mañana sucederá; entonces nuestro deber lógico más fundamental radica en estar preparado para lo posible.

De esta reflexión que puede ramificarse con las intrincadas correderas de la naturaleza del ser en sociedad que representa su cualidad de acción; encuentro la declaración que la Facultad de Estudios Superiores Cuautitlán<sup>1</sup> considera respecto a las principales actividades que realiza un Ingeniero o Ingeniera Químico, las cuales entre otras cosas son: Investigar, prever planear, crear, diseñar, simular, mantener, optimizar, organizar, dirigir, mejorar, construir, controlar, poner en marcha, operar y evaluar procesos químicos. Además de Investigar, probar, modificar, crear, preparar, sintetizar, analizar y optimizar productos químicos.

Con toda la formación que debe prodigarse en la facultad me planteo introducir otro punto de vista más; es necesario y mi deber informarte que no es nuevo en sus contenidos pero en constante actualización, con potencial aun insospechado y conforme avancemos en el capítulo te darás cuenta de su amplísimo alcance: **el enfoque mesoscópico**

En el corto ensayo llamado "El nivel mesoscópico como una interface entre el micro-mundo y el macro-mundo" la doctora Elena Izquierdo Kulich de la Facultad de Química de la Universidad de la Habana se plantea la interrogante ¿Cómo es posible que el comportamiento macroscópico exista gobernado por sus propias leyes, a pesar de los detalles a escala microscópica?

El cuestionamiento que se plantea representa un reto para resolver cuando consideramos que los límites entre las escalas con las que medimos y estudiamos a la naturaleza no son claros, los objetos macroscópicos pueden ser vistos (estudiados) con nuestros ojos y las variables medibles de los fenómenos que les acaecen varían de forma estocástica en el tiempo mientras lo microscópico representa para nosotros aquellas estructuras que no podemos ver a simple vista ni siquiera con la ayuda de lentes y aparatos simples, que además tienen un comportamiento que se manifiesta en las fluctuaciones alrededor de los valores deterministas que arrojan ecuaciones, cito a la doctora Izquierdo: "La descripción mesoscópica de un fenómeno permite no solo arribar a las leyes deterministas asociadas a este, sino también obtener una ecuación corregida que muestra efecto de retroalimentación de las fluctuaciones generadas por el comportamiento microscópico sobre el comportamiento macroscópico"

En mis propias palabras, más sencillas, los trabajos en física y química en nivel mesoscópico rescatan el comportamiento de los eventos que ocurren con mayor probabilidad del mundo microscópico para reproducir un fenómeno macro, como por ejemplo la colisión entre partículas para construir el flujo a través de una tubería de un fluido.

Por estas circunstancias es necesario que las reglas y principios que rigen este enfoque estén claramente explicadas con los postulados de la Termoestadística que desmenuzáremos en tres parte fundamentales: la introducción a la teoría estadística en fisicoquímica con la mecánica Langragiana y Hamiltoniana, los principios de la Termoestadística de sistemas en equilibrio y por

 $\overline{a}$ 

 $^{1}$  Esto lo puedes revisar al visitar la página web de la carrera de ingeniería química de la FESC: http://www.cuautitlan.unam.mx/licenciaturas/iq/informacion.html (información de noviembre de 2015)

último la termodinámica estadística de sistemas fuera del equilibrio y la importante contribución de Ludwig Boltzmann.

### **1-1-2 Teoría Cinética de los Gases<sup>2</sup>**

Esta teoría se remonta al siglo XVIII cuando Daniel Bernoulli dedujo la ley de Boyle que relaciona la presión y volumen de un gas utilizando las leyes de Newton, al asumir que las moléculas se comportan como diminutas esferas, masas casi puntuales con colisiones. Como se sabe, los principales bloques de construcción de la naturaleza son las moléculas y sub-moléculas. Boltzmann sostuvo que las moléculas podían visualizarse como esferas elásticas y que las fuerzas externas estaban ausentes. La teoría cinética obtiene propiedades macroscópicas de la naturaleza a partir de una descripción molecular. El movimiento satisface la conservación de masa, momentum y energía, inclusive puede ser aplicada la segunda ley de Newton:

$$
F = \frac{d(mc)}{dt} = m * a \tag{A1.1}
$$

Donde  $F$  es la fuerza inter-molecular o fuerzas externas, m es la masa y c es el vector de velocidad de las partículas de gas; de más está decir que *t* es el tiempo. Como la masa es constante la derivada de la velocidad con respecto del tiempo es la aceleración *a*. Si una fuerza externa *F*, es aplicada a la partícula de masa *m*, la velocidad de la partícula va a cambiar y la dirección, La magnitud de la velocidad de la partícula incrementa y la interacción entre partículas crece reflejándose en el aumento de la energía interna.

Pero es importante asumir que los átomos o moléculas no se comportan como las leyes de la mecánica clásica, y considerando que tienes un recipiente con un volumen de un centímetro cúbico (1  $cm^3$ ) de aire a 25 °C a una atmosfera de presión (como en una playa templada) tienes una cantidad aproximada de  $2.2 * 10^{19}$  moléculas de diferentes gases, nitrógeno y oxígeno en su mayoría; Asumamos, entonces que las moléculas se comportan como esferas elásticas que colisionan unas con otras y con las paredes del contenedor en la que están inmersas y que obedecen leyes mecánicas como el principio de conservación de energía cinética y el movimiento del centro de gravedad.

No es importante, en términos prácticos, saber la velocidad de un átomo o molécula en particular o su posición. Incluso si todas las moléculas inicialmente tengan o no la misma velocidad. Pero el promedio de velocidad de las moléculas si puede sernos útil.

 $\overline{a}$ 

 $2$  Este tema fue desarrollado a partir de los textos:

*The Feynman Lectures on Physics*(Feynman, Leighton, & Sands, 2011)*:*cuya utilidad radica en la simplicidad y precisión con que se abordan los temas

*Lectures on Gas Theory*(Boltzmann, 1964): aunque es necesario remarcar que esta tesis es un enfoque introductorio y este libro es más avanzado en la materia

### **1-1-3 Presión de un Gas**

Para analizar el enfoque, figuremos un pistón como la forma clásica de entender la presión; en este esquema pensemos que la presión es esa fuerza resultante de la colisión de las moléculas del gas en el área transversal del pistón así como las paredes del contenedor. De ahí la definición de presión:

$$
P = F/A \tag{A1.1}
$$

La presión es la fuerza por unidad de área. Ahora, si comprimimos el gas con el pistón, incrementaríamos la presión del contenedor al aplicarle trabajo; una diferencial de trabajo  $dW$ comprimiendo el gas en una cantidad diferencial de distancia  $-dx$  podría considerarse como la cantidad de fuerza necesaria para comprimir dicha distancia el gas:  $dW = F(-dx)$ , si en vez de comprimir; expandimos el gas, entonces el incremento de distancia se considera por convención positivo

Al retomar la Ec. (1.1) la definición de presión:

$$
dW = -P A dx = -P dV \tag{A1.2}
$$

Debe entenderse como el área A por la distancia  $dx$  es el volumen que cambió en el contenedor y que se le está aplicando trabajo al sistema. Si nosotros dejamos de aplicar trabajo en el pistón este cederá con cierta velocidad bombardeado por las colisiones de los átomos. El grado en que el pistón toma velocidad, o acelera, es proporcional a la fuerza que incide en él. Esta fuerza es equivalente al momentum por segundo acaecido al pistón.

Existen algunas consideraciones al respecto, la primera es que el pistón es un reflector "perfecto" para los átomos. En promedio cada partícula que viene con cierta velocidad a la pared del pistón se aleja con la misma velocidad y la misma energía. Puedes imaginar entonces un gas estable que no pierde energía mientras el pistón no se mueva. Si la velocidad de un átomo es  $c$  y  $c_x$  es el componente x de la velocidad, entonces  $mc_x$  es la componente x del momentum "entrante" pero también tenemos un momentum "saliente", por lo tanto el momentum total entregado al pistón por la partícula en una colisión es:  $2mc_x$  porque el átomo es reflejado. Suponiendo que hay N átomos en el volumen V, o  $n = N/V$  (átomos por unidad de volumen). Para un instante de tiempo t, es claro que solo las moléculas que estén en la distancia  $c<sub>x</sub>$ t del pistón son las que van a colisionar con él, en el tiempo  $t$ . Entonces el número de colisiones en ese lapso de tiempo, es el número de átomos que se encuentren en la región  $c_x t$ , y desde el área del pistón A que es también el número de átomos por unidad de volumen de tal forma:  $nc_x tA$  y encontramos que la fuerza es:

$$
F = n c_x A * 2m c_x \tag{A1.3}
$$

Si retomamos la definición de presión Ec. (A1.1) como la fuerza proporcional para el área, tenemos la siguiente ecuación:  $P = 2nmc_x^2$ ; Hay que considerar que solo la mitad de los átomos se dirigen al pistón, la otra mitad parten de él, la cantidad de átomos que contribuyen a la presión es  $n/2$ . Como se analizó previamente no hay una velocidad constante de las moléculas por lo que empleamos el concepto de velocidad promedio:  $\langle c_\chi \rangle$ , la presión resulta:

$$
P = nm \langle c_x^2 \rangle \tag{A1.4}
$$

Es cierto que los átomos no solo se mueven en dirección  $x$ ; los átomos también pueden moverse arriba, abajo, adentro, fuera, etc. Por lo tanto también es cierto que el promedio de velocidad de los átomos en una dirección es equivalente para otras direcciones, de tal modo:

$$
\langle c_x^2 \rangle = \langle c_y^2 \rangle = \langle c_z^2 \rangle \tag{A1.5}
$$

(A1.6)

Si cada una es equivalente a un tercio de su suma, entonces:

$$
\langle c_x^2 \rangle = \frac{1}{3} \langle c_x^2 + c_y^2 + c_z^2 \rangle = \frac{\langle c^2 \rangle}{3}
$$

Así se evita preocuparse por la velocidad de los átomos en una sola dirección. Sabemos que la energía cinética se define como $\frac{1}{2}mc^2$ , podemos escribir la presión como:

$$
P = \frac{2}{3} \frac{N}{V} \langle \frac{mc^2}{2} \rangle
$$
 (A1.8)

Rescribiendo la ecuación A1.8:

$$
PV = \frac{2}{3} N \left\langle \frac{mc^2}{2} \right\rangle \tag{A1.9}
$$

La presión sería un factor de la energía cinética del movimiento del centro de masas de la molécula o átomo; en otras palabras, si conocemos la velocidad promedio de los átomos (como en el caso del Helio u otro gas noble) de un gas y el volumen del contenedor, con indicar que cantidad de materia introducimos a dicho contenedor sabremos qué presión tendrá.

### **1-1-4 Relación de la energía cinética con la Temperatura de un gas**

Al considerar la ecuación de los gases ideales  $PV = nRT$  al introducir la Ec. A1.9 donde la cantidad de materia está relacionado con la constante de Avogadro:  $n = N/N_A$ 

Sustituyendo en la ecuación:

$$
N/N_A RT = \frac{2}{3} N \langle \frac{mc^2}{2} \rangle
$$
 (A1.10)

Introduciendo la constante de Boltzmann ( $k_B = R/N_A$ ). Se puede deducir la energía cinética de un gas ideal a partir de su temperatura:

$$
E_K = \langle \frac{mc^2}{2} \rangle = \frac{3}{2} k_B T \tag{A1.11}
$$

Esto implica que la energía cinética de los gases ideales es función de una constante por la temperatura.

## **Mecánica Estadística <sup>3</sup>**

### **1-2-1 Mecánica Lagrangiana**

 $\overline{a}$ 

Las ecuaciones de Lagrange pueden en general ser expresadas usando dos tipos de principios variacionales. Los principios: diferencial e Integral.

Considerando un sistema mecánico consistente de una colección de partículas que están interactuando unas con otras en concordancia con las ecuaciones de movimiento; el estado del sistema está completamente descrito por el conjunto de posiciones y velocidades de las partículas. Los parámetros para posición independientes  $q = \{q_1, q_2, ..., q_N\}$  con un número finito N grados de libertad<sup>4</sup> son llamadas coordenadas generalizadas del sistema y sus correspondientes derivadas con respecto del tiempo: $\dot{q} = \{\dot{q}_1, \dot{q}_2, ..., \dot{q}_N\}$  son las velocidades generalizadas.

Para un sistema ubicado en un campo de fuerza conservativo; una forma de obtener las ecuaciones de movimiento es introduciendo la función Langragiana que define la diferencia entre energía cinética $E_k(\dot{q},q)$  y energía potencial  $E_p(q,t)$ :

$$
L(\dot{q}, q, t) = E_K(\dot{q}, q) - E_P(q, t) = \frac{1}{2} m \dot{q}^2 - E_P(q, t)
$$
 (A2.1)

La Ecuación A2.1 Es la descripción de un sistema mecánico en términos de coordenadas generalizadas  $q$  y velocidades  $\dot{q}$  generalizadas.

 El principio variacional Hamiltoniano establece que para el movimiento del sistema entre dos puntos fijos, denotados por  $(q, t)$ <sub>1</sub> y  $(q, t)$ <sub>2</sub> que establece que la integral de acción, denotada por  $S$  al mínimo:

$$
S = \int_{t_1}^{t_2} L(q, \dot{q}, t) dt
$$
 (A2.2)

La acción física se define como la magnitud que expresa el producto de la energía implicada en un proceso por el tiempo que dura este proceso. La condición necesaria para  $S$  de tener un minimo es que la variación de la integral sea cero. Por lo tanto, el principio de variación de la acción mínima se escribe de la forma:

$$
\delta S = \delta \int_{t_1}^{t_2} L(q, \dot{q}, t) dt = 0
$$
 (A2.3)

<sup>3</sup> El término de mecánica estadística fue empleado por primera vez en el libro: *Elementary Principles In Statistical Mechanics*(Gibbs, 1960)por Josiah Willard Gibbs, siendo este el primer americano en obtener el grado de Doctor en ingeniería y uno de los más notables contribuidores al estudio de la física.

<sup>&</sup>lt;sup>4</sup> Los grados de libertad no tienen el mismo significado para las diferentes disciplinas científicas, inclusive en materias tan relacionadas como química y física. Para este contexto los grados de libertad son los mínimos parámetros independientes de cualquier sistema necesarios únicamente para determinar la posición y orientación de cualquier sistema en un espacio físico.

Donde  $\delta$  es la variación del moviento del sistema, la primera variación de la acción S se expresa

$$
\delta S = \int_{t_1}^{t_2} L(q + \delta q, \dot{q} + \delta \dot{q}, t) dt - \int_{t_1}^{t_2} L(q, \dot{q}, t) dt = 0
$$
 (A2.4)

Al expandir la primera integral al primer orden, la variación puede ser expresada como:

$$
\delta S = \int_{t_1}^{t_2} \left( \frac{\partial L}{\partial q} \delta q + \frac{\partial L}{\partial \dot{q}} \frac{d \delta q}{dt} \right) dt
$$
 (A2.5)

Reformulando el segundo término de la integral en concordancia con:

$$
\frac{d}{dt}\left(\frac{\partial L}{\partial \dot{q}}\delta q\right) = \frac{\partial L}{\partial \dot{q}}\frac{d\delta q}{dt} + \delta q \frac{d}{dt}\left(\frac{\partial L}{\partial q}\right)
$$
(A2.6)

Eso implica que:

$$
\delta S = \left| \frac{\partial L}{\partial \dot{q}} \delta q \right|_{t_1}^{t_2} + \int_{t_1}^{t_2} \left( \frac{\partial L}{\partial q} - \frac{d}{dt} \left( \frac{\partial L}{\partial \dot{q}} \right) \right) \delta q dt \tag{A2.7}
$$

De hecho, el primer término de la ecuación desaparece debido a que el punto final de la trayectoria se mantiene fijo en la variación, el resultado es:

$$
\frac{d}{dt}\frac{\partial L}{\partial \dot{q}} - \frac{\partial L}{\partial q} = 0
$$
 (A2.8)

La ecuación anterior puede ser generalizada para un sistema de N partículas solamente remarcando que la variación debe efectuarse por cada variable independiente. De hecho en términos del Lagrangiano, las ecuaciones de movimiento son:

$$
\frac{d}{dt}\frac{\partial L}{\partial \dot{q}_i} - \frac{\partial L}{\partial q_i} = 0 \quad i = 1, 2, 3, ..., N
$$
\n(A2.9)

Este conjunto de ecuaciones (A2.1 y A2.9) se conoce como ecuaciones de Lagrange

Dado el Lagrangiano para un sistema de partículas que interaccionan, un número de propiedades fundamentales del sistema pueden ser deducidas. Entre esas propiedades están las leyes de conservación básicas, las cuales se obtienen involucrando el principio de homogeneidad de tiempo y espacio para sistemas cerrados en la que no intervienen fuerzas externas:

$$
\sum_{i} \frac{d}{dt} \left( q_i \frac{\partial L}{\partial \dot{q}_i} - L \right) = -\frac{\partial L}{\partial t}
$$
\n(A2.10)

Usando esta ecuación con la definición del Langragiano (Ecuación A2.1) se verifica que la energía del sistema se conserva:

$$
E = \sum_{i} q_i \frac{\partial L}{\partial \dot{q}_i} - L = E_K + E_P
$$
\n(A2.11)

### **1-2-2 Mecánica Hamiltoniana**<sup>5</sup>

Basada en la descripción de sistemas mecánicos en términos de coordenadas generalizadas  $q_i$  y momentos generalizados $p_i$ . Si empezamos con las ecuaciones de movimiento de la mecánica Langragiana, que están basadas en coordenadas generalizadas  $q_i$ y sus correspondientes velocidades generalizadas  $\dot{q}_\nu$ , al trasladarlas a la descripción Hamiltoniana se usa la técnica de la transformación de Legendre.

Definimos al Hamiltoniano al aplicar una transformada de Legendre a la ecuación del Langragiano (Ecuación A2.1):

$$
H(p,q,t) = \sum_{i} \dot{q}_i p_i - L(\dot{q}, q, t)
$$
 (A2.12)

La ecuación A2.12 a diferencia de la ecuación de Lagrange es lineal En donde  $p_i$ , el momentum conjugado, es:

$$
p_i = \frac{\partial L}{\partial \dot{q}_i} \tag{A2.13}
$$

La diferencial del Hamiltoniano se expresa como:

 $\ddot{\phantom{a}}$ 

$$
dH(q, p, t) = \sum_{i} \frac{\partial H}{\partial \dot{q}_i} d\dot{q}_i + \sum_{i} \frac{\partial H}{\partial p_i} dp_i + \sum_{i} \frac{\partial H}{\partial t} dt
$$
\n(A2.14)

$$
dH(q, p, t) = \sum_{i} \left( p_i - \frac{\partial L}{\partial \dot{q}_i} \right) d\dot{q}_i + \sum_{i} \dot{q}_i dp_i - \sum_{i} \left( \frac{d}{dt} \frac{\partial L}{\partial \dot{q}_i} \right) d\dot{q}_i - \frac{\partial L}{\partial t} dt \tag{A2.15}
$$

Si en la diferencial del Hamiltoniano sustituimos de la Ecuación A2.12 La definición de momentum conjugado y considerando que  $\sum_i (p_i - \frac{\partial L}{\partial \phi_i})$  $\sum_{i} \left( p_{i} - \frac{\partial L}{\partial q_{i}} \right) d q_{i} = 0$  obtenemos las ecuaciones de movimiento de la mecánica Hamiltoniana o también conocidas como **las ecuaciones canónicas de Hamilton**.

$$
p_i = -\frac{\partial H}{\partial q_i} \tag{A2.16}
$$

$$
\dot{q}_i = \frac{\partial H}{\partial p_i} \tag{A2.17}
$$

Una relación importante son las funciones explícitas dependientes del tiempo que se pueden expresar como:

$$
\frac{\partial L}{\partial t} = -\frac{\partial H}{\partial t} \tag{A2.18}
$$

<sup>&</sup>lt;sup>5</sup>Los conceptos de la Mecánica Hamiltoniana son pertenecientes al arreglo de dinámica en el espacio fase. Además que las formulaciones de la mecánica estadística y la moderna teoría cinética están construidas a partir de la mecánica Hamiltoniana.

La derivada de la función de tiempo total del Hamiltoniano es:

$$
\frac{dH}{dt} = \frac{\partial H}{\partial t} + \sum_{i} \frac{\partial H}{\partial \dot{q}_i} d\dot{q}_i + \sum_{i} \frac{\partial H}{\partial p_i} dp_i
$$
\n(A2.19)

La sustitución de las ecuaciones de Hamilton demuestra que los últimos dos términos de la Ecuación No. 2.15 se cancelan, por lo tanto:

$$
\frac{dH}{dt} = \frac{\partial H}{\partial t} \tag{A2.20}
$$

En particular, si la función Hamiltoniana no depende explícitamente del tiempo

$$
\frac{dH}{dt} = 0 \tag{A2.21}
$$

Esto significa que  $H$  representa una cantidad conservada y que la función del Hamiltoniano representa la energía total del sistema.

### **1-2-3 Espacio Fase y el Teorema de Liouville**

En mecánica estadística es conveniente describir un sistema mecánico  $G$  con  $s$  grados de libertadcon las reglas de la mecánica Hamiltoniana (ecuacionesA2.16, A2.17 y A2.21). Al imaginar un espacio euclidiano Γ de 2s dimensiones, sus puntos quedan definidos por las coordenadas cartesianas de  $q_i$  y  $p_i$ . Para cada estado posible de nuestro sistema Mecánico Gcorresponderá un único punto determinado del espacioΓ. A todo ese espacio podemos llamarle espacio fase de este sistema. Para propósitos de la mecánica estadística, la interpretación geométrica del conjunto de todos los posibles estados del sistema por medio de este espacio fase representa una excelente herramienta.

El estado de un sistema clásico para un n-cuerpo a cualquier tiempo  $t$  está completamente especificado por la localización de un punto en el espacio fase llamado punto fase (*phase point*). Como el sistema evoluciona con el tiempo, su dinámica puede ser representada gráficamente.A esta representación se le denomina trayectoria del punto fase.

La Ecuación de Liouville describe la evolución en el tiempo en el espacio fase de la trayectoria del punto fase, al considerar las coordenadas canónicas $q_i$  y los momentos conjugados  $p_i$  en el volumen infinitesimal del espacio fase ( $d^nq$  y  $d^np$ ) la distribución del espacio fase:

$$
f(p,q)d^n q \, d^n p \tag{A2.22}
$$

La ecuación de Liouville gobierna la evolución de esa distribución en el tiempo  $f(p, q; t)$ :

$$
\frac{df}{dt} = \frac{\partial f}{\partial t} + \sum_{i=1}^{n} \left( \frac{\partial f}{\partial q_i} \ast \frac{\partial q_i}{\partial t} + \frac{\partial f}{\partial p_i} \ast \frac{\partial p_i}{\partial t} \right) = 0
$$
\n(A2.23)

El teorema establece que la función de distribución es constante a lo largo de cualquier trayectoria del espacio fase

Para probar que el teorema de Liouville es correcto es necesario aplicar el teorema de divergencia n-dimensional también conocido como el teorema de Gauss-Ostrogradsky. Esta demostración excede los alcances de esta tesis

## **Distribuciones de Probabilidad para Mecánica Estadística**

En 1859, Maxwell reconoció que tratar con un elevado número de moléculas es muy difícil de formular, aun cuando la ecuación gobernante (2° ley de Newton) fuera conocida. La idea de Maxwell es que el conocimiento de la posición de cada molécula en todos los instantes de tiempo no era importante. La función de distribución es el parámetro importante para caracterizar el efecto de las moléculas. Qué porcentaje de las moléculas en cierta localización de un contenedor tienen velocidades con cierto rango, en un instante dado de tiempo. Las moléculas de un gas tienen un amplio rango de velocidades colisionando con otras, las moléculas más rápidas transfieren momentum a las moléculas más lentas. El resultado de la colisión es que el momentum se conserva.

Para un gas de N partículas en equilibrio térmico, la función de distribución de velocidades no es una función del tiempo, cuando el gas está distribuido uniformemente en el contenedor; lo único desconocido es la función de distribución de velocidad. La ecuación es integrada sobre todos los posibles valores de velocidad, dado el número total de partículas N:

$$
\iiint f(c_x) f(c_y) f(c_z) dc_x dc_y dc_z = 1
$$
\n(A3.1)

La función de distribución podría no depender de la dirección, solo de la velocidad de las partículas. Por lo tanto:

$$
f(c_x)f(c_y)f(c_z) = \Phi(c_x^2 + c_y^2 + c_z^2)
$$
 (A3.2)

Donde Φ es otra función desconocida, que necesita ser determinada. El valor de la función de distribución necesita ser positivo (entre cero y la unidad). La función posible para Φ es una función exponencial o logarítmica. El volumen de un recipiente esférico es  $4\pi c^2 dc$ , utilizando las reglas de los exponentes, la función de distribución de velocidad es:

$$
f(c)dc = 4\pi c^2 A^3 e^{-Bc^2} dc \tag{A3.3}
$$

Las constantes A y B pueden ser determinadas por la integración de la distribución de probabilidad sobre todas las posibles velocidades para encontrar el número de partículas N, y su energía total E.

Si una partícula se mueve a velocidad  $c$  y tiene energía cinética  $\frac{1}{2}mc^2$ , se puede usar la función de distribución de probabilidad para encontrar el promedio de energía cinética por partícula:

$$
\langle \frac{1}{2}mc^2 \rangle = \frac{\int_0^\infty \frac{1}{2}mc^2 f(c)dc}{\int_0^\infty f(c)dc}
$$
 (A3.4)

El numerador es el total de energía cinética y el denominador el total del número de partículas, si se sustituye el valor de  $f(c)$  en la integral:

$$
\left\langle \frac{1}{2}mc^2 \right\rangle = \frac{3m}{4B} \tag{A3.5}
$$

Sustituyendo el valor del promedio de energía cinética en términos de la temperatura de un gas:

$$
\langle \frac{1}{2}mc^2 \rangle = \frac{3}{2}k_BT \tag{A3.6}
$$

De hecho,  $B = m/2k_B T$ , entonces:

$$
f(c) \propto c^2 e^{\frac{mc^2}{2k_B T}}
$$
 (A3.7)

La constante de proporcionalidad está dada por la integración sobre todas las velocidades en conjunto, el resultado final es:

$$
f(r,c) = 4\pi \left(\frac{m}{2\pi k_B T}\right)^{\frac{3}{2}} c^2 e^{\frac{mc^2}{2k_B T}}
$$
 (A3.8)

### **1-3-1 La Distribución de Maxwell**

La mecánica estadística se basa en el hecho de que la realidad que observamos, medimos y experimentamos, está compuesta de una enorme cantidad (desde nuestra limitada visión) de partículas, por lo que conviene hacer estadísticas de la velocidad de esas partículas, $v$ , de las moléculas individuales.

Para un gas con moléculas idénticas (puro), cada una de estas de masa  $m$ , uno encuentra una buena aproximación de la densidad de probabilidad de la forma:

$$
f(c) = \left(\frac{\beta m}{2\pi}\right)^{\frac{3}{2}} 4\pi c^2 e^{-\frac{1}{2}\beta m v^2}
$$
 (A3.9)

Donde  $\beta$  es la representación para el inverso del producto de la temperatura por la constante de Boltzmann ( $k_B = 1.38066 * 10^{-23}$   $\frac{J K^{-1}}{l}$ ):

$$
\beta = \frac{1}{k_B T} \tag{A3.10}
$$

Esta función de densidad es conocida como la distribución de Maxwell y está propiamente normalizada:

$$
\int_0^{+\infty} f(c) \, dc = 1 \tag{A3.11}
$$

El primer momento de  $f(c)$  es el promedio de la velocidad (c). Este valor es del mismo orden de magnitud que la velocidad del sonido, que en el aire es de 330 m/s. El cálculo de  $\langle c \rangle$ requiere la evolución de una integral. El segundo momento es más fácil de calcular, ya que toma la derivada de la ecuación anterior con respecto de  $\beta$ 

$$
\frac{\partial}{\partial \beta} \int_0^{+\infty} f(c) \, dc = 0 \tag{A3.12}
$$

Sustituyendo la función de velocidad

$$
\frac{\partial}{\partial \beta} \left(\frac{\beta m}{2\pi}\right)^{\frac{3}{2}} 4\pi \int_0^{+\infty} c^2 e^{-\frac{1}{2}\beta mc^2} dc = 0
$$
 (A3.13)

Resolviendo la integral y derivando parcialmente con respecto a  $\beta$  resulta:

$$
\langle \frac{1}{2}mc^2 \rangle = \frac{3}{2}k_B T \tag{A3.14}
$$

En mecánica clásica la mitad de la masa de una partícula (*m*) por el cuadrado de la velocidad (v)  $(1/2 mc^2)$  es la energía cinética por lo que encontramos otra deducción de la ecuación A1.11. De hecho, esta última ecuación dice que el promedio de energía cinética por partícula es proporcional a la temperatura  $T$ . No puede ser una definición fundamental ya que sabemos que a esta ecuación, la mecánica cuántica hace correcciones, es decir, la velocidad promedio de las partículas estaría afectada por los efectos cuánticos.

### **1-3-2 La Distribución de Maxwell-Boltzmann**

Ludwig Boltzmann generalizó la distribución de Maxwell para sistemas grandes. Él fue el primero en darse cuenta, a partir de la profunda conexión entre el concepto termodinámico de entropía y el análisis estadístico de los posibles estados de un gran sistema, que el incremento de la entropía de un sistema cambia con el tiempo en sus variables macroscópicas, es decir en esos valores correspondientes al gran número de posibles arreglos microscópicos. Demostró que el número de posibles estados microscópicos para una energía dada son mucho mayores para valores macroscópicos correspondientes al equilibrio térmico.

Boltzmann fue capaz de establecer que para cualquier sistema grande o pequeño en equilibrio térmico y temperatura T, la probabilidad de estar en un estado particular de energía es:

$$
f(E) = Ae^{-\frac{E}{k_B T}}
$$
 (A3.15)

Llamada la distribución de Boltzmann. Si consideramos la energía cinética en dirección x:

$$
E = \frac{1}{2}mc_x^2
$$
 (A3.16)

La normalización de la función de probabilidad integrada para todos los valores de velocidad da:

$$
\int_{-\infty}^{\infty} A e^{\frac{mc^2}{2k_B T}} dc = 1
$$
\n(A3.17)

La probabilidad de encontrar la velocidad  $c_x$  es

$$
f(c_x) = \sqrt{\frac{m}{2\pi k_B T}} e^{\frac{mc^2}{2k_B T}}
$$
 (A3.18)

La probabilidad en tres dimensiones de la velocidad corresponde a:

$$
c^2 = c_x^2 + c_y^2 + c_z^2 \tag{A3.19}
$$

Por lo tanto la función de probabilidad de la velocidad es:

$$
f(c) = \left(\frac{m}{2\pi k_B T}\right)^{\frac{3}{2}} e^{\frac{mc^2}{2k_B T}}
$$
 (A3.20)

### **1-3-3 Distribución de Probabilidad en el Espacio fase**

La distribución de Maxwell es usada para gases clásicos pero solo considera la velocidad de una molécula del gas. Una poderosa generalización es obtenida por considerar a la vez las posiciones y momentos de todas las partículas del gas. Esto involucra la distribución de probabilidad en espacio fase.

Una distribución de probabilidad en espacio faseΓ, es una función positiva  $f(q, p)$ dependiente de las coordenadas  $q_1,..., q_N$  y los momentos  $p_1,..., p_N$ ; según las ecuaciones de Hamilton, para todas las N partículas del sistema, su normalización es:

$$
\frac{1}{N!\,h^{3N}}\int f(q,p)dq\,dp=1\tag{A3.21}
$$

Involucra la constante *h* con las mismas dimensiones como el producto de una posición y un momentum variable. De esta forma la función de densidad es adimensional. Usualmente se escoge como *h* la constante de Planck ( $h \approx 6.625 * 10^{-34}$  *Joule Sec*), aunque en mecánica clásica no hay una razón fundamental para hacerlo. Como alternativa se puede usar  $h = 1$ . El parámetro de 1/N! Se adicionó a la normalización. Esto indica que todas las partículas son idénticas y que es igualmente probable cada una de las  $N!$  permutaciones de partículas que describen el mismo sistema.

Dada cualquier distribución de probabilidad uno puede calcular los promedios de otras funciones en espacio fase  $A(q, p)$  usando la fórmula:

$$
\langle A \rangle = \frac{1}{N! \, h^{3N}} \int A(q, p) f(q, p) \, dq \, dp \tag{A3.22}
$$

### **1-3-4 La Distribución de Boltzmann-Gibbs**

La generalización que Boltzmann hizo a la distribución de Maxwell para un sistema arbitrario de la mecánica clásica juega un papel fundamental en la formación de la mecánica estadística. La elección especifica de la distribución de probabilidad en el espacio fase que lleva el nombre de Boltzmann y Gibbs es:

$$
f(q, p) = \frac{1}{Z(\beta)} e^{-\beta H(q, p)}
$$
 (A3.23)

La normalización  $Z(\beta)$  es llamada *suma de partición* y está dada por:

$$
Z(\beta) = \frac{1}{N!\,h^{3N}} \int e^{-\beta H(q,p)} dq \, dp \tag{A3.24}
$$

Y como antes  $\beta$  es el inverso de la temperatura. Este sistema pertenece al ensamble canónico.

Es curioso notar como los promedios calculados usando la distribución de Boltzmann-Gibbs no dependen del tiempo.

El estado de un sistema de la mecánica clásica es descrito por el número de coordenadas  $q_1, q_2, ..., q_N$  y asociados los momentos  $p_1, p_2, ..., p_N$ . Juntos determinan al punto (q, p) en el espacio fase  $\Gamma \subset \mathbb{R}^{6N}$ . La evolución del tiempo en el sistema está determinada por las ecuaciones de movimiento de Hamilton (ecuaciones A2.16 y A2.17):

Coordenadas  $q_{j\alpha} = \frac{\partial H}{\partial n_j}$  $\frac{\partial H}{\partial \, p_{\,j\alpha}}$  y momentos  $\,p_{j\alpha}=-\frac{\partial H}{\partial \,q_{\,j\alpha}}\,$  $\partial q_{j\alpha}$ 

La función  $H(q, p)$  es el Hamiltoniano. Es el valor de la energía en un determinado punto  $(q, p)$  del espacio fase. El índice  $\alpha$  va de 1 a 3, o de x a z. Ahora se introduce una función dependiente del tiempo por posición que:

$$
A_t(q(0),p(0)) \equiv A(q(t),p(t))
$$

Usualmente la dependencia del tiempo de *q* y *p* es implícita. Entonces la expectativa de Boltzmann-Gibbs de la función A en tiempo t está dada por:

$$
\langle A_t \rangle = \frac{1}{N! \, h^{3N}} \int \frac{1}{Z(\beta)} e^{-\beta H_t(q, p)} A_t(q, p) dq \, dp \tag{A3.25}
$$

Está escrita así porque el Hamiltoniano  $H(q, p)$  es una cantidad conservada.

Por el teorema de Liouville es una ecuación que describe la evolución del tiempo de una función de distribución del espacio fase que considera un sistema dinámico Hamiltoniano con coordenadas  $q_1, q_2, ..., q_N$  y momentos asociados $p_1, p_2, ..., p_N$ . La ecuación de Liouville (ecuación A2.23) gobernante de la evolución de  $f(p, q; t)$  en tiempo t, es:

$$
\frac{df}{dt} = \frac{\partial f}{\partial t} + \sum_{i=1}^{n} \left( \frac{\partial f}{\partial q_i} \ast \frac{\partial q_i}{\partial t} + \frac{\partial f}{\partial p_i} \ast \frac{\partial p_i}{\partial t} \right) = 0
$$
\n(A3.25)

El teorema de Liouville establece que la función de distribución es constante a lo largo de cualquier trayectoria en espacio fase. Por este teorema, la integral sobre el espacio fase de la función  $e^{-\beta H_t(q,p)}A_t(q,p)$  la hace no dependiente del tiempo. Se concluye que  $\langle A_t \rangle = \langle A \rangle$ 

# **Ensambles para Termodinámica Estadística**

Imaginemos un gran número de sistemas independientes de naturaleza idéntica pero en diferente configuración en el espacio fase, un ensamble es un sistema que considera ese gran número (a veces infinito) de sistemas independientes en uno solo al mismo tiempo. Cada sistema independiente puede representar un posible estado que el sistema real puede tomar, por lo tanto un ensamble es la distribución de probabilidad para los estados del sistema.

La meta es calcular propiedades termodinámicas en términos de propiedades de las moléculas de nuestro sistema tomando en cuenta la estructura interna de estas y su potencial intermolecular. Primero debemos diferenciar entre propiedades mecánicas (presión, energía o volumen) y las no-mecánicas (entropía y energía libre). Esta es la razón de que cada ensamble contenga las propiedades no-mecánicas convenientes. En esta tesis solo se explicarán los ensambles: canónico, microcanónico y gran canónico.

### **1-4-1 Consideraciones generales**

a. Definición de la suma de partición<sup>6</sup>

Previamente encontramos la función de la suma de partición para la distribución de Boltzmann, ahora formalmente la suma de partición describe las propiedades estadísticas de un sistema en equilibrio térmico. Estas propiedades están en función de la temperatura y de otros parámetros que pueden ser expresados en las derivaciones de la función de partición para cada ensamble estadístico y para un sistema termodinámico.

b. Equivalencia de los Ensambles

 $\overline{a}$ 

Si el número de constituyentes (sistemas) incrementa en el límite  $N \to \infty$  y debido a que el Hamiltoniano es proporcional a  $N$ , las relaciones termodinámicas derivadas de cada ensamble coincidirán en ese limite

## **1-4-2 Un gas de partículas en el ensamble canónico<sup>7</sup>**

El ensamble canónico representa los posibles estados de un sistema mecánico en equilibrio térmico con una fuente de calor a una temperatura fija. El sistema puede cambiar energía con la fuente de calor, de modo que los estados del sistema diferirán en la energía total

<sup>&</sup>lt;sup>6</sup> Aunque describo la función de partición según la mecánica estadística, más bien es un término matemático que asocia muchos problemas de simetría en la teoría de probabilidad y se emplea en otros campos como teoría de los números y teoría cuántica de campo.

 $^7$  Históricamente el ensamble canónico fue descrito por primera vez por Ludwig Boltzmann en 1884 y reformulado por Josiah Willard Gibbs

Un gas clásico compuesto por N partículas idénticas con masa idéntica *m* es descrito por un Hamiltoniano de la forma:

$$
H = \frac{1}{2m} \sum_{j=1}^{N} \sum_{\alpha = x, y, z} p_{j\alpha}^{2} + v(q)
$$
 (A4.1)

El momento y la posición de cada partícula etiquetada con *j,* tiene tres componentes  $(p_{i,x}, p_{i,y}, p_{i,z})$ . La primera contribución es la de la energía cinética de las partículas. La energía potencial  $v(q)$  es una función de la posición únicamente. Describe la interacción entre partículas. La suma de partición está dada por:

$$
Z(\beta) = \frac{1}{N! \, h^{3N}} \int_{\mathbb{R}^{3N}} dp \int_{V^N} \exp\left(-\frac{\beta}{2m} \sum_{j=1}^N \sum_{\alpha = x, y, z} p_{j\alpha}^2 - \beta v(q)\right)
$$
(A4.2)

 $V \subset \mathbb{R}^3$  Es la región del espacio que encierra las partículas. Las integraciones sobre las variables de momentum pueden resolverse. El resultado es

$$
Z(\beta) = \frac{1}{N! \, h^{3N}} (2\pi m k_B T)^{\frac{3N}{2}} Z_{conf}(\beta)
$$
 (A4.3)

En la que:

$$
Z_{conf}(\beta) = \int_{V^N} e^{-\beta v(q)} dq
$$
 (A4.4)

La función  $Z_{conf}(\beta)$  es la llamada suma de partición configuracional. Para una función arbitraria  $A(q)$  dependiente únicamente de la posición de las partículas es:

$$
\langle A \rangle = \frac{1}{Z_{conf}(\beta)} \int_{V^N} e^{-\beta v(q)} A(q) dq
$$
 (A4.5)

Si se desprecia la interacción entre partículas ( $v(q) \equiv 0$ ) entonces se puede decir que el gas es ideal y en tal caso  $Z_{conf}(\beta) = V^N$  por lo tanto:

$$
Z(\beta) = \frac{1}{N! \, h^{3N}} (2\pi m k_B T)^{\frac{3N}{2}} V^N
$$
\n(A4.6)

### **1-4-3 Ensamble Micro-canónico**

Es un ensamble microcanónico usado para representar los posibles estados de un sistema mecánico los cuales tiene una cantidad total de energía especifica. Se asume que el sistema está aislado y no puede intercambiar energía o materia con el ambiente por lo que al aplicar el principio de conservación de energía, esta se mantiene conforme transcurre el tiempo. La composición, el volumen y la forma también se mantienen en todos los posibles estados del sistema. El ensamble se define al asignar una probabilidad equivalente a cada microestado cuyo valor de energía cae dentro del intervalo de valores de las posibles soluciones de la función hamiltoniano  $H$ . Todos los otros microestados se les dan una probabilidad de cero.

### **1-4-4 El Teorema Ergódico8.**

En algunos sistemas, su evolución es ergódica y en tal caso el ensamble microcanónico es equivalente a un ensamble temporal que inicia con un único estado de energía descrito por el Hamiltoniano  $H$ . Se dice que es ergódico para intervalos de tiempo suficientemente grandes, el tiempo empleado por un sistema en alguna región del espacio de fase de microestados con la misma energía es proporcional al volumen de esta región. Los promedios de tiempo de la función  $A(q, p)$  están definidos por:

$$
\langle A \rangle = \lim_{T \to \infty} \frac{1}{T} \int_0^T A(q(t), p(t)) dt
$$
 (A4.7)

La energía total  $H(q(t), p(t))$  se conservada. Gracias al teorema ergódico es posible remplazar el promedio de tiempo por una integración sobre el espacio fase. La hipótesis del teorema ergódico se fundamenta en el teorema de Liouville que establece que la densidad local de microestados que siguen una trayectoria a través del espacio fase es constante a medida que la mire un observador que se mueve con el conjunto (es decir, la derivada de tiempo es cero). Por lo tanto, si los microestados se distribuyen de manera uniforme en el espacio de fases inicialmente, permanecerán así en todo momento. Una formulación de la hipótesis asume que para cualquier función  $A(q, p)$ .

$$
\lim_{T \to \infty} \frac{1}{T} \int_0^T A(q(t), p(t)) dt = \int A(q, p) dq dp
$$
 (A4.8)

La hipótesis ergódica dice que el promedio temporal de la propiedad descrita por $\langle A \rangle$  es igual al promedio sobre el ensamble y no siempre se cumple por la existencia de cantidades conservadas. En particular el hamiltoniano es una cantidad conservada.

La entropía de Boltzmann del ensamble microcanónico se define por:

$$
S(E) = k_B \ln \rho(E) \tag{A4.9}
$$

Donde  $\rho(E)$  es la densidad de microestados:

 $\ddot{\phantom{a}}$ 

$$
\rho(E) = \frac{N!}{\prod_i N_i!} \tag{A4.10}
$$

La fórmulaA4.9 está grabada en la lápida de Ludwig Edward Boltzmann

### **1-4-5 Cantidades conservadas adicionales**

La distribución Boltzmann-Gibbs depende de un único parámetro  $\beta$ , una forma directa de generalizar esta distribución es por la introducción de más de un parámetro. Un argumento para hacer eso en física estadística es la aparición de cantidades adicionales conservadas en el estudio

<sup>&</sup>lt;sup>8</sup> El teorema Ergódico es considerado como una piedra angular para la mecánica estadística debido a que la ergodicidad describe a un sistema dinámico que tiene el mismo comportamiento en promedio de las variables en tiempo y espacio de todos los estados del sistema

de ciertos modelos. De hecho, el Hamiltoniano  $H(q, p)$  de la ecuación de distribución de Boltzmann-Gibbs (Ecuación A3.23):

$$
f(q,p) = \frac{1}{Z(\beta)} e^{-\beta H(q,p)}
$$

No depende del tiempo. Por esta razón es una importante cantidad caracterizada del estado macroscópico del sistema.

Considerando como ejemplo un cilindro lleno con gas, en presencia de una fuerza de gravedad uniforme. El hamiltoniano es de la forma:

$$
H = \frac{1}{2m} \sum_{j=1}^{N} \sum_{\alpha = x, y, z} p_{j\alpha}^{2} + v(q)
$$
 (A4.11)

Con la energía potencial dada por:

$$
\nu(q) = \nu_0(q) + gm \sum_{n=1}^{N} q_{nz}
$$
 (A4.12)

El primer término describe la interacción entre moléculas del gas, el último término describe la aceleración uniforme de todas las partículas en la dirección z negativa. La cantidad:

 $\lambda$ 

$$
\psi(q) = \frac{1}{N} \sum_{n=1}^{N} q_{nz} \tag{A4.13}
$$

Es el promedio de altura de una molécula y varía constantemente. Se puede continuar la descripción el gas usando la distribución de Boltzmann-Gibbs:

$$
f(q,p) = \frac{1}{Z(\beta,g)} e^{-\beta H_0(q,p) - gmN\psi_z(q)}
$$
 (A4.14)

Donde  $H_0(q, p)$  es el valor del Hamiltoniano cuando  $g = 0$ . El modelo ahora depende de dos parámetros:  $\beta$  y g. Una ventaja del modelo de dos parámetros es que existe un truco, usado para derivar a la ecuación de Boltzmann que se tratará posteriormente

$$
\frac{\partial}{\partial \beta} \int_{\Gamma} f(q, p) \, dqdp = -\frac{1}{Z(\beta, g)} \frac{\partial}{\partial \beta} Z(\beta, g) - \frac{1}{Z(\beta, g)} \int_{\Gamma} f(q, p) H(q, p) dqdp = 0 \tag{A4.15}
$$

Y similarmente:

$$
\frac{\partial}{\partial \beta} \int_{\Gamma} f(q, p) \, dqdp = -\frac{1}{Z(\beta, g)} \frac{\partial}{\partial \beta} Z(\beta, g) - \frac{1}{Z(\beta, g)} \int_{\Gamma} f(q, p) \beta m N \psi_{z}(q) dqdp = 0 \tag{A4.16}
$$

Esas expresiones pueden escribirse como:

$$
\frac{\partial}{\partial \beta} \ln Z(\beta, g) = -\langle H \rangle \tag{A4.17}
$$

$$
\frac{\partial}{\partial g} \ln Z(\beta, g) = -\beta m N \langle \psi_z \rangle \tag{A4.18}
$$

Para calcular la suma de partición para el modelo de dos parámetros, se consiguen acceso fácil a los valores promedio de las dos cantidades H y  $\psi_Z$ . De:

$$
\ln Z(\beta, g) = -\frac{5}{2} N \ln \beta - N \ln g + cte
$$
\n(A4.19)

Sigue:

$$
\langle H \rangle = \frac{5}{2} N k_B T \tag{A4.20}
$$

$$
\langle \psi_Z \rangle = \frac{k_B T}{mg} \tag{A4.21}
$$

Puede ser algo raro calcular los promedios de cantidades conservadas desde su definición, ellos tienen un valor constante y su valor no fluctúa como una función del tiempo.

### **1-4-6 Ensamble Gran Canónico**

Es un ensamble estadístico que se usa para representar los posibles estados de un sistema mecánico de partículas que se mantienen en equilibrio termodinámico (químico y térmico), El sistema puede intercambiar energía y partículas, pero el volumen y la forma deben mantenerse en todos los posibles estados del sistema en los que puede diferir la energía total y/o el número de partículas.

Un caso especial de una situación con una cantidad conservada adicional concierne el número de partículas N. Es especial porque siempre que cambie N, uno cambia a otro espacio faseΓ, y a otro Hamiltoniano  $H(q, p)$ , definido por los puntos  $(q, p)$  en Γ. Para dejar este punto explícito, se adiciona el subíndice N al Hamiltoniano:  $H_N(q, p)$  y  $\Gamma_N$ .

La situación de interés en este caso es un sistema gaseoso, en cual el número de partículas N no se conoce precisamente y por lo tanto es tratado estadísticamente. El correspondiente parámetro de control es el potencial químico  $\mu$ . Idealmente el número de partículas de gas en un contenedor puede variar entre 0 e infinito. En el ensamble gran canónico, todos esos posibles valores de N son considerados simultáneamente. La meta es llegar a considerar una fila infinita de distribuciones de densidad:  $f_N(q, p)$ ,  $N = 0, 1, 2, ...$ , normalizada de la forma:

$$
\sum_{N=0}^{\infty} \frac{1}{N! \, h^{3N}} \int_{\Gamma_N} f_N(q, p) dq dp = 1
$$
 (A4.22)

La primera contribución de la suma infinita equivale a  $f_0$ , es la probabilidad de que el sistema tenga cero partículas. Usando la fila de distribuciones de densidad, se puede calcular los promedios de cantidades las cuales dependen del número de partículas N y, dado N, en el punto  $(q, p)$  en el espacio fase  $\Gamma_N$ , por la expresión:

$$
\langle A \rangle = \sum_{(N=0)}^{\infty} \frac{1}{N! \, h^{3N}} \int_{\Gamma_N} f_N(q, p) A_N(q, p) dp dq \tag{A4.23}
$$

Ejemplos de funciones  $A_N(q, p)$  son la energía  $H_N(q, p)$  y el número de partículas N (que después no depende en q y p).

La distribución de Boltzmann-Gibbs en ese caso se convierte en:

$$
f(q,p) = \frac{1}{Z(\beta,\mu)} e^{-\beta [H_N(q,p) - \mu N]}
$$
 (A4.24)

La suma de partición del gran canónico para un sistema con N partículas:

$$
\frac{\partial}{\partial \beta} \sum_{N=0}^{\infty} \frac{1}{N! \, h^{3N}} \int_{\Gamma_N} \frac{1}{Z(\beta, \mu)} e^{-\beta [H_N(q, p) - \mu N]} dq \, dp = 0 \tag{A4.25}
$$

$$
-\frac{1}{Z(\beta,\mu)}\frac{\partial}{\partial\beta}Z(\beta,\mu) - \langle H - \mu N \rangle = 0
$$
 (A4.26)

Por convención  $Z_0(\beta) = 1$ , similarmente tenemos:

$$
\frac{\partial}{\partial \mu} \sum_{N=0}^{\infty} \frac{1}{N! \, h^{3N}} \int_{\Gamma_N} \frac{1}{Z(\beta, \mu)} e^{-\beta [H_N(q, p) - \mu N]} dq \, dp = 0 \tag{A4.27}
$$

$$
-\frac{1}{Z(\beta,\mu)}\frac{\partial}{\partial\mu}Z(\beta,\mu)+\beta\langle N\rangle=0
$$
 (A4.28)

Por lo tanto tenemos las siguientes identidades:

$$
\frac{\partial}{\partial \beta} \ln Z(\beta, \mu) = -\langle H \rangle + \mu \langle H \rangle \tag{A4.29}
$$

$$
\frac{\partial}{\partial \mu} \ln Z(\beta, \mu) = \beta \langle H \rangle \tag{A4.30}
$$

En el caso de un gas ideal uno puede calcular la función de partición  $Z(\beta, \mu)$  explícitamente:

$$
\ln Z(\beta,\mu) = \ln \sum_{N=0}^{\infty} e^{\beta\mu N} Z_N(\beta) = \ln \sum_{N=0}^{\infty} e^{\beta\mu N} \frac{(2\pi m k_B T)^{3N/2} V^N}{N! \, h^{3N}}
$$
(A4.31)

$$
\ln Z(\beta, \mu) = \frac{1}{h^3} e^{\beta \mu} (2\pi m k_B T)^{3/2} V
$$
 (A4.32)

Esto implica que utilizando las identidades anteriores

$$
\langle H \rangle - \mu \langle H \rangle = \left(\frac{3}{2}k_B T - \mu\right) \ln Z(\beta, \mu) \tag{A4.33}
$$

$$
\beta \langle N \rangle = \beta \ln Z(\beta, \mu) \tag{A4.34}
$$

Reduciendo términos nos da la ecuación de la ley de Equipartición:

$$
\langle H \rangle = \frac{3}{2} k_B T \langle N \rangle \tag{A4.35}
$$

Con la ley de los gases ideales:

$$
pV = k_B T \ln Z(\beta, \mu) \tag{A4.36}
$$
## **Equilibrio Termodinámico**

#### **1-5-1 Espacio de Configuración termodinámico**

La termodinámica asume que las mediciones experimentales de los valores promedios está limitado a únicamente una pocas variables extensivas. En el ejemplo del modelo de *Ising* que solo toma dos variables: Energía Total  $E$  y magnetización total  $M$ . Estas son las variables termodinámicas.

El conjunto de valores obtenidos por el promedio de valores de las variables termodinámicas es el espacio de configuración termodinámico

Se asume que el conocimiento de los valores promedio  $U_k \equiv \langle H_k \rangle$  es suficiente para determinar los parámetros  $\theta^K$  del modelo estadístico. Se introduce el espacio  $\varepsilon$  de todas las distribuciones de probabilidad que produce la misma expectativa de las variables  $H_k$ como uno del modelo de distribución  $p_{\theta}$ 

$$
\varepsilon = \left\{ p \colon \text{entonces existe } \theta \text{ tal que } \sum_{j \in J} p(j) H_k(j) = \langle H_k \rangle_{\theta} \text{ para todo } k \right\}
$$

La distribución  $p_{\theta}$  por si misma pertenece a  $\varepsilon$ , como otras distribuciones de probabilidad. La estabilidad a lo que sucede cuando la distribución de equilibrio  $p_{\theta}$  es remplazado por alguna distribución de probabilidad arbitraria en  $\varepsilon$ , reproduciendo los valores medidos de  $U_k$ de los estimadores  $H_k$ -

#### **1-5-2 Principio de Máxima Entropía**

Propuesto por Jaynes, es un medio para seleccionar una probabilidad de distribución fuera del conjunto de todas las distribuciones de probabilidad  $p$ , la cual predice los mismos valores  $U_k = \langle X_k \rangle_P$  de las variables termodinámicas  $X_k$ . Esto depende del concepto de **entropía**.

El origen de la entropía descansa en la termodinámica, que según la segunda ley: para unos estados en un sistema cerrado, la entropía solo puede aumentar con el tiempo. En la actualidad el término de entropía se usa en muchos campos de la ciencia para diferentes significados. Aquí solo se tratará la entropía termodinámica y de la entropía funcional.

La entropía funcional  $S(p)$  es una función cóncava real, definida en el conjunto convexo  $\varepsilon$ de distribuciones de probabilidad  $p$ . Desde esas distribuciones se puede escoger la distribución de probabilidad que maximice  $S(p)$  bajo la restricción de que el valor promedio  $\left\langle X_{k}\right\rangle _{p}$  que tiene los valores deseados  $U_k$ . Esta distribución seleccionada se denota como  $p^*$  y es llamado el estado de probabilidad del modelo para los valores dados  $U_k$  de las variables termodinámicas.

Jaynes justificó el principio de máxima entropía con argumentos de la teoría de la información. La entropía  $S(p)$  puede ser interpretada como un contenido de información negativa de la distribución de probabilidad  $p$  (propuesto por Shannon en 1948). De hecho el principio de máxima entropía propone esa distribución de probabilidad la cual tiene el contenido más bajo de información.

#### **1-5-3 La entropía funcional de Shannon-Boltzmann-Gibbs**

La entropía funcional que es más comúnmente usada es la entropía de Boltzmann-Gibbs. Después, Shannon la usó para establecer la teoría de la información. La razón para este uso general de esta entropía funcional es que está íntimamente relacionada con la familia exponencial. De hecho, cualquier distribución de probabilidad discreta perteneciente a la familia exponencial es automáticamente la solución al principio de máxima entropía involucrando la entropía funcional de Shannon-Boltzmann-Gibbs (BGS). Esto significa que las distribuciones  $p_{\theta}$ , pertenecientes a la familia exponencial son estados termodinámicos de equilibrio.

Una distribución discreta de probabilidad propiamente normalizada es:

$$
\sum_{j \in J} p(j) = 1 \tag{A6.1}
$$

Dice que los eventos  $j \in J$  con la probabilidad  $p(j)$ . Entonces la entropía funcional está definida por:

$$
S(p) = -k_B \sum_{j \in J} p(j) \ln \frac{p(j)}{c(j)} \tag{A6.2}
$$

Donde  $c(j)$  es un peso estadístico *a priori* que satisface la ecuación si  $c(j) > 0$  para todo  $j \in J$ .

La propiedad fundamental para cualquier entropía funcional es su concavidad. Por definición, eso significa que para cualquier par de distribuciones de probabilidad *p* y *q* una tiene:

$$
S(\lambda p + (1 - \lambda)q) \ge \lambda S(p) + (1 - \lambda)S(q). \qquad 0 \le \lambda \le 1.
$$

La concavidad de la entropía funcional es fundamental porque implica que los promedios de entropía tomados no pueden decrecer.

## **Mecánica Estadística en Química e Ingeniería**

La ciencia en ingeniería, a fuerza de tradición, nos inculca a diseñar equipos que aprovechan las cualidades de la materia expresados en ecuaciones o sistemas de ecuaciones que describen el comportamiento macroscópico del fenómeno que tratamos: para equipos de transferencia de calor usamos la ecuación de Fourier, para diseñar reactores requerimos de las ecuaciones de la cinética de reacción y los indispensables balances de materia y energía. Ecuaciones como estas son las que nos ayudan a modelar y diseñar un equipo.

Pero no todas las ecuaciones macroscópicas cubren los fenómenos que se presentan en los equipos, para diseñar equipos cada vez más útiles y versátiles es necesario tener un conocimiento mas completo de la naturaleza de los fenómenos de los procesos que medimos para tener un mayor control. Por ejemplo en los equipos donde el flujo de un fluido está compuesto por varias sustancias y se topa con un lecho empacado que aumenta la eficiencia del mezclado, los fenómenos que suceden en el empaque se conoce como micro-mezclado que no pueden ser descritos con simples balances globales de materia y energía; o sistemas donde se presentan condiciones fuera del equilibrio, como en las inestabilidades hidrodinámicas. Se requiere de técnicas de análisis matemático más completas pero que requiere el dejar de ver el sistema como un continuo (macroscópico) donde sí se fijan las condiciones propicias suceden los fenómenos de transferencia de materia, momentum y energía y describirlo como un conjunto de partículas en los que los eventos tienen una probabilidad de ocurrir

Para abordar el tópico que nos concierne de donde podría ocuparse un caso donde usemos uno de los métodos de la mecánica estadística, como el ensamble microcanónico,que represente una aportación útil a las técnicas de diseño de equipos y procedimientos, nos encontramos, por mencionar un ejemplo sencillo: La mayoría de los gases no se comportan como describe la ecuación de los gases ideales y relacionar las variables de presión, volumen y temperatura involucra la implementación de ecuaciones que aumentan en complejidad pero no siempre reproducen los resultados esperados y el caso empeora cuando se trata de mezclas de gases, cuando la presencia de algún componente no puede ser ignorada entonces las ecuaciones de termodinámica básica no parecen tener un modelo fiable para estudiarlos.

En un sistema en equilibrio de un gas con comportamiento no ideal se puede desarrollar una ecuación de estado; que recordemos es aquella que relaciona las variables mensurables del sistema como la presión, temperatura y volumen del sistema, y puede obtenerse la ecuación a partir del ensamble gran canónico y a partir de una ecuación de estado del sistema en equilibrio pueden aplicarse relaciones básicas para determinarse propiedades del sistema. Es probable que ya conocieras la ecuación virial de estado que se deduce de principios de la mecánica estadistica, pero existen mas métodos que dependen de las cualidades y características de la naturaleza del fenómeno por ejemplo la ecuación:

$$
\frac{PV}{kT} = \ln[\sum_{n=0}^{\infty} \lambda^n Q(T, V, n)]
$$
 (A6.3)

Donde  $\lambda$  es un parámetro que debe determinarse y Q es una función de la suma de partición del ensamble gran canónico de la forma

$$
Q = \frac{Z^n}{N!} \tag{A6.4}
$$

Cuando recapitulamos en los temas que te presento en la tesis, más precisamente en la parte de la teoría de ensambles no encuentras cuando comenzamos a utilizar la presión, el volumen y la temperatura en las ecuaciones que presento y es justo decirte que no profundizo más en la función y la forma de estas ecuaciones porque la intención de este capítulo es introducir un enfoque de aproximación a la teoría en general, mi intención no es solamente que descubras como utilice algunas herramientas para resolver un diseño en reactores, no explorarla a fondo las intrincadas pero necesarias bifurcaciones teóricas del enfoque mesoscópico, además y por experiencia te puedo asegurar que la forma en que la presento no es la única, existen diferentes autores desde autores clásicos y fundadores de la teoría como J. W. Gibbs (Elementary Principles in Statistical Mechanics, 1960) o la ecuación A6.3 que aparece en el libro de N. M Laurendeau (Statistical Thermodynamics Fundamentals and Applications, 2005) en el capítulo 19 "Aplicación de la teoría del ensamble a gases reales".

Más propiamente, para ingeniería química existen artículos del Instituto americano de Ingenieros Químicos (AIChE por sus siglas en inglés) tienen artículos que resaltan la contribución de la mecánica estadística en procesos fuera del equilibrio para fenómenos de transporte y dinámica molecular(Deem, 1998) y es precisamente en la termodinámica fuera del equilibrio que corresponde la siguiente parte.

לָאָנ.מִע $^9$ 

 $\overline{a}$ 

<sup>9</sup> *Illumina oculos meos ne um quam obdormiam in morten e quando dicat inimicus meus prevalui adversus eum.* 

*In manus tuas Domine commendo spiritum meum* 

## **Termodinámica estadística para sistemas Fuera del equilibrio**

## **1-7-1 Herramientas básicas**

En los sistemas en equilibrio la mecánica estadística propone calcular las propiedades termodinámicas a partir de la suma de partición que se resuelve a partir de la solución a la función del Hamiltoniano para sistemas reversibles independientes del tiempo pero la mayoría de los fenómenos tienen una dependencia del tiempo, son irreversibles y se encuentran fuera del equilibrio en un proceso para alcanzarlo; como las corrientes eléctricas producidas por el movimiento de cargas en un conductor, los fenómenos de transporte de calor o de momentum y las reacciones químicas espontaneas.

Se evalúan sistemas cercanos al equilibrio en desviaciones que están linealmente relacionadas con las perturbaciones que afectan. Existen muchas técnicas para estudiar estos fenómenos como el teorema de fluctuación-disipación que fundamentalmente relaciona los intervalos de relajación y absorción y lo conecta con las fluctuaciones que ocurren espontáneamente en sistemas en equilibrio y sienta las bases para la teoría física de respuesta lineal (*lineal response theory*) que encuentra una útil aplicación en el movimiento de difusión de partículas en un fluido. Para sistemas fuera completamente del equilibrio existen los métodos estocásticos y uno estos que resulta muy importantes deriva de la contribución de Boltzmann para el estudio de la teoría cinética. Pero existen más métodos que no te presento aquí por carencia de tiempo pero puedes verificar la bibliografía para conocer un poco (o mucho según tus deseos) de estos.

# **La ecuación de Boltzmann<sup>10</sup>**

## **1-7-2 Derivación**

 $\overline{a}$ 

Esta ecuación es aplicada para describir el comportamiento estadístico de un sistema termodinámico fuera del equilibrio. La derivación de la ecuación de Boltzmann para la distribución de velocidad de Maxwell-Boltzmann (Ecuación A3.20) $f_j$  asume que un gas está lo suficientemente diluido, por lo que únicamente las interacciones (como la colisión)entre dos cuerpos son importantes para considerar. El número  $j$  de moléculas en el elemento de volumen del espacio fase  $dr\,dc_j$  en el punto ( $r$ ,  $c_j$ ) está dado por la función  $f_j\,dr\,dc_j$ . En la ausencia de colisiones en el gas, las moléculas en el punto ( $r$ ,  $c_j$ ) en el tiempo  $t$  se mueven de acuerdo con la las ecuaciones de movimiento del sistema y llegan al punto ( $r + c_j dt$ ,  $c_j + \frac{X_j}{m}$  $\frac{n_j}{m_j}$ dt) en el tiempo ( $t + dt$ ). La cantidad  $X_j$  es una fuerza externa y  $m_j.$ es la masa de la molécula  $j.$  Estas moléculas pertenecen a un fluido y se encuentran fluyendo pero en un punto inicial no hay colisiones porque se debe que todos los puntos de partida de las partículas y los puntos de entrada están en el mismo lugar, en otras palabras podemos suponer que están fijas pero sería más correcto pensar que vemos el punto

 $^{10}$  La derivación que aquí se presenta de esta ecuación es del enfoque moderno según el libro *StatisticalMechanics* (McQuarrie, 1976)

inicial como una instantánea en algún momento del paso del flujo y podemos indicar la posición de las moléculas que se mueven con una probabilidad de Maxwell-Boltzmann, por lo que tenemos:

$$
f_j(r, c_j, t) = f_j\left(r + c_j dt, \qquad c_j + \frac{X_j}{m_j} dt, \qquad t + dt\right)
$$
 (A7.1)

Posteriormente del punto inicial las colisiones ocurren en el gas y no todas las moléculas que empiezan en el punto ( $r, c_j$ ) en el tiempo  $t$  terminan en ( $r + c_j dt$ ,  $c_j + \frac{X_j}{m}$  $\frac{\Delta f}{m_j}dt$ ) en el tiempo  $(t + dt)$ . Debido a que es un flujo algunas moléculas dejan la corriente principal a causa de las colisiones y toman otras corrientes que se bifurcan y aún podemos considerar que otras partículas, por esa misma causa, entran en la corriente. El número de moléculas "j" que se pierden en el rango de velocidades  $(c_j, c_j + dc_j)$  en el rango de posiciones  $(r, r + dr)$  a causa de la colision con las moléculas i durante el intervalo de tiempo  $(t, t + dt)$  lo representamos con la función:  $\Gamma_{j\;i}^{(-)}dr\,dc_jdt$ . Por otra parte el número de moléculas "j" que se unen al grupo de moléculas que partieron en el punto  $(r, c_j)$  en el tiempo t; debido a las colisiones con las moléculas i, se determina con la función  $\Gamma^{(+)}_{j\,i}dr\,dc_jdt$ .Al realizar un balance incluimos estos términos en la ecuación A7.1 obtenemos:

$$
f_j\left(r+c_jdt, \t c_j + \frac{X_j}{m_j}dt, \t t + dt\right)dr\,dc_j
$$
  
= 
$$
f_j(r, c_j, t)dr\,dc_j + \sum_i \left(\Gamma_{j\, i}^{(+)} - \Gamma_{j\, i}^{(-)}\right)dr\,dc_j\,dt
$$
 (A7.2)

Si se expande el lado izquierdo de la ecuación, obtenemos:

$$
\frac{\partial f_j}{\partial t} + c_j \cdot \nabla_r f_j + \frac{X_j}{m_j} \cdot \nabla_{c_j} f_j = \sum_i \left( \Gamma_j^{(+)} - \Gamma_j^{(-)} \right)
$$
(A7.3)

El lado izquierdo de la ecuación representa el cambio en la función  $f_j$  debido al movimiento de las moléculas en ausencia de colisión, llamado comúnmente *streaming*, y la parte derecha de la ecuación representa el cambio en la función  $f_j$  debido a las colisiones.

Considerando que en un contenedor cilíndrico las moléculas se mueven en el *streaming,* una molécula del tipo j localizada en  $r$  con velocidad  $c_j$ . La probabilidad de que esta molécula colisione con una molécula  $i$  en el intervalo  $dt$  con un parámetro de impacto en un rango de  $db$ con respecto de  $b$ , como el radio. Si una molécula  $j$  se considera que esta fija, la molécula  $i$  se aproxima con la velocidad relativa  $(c_i - c_j) = g_{i,i}$ . Si A, que es el rango del potencial intermolecular, cualquier molécula  $i$  dentro del contenedor colisionara con la molécula fija durante el intervalo de tiempo  $dt$ . El número probable de moléculas i en el contenedor cilíndrico es:

$$
2\pi f_i(r, c_i, t)g_{i\ j} b\ db\ dt\tag{A7.4}
$$

El número total de colisiones que podrían ocurrir con una molécula *j* fija es:

$$
2\pi \, dt \, \iint f_i(r, c_i, t) g_{i\,j} \, b \, db \, dc_i \tag{A7.5}
$$

El numero probable de moléculas del tipo *i* localizadas en el elemento de volumen  $dr$  con una velocidad entre  $c_j \vee (c_j + dc_j)$  es  $f_j(r, c_j, t)$   $dr$   $dc_j$ . Por lo tanto:

$$
\Gamma_{j\,i}^{(-)} dr \, dc_j dt = 2\pi \, dr \, dc_j \, dt \, \iint f_j(r,c_j,t) f_i(r,c_i,t) g_{i\,j} \, b \, db \, dc_i \tag{A7.6}
$$

Arreglando:

$$
\Gamma_{j\,i}^{(-)} = 2\pi \iint f_j f_i g_{i\,j} \, b \, db \, dc_i \tag{A7.6}
$$

En este punto se asume que el número promedio de moléculas  $i$  sobre el número de moléculas fijas j esta dada por el producto de  $f_i \vee f_j$ . Se asume que sus posiciones y velocidades están correlacionadas. Esto es llamado la suposición del caos molecular o *stosszahlansatz*. Se puede aplicar el mismo razonamiento para derivar el inverso de colisión de las moléculas:

$$
\Gamma_{j\,i}^{(+)} dr \, dc_j dt = 2\pi \, dr \, dc_j' \, dt \, \iint f_j(r, c_j', t) f_i(r, c_i', t) g_{i\,j'} b' \, db' \, dc_i' \tag{A7.7}
$$

La comilla (o prima) indica que son cantidades antes de que ocurra la colisión. Para resolver las ecuaciones de movimiento en colisión, el teorema de Liouville dice:

$$
dr\,dc_j\,dc_ig_{ij}\,dt\,b\,db = dr'\,dc_j'\,dc_i'\,g_{ij'}\,dt\,b'\,db
$$

Usando esto se rescribe la ecuación No. A7.7 en la forma:

$$
\Gamma_{j\,i}^{(+)} = 2\pi \iint f_j(r,c'_j,t) f_i(r,c'_j,t) g_{i\,j} b \, db \, dc_i \tag{A7.8}
$$

$$
\Gamma_{j\,i}^{(+)} = 2\pi \iint f_j' f_i' g_{i\,j} b \, db \, dc_i \tag{A7.9}
$$

Sustituyendo  $\Gamma_{j\,i}^{(+)}$  de la ecuación No. A7.9 y  $\Gamma_{j\,i}^{(-)}$  de la ecuación No. A7.6 en la ecuación No. A7.3 tenemos:

$$
\frac{\partial f_j}{\partial t} + c_j \cdot \nabla_r f_j + \frac{X_j}{m_j} \cdot \nabla_{c_j} f_j = 2\pi \sum_i \iint (f'_j f'_i - f_j f_i) g_{i j} b \, db \, dc_i \tag{A7.10}
$$

Esta es la ecuación de Boltzmann. Esta ecuación integro-diferencial para  $f_j$ , ósea que se tendría que resolver para cada componente del gas. Las funciones  $f_j'$  y  $f_i'$  dependen de velocidades postcolisión  $c_j$ ' y  $c_i$ ', las cuales dependen de las velocidades precolisión  $c_j$  y  $c_i$  a través de las ecuaciones de movimiento gobernantes para la colisión.

Esta ecuación no solo es integro diferencial solamente, también es no-linear por lo que no se resuelve de forma simple aunque existe un esquema de aproximación por Hilbert, Chapman y Enskog.

#### **1-7-3 Teorema** *H*

El teorema H está basado en un modelo de un gas que consiste en *N* moléculas esféricas y duras de un solo tipo, en un contenedor con paredes. El gas está suficientemente diluido. La significancia de la cantidad  $H$ (no debe confundirse con el Hamiltoniano) es más extensiva que una ayuda para la ley de distribución, la cantidad  $H$  es determinada por una función de la energía cinética. Considerando un sistema de un solo componente la cantidad  $H$  está definida por:

$$
H(t) = \iint f(r, c, t) \ln f(r, c, t) \, dr \, dc \tag{A7.11}
$$

Al diferenciar  $H$  con respecto de  $t$ :

$$
\frac{dH}{dt} = \iint \frac{\partial f}{\partial t} \ln f \, dr \, dc + \iint \frac{\partial f}{\partial t} \, dr \, dc \tag{A7.12}
$$

Si el número de partículas  $N$  se conserva entonces:

$$
\frac{dN}{dt} = \iint \frac{\partial f}{\partial t} dr \, dc = \frac{d}{dt} \iint f \, dr \, dc = 0
$$
\n(A7.13)

Entonces la ecuación anterior se torna:

$$
\frac{dH}{dt} = \iint \frac{\partial f}{\partial t} \ln f \, dr \, dc \tag{A7.14}
$$

Retomando la ecuación de Boltzmann multiplicándola por ln f e integrando sobre dr y dc nos da:

$$
\iint \frac{\partial f}{\partial t} \ln f \, dr \, dc = -\iint (\ln f) c \cdot \nabla_c f \, dr \, dc - \iint (\ln f) \frac{X}{m} \cdot \nabla_c f \, dr \, dc
$$
\n
$$
+2\pi \iiint \ln f \, (f' f_1' - f f_1) \, g \, db \, dc \, dc_1 \tag{A7.15}
$$

El subíndice 1en la integral de colisión es para distinguir las dos moléculas que colisionan, ocurre que:

$$
\iint (\ln f)c \cdot \nabla_c f dr \, dc = 0 \tag{A7.16a}
$$

$$
\iint (\ln f) \frac{X}{m} \cdot \nabla_c f \, dr \, dc = 0 \tag{A7.16b}
$$

Porque asumimos que f desaparece en las paredes del contenedor y como  $c \to \pm \infty$  la ecuación resultante queda:

$$
\iint \frac{\partial f}{\partial t} \ln f \, dr \, dc = 2\pi \iiint \ln f \left( f' f_1' - f f_1 \right) g \, db \, dc \, dc_1 \tag{A7.17}
$$

La ecuación puede ser simetrizada resultando:

$$
\frac{dH}{dt} = \frac{2\pi}{4} \iiint \ln \left[ \frac{ff_1}{f'f_1'} \right] (f'f_1' - ff_1) g \, db \, dc \, dc_1 \tag{A7.18}
$$

El integrando es de la forma:

$$
\ln\left(\frac{x}{y}\right) \left[ -(x-y) \right] \tag{A7.19}
$$

Por lo tanto:

Si  $x > y$  esta es una función negativa

Si  $x < y$  la función también es negativa

Si  $x = y$  entonces la función es equivalente a 0, por lo tanto se deduce que:

$$
\frac{dH}{dt} \le 0 \tag{A7.20}
$$

La definición de  $H(t)$  nos muestra que está relacionada y que de hecho  $H(t)$  debe acercarse al limite  $t\to\infty$ . En este límite,  $\frac{dH}{dt}=0$ , entonces tenemos un equilibrio o estado estable; en otras palabras quiere decir que las colisiones tienden al equilibrio.

## **Aplicaciones de la ecuación de Boltzmann**

#### **1-8-1 Ecuaciones de Variación**

La ecuación de Boltzmann del transporte es una ecuación que describe el comportamiento de un sistema termodinámico que no se encuentra en equilibrio y que Ludwig Boltzmann derivo en 1872 siendo que a él debemos los primeros intentos por resolver la ecuación con algunas consideraciones para poderse trabajar matemáticamente; Si aplicamos esta ecuación para mezclas no reactivas de gases monoatómicos a baja densidad, la ecuación A7.10 se rescribe como:

$$
\frac{\partial f_j}{\partial t} + \left[ \frac{\partial}{\partial r} \cdot f_j c_j + \frac{\partial}{\partial c_j} \cdot g_j f_j \right] = \Omega_j \tag{A8.1}
$$

Donde la diferencial parcial de posición funciona como el operador  $\nabla_r$ , la cantidad  $g_j$  es la fuerza externa por unidad de masa que actúa sobre la molécula del gas  $j(g_j = X_j/m_j)$  e introducimos el término $\Omega_i$ como el operador de colisión que resume las funciones de distribución de velocidades *pre* y *post*-colisión. Cuando la ecuación de Boltzmann se multiplica por alguna propiedad molecular a la que denominaremos  $\psi_i(r_i)$  para integrarse sobre todas las velocidades moleculares para obtener la **Ecuación General de Variación**

$$
\frac{\partial}{\partial t} \int \psi_j f_j \, dc_j = -\left[\frac{\partial}{\partial r} \cdot \int \psi_j c_j f_j \, dc_j + \int \left(\frac{\partial \psi_j}{\partial c_j} \cdot g_j\right) f_j \, dc_j\right] + \int \psi_j \Omega_j \, dc_j \tag{A8.2}
$$

Para resolver esta ecuación, recordamos que la función  $f_j$  es una distribución de probabilidad de la cantidad de partículas con determinada velocidad y esta tiende a cero cuando la velocidad tiende a infinito. Si  $\psi_j$  es una cantidad conservada que no es variante en la colisión entonces el operador de colisión se ha demostrado que equivale a cero( $\Omega_i = 0$ ). Si las cantidades

conservadas son la masa  $m_j$ , la cantidad de momento  $m_jc_j$  y la energía cinética $\frac{1}{2}m_jc_j^2$  y se sustituye en la ecuación general de variación, con la operación de suma sobre todas las especies  $j$  para la cantidad de movimiento y la energía, se obtienen las ecuaciones de variación:

Para la materia:

$$
\frac{\partial}{\partial t}\rho_j = -(\nabla \cdot \rho_j c) - (\nabla \cdot j_j)
$$
\n(A8.3)

Cantidad de movimiento

$$
\frac{\partial}{\partial t}\rho_j c = -(\nabla \cdot \rho c^2) - (\nabla \cdot \pi) + \sum_j \rho_j g_j \tag{A8.4}
$$

Energía:

 $\ddot{\phantom{a}}$ 

$$
\frac{\partial}{\partial t} \left( \frac{1}{2} \rho c^2 + \rho U \right) = -\left( \nabla \cdot \left( \frac{1}{2} \rho v^2 + \rho U \right) c \right) - \left( \nabla \cdot q \right) - \left( \nabla \cdot \left[ \pi \cdot v \right] \right) + \sum_j \left( \left( j_j + \rho_j c \right) \cdot g_j \right) \tag{A8.5}
$$

Las ecuaciones anteriores son consecuencia de las leyes de conservación de materia, momentum y energía, por lo tanto también son llamadas **Ecuaciones de Conservación** 

## **1-8-2 Aproximación de Hilbert, Chapman y Enskog**

La ecuación de Boltzmann es una ecuación integro-diferencial no-lineal de la que no hay una solución analítica, el propio James Clerk Maxwell fue capaz de derivar una expresión analítica para la viscosidad que demostraba que la viscosidad dinámica es un coeficiente independiente de la densidad, utilizando un modelo matemático de colisión microscópica para obtener fórmulas explicitas de coeficientes de transporte, pero aparte de ello no hubo un avance significativo hasta que por separado los investigadores Enskog, Hilbert y Chapman<sup>11</sup> lograron una aproximación muy adecuada para el modelo Markoviano de la ecuación de Boltzmann. Los tipos de solución obtenidas por el método de Chapman-Enskog son llamadas soluciones normales, en el cual la dependencia espacial y temporal de la función de distribución  $f^{(1)}(r, c, t)$  aparecen implícitas a través de la densidad local. Esas soluciones indican que el estado final de relajación de un gas diluido no es un estado de equilibrio.

El método de Chapman-Enskog es una expansión multiescalas que expande la función de distribución  $f$  en una serie de Taylor de la forma:

<sup>&</sup>lt;sup>11</sup> Casi cuarenta años después de que Ludwig Boltzmann propusiera su teoría, el matemático Alemán David Hilbert demostró que se podría tener una solución aproximada de la ecuación integro-diferencial por la expansión en serie de un parámetro que sea proporcional al promedio de la distancia entre la colisión de las partículas. Posteriormente y por métodos diferentes el físico matemático David Enskog y el matemático británico Sydney Chapman calcularon coeficientes de transporte al derivar la ecuación de Navier-Stokes de la ecuación de Boltzmann, compendio que se encuentra en el libro de S. Chapman y T. G: Cowling: *ThematematicalTheory of Non-Uniform Gases*

$$
f = f^{[0]} + \xi f^{[1]} + \xi^2 f^{[2]} + \dots = \sum_{n=0}^{\infty} \xi^n f^{[n]}
$$
 (A8.6)

Donde  $\xi$  es un parámetro que permite hacer un seguimiento del orden relativo en los diferentes términos, al que también se le conoce como el número de Knudsen. Si se sustituye la ecuación A8.6 en la ecuación de Boltzmann (ecuación A7.10) se obtiene un conjunto de ecuaciones para  $f^{[j]}$ . La ecuación para  $f^{[0]}$  resuelta es:

$$
f^{[0]}(r,c,t) = \rho(r,t) \left(\frac{m}{2\pi kT(r,t)}\right)^{\frac{3}{2}} \exp\left[-\frac{m(c-c_0(r,t))^2}{2kT(r,t)}\right]
$$
(A8.7)

Las funciones  $f^{[j]}$  se escogen de tal forma que la ecuación de cambio que resulte de la ecuación de Boltzmann mantenga la misma forma para órdenes en incremento de  $f$ , pero que los valores de los parámetros que aparecen en ellas, llamados  $p \vee q$  dependan del orden de f:

$$
p = m \int VV f d c \tag{A8.8}
$$

$$
q = \frac{m}{2} \int V^2 V f d\mathbf{c}
$$
 (A8.9)

La ecuación para  $f^{[1]}$  es mas complicada por lo que consideraremos que  $f^{[1]}=\phi f^{[0]}$  y el parámetro  $\phi$  está dado por la ecuación integral lineal no homogénea:

$$
2\pi \iint f^{[0]} f^{[0]'} (\phi' + \phi'_1 - \phi - \phi_1) g b \, db \, dc_1 \equiv \rho^2 I(\phi) = \frac{\partial f^{[0]}}{\partial t} + c \cdot \nabla_r f^{[0]} + \frac{1}{m} X \nabla_c f^{[0]} \tag{A8.10}
$$

Retomando la solución normal de  $f^{[0]}$  la dependencia del tiempo está dada implícitamente por  $\rho$ ,  $c_0$  y T:

$$
\frac{\partial f^{[0]}}{\partial t} = \frac{\partial f^{[0]}}{\partial \rho} \frac{\partial \rho}{\partial t} + \nabla_{c_0} f^{[0]} \cdot \frac{\partial c_0}{\partial t} + \frac{\partial f^{[0]}}{\partial T} \frac{\partial T}{\partial t}
$$
(A8.11)

Podemos usar las ecuaciones de cambio para las derivadas de  $\rho$ ,  $c_0$  y  $T$  que eventualmente nos lleva a:

$$
\rho^2 I(\phi) = -f^{[0]} \left[ \left( W^2 - \frac{5}{2} \right) V \nabla \ln T + b : \nabla C_0 \right]
$$
 (A8.12)

Donde W es la velocidad reducida:

$$
W = \left(\frac{m}{2kT}\right)^{\frac{1}{2}}V\tag{A8.13}
$$

Y:

$$
b = 2\left(WW - \frac{1}{3}W^2I\right) \tag{A8.14}
$$

Esto sugiere una solución para  $\phi$  de la forma:

$$
\phi = \frac{1}{\rho} \left(\frac{2kT}{m}\right)^{\frac{1}{2}} A(W)W \cdot \nabla \ln T - \frac{1}{\rho} B(W) \left(WW - \frac{1}{3}W^2I\right) : \nabla c_0
$$
\n(A8.15)

Donde  $A(W)$  y  $B(W)$  son funciones escalares desconocidas de W; además $I(\phi)$  es un operador lineal integral

Todas estas cantidades pueden ser reducidas en una combinación linear de un conjunto de integrales de colisión  $\Omega_{i\,j}^{(l,s)}$  para colisiones entre moléculas del tipo  $i$  y del tipo  $j$ , las integrales de colisión están definidas por:

$$
\Omega_{ij}^{(l,s)} = \left(\frac{2\pi kT}{\mu_{ij}}\right)^{\frac{1}{2}} \int_0^\infty \int_0^\infty e^{\gamma_{ij}^2} \gamma_{ij}^{2s+3} (1 - \cos'\chi) b \, db \, d\gamma_{ij}
$$
\n(A8.16)

En esas integrales  $\mu_{ij}$  representa la masa reducida;  $g_{ij}$  es la velocidad relativa;  $\chi =$  $\chi\bigl(b, g_{ij}\bigr)$  es el ángulo de deflexión definido por:

$$
\chi(b,\gamma_{ij}) = \pi - 2b \int_{r_m}^{\infty} \frac{dr/r^2}{\left[1 - \frac{b^2}{r^2} - \frac{u_{ij}(r)}{\gamma_{ij}^2 kT}\right]^{\frac{1}{2}}} \tag{A8.17}
$$

Y  $\gamma_{ij}$ es la velocidad relativa reducida

$$
\gamma_{ij} = \left(\frac{\mu_{ij}}{2kT}\right)^{\frac{1}{2}} g_{ij}
$$
\n(A8.18)

## **Conclusiones Generales para el capítulo I. "Introducción a la Termoestadística"**

Con este tema acaba el capítulo introductorio que espero lo encuentres útil solo para iniciar el estudio del enfoque mesoscópico. Los textos que incluyo en la bibliografía no solo me fueron útiles para desarrollar los temas que expuse, además pueden servir como referencias para que profundices en la investigación. Si me permites aconsejarte, podrías empezar con los libros de (The Feynman Lectures on Physics) y (Chemical Reactor Modeling: Multiphase Reactive Flows) como introducción para avanzar con los textos de: (Fenómenos de transporte), (Statistical Mechanics), (Generalised Thermostatistics) y entrar a la lectura de los volúmenes más densos en teoría de (Lectures on Gas Theory) y (The mathematical theory of non-unifrom gases: an account of the kinetic theory of viscosity, thermal conduction and diffusion in gases) y el libro más moderno de esta lista (Generalised Thermostatistics)

Mi objetivo principal al redactar este trabajo no es el de completar un trámite para obtener un título universitario como podría justificarse la necesidad de realizarse una tesis, mi primera intención y el motor de motivación para entregarte el presente texto (cuya calidad espero juzgues objetivamente) es la presentación de un tema apasionante, al desarrollarlo en estas páginas te presento el trabajo de investigación que mis recursos me dieron para entregarte una guía, porque más que una tesis esta es una guía en materia de teoría de ingeniería mesoscópica, un área de la ingeniería que entrara en acción en las actividades educativas y productivas de las más diversas posibilidades.

En ese orden de ideas, te podrás dar cuenta que este no solo es el capítulo inicial pero más propiamente, con el siguiente capítulo de autómatas celulares y redes de Boltzmann, son la parte medular de mi trabajo, en esta introducción-guía empezamos con los temas sencillos para abordar la termodinámica de las grandes cantidades de partículas que no entiende del macro-mundo como un continuo descrito por ecuaciones diferenciales aun de la forma de interacciones de las partículas microscópicas que conforman el observable, entramos en la forma de mecánica Langragiana y Hamiltoniana que es tal la forma en que se expresan las ecuaciones del enfoque mesoscópico y te presento los métodos que resuelven procesos en equilibrio y algunas de las ecuaciones para determinarlo y la relación de este con la información con algunos ejemplos. Pero mi tesis se orienta a procesos fuera del equilibrio por razones simples: son situaciones comunes a los que como ingenieros nos enfrentamos y pueden representar un reto considerable para modelarse matemáticamente con las técnicas tradicionales.

En lo posterior, los temas de este capítulo que utilizaremos posteriormente son los relacionados con las funciones de distribuciones de velocidad y la ecuación del transporte de Boltzmann por lo que notarás que desarrollé un tema en torno a la derivación de la ecuación y algunas posibles soluciones y aplicaciones de esta. Los demás temas te los dejo a tu consideración en cuanto que tan útiles te pueden resultar en una búsqueda por información de mecánica estadística: en equilibrio, cercano o en proceso a este o en el caso de desequilibrio.

# **Simbología usada en el Capítulo**

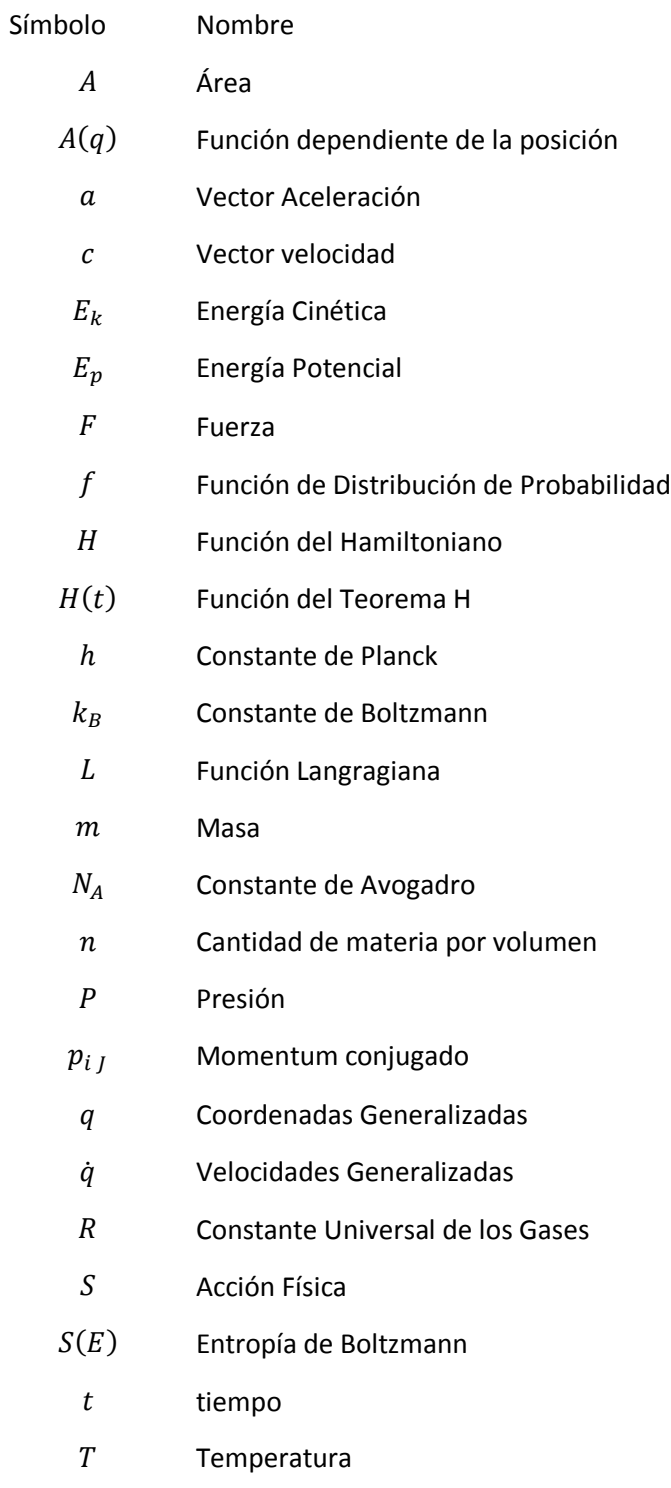

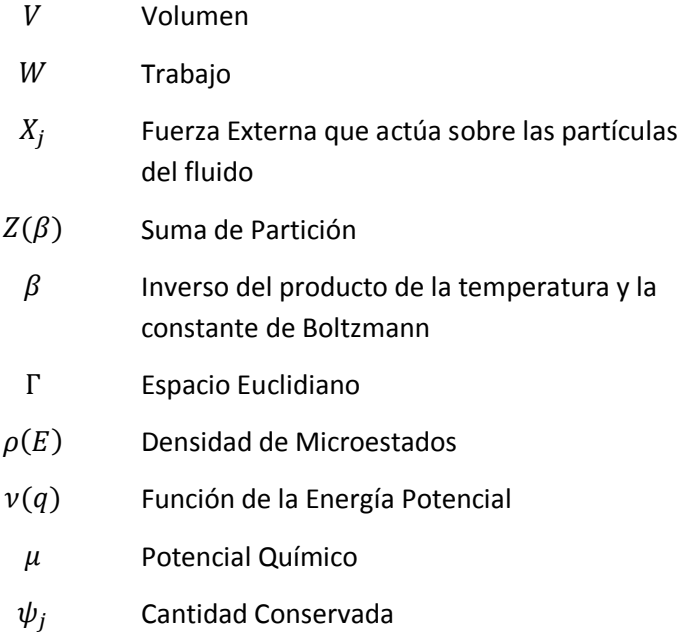

# Capítulo II

#### Autómatas Celulares  $\mathsf{V}$  $\mathsf{el}$ Método de las redes de Boltzmann

Simulación **Modelos** De Matemáticos Computacionales discretos para sistemas físicos dinámicos

En esta sección estudiaremos las herramientas matemáticas con las que se resuelven los tópicos de la mecánica estadistica especialmente para sistemas fuera de equilibrio, más concretamente el método de las redes de Boltzmann (llamadas LBM por las siglas de su nombre en inglés *Lattice Boltzmann Method*). Hagamos el ejercicio de Imaginar un fluido: tiene propiedades como densidad y viscosidad; puede ser una mezcla de sustancias; además este fluido avanza en una tubería con una geometría específica, puede encontrar obstáculos que provoquen cambios en su trayecto. Es justo pensar que trazamos en el espacio geométrico del trayecto del fluido una red de coordenadas imaginarias (unidimensional, bidimensional o de más dimensiones según nuestra decisión) y que podemos simular el comportamiento del fluido al discretizar su naturaleza en partículas esféricas (no son los átomos o moléculas de las que en realidad está compuesto); estas partículas imaginarias son llamadas "virtuales" o "pseudopartículas" y se colocan en los vértices de la red a los que les asignamos la posibilidad de moverse en diferentes direcciones, colisionando e interactuando entre ellas. Estas pseudopartículas deben moverse para simular el comportamiento macroscópico del fluido y las leyes que rigen ese movimiento son las de la mecánica estadística, específicamente la ecuación del transporte y el teorema  $H$  (Ver Capítulo I) de Boltzmann. Asignamos a cada posible dirección un peso estadístico, las pseudopartículas se mueven y pueden colisionar, un factor de colisión dicta como se comportaran en la colisión. El cálculo de las velocidades de las partículas cuando se mueven y colisionan en conjunto nos presenta un posible comportamiento del fluido y después de unas interacciones recuperamos el comportamiento más acorde con la realidad a través de la tubería y podemos calcular perfiles de velocidad o concentración, predecir patrones de flujo, etcétera.

Pero este método no se limita a reproducir el comportamiento mecánico del fluido, también se puede crear una red de n-dimensiones con partículas virtuales que pueden recrear cómo se comportan fenómenos como difusión, distribución de concentraciones de especies en el fluido, inclusive simular reacciones químicas.

## **Las Máquinas Auto-replicantes**

## **2-1-1 John Von Neumann y las Máquinas de Neumann.**

En 1945 se publica un trabajo llamado *First Draft of a Report on the EDVAC* (*Electronic Discrete Variable Automatic Computer,* siendo esta una de las primeras computadoras binarias de la historia*),* primer borrador de un reporte de la computadora electrónica automática de variable discreta; dicho artículo fue escrito por el matemático Húngaro-americano John Von Neumann, donde se encuentra el modelo de la arquitectura de Von Neumann. En su trabajo él describe el diseño de una arquitectura para una computadora digital electrónica cuyos constituyentes son: una unidad de procesamiento compuesta por la unidad lógica-aritmética y un procesador de registro: una unidad de control que contiene un registro de instrucciones y un programa de conteo; aparte de la memoria que almacena datos e instrucciones; un sistema de almacenamiento externo y mecanismos de entrada y salida de señal.

Consiente que la tecnología sistematizaría el trabajo y que lentamente serian automáticas y hasta autónomas las máquinas, John Von Neumann diseñó un autómata celular durante la década de 1940, la meta era hacer una máquina que pudiera manufacturarse a sí misma. Durante ese tiempo también contribuyó en la creación del método de Monte Carlo, que permite resolver ecuaciones complicadas al repetir muestras aleatorias para obtener resultados numéricos. Su obra póstuma *Theory of Self-Reproducing Automata* plasma sus ideas respecto a las máquinas autoreplicantes, que posteriormente encontraron abrumadoras similitudes en la estructura de la cadena de ADN. John Von Neumann fue un científico en toda la extensión de la palabra y los rendimientos de su trabajo permean hasta nuestros días.

## **2-1-2 Antecedentes de los Autómatas Celulares**

 $\overline{a}$ 

Posterior al trabajo de Von Neumann, en 1970 Jon Conway elaboró un autómata celular conocido como el juego de la vida (*life's game<sup>12</sup>*), este es un autómata celular que evoluciona en el tiempo en pasos discretos mientras observamos expectantes como ocurre esta evolución; en este juego una llamada célula se ubica en la red conocida como vecindad de Moore, según la figura 1:

<sup>&</sup>lt;sup>12</sup> Con sencillas reglas, este juego puede desarrollar un comportamiento complejo muy parecido al que presenta un grupo de microbios en una gota de agua observada al microscopio.

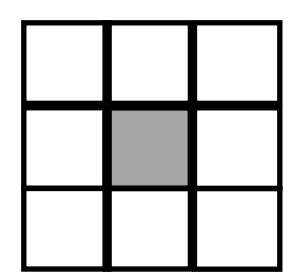

Figura 1: Vecindad de Moore

La célula (cuadro gris de la figura 1) está viva mientras no tenga muchas vecinas a su alrededor; fenómeno conocido como "sobrepoblación", también puede morir si tiene muy pocas células vivas a su alrededor en "aislamiento". Si una célula viva tiene 2 o 3 células vivas en su vecindad, sobrevivirá mientras que si una celda está vacía y tiene exactamente tres células vivas en su vecindad "nacerá" una célula en una celda aledaña vacía.

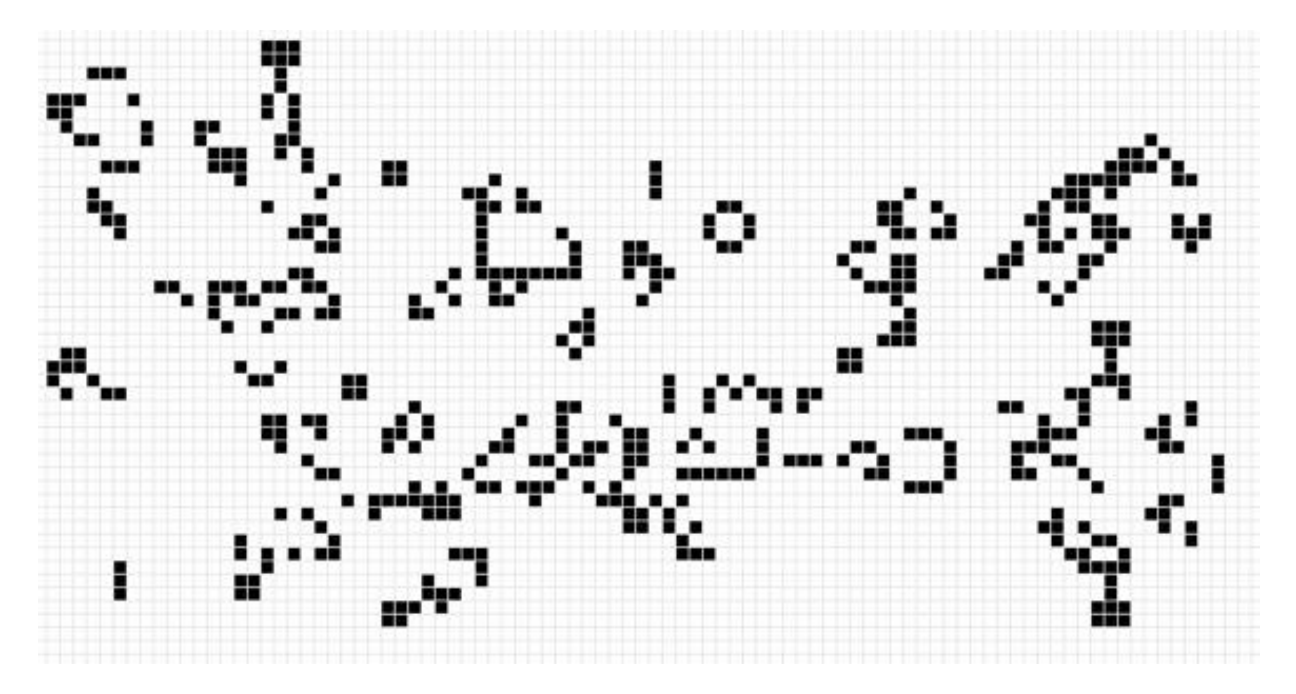

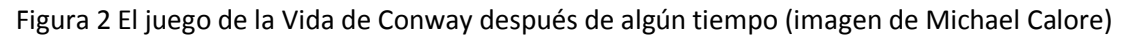

## **2-1-3 Funcionamiento de los Autómatas Celulares**

Los Autómatas celulares son un modelo matemático para sistemas dinámicos que proveen una conveniente forma de representar muchos tipos de sistemas en cual los valores de las celdas en una matriz se actualizan en pasos discretos de tiempo de acuerdo a una regla local. Están compuestos por un conjunto de celdas que adquieren diferentes estados; estos estados son alterados en cualquier instante en unidades de tiempo discreto y de esta manera, el conjunto, logra una evolución según una determinada expresión matemática que es sensible a los estados de las células vecinas, efecto conocido como regla de transición local.

Para profundizar en la teoría del autómata tomaremos por ejemplo los autómatas celulares lineales que se diseñan construyendo una serie de celdas en línea a las que se les denomina células, cada una de ellas puede tener un numero finito de valores como un numero de valor entero o una letra o un color, estos parámetros se los llamados estados, que pueden representar cualquier valor o valores para cada célula y todas tienen el mismo número posible de estados. La relación que existe entre cada célula y sus compañeras más próximas se conoce como vecindad y se puede tomar un radio de vecindad "r" es decir que tendría  $r$  vecinos; por ejemplo un arreglo completamente lineal  $(r = 1)$  tiene un tamaño de vecindad de tres (1 vecino izquierdo y 1 vecino derecho), este mismo arreglo es finito y las célula inicial y final no tiene el mismo "vecindario" que las células interiores por lo que se considera al autómata lineal como un anillo.

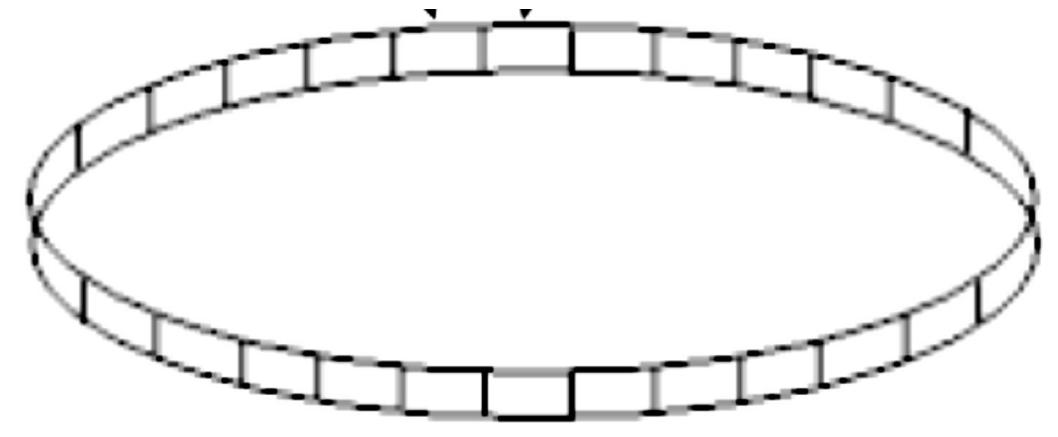

Figura 3: Autómata celular lineal dispuesto en forma de anillo (Imagen por Seck Tuoh Mora Juan Carlos)

El autómata lineal evoluciona cuando un nuevo valor (estado) de cualquier célula a el tiempo ( $t_1$ ) está en función de los valores que tenga esta célula y sus vecinas en el momento anterior  $(t_0)$ , para el tiempo  $t_1$  todas las células habrán actualizado aquel valor variable de manera simultánea y los tiempos en que el autómata evoluciona lo hace en etapas discretas. El patrón de valores que se observa a través de todo el arreglo se le conoce como estado global.

Un autómata suficientemente grande, frecuentemente muestra similitud con el comportamiento macroscópico continuo. Estos pueden, entonces, servir como modelos para sistemas continuos, como los fluidos. Pero involucra una mayor estructura que el arreglo lineal de células con dos vecinos. En un nivel microscópico, la física de los fluidos también consisten en partículas discretas, pero en gran escala, los fluidos se muestran continuos y pueden ser discretos por las ecuaciones diferenciales parciales de la hidrodinámica. Los autómatas celulares usan métodos de la teoría cinética para mostrar que el comportamiento macroscópico corresponde a las ecuaciones estándar de Navier-Stokes para el flujo de un fluido. El modelo de Stephen Wólfram de autómatas celulares (Wolfram, 1986) está basado en una red bidimensional regular de celdas hexagonales por donde partículas discretas se mueven en los radios del hexágono conocidos como "enlaces" , como se aprecia en el diagrama de la figura 4.

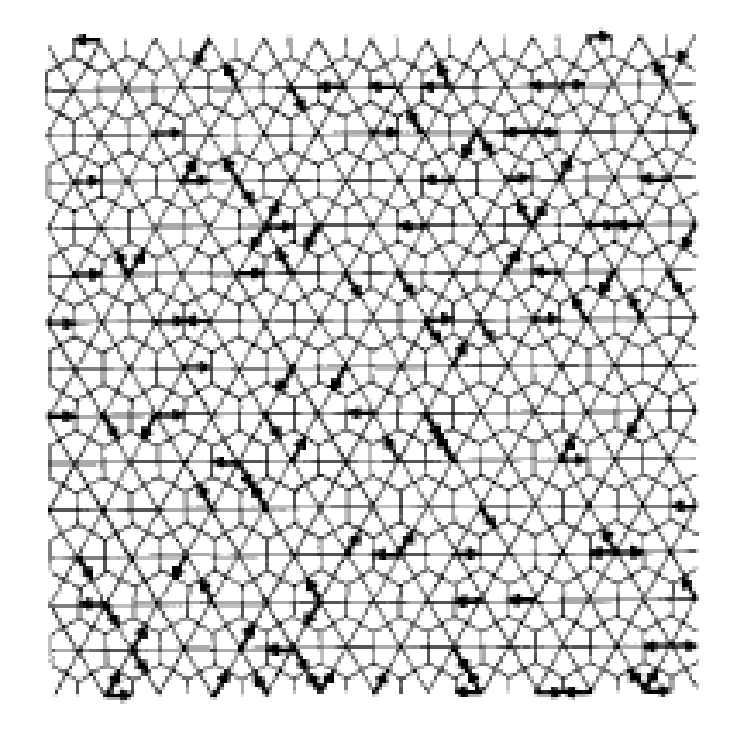

Figura 4: Red Bidimensional Hexagonal Autómata de Fischer (imagen de Stephen Wólfram)

En la figura 4 las flechas representan una partícula discreta en un "enlace" (el término que manejan los diversos autores es *Link*) en el modelo de wólfram el centro de cada celda está conectado a sus seis vecinos por "enlaces" correspondientes a los vectores unitarios de velocidad y momentum desde  $e_1$  hasta  $e_a$  que se calculan con una función:

$$
e_a = \left(\cos\left(\frac{2\pi a}{6}\right), \sin\left(\frac{2\pi a}{6}\right)\right)
$$
  
\n
$$
\alpha = \{1, 2, 3, 4, 5, 6\}
$$
 (B1.1)

Los resultados para cada vector son:

$$
e_1 \qquad \left(\frac{1}{2}, \frac{\sqrt{3}}{2}\right) \qquad e_4 \qquad \left(-\frac{1}{2}, -\frac{\sqrt{3}}{2}\right)
$$
  
\n
$$
e_2 \qquad \left(-\frac{1}{2}, \frac{\sqrt{3}}{2}\right) \qquad e_5 \qquad \left(\frac{1}{2}, -\frac{\sqrt{3}}{2}\right)
$$
  
\n
$$
e_3 \qquad \qquad (-1,0) \qquad e_6 \qquad \qquad (1,0)
$$

Debido a que el autómata evoluciona a pasos discretos. A cada paso de tiempo: en el centro de cada célula es posible que una partícula se encuentre en cada enlace de dirección o ninguna. Asumiendo un paso de tiempo unitario y las masas de las partículas como unitarias. La velocidad y el momentum de cada partícula es dada por el vector de vinculo  $e_a$ . En este modelo, todas las partículas tienen energía cinética equivalente y la energía potencial de esta es cero. Entonces la configuración de las partículas está involucrada en una secuencia discreta de pasos de tiempo. Las

partículas en los seis enlaces en cada célula es re-arreglado de acuerdo con un conjunto de reglas definidas por nosotros. Las reglas se deben escoger para conservar el número y el momentum total de las partículas.

Para imitar el proceso físico estándar, las reglas de colisión son escogidas para ser microscópicamente reversibles. Existe por lo tanto un único predecesor, como también un único sucesor, para cada configuración de partícula microscópica. Las reglas de colisión en cada celda, entonces, corresponden a una simple permutación de los posibles arreglos de las partículas. Basadas en la Teoría Cinética, las reglas de los autómatas celulares especifican la precisa evolución determinística de las configuraciones microscópicas. Un arreglo está en "equilibrio" si las probabilidades para configuraciones per se, no cambian con el tiempo.

Adicionalmente se deben colocar fronteras o límites del plano en el que se desarrolla como pueden ser las Fronteras Abiertas (donde las partículas se escapan), Reflectoras (las partículas regresan en ángulo complementario) y Periódicas (las partículas que desaparecen en la parte superior aparecen en la parte inferior como en el ejemplo de los autómatas lineales). Inclusive existe el arreglo sin fronteras como un autómata en un plano infinito.

## **Autómatas Celulares de Red de Gas (LGAC)**

El movimiento interno de un fluido está descrito por la interacción de las moléculas que lo componen, pero las moléculas tienen una geometría en el orden de 10−12 metros (picómetro). En la década de 1980 se demostró que el movimiento de un fluido se reproduce sin que sea necesario describirlo tan detalladamente pero que pueda rescatar el comportamiento del flujo de un fluido newtoniano incompresible como indica la ecuación de Navier-Stokes:

$$
\rho \left[ \frac{d\vec{c}}{dt} + \vec{c} \cdot \nabla \vec{c} \right] = \mu \nabla^2 \vec{c} + \rho g - \nabla p \tag{B2.1}
$$

Expresión que relaciona las propiedades del fluido como velocidad promedio del fluido  $(\vec{c})$ , viscosidad ( $\mu$ ), densidad constante ( $\rho$ ) y la presión (p). La ecuación de Navier-Stokes es no lineal con  $\vec{c}$  como velocidad, lo que prohíbe una solución analítica a excepción de unos pocos casos.

Para explicar la física detrás de las redes de gases, un fluido se puede describir a tres niveles: A un nivel molecular en cual el movimiento, usualmente descrito por la función del hamiltoniano, es reversible en el contexto de que las colisiones se consideran elásticas y no hay friccion; A un nivel cinético, en la aproximación de Boltzmann de baja densidad irreversible; y en la aproximación continua. En el primero de los dos niveles de descripción, el fluido está cerca del equilibrio termodinámico. En el último hay algunas variables termodinámicas libres: Densidad local, momentum, temperatura, etc. Una descripción macroscópica del fluido surge cuando se juntan los equilibrios que están variando lentamente en tiempo y espacio, implicando ecuaciones continuas para variables termodinámicas como condiciones consistentes. Este trabajo fue primero realizado por Maxwell y terminado por Chapman y Enskog. Hay muchas maneras de construir modelos microscópicos que lleven a un conjunto dado de ecuaciones continuas, como los modelos de Boltzmann que son fundamentalmente probabilísticos, discretos solo en velocidad, pero continuos en tiempo y espacio.

## **2-2-1 El modelo HPP**

En 1973 fue publicado un modelo de autómata celular por Hardy, de Pazzis y Pomeau que considera a un fluido como compuesto por partículas ficticias de igual masa e indistinguibles, colocándolas en una red virtual bidimensional cuadrada (como la figura 3) con vectores de velocidad  $c_{\alpha}$  asignados a esas pseudopartículas (con  $\alpha = 1, 2, 3, 4$  para cada dirección de movimiento en la red) que colisionan con su vecino más cercano; este autómata celular de red de gas (LGAC por las siglas de *Lattice Gas Automata Cellular*) es conocido como el modelo HPP.

. En cada nodo hay cuatro celdas y cada celda puede estar vacía u ocupada por una pseudopartícula. La evolución del tiempo es determinística y procede alternadamente entre las colisiones locales y la propagación de las colisiones por la red.

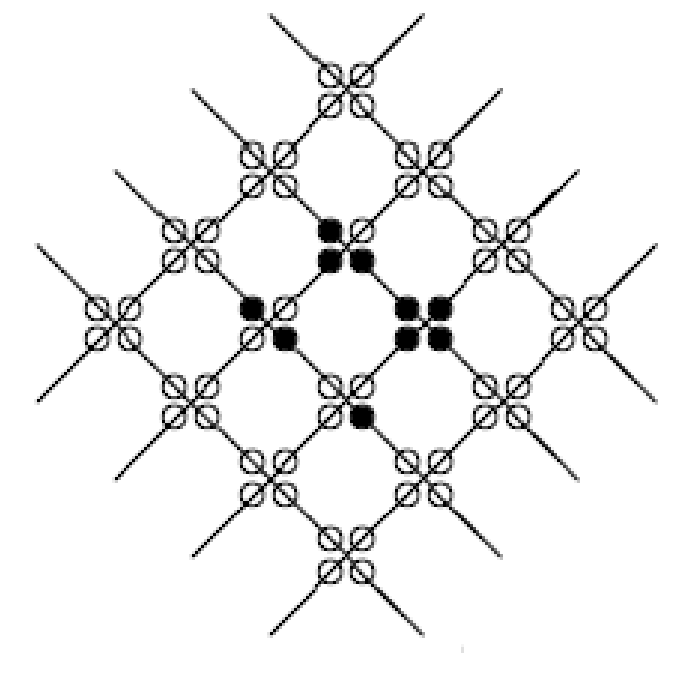

Figura 5: Red del Gas. Los círculos negros indican celdas ocupadas

A cada pseudopartícula se la asigna un momento y una magnitud  $mc_i$ . Una de las reglas del autómata es que en la colisión se debe conservar la cantidad de masa (el número total de pseudopartículas es invariable) y el momento, mientras cambian de celda. Para el modelo HPP existe una sola configuración de colisión que dice que cuando dos partículas colisionan las partículas giran en ángulo recto, durante esta operación, el resto de las configuraciones permanecen sin cambios. El modelo HPP no obedece como se desea la ecuación de Navier-Stokes en el límite macroscópico.

#### **2-2-2 LGAC para la ecuación de Navier-Stokes del modelo FHP**

El modelo HPP tiene un número importante de propiedades. La crucial es la existencia de un equilibrio termodinámico. La relajación al equilibrio ha sido demostrada numéricamente. Este equilibrio tiene parámetros libres continuos llamados: la densidad promedio y el momentum. Las funciones de distribución de equilibrio están completamente factorizadas sobre vértices y direcciones, dependiente en dirección. Cuando la densidad y momentum están variando lentamente en espacio y tiempo, La ecuación "macro dinámica" que emerge difiere de las ecuaciones no lineales de Navier-Stokes en tres aspectos. Estas diferencias pueden clasificarse como:

- (1) Falta de Invariancia Galileana que quiere decir que los principios y leyes fundamentales de la física son iguales en los sistemas de referencia inerciales
- (2) Falta de Isotropía
- (3) El problema de traslape de dimensión

La Invariancia Galileana se rompe por definición por la red, consecuentemente, el equilibrio termodinámico con diferentes velocidades no pueden ser relacionadas con una transformación simple. Conscientes del problema de recuperar el comportamiento del modelo HPP en 1986 los autores Uriel Frisch, Brosl Hasslacher y Yves Pomeau demostraron que se podía simular el comportamiento de un fluido con un autómata celular; pero introduciendo un nuevo modelo de red bidimensional hexagonal (introducido por ellos y S. Wólfram) y afinando las reglas de la colisión. Si  $N_i$  es la población en un nodo con la velocidad en dirección  $i$ , con el que se puede definir la densidad:

$$
\rho = \sum_{i} N_i \tag{B2.2}
$$

Y el momentum del nodo:

$$
\rho c = \sum_{i} N_i c_i \tag{B2.3}
$$

Siendo  $c$  la velocidad del fluido, y  $c_i$  el vector unitario en la dirección  $i$ . Aquí se puede utilizar la distribución de Fermi-Dirac:

$$
N_i = [1 + \exp[\alpha(\rho, c) + \beta(\rho, u)c_i \cdot c]]^{-1}
$$
 (B2.4)

Donde  $\alpha$  y  $\beta$  son funciones que relacionan el momentum. Enfocándose en el problema de la Isotropía, se nota que para el modelo HPP, el tensor de flux de momentum tiene la forma:

$$
P_{\alpha\beta} = p \,\delta_{\alpha\beta} + T_{\alpha\beta} c_i + O(c^4) \tag{B2.5}
$$

Donde  $p = \rho/2$  es la presión y O es la viscosidad cinemática en la red hexagonal, los términos impares de u desaparecen por la paridad. El tensor T es por construcción, pareado simétricamente en ambos  $(\alpha, \beta)$  y  $(\gamma, \epsilon)$ . El tensor T es isotrópico y toma la forma:

$$
P_{\alpha\beta} = (p + \mu c^2)\delta_{\alpha\beta} + \lambda c_{\alpha}c_{\beta} + O(c^4)
$$
 (B2.6)

Donde  $\lambda$  y  $\mu$  son parámetros escalares de ajuste

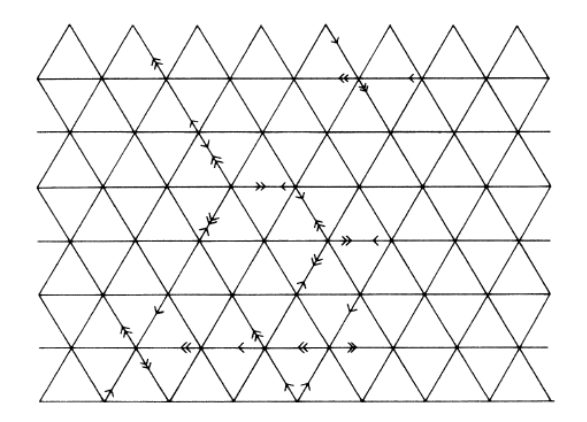

Figura 6: Red triangular con simetría hexagonal y reglas de autómata de gas hexagonal.

Las partículas al tiempo  $t \vee t + 1$  se muestran con flecha simple y doble respectivamente.

## **Introducción de la ecuación de Boltzmann para simular una red de autómata de Gas.**

En 1988 los investigadores McNamara y Zanetti describieron una técnica de simulación que podía ser usada en algunas situaciones como una alternativa a los autómatas celulares de gases, basándose en el estudio numérico de la ecuación de Navier-Stokes, en lugar de la integración directa de las ecuaciones diferenciales parciales. En esta técnica se observa la presencia de leyes de conservación microscópicas que reaparecen en la dinámica macroscópica, como parte fundamental de los modelos hidrodinámicos. Es importante recalcar que no se está describiendo un equivalente del autómata de gas, sin embargo, el modelo de la ecuación de Boltzmann comparte muchas características. En particular, tiene el mismo comportamiento hidrodinámico. Pero hay una característica que la ecuación de Boltzmann no comparte, el llamado ruido (*noise*); este esquema puede ser aplicado a cualquier autómata de gas y en particular puede ser usado por las pruebas en los modelos en 2D y 3D. En ese artículo usan una red de dos dimensiones hexagonal donde las partículas tienen un momentum definido por el vector:

$$
C_a = \left[ \cos \left( \pi \frac{a-1}{3} \right), \sin \left( \pi \frac{a-1}{3} \right) \right], \{a = 1, ..., 6\}
$$
 (B3.1)

Las densidades microscópicas corresponden al número de partículas; los principios de conservación de masa y de momentum son, respectivamente:

$$
n(r,t) = \sum_{a} f_a(r,t)
$$
 (B3.2)

$$
g_l(r,t) = \sum_a C_{a;l} f_a(r,t)
$$
 (B3.4)

Donde  $f_a(r, t)$  es el campo booleano o tipo de dato que representa valores en lógica binaria en la población de partículas para indicar la presencia (1) o ausencia (0) de una partícula moviéndose con momentum  $C_a$  en el sitio  $r$  y el paso de tiempo  $t$ . Mc Namara y Zanneti usaron  $i, j, k, l, \ldots$  para etiquetar las coordenadas cartesianas.

Con la presunción de que las partículas primero saltan en la dirección de sus velocidades y entonces están sujetas a colisiones, conforme a:

$$
f_a(r, t+1) = f_a(r - C_a, t) + T_a(\{f_b(r - C_b, t\})
$$
\n(B3.5)

Donde  $T_a$  es el operador de colisión microscópico. La teoría de la ecuación de Boltzmann para la red de gas tiene fórmulas para los coeficientes de transporte basados en la aproximación de Chapman-Enskog. En conclusión presentan una herramienta simple para algunas simulaciones hidrodinámicas que es particularmente eficiente para simulaciones a números de Reynolds bajos.

## **2-3-1 La ecuación de Boltzmann del Transporte aplicada a la red de Autómata celular**

Una descripción estadística de un sistema puede ser explicada por la función  $f(r, c, t)$ , donde esta función corresponde al número de moléculas al tiempo t posicionadas entre  $r \, y \, r +$  $dr$ , que tienen velocidades ente  $c$  y  $c + dc$ . Una fuerza externa F actúa sobre una porción de gas de masa unitaria. El número de moléculas,  $f(r, c, t)$ , antes de aplicar la fuerza externa es equivalente al número de moléculas después de la perturbación  $f(r + c dt, c + F dt, t + dt)$ , si las colisiones no ocurren entre las moléculas; entonces:

$$
f(r + cdt, c + Fdt, t + dt) drdc - f(r, c, t) drdc = 0
$$
\n(B3.7)

Como sea, si las colisiones tienen lugar entre las moléculas habrá una diferencia neta entre en número de partículas en el intervalo  $drdc$ . La relación de cambio entre el estado inicial y final de la función de distribución es llamado operador de colisión: Ω. La ecuación para la evolución del número de moléculas puede escribirse como:

$$
f(r + cdt, c + Fdt, t + dt) drdc - f(r, c, t) drdc = \Omega(f) drdcdt
$$
\n(B3.8)

Dividiendo la ecuación por  $drdcdt$  y el límite  $dt \rightarrow 0$  obtenemos:

$$
\frac{df}{dt} = \Omega(f) \tag{B3.9}
$$

Esta ecuación afirma que el grado de cambio de la función de distribución es equivalente al grado de la colisión:

$$
df = \frac{\partial f}{\partial r} dr + \frac{\partial f}{\partial c} dc + \frac{\partial f}{\partial t} dt
$$
 (B3.10)

Dividiendo por dt

$$
\frac{df}{dt} = \frac{\partial f}{\partial r}c + \frac{\partial f}{\partial c}a + \frac{\partial f}{\partial t}
$$
 (B3.11)

Donde  $c$  es la velocidad y  $a$  la aceleración y puede estar relacionada con la segunda ley de Newton.

Entonces la ecuación de transporte de Boltzman puede escribirse como:

$$
\frac{\partial f}{\partial t} + \frac{\partial f}{\partial r}c + \frac{\partial f}{\partial c}\frac{F}{m} = \Omega
$$
 (B3.14)

Para un sistema sin fuerzas externas la ecuación se puede escribirse:

$$
\frac{\partial f}{\partial t} + c \cdot \nabla f = \Omega \tag{B3.15}
$$

La relación entre esta ecuación y las cantidades microscópicas tales como: densidad del fluido,  $\rho$ , el vector de la velocidad del fluido  $u$  y la energía interna  $e$  es:

$$
\rho(r,t) = \int mf(r,c,t)dc
$$
 (B3.16)

$$
\rho(r,t)u(r,t) = \int mcf(r,c,t)dc
$$
\n(B3.17)

$$
\rho(r,t)e(r,t) = \frac{1}{2} \int m u_a^2 f(r,c,t) dc \tag{B3.18}
$$

Siendo las ecuaciones de conservación de masa, momentum y energía.

## **2-3-2 La aproximación BGK<sup>13</sup>**

Es difícil resolver la ecuación de Boltzmann porque los términos de la colisión son muy complicados. El resultado de las colisiones de dos cuerpos no es probable que influya de manera significativa sobre los valores de muchas cantidades medidas. Por lo tanto, es posible aproximarse al operador de colisión con un operador simple sin introducir errores significativos al resultado de la solución. Bhatnagar, Gross y Krook (BGK) introdujeron en 1954 un modelo simplificado del operador de colisión:

$$
\Omega = \omega(f^{eq} - f) = \frac{1}{\tau}(f^{eq} - f) \tag{B3.19}
$$

El coeficiente  $\omega$  es denominado frecuencia de colisión y  $\tau$  es llamado como el factor de relajación. La distribución local de equilibrio es denotada por  $f^{eq}$ .

La aproximación a la ecuación de Boltzmann es:

 $\overline{a}$ 

$$
\frac{\partial f}{\partial t} + c \cdot \nabla f = \frac{1}{\tau} (f^{eq} - f) \tag{B3.20}
$$

En el método de las redes de Boltzmann, esta ecuación es discretizada y asumimos que es válida para direcciones específicas, vínculos, Por lo tanto, la Ecuación de Boltzmann discreta es:

$$
\frac{\partial f_i}{\partial t} + c \cdot \nabla f_i = \frac{1}{\tau} \left( f_i^{eq} - f_i \right)
$$
 (B3.21)

 $^{13}$  Esta es solo una tesis por lo que este tema se expuso aquí escuetamente con la esperanza que fuera una introducción lacónica.

Esta ecuación sustituye a la ecuación de Navier-Stokes en las simulaciones y es posible derivar la ecuación de Navier-Stokes de la ecuación de Boltzmann.

En LBM, el dominio solución necesita ser dividido en redes. En cada nodo de red residen las partículas virtuales, algunas de esas partículas se mueven a lo largo de direcciones específicas en los nodos vecinos. En número de direcciones, vínculos, depende del arreglo de la red.

## **Método de las Redes de Boltzmann (LBM)**

## **2-4-1 La ecuación del autómata de las redes de Boltzmann y su relación con el teorema**

El método de las redes de Boltzmann ha sufrido una evolución desde los LGCA sin las limitaciones propias de un autómata, como el ruido estadístico, el pequeño número de colisiones permitidas y la complejidad de representar el operador de colisión, pero rescatando las cualidades más importantes de los autómatas celulares de red de gas como la evolución de la dinámica booleana de su ecuación. Existen diferentes modelos para el método de la red de boltzman, inicialmente introducido por McNamara & Zanetti y conocido como LBE, que evolucionó hacia el modelo de Bathnagar, Gross y Krook, llamado LBGK; pero no es el único, solo menciono los modelos LMRT (*Lattice of Multiple Relaxation Time*) que introduce la Matriz de Colisión General y los modos fantasma (*ghost models*) y el modelo ELB (*Entropic Lattice Boltzmann*). También existen varios modelos en proceso de construcción para fluidos complejos

Pero el modelo más común, debido a su éxito para resolver las ecuaciones de flujo incompresible de Navier-Stokes, es el modelo LBGK. Para un conjunto de poblaciones " $b$ ", la función  $f_i(r, t)$  para  $\{i = 1, ..., b\}$  representa la probabilidad para una pseudopartícula para estar en un sitio de la red "r" al tiempo "t" con la velocidad discreta " $c_i$ ", la ecuación de evolución es:

$$
f_i(r + c_i, t + 1) - f_i(r, t) = -\omega[f_i(r, t) - f_i^{eq}(r, t)]
$$
\n(B4.1)

Esta ecuación corresponde a la forma de la aproximación BGK en donde:

 $f_i(r + c_i, t + 1)$ : Es la función de probabilidad de la pseudopartícula en el paso de la colisión.

 $\omega$ : Es el operador de colisión que suele ser el inverso de la viscosidad (1/ $\tau$ ) pero que debe construirse como un polinomio que permita las colisiones.

 $f_i^{eq}(r,t)$ : Es la función de distribución al equilibrio termodinámico, por lo tanto  $f_i(r,t)$  esta fuera del equilibrio.

El operador de colisión admite un teorema  $H$  local con la función discreta de entropía de Boltzmann:

$$
h_B(r,t) = \sum_i f_i(r,t) \ln f_i(r,t)
$$
\n(B4.2)

El teorema  $H$  puede ser definido para cada sitio local de red sin perturbaciones externas,  $h_B$  es una función que no incrementa en t, satisfaciendo la dinámica del operador de colisión. La existencia de este teorema en la red asegura que la distribución de equilibrio no es una solución de puntos fijos debido a que existe la condición de que las poblaciones de pseudopartículas de diferentes velocidades están en equilibrio. También asegura que este operador no es un "atractor" de la dinámica de las colisiones, recuperando la función global  $H$  mediante:

$$
H(t) = \sum_{x} h_B(r, t) \tag{B4.3}
$$

## **2-4-2 Arreglos de Red**

La terminología usada en LBM para la red se refiere a la dimensión y el número de velocidades usando  $DnQm$ , donde n representa la dimensión en el problema (1 para unidimensional, 2 para bidimensional y 3 para tridimensional), es más fácil presentar un diagrama del arreglo de red que simplemente presentar las condiciones que implica cada arreglo.

#### **a. Arreglos Unidimensionales**

En general, tres modelos pueden ser usados para los arreglos de red, llamados D1Q2, D1Q3 y D1Q5

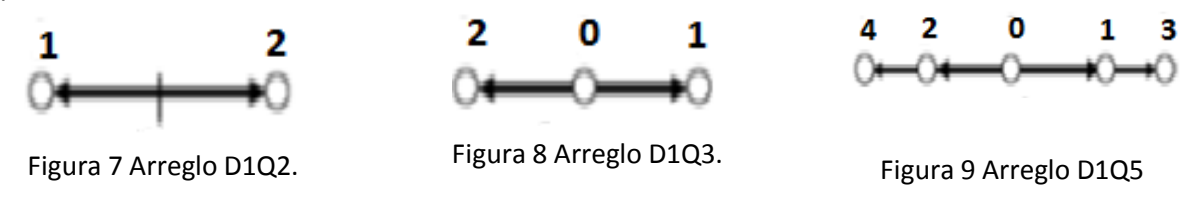

Para D1Q3, para este arreglo el número de partículas en cualquier instante no puede exceder de tres.

#### **b. Arreglos Bidimensionales**

Los arreglos bidimensionales más comunes son:

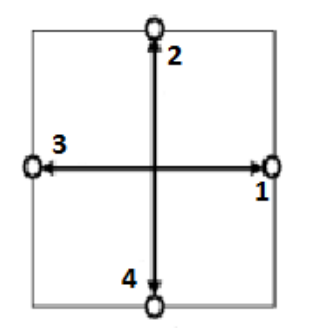

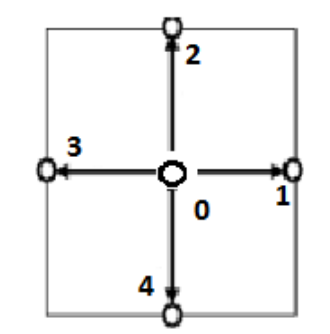

3  $\overline{2}$  $5^{\circ}$  $\overline{O1}$  $\overline{0}$ o 6 8

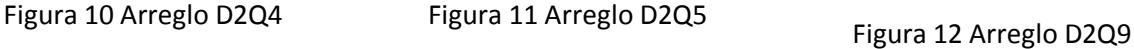

#### **c. Arreglos Tridimensionales**

Los arreglos tridimensionales más comunes son:

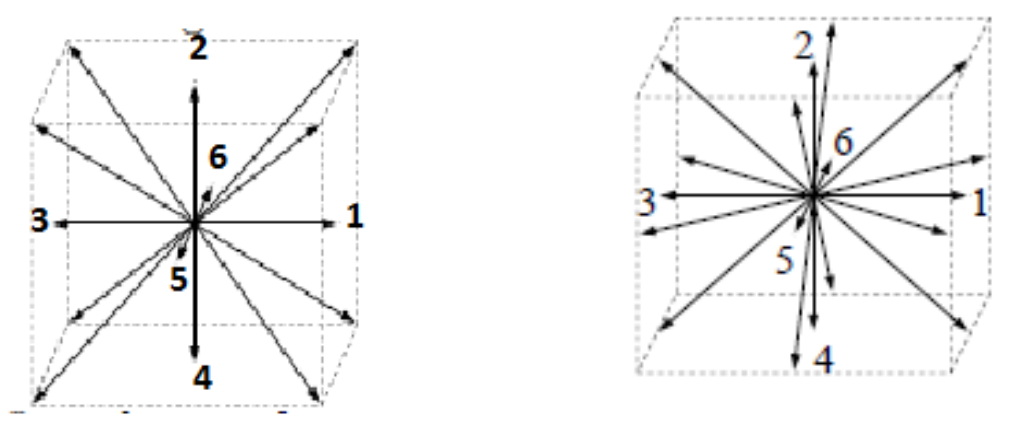

Figura 13 Arreglo D3Q15 Figura 14 Arreglo D3Q19

La dinámica del flujo de fluidos está muy relacionada con las características de la envolvente. Esta influencia es descrita matemáticamente por las adecuadas condiciones de frontera. Estas condiciones juegan un papel crucial para la elección de la solución que sea compatible con las restricciones externas. Estas restricciones podrían ser triviales bajo condiciones ideales como flujo periódico, pero generalmente su constitución es muy delicada.

#### **2-4-3 Formulación de las condiciones de Frontera en LBGK**

Considérese a un fluido que fluye en el dominio de una frontera  $\Omega$  confinada por una frontera envolvente  $\partial \Omega$ . El problema de la formulación de las condiciones de frontera en el formalismo de LBE consiste en encontrar una relación apropiada que exprese las poblaciones entrantes  $f_i^{\le}$  (desconocidas) como una función de las salientes  $f_i^{\ge}$  (conocidas). Las poblaciones salientes en el sitio  $\vec{x}$  de la frontera son definidas por la condición:

$$
\vec{c} \cdot \vec{v} \equiv c_{i\alpha} n_{\alpha} > 0 \tag{B4.4}
$$

Donde  $n_{\alpha}$  es la normal de salida al elemento de frontera dS centrado en  $\vec{x}$ . Las poblaciones entrantes son definidas por la desigualdad de signo opuesto. La relación se traduce en una ecuación lineal integral.

$$
f_i^{\leq}(\vec{x}) = \sum_{y} \sum_{j} B_{ij} (\vec{x} - \vec{y}) f_j^{\geq}(\vec{y})
$$
 (B4.5)

Donde el kernel  $B_{ij}(\vec{x} - \vec{y})$  del operador de frontera generalmente se extiende sobre un rango finito de valores de  $\vec{v}$  dentro del dominio del fluido. Este operador refleja la interacción entre las moléculas del fluido y las moléculas de la pared sólida. En particular se requieren kernels mínimos que cumplan con las restricciones de las variables macroscópicas (densidad, velocidad, temperatura y posiblemente la asociación de flujos también) en los sitios de frontera  $\vec{x}$ . Esto abre

una atractiva posibilidad de acomodar más física de interface dentro de la formulación de las condiciones de frontera.

## **2-4-4 Estudio de varias condiciones de frontera para D2Q9**

Se pueden distinguir dos clases básicas de condiciones de frontera:

Elementales Complejas

Por elementales se entienden las situaciones en que la frontera física está alineada con las coordenadas de la red. Condiciones elementales de frontera no es necesario que sean superficies suaves como líneas o planos, por ejemplo puede darse el caso de escalera "Legoland" como aproximación a superficies muy complejas. La marca distintiva es que no cortan a través de la malla.

Por el contrario, las fronteras complejas, pueden tomar virtualmente cualquier forma, incluyendo las superficies que cortan la malla. Consecuentemente, pueden describir formas complejas más adecuadamente.

Se van a considerar las siguientes condiciones de frontera:

- Periódicas
- No deslizantes
- De deslizamiento libre
- Deslizamiento con fricción
- Paredes Móviles
- Entradas/salidas abiertas.

En el caso de fronteras simples, las condiciones pueden tratarse por argumentos mecánicos elementales que involucran simples trayectorias rectas de partícula

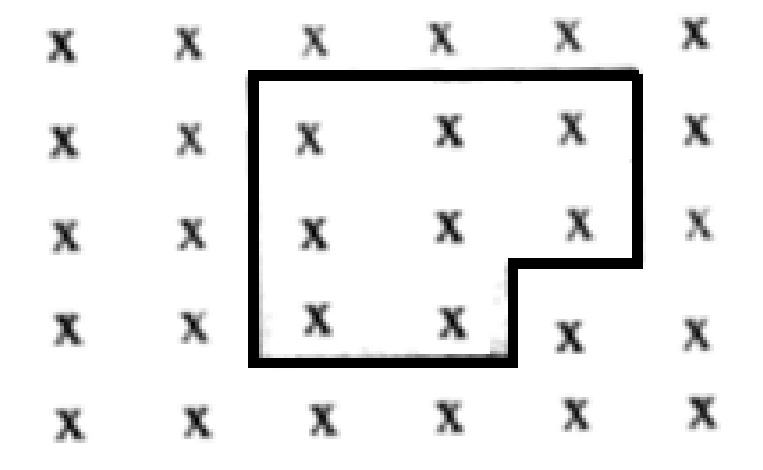

Figura 15: Fronteras escalonadas regulares a través de la red

a. Condiciones en Frontera Periódicas

La implementación práctica de las fronteras periódicas procede de la manera siguiente: Para arreglar las ideas, nos referimos al modelo bidimensional con nueve direcciones de movimiento, 2D FCHC, esquema numerado de 0 al 8 contrario a las manecillas del reloj con dirección de inicio  $\vec{c} = (0,1)$ . Con las expresiones de equilibrio en 2D:

$$
f_i^e = p w_i [1 + 2c_{i\alpha} u_{\alpha} + 2Q_{iab} u_{\alpha} u_b]
$$
  
\n
$$
f_i^{ne} = \rho w_i [Q_{iab} (\partial_\alpha u_b + \partial_b u_\alpha)]
$$
\n(B4.6)

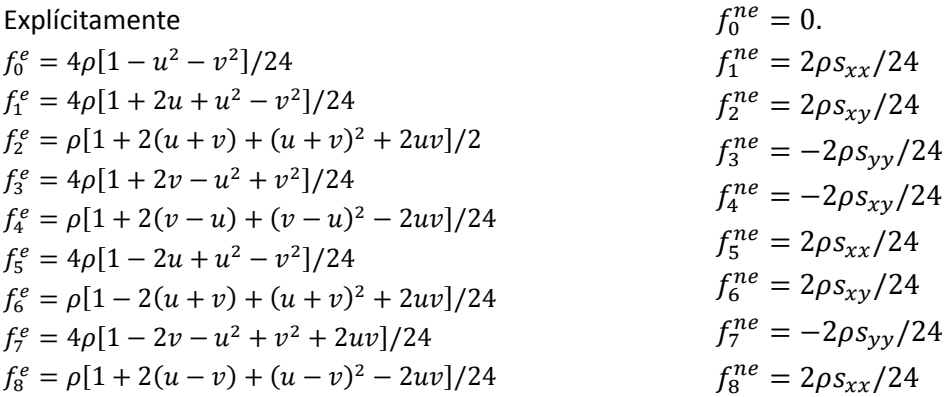

Donde  $2s_{xy} = \partial_x v + \partial_y u$  es el tensor de corte y  $s_{xx} = \partial_x u$ ,  $s_{yy} = \partial_y v$  describe (se conserva el volumen) los efectos normales de compresión/dilatación.

Considérese una caja cuadrada consistente de  $N * M$  sitios de red; la discretización del fluido es entonces representada por 9 matrices y se introducen 4 capas extra (*buffers*) de sitios N, S, W, E (nombrados por *North, South, West, East*):

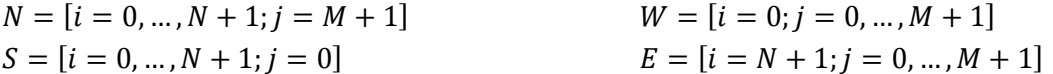

Nota que en las cuatro esquinas están compartidas y podría requerir un tratamiento especial.

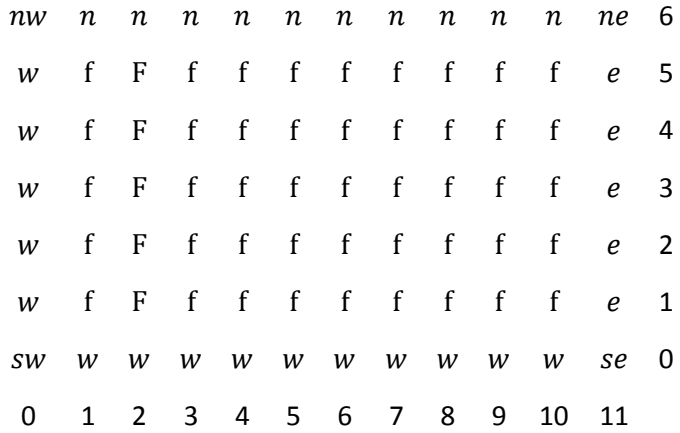

Una vez que los buffers se completan por el procedimiento de frontera, para el paso de conexión hacia el movimiento de las partículas en la apropiada localización en el siguiente paso.

Una secuencia de codificación típica es como sigue:

- 1. Frontera
- 2. Movimiento
- 3. Colisión

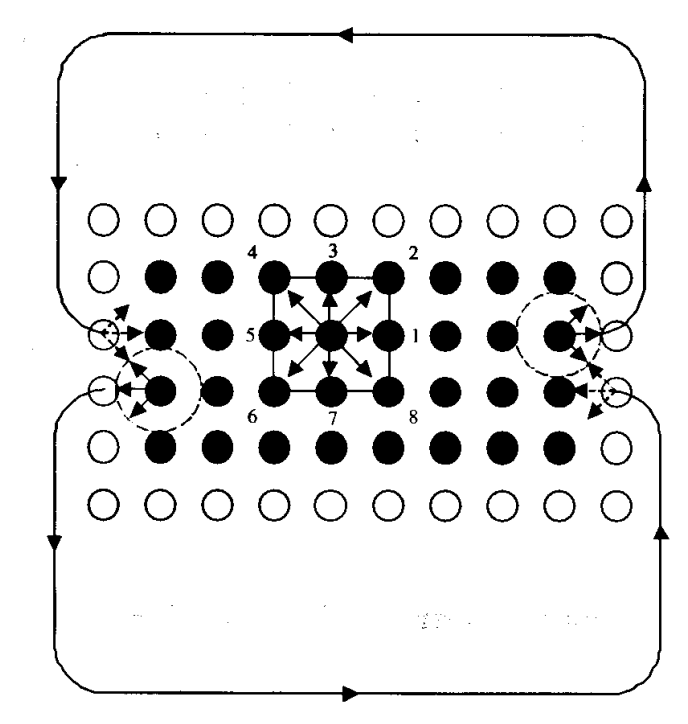

 Figura 16: Fronteras periódicas. Las partículas salen de la derecha, llegan en los buffers de la izquierda y viceversa

b. Condiciones en la frontera no deslizante (*Bounce-Back)*.

La siguiente condición a la frontera más sencilla es la situación llamada "no deslizamiento", nombrada así porque la velocidad del fluido en la superficie solida es cero. Esto es físicamente apropiado cuando la pared del sólido tenga la rugosidad suficiente para evitar el movimiento neto del fluido en la pared. De nuevo se asume que la superficie sólida está alineada con la red, como por ejemplo, las paredes norte/sur en un canal rectangular bidimensional.

Distinguimos dos tipos de implementaciones:

- On-Grid
- Mid-Grid

Las condiciones en la red (On-Grid) implican que las fronteras físicas yacen exactamente en una línea de la red. Mientras que el caso de la mitad de la red (Mid-Grid) refiere a la situación donde la frontera yace entre dos líneas de la red. Como se ve en la imagen

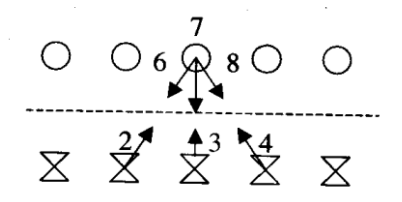

Figura 17: Condiciones de la Frontera *Bounce-Back*.

La situación "On-grid" es fácil, solo regresan todas las poblaciones ubicadas en el nodo de frontera. Recordando que el arreglo es:

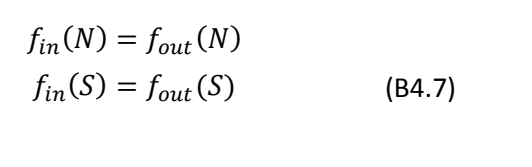

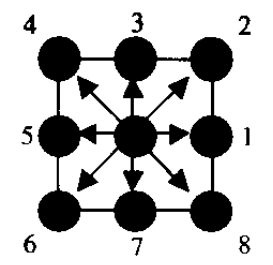

Donde N y S denotan la línea norte y sur del dominio respectivamente

En términos del kernel de frontera  $f_i^{\lt}(\vec{x}) = \sum_{y} \sum_{j} B_{ij} (\vec{x} - \vec{y}) f_j^{\gt}(\vec{y})$ , el kernel de *bounceback* en la parte superior del muro, es una matriz de 3\*3

$$
\begin{bmatrix} f_6(x,y) \\ f_7(x,y) \\ f_8(x,y) \end{bmatrix} = \begin{pmatrix} 1 & 0 & 0 \\ 0 & 1 & 0 \\ 0 & 0 & 1 \end{pmatrix} \begin{bmatrix} f_2(x,y) \\ f_3(x,y) \\ f_4(x,y) \end{bmatrix}
$$
 (B4.8)

La completa reflexión garantiza que ambos componentes: tangencial y normal de la velocidad del fluido en la pared, desaparecen idénticamente, de hecho:

$$
J_x = (f_1 + f_2 + f_8) - (f_4 + f_5 + f_6) = (f_1 - f_5) = 0
$$
  
\n
$$
J_y = (f_2 + f_3 + f_4) - (f_6 + f_7 + f_8) = 0
$$
\n(B4.9)

La primera ecuación se asegura por la inicialización  $f_1 = f_5$  en tiempo cero, esos valores no son alterados por la dinámica en ningún paso temporal subsecuente. La segunda ecuación se garantiza por la reflexión total.

Las condiciones "On-Grid", de la condición de no deslizamiento, por lo general se acredita como la única de primer orden precisa por el carácter unilateral del operador de conexión en la frontera.

La implementación "Mid-Grid" tiene una precisión de segundo orden pero con la complicación:

$$
f_{in}(N) = f_{out}(NF)
$$
  
\n
$$
f_{in}(S) = f_{out}(SF)
$$
\n(B4.10)

Donde N y S denotan el sitio genérico en lo alto y bajo de la pared respectivamente, mientras NF y SF están en el conjunto de sitios del fluido conectados a N y S, respectivamente.

El esquema explícito es:

$$
\begin{bmatrix} f_6(x,y) \\ f_7(x,y) \\ f_8(x,y) \end{bmatrix} = \begin{pmatrix} 1 & 0 & 0 \\ 0 & 1 & 0 \\ 0 & 0 & 1 \end{pmatrix} \begin{bmatrix} f_2(x-1,y-1) \\ f_3(x,y-1) \\ f_4(x+1,y-1) \end{bmatrix}
$$
 (B4.11)

#### c. Condiciones en la Frontera de deslizamiento libre

Estas condiciones son aplicadas en el caso de fronteras suaves con fricción despreciable ejercida sobre el flujo de gas o líquido. En el caso del movimiento tangencial del flujo del fluido es libre en la pared y no hay intercambio de momentum con la pared a lo largo de la componente tangencial.

La implementación más simple "On-grid" consiste en una dispersión elástica en la pared:

$$
f_{in}(N) = f_{out}(N) \tag{B4.12}
$$

En términos de nuestra matriz de frontera:

$$
\begin{bmatrix} f_6 \\ f_7 \\ f_8 \end{bmatrix} = \begin{pmatrix} 1 & 0 & 0 \\ 0 & 1 & 0 \\ 0 & 0 & 1 \end{pmatrix} \begin{bmatrix} f_2 \\ f_3 \\ f_4 \end{bmatrix}
$$
 (B4.13)

Todo evaluado en  $(x, y)$ . Esto implica que no hay transferencia de momentum tangencial, como requiere el movimiento de un fluido sin deslizamiento. La condición  $f_3 = f_7$  implica velocidad no normal a la pared:

$$
\delta J_x \equiv J'_x - J_x = (f_8 - f_2) - (f_6 - f_4) = 0
$$

Donde  $\delta$  se refiere a la variación debida a la colisión de frontera

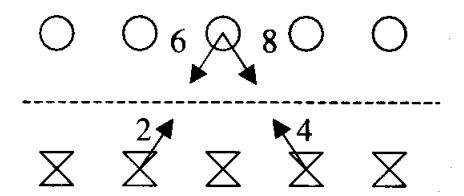

Figura 18: Reflexión especular en la mitad

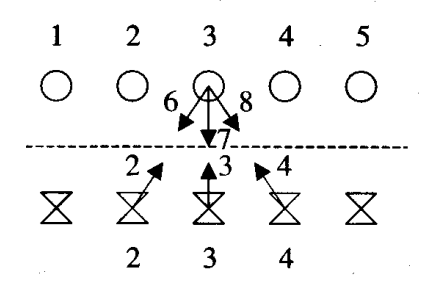

Figura 19: Región de Influencia

Una relación similar aplica a la versión de "Mid-Grid" correspondiente a la trasformación:

$$
\begin{bmatrix} f_6(x,y) \\ f_7(x,y) \\ f_8(x,y) \end{bmatrix} = \begin{pmatrix} 0 & 0 & 1 \\ 0 & 1 & 0 \\ 1 & 0 & 0 \end{pmatrix} \begin{bmatrix} f_2(x-1,y-1) \\ f_3(x,y-1) \\ f_4(x+1,y-1) \end{bmatrix}
$$
 (B4.14)

#### d. Deslizamiento con fricción

Una aplicación frecuente que involucra los Flujos de Líquido-gas, las gotas de líquido colisionan con la pared sólida y son solo parcialmente reflejadas de regreso hacia el fluido, una cierta fracción de moléculas forman una capa que se mueve a lo largo de la pared sujeta a la resistencia por fricción.

Esto corresponde a ningún movimiento normal hacia la pared y un movimiento tangencial amortiguado a lo largo de la pared. En términos de la matriz de frontera  $B_{ij}$ , para la implementación "On-Grid"

$$
\begin{bmatrix} f_6(x,y) \\ f_7(x,y) \\ f_8(x,y) \end{bmatrix} = \begin{pmatrix} p & 0 & q \\ 0 & 1 & 0 \\ q & 0 & p \end{pmatrix} \begin{bmatrix} f_2(x-1,y-1) \\ f_3(x,y-1) \\ f_4(x+1,y-1) \end{bmatrix}
$$
 (B4.15)

Donde p y q, con  $(p + q = 1)$  son la proporción de *bounce-back*  $(p = 1, q = 0)$  y la reflexión especular ( $p = 0, q = 1$ ). Si  $p > 0$ , la resistencia por fricción produce un estado estable de velocidad cero en la pared. El tiempo que le toma al fluido para alcanzar ese estado estable crece exponencialmente con  $(1 - p)$ . Es fácil de ver al calcular la transferencia de momentum en la pared:

$$
J_y = (f_2 + f_3 + f_4) - (f_6 + f_7 + f_8) = 0
$$
  

$$
\delta J_x = (f_8 - f_2) - (f_6 - f_4) = -2p(f_2 - f_4)
$$
 (B4.16)

Está claro que para cada valor positivo de p en esta expresión, resulta en una  $\delta J_x$  opuesta a  $J_x$ , un efecto de fricción neto que produce un decaimiento exponencial del momentum del fluido en la pared.

#### e. Paredes Móviles

Otra generalización simple e importante de la frontera de deslizamiento libre es la prescripción dada por una velocidad de pared tangencial  $u(W) = u_w$ , donde W denota la velocidad del fluido en una pared genérica. Un simple ejemplo es el flujo cortante conducido por una pared deslizante (Flujo plano de Couette).

Un método práctico para manejar paredes deslizantes consiste en usar nuevamente los coeficientes de reflexión ajustables p y q, afinándolos para hacer que la velocidad del fluido sea la velocidad de la pared misma

$$
\begin{bmatrix} f_6(x,y) \\ f_7(x,y) \\ f_8(x,y) \end{bmatrix} = \begin{pmatrix} p & 0 & q \\ 0 & 1 & 0 \\ q & 0 & p \end{pmatrix} \begin{bmatrix} f_2(x-1,y-1) \\ f_3(x,y-1) \\ f_4(x+1,y-1) \end{bmatrix}
$$
 (B4.17)

$$
J_y = (f_2 + f_3 + f_4) - (f_6 + f_7 + f_8) = (f_2 + f_4)(1 - p - q) = 0
$$
 (B4.18)

## **Modelos de LBM para flujos con reacción química.**

Los métodos de la red de retículas de Boltzmann han comprobado su eficacia para modelar sistemas físicos y resolver ecuaciones diferenciales, sobre todo aquellas que describen la dinámica del flujo de fluidos, pero lo particularmente especial del método radica en la poderosa formulación teórica con la que fue diseñado, por seguir las leyes de la mecánica estadística, es posible desarrollar una red de partículas virtuales que realizan otro tipo de procesos diferentes a los de la mecánica de fluidos, como los fenómenos de difusión de concentración de componentes, difusión térmica, fenómenos interfaciales y el que nos interesa, el de flujos reaccionantes.

### **2-5-1. El modelo de Reacción-Difusión**

Este modelo ha sido usado para simular fenómenos que involucran la evolución macroscópica que es descrita por las ecuaciones de reacción-difusión, en el caso de una difusión isotrópica:

$$
\frac{\partial \rho_s}{\partial t} - \mathfrak{D}_s \nabla^2 \rho_s = R_s \tag{B5.1}
$$

Donde  $\rho_s(r,t)$  para  $1\leq s\leq M$  es la densidad en la posición  $r$  al tiempo  $t$  de la especie s,  $M$ es el numero de especies,  $\mathfrak{D}_s$  es el coeficiente de difusión (el cual se asume independiente de la posición) y  $R_s$  es el termino de reacción que depende de  $\rho_s$  y las densidades de las otras especies que reaccionan con "s".

Los análisis analíticos de los resultados de la ecuación de reacción-difusión muestran una variedad de comportamientos entre los más interesantes se encuentran las estabilidades dobles, oscilaciones, ondas químicas y situaciones de caos espacial y temporal. Muchos de esos fenómenos han sido reproducidos en simulaciones con el método de las retículas de Boltzmann la incorporación del efecto del solvente den el esquema en el que todas las especies tienen la misma velocidad promedio que el solvente y que la evolución de la velocidad satisface la ecuación de Navier-Stokes descritas con el conjunto de ecuaciones:

$$
\frac{\partial \rho}{\partial t} + \nabla \cdot (\rho_s c) - \mathfrak{D}_s \nabla^2 \rho_s = R_s \tag{B5.2}
$$

$$
\frac{\partial \rho_0}{\partial t} + \nabla \cdot (\rho_0 c) = 0 \tag{B5.3}
$$

$$
\rho_0 \left( \frac{\partial c}{\partial t} + c \cdot \nabla c \right) = -\nabla \cdot \Pi_0 + \rho_0 \nu \nabla^2 c + \rho_0 \lambda \nabla (\nabla \cdot c) \tag{B5.4}
$$

Donde  $\rho_0$  es la densidad del solvente, "c" es la velocidad macroscópica promedio,  $\Pi_0$  es el tensor de la presión,  $\nu$  es la viscosidad cinematica y  $\lambda$  es la viscosidad aparente.

Los principios en los que se basa un red de retículas de Boltzmann para una reacción de múltiples especies, digamos que el número de especies  $X_s$  es de  $s = 1, ..., M$  que interactúan en una reacción química del tipo:

$$
\alpha_1 X_1 + \dots + \alpha_M X_M \rightleftarrows \beta_1 X_1 + \dots + \beta_M X_M \tag{B5.6}
$$
La meta es construir una dinámica molecular simplificada que incorpore las características generales de procesos de colisión y transporte reales de los sistemas reaccionantes

Las colisiones en la reacción en el autómata depende del número de moléculas de las diferentes especies que se encuentran en el mismo nodo y se modelan por la combinación de dos operaciones: reacciones locales que ocurren con probabilidades asignadas previamente las cuales son independientes de las velocidades y la asignación de las velocidades al azar; el efecto es una reacción donde el número de partículas y de velocidades cambia. Finalmente las moléculas se propagan entre colisiones, moviéndose desde un nodo de la red al siguiente nodo.

Para obtener diferentes coeficientes de difusión para diferentes especies es necesario repetir los pasos de propagación y rotación un numero diferente de veces por cada especie.

El esquema del método para reacciones es similar al que describe fenómenos hidrodinámicos: se deben resolver las múltiples ecuaciones de la red simultáneamente, una para la distribución de las partículas  $(f_1^s)$  de cada una de las especies reaccionantes y otra para el solvente  $(s = 0)$ .

El operador de colisión que es la suma de los términos de la reacción ( $\Omega^{s,R}$ ) con los términos independientes de la reacción  $\Omega^{s, NR}$  usando el siguiente operador con la aproximación de un tiempo de relajación simple:

$$
\Omega_i^{s, NR}(r,t) = \frac{1}{\tau_s} \big( f_i^s(r,t) - f^{s,eq}(r,i,t) \big)
$$
\n(B5.7)

En principio es un tiempo de relajación ( $\tau_{s}$ ) diferente para cada una de las especies.

La función de distribución al equilibrio ( $f^{s,eq}$ ) que puede depender en  $r$  y  $t$  por medio de la densidad local:

$$
n_{s}(r,t) = \frac{\rho_{s}}{m_{s}} = \sum_{i} f_{i}^{s}(r,t)
$$
\n(B5.8)

Donde  $m<sub>s</sub>$  es la unidad de masas de la especie "s", la velocidad promedio del solvente adimensional es:

$$
v(r,t) = \frac{1}{n_0(r,t)} \sum_i c_i f_i^0(r,t)
$$
 (B5.9)

Se escoge la distribución al equilibrio de la forma que satisfaga las siguientes condiciones:

$$
\sum_{i} f_i^s(r, t) = \sum_{i} f_i^{s, eq}(r, t)
$$
\n(B5.10)

$$
\sum_{i} c_{i} f_{i}^{0}(r, t) = \sum_{i} c_{i} f_{i}^{0, eq}(r, t) = n_{o}(r, t)v(r, t)
$$
\n(B5.11)

$$
\sum_{i} c_i f_i^{s,eq}(r,t) = n_s v(r,t)
$$
\n(B5.12)

La ecuación B5.10 representa la conservación de la masa para el sistema no reactante, la ecuación B5.11 representa la conservación del momentum del solvente, como cada especie es afectada por el flujo del solvente se propone la ecuación B5.12, la función de distribución al equilibrio del solvente y de cada especie reaccionante está relacionada de la forma>

$$
f_i^{s,eq}(r,t) = \frac{n_s}{n_0} f_i^{0,eq}(r,t)
$$
 (B5.13)

Para el operador de colisión solo se escoge la forma isotrópica:

$$
\Omega_S^R = \frac{\bar{R}_S}{Q} \tag{B5.14}
$$

Donde  $Q$  son las posibles direcciones de velocidad

$$
\bar{R}_s = \frac{R_s}{\Delta r^2 \Delta t \, m_s} \tag{B5.15}
$$

El termino  $\bar{R}_S$  depende de la densidad de las especies reaccionantes en el tiempo  $t$  y la posición  $r$ . Para ejemplificar este término tenemos el siguiente caso descrito por el modelo de Selkov

$$
k_1 \t k_2 \t k_3
$$
  
\n
$$
A \rightleftharpoons X; \t X + 2Y \rightleftharpoons 3Y; \t Y \rightleftharpoons B
$$
  
\n
$$
k_{-1} \t k_{-2} \t k_{-3}
$$
 (B5.16)

Es un modelo derivado de las oscilaciones de la glicolisis y los términos de reacción se escribirían como:

$$
\overline{R}_1 = k_1 n_A - k_{-1} n_1 - k_2 n_1 n_2^2 + k_{-2} n_2^3
$$
  
\n
$$
\overline{R}_2 = k_{-3} n_b - k_3 n_2 + k_2 n_1 n_2^2 - k_{-2} n_2^3
$$
\n(B5.17)

De esta forma se introduce el término de la constante cinética de velocidad de reacción  $(k)$ en el modelo.

# **Aplicación del método de las redes de Boltzmann en un caso sencillo.**

Los códigos en lenguaje de computación M propio de MATLAB con los que diseñamos redes de Boltzmann para simular el comportamiento del flujo y las reacciones que se llevan a cabo en dos Biorreactores pero para que el tema quede claro me permitiré ilustrar gráficamente cómo funciona el método en el caso

#### **2-6-1 LBM para el flujo de poiseuille**

Este tipo de Flujo que se presenta cuando un fluido confinado en una tubería de paredes rígidas se mueve en un régimen laminar obteniendo una representación de su perfil de velocidades como sigue:

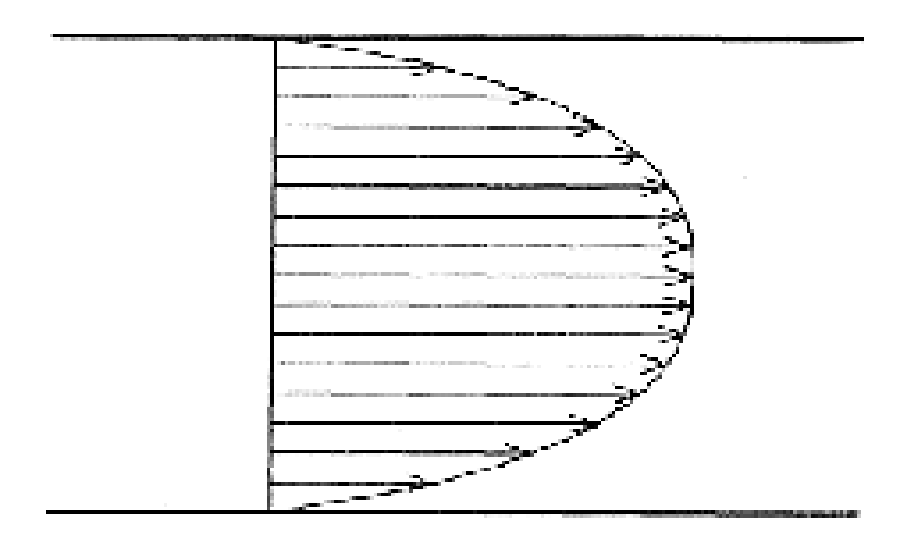

Figura 20 Perfil de Velocidades en el Flujo de Poiseuille.

La ecuación que caracteriza el flujo es llamada ley de Hagen-Poiseuille es:

$$
w = \frac{\pi \rho}{8\mu L} r_T^4 \Delta P \tag{B6.1}
$$

Donde el flujo másico w que transita en la tubería depende de la densidad, la viscosidad, la longitud y radio de la tubería y la caída de presión, el resolver la ecuación para obtener la parábola que caracteriza el flujo laminar entre dos laminas no representa mayor dificultad que la de realizar un poco de algebra. Las flechas en este caso representan vectores con la magnitud de movimiento y velocidad del flujo en la tubería. En este caso manejaremos el modelo de Red de Boltzmann conocido como D2Q9 y tratamos el sistema como si fuera un plano porque consideramos que el patrón de flujo es simétrico. El Primer paso es diseñar la red de coordenadas en la que se ubicaran los nodos del que estará compuesto el modelo D2Q9; tomando en cuenta que un mayor número de nodos nos permite obtener mejores resultados, por ejemplo la red que imaginamos en el plano de la tubería seria:

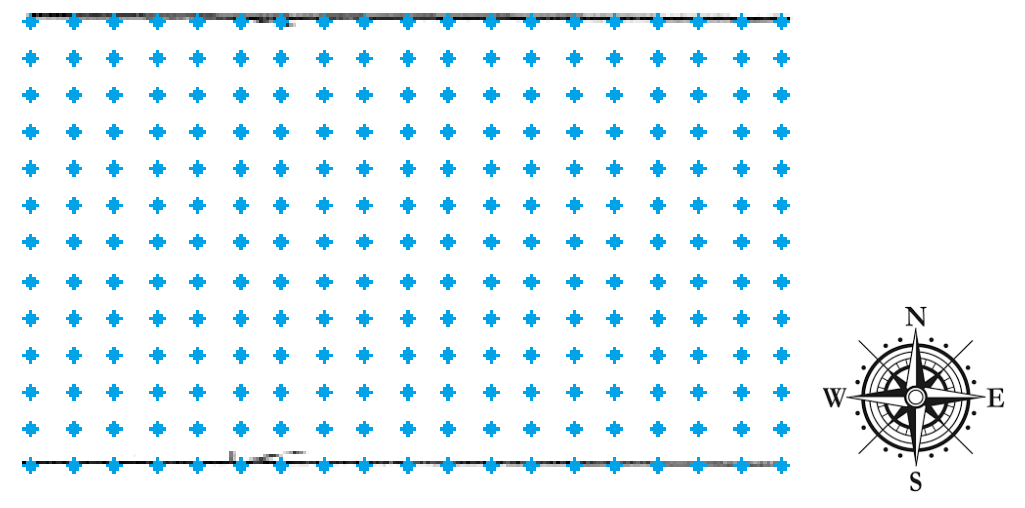

Figura 21 Red de Nodos en la sección de tubería

La rosa de los vientos que acompaña la figura nos permitirá indicar las direcciones de los nodos y en cada nodo se creara a un tiempo cero  $(t<sub>0</sub>)$  una pseudopartícula además como puedes notar los nodos superiores (NORTH) y los inferiores (SOUTH) en la red se encuentran sobre la pared de la tubería, situación que se denomina "On-grid", a esos nodos les asignamos condiciones de frontera llamadas de rebote, las pseudopartículas que lleguen a esos nodos serán reflectadas. En los extremos (este y oeste) se encuentran condiciones de frontera muy diferentes conocidas fronteras periódicas debido a que las pseudopartículas que salen del lado derecho (EAST) entran por el lado izquierdo (WEST) para mantener el número de pseudopartículas y la cantidad de momentum. Retomando las pseudopartículas que creamos en los nodos de la red, en el tiempo inicial  $(t_0)$  se encuentra en el nodo pero se puede mover a los nodos vecinos en las ocho direcciones aledañas (Norte, Noreste, Este, Sureste, Sur, Suroeste, Oeste, Noroeste) o puede no moverse y permanecer en el nodo 0, nosotros asignamos en el modelo que construimos un probabilidad estadística para cada una de las direcciones

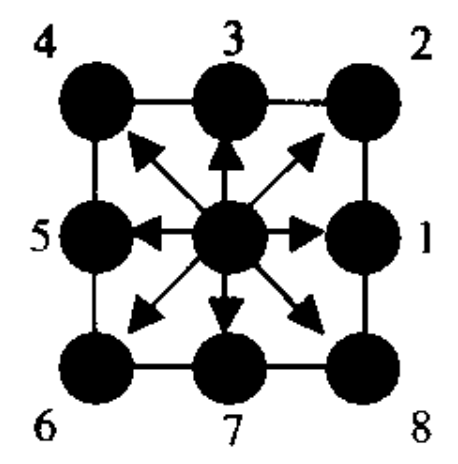

Figura 22 Detalle de las nueve posibles direcciones que tiene la pseudopartícula

En el momento  $t_1$  que es el instante en que el autómata empieza a funcionar las pseudopartículas que se mueven del nodo en el que se encuentran a cualquiera de los ocho nodos vecinos o permanecer en su nodo y al desplazarse obedecen la ecuación B4.1, conocida como regla de recurrencia del autómata de red de Boltzmann.

$$
f_i(x + c_i, t + 1) - f_i(x, t) = -\omega[f_i(x, t) - f_i^{eq}(x, t)]
$$

 En el caso de colisión se aplican las condiciones que diseñamos, porque es necesario que para el sistema se proponga el operador de colisión ( $\omega$ ), te recuerdo que  $f^{eq}$  es la función de distribución de Maxwell-Boltzman al equilibrio de velocidades de las pseudopartículas.

El método de las retículas de Boltzmann es especialmente flexible en su aplicación y muchos investigadores a nivel mundial desarrollan procedimientos que simulan la naturaleza de los sistemas dinámicos, el profesor Gilberto Atilano Amaya Ventura y yo, en el presente trabajo somos usuarios del método y no estamos proponiendo un nuevo modelo, pero el realizarlo implica el siguiente procedimiento:

a. La construcción del modelo desarrollando el operador de colisión de partículas y la elección de las variables que sigan las reglas de conservación de materia, momentum y energía

b. La derivación de la dinámica macroscópica por una expansión en múltiples escalas por el método de Chapman-Enskog.

c. La validación de la teoría y la aplicación del modelo a situaciones reales.

Como la evolución del autómata es discreta porque avanza en intervalos de tiempo definidos, a cada paso la computadora calcula el movimiento de cada pseudopartícula y aplica las reglas del operador de colisión. El proceso que también realiza la computadora es sumar las velocidades por posición y mostrar un desplegado grafico del promedio de esta velocidad.

En modelos más complicados podemos ver importantes diferencias en la representación gráfica de cómo avanza la simulación en cada iteración en la computadora y es muy importante decirte que esta evolución no refleja el comportamiento del sistema que estamos simulando en el tiempo, más concretamente estamos simulando un punto, un momento por medio de un método que nos permite usar herramientas de la mecánica estadística para obtener un resultado que podrían (o no) predecir las ecuaciones macroscópicas diferenciales gobernantes

Otro detalle importante es que los resultados que nosotros obtenemos son adimensionales, para lograr esto podemos hacer uso de distancias, velocidades o concentraciones conocidas o uso de números adimensionales como los de Reynolds, Prandtl, Fourier, entre otros

Para el ejemplo en particular, como es un caso de un sistema sencillo, a unas cuantas interacciones podemos tener resultados prometedores:

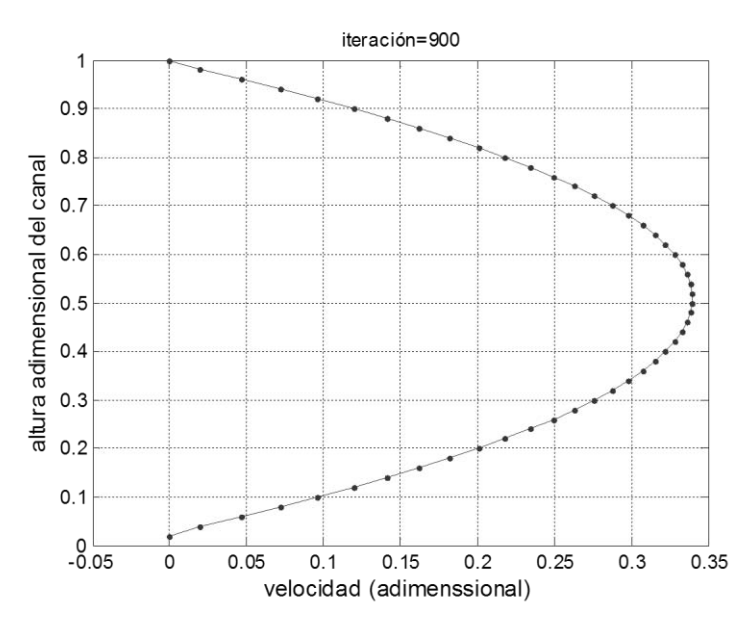

Figura 23 Desplegado grafico de resultados de velocidad en la iteración 900

El procedimiento se repite y actualiza hasta que las velocidades actuales comparadas con las velocidades inmediatamente anteriores no rebasan un error estadístico que nosotros asignamos, como un estándar es  $\leq 0.5\%$ .

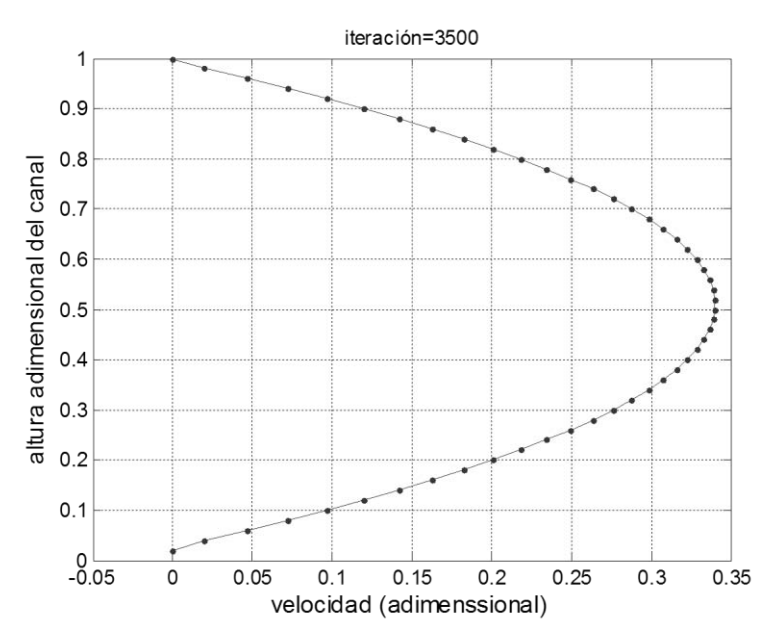

Figura 24 Desplegado grafico de resultados de velocidad en la iteración 3500

# **Conclusiones Generales para el capítulo II "Los Autómatas Celulares y el Método de las redes de Boltzmann"**

En el segundo capítulo de este trabajo te presento una de las herramientas en las que trabajan los investigadores en física mesoscópica, el método de las redes de Boltzmann no es del todo nuevo pero sin duda es una poderosa herramienta de simulación de procesos físicos dinámicos que se fundamentan en teoría mesoscópica, para que puedas continuar estudiando en su teoría y aplicación definitivamente te recomiendo el libro: (The lattice Boltzmann equation for fluid dynamics and beyond, 2001)

Pero como te habrás dado cuenta en este punto si decidiste leer la tesis como un libro lineal; mi intención más significativa es la de presentarte las herramientas matemáticas basadas en teoría mecanicoestadística de la física mesoscópica y las aplicaciones de esta, mi elección resulta en desarrollar dos aplicaciones para Biorreactores (como podrás leer en el capítulo V y el capítulo VII), aplicaciones que espero te sean familiares en cuanto a lo que podrías esperar de una tesis de ingeniería, pero no por eso son las únicas y tampoco estoy calificado para llamarlas las mejores. Sin embargo el proponer un **nuevo** modelo en retículas de Boltzmann para tratar un fenómeno que atañe al quehacer del ingeniero químico es una tarea que escapa de los objetivos que me planteo; por eso me limito a lo necesario: realizar la investigación de un modelo que pueda ser aplicando a los reactores que analizamos posteriormente, los trabajos que se ha demostrado tienen gran eficiencia en simular una operación con reacción química son los que aquí se tratan.

Del mismo modo que el capítulo I, este es el segundo tema medular de mi trabajo y me acuso de pretensioso al intentar abarcar y desarrollar tantos temas pero me excuso al afirmar que mi tarea era el mostrarte un tema novedoso que contiene múltiples variantes y a partir de este punto me enfocare en solo uno: El método de las retículas de red de Boltzmann para la simulación del comportamiento mecánico del fluido y la reacción que se lleva a cabo simultáneamente.

# **Simbología usada en el Capítulo.**

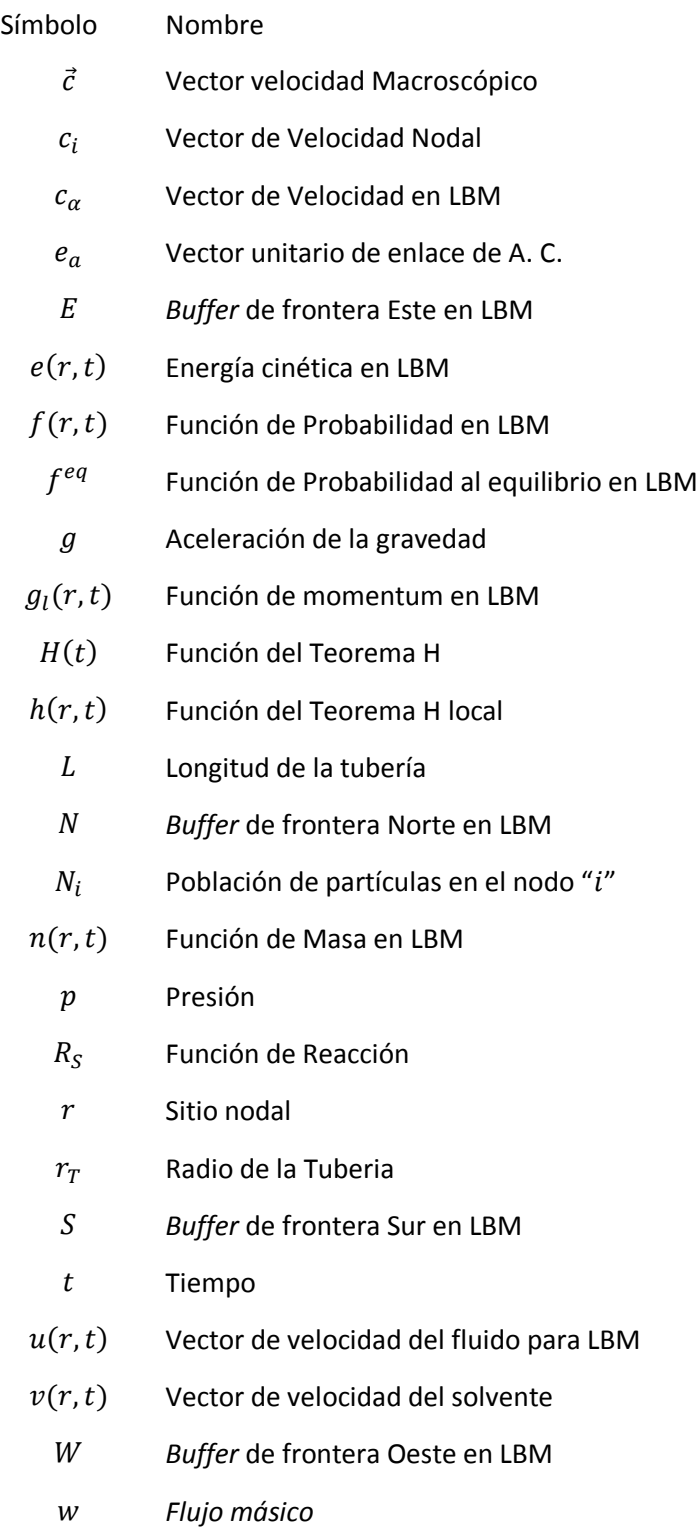

- $\alpha$  Posible dirección que toma una pseudopartícula en LBM
- ∆ Caída de Presión
- $\rho$  Densidad Macroscópica
- $\mu$  Viscosidad
- $\tau$  Factor de Relajación
- Π Tensor de Presión
- $\omega(f)$  Frecuencia de Colisión en LBM
- $\Omega(f)$  Operador de colisión en LBM
- $\mathfrak{D}_s$  Coeficiente de Difusión de la especie "s"

# Capítulo III

# Microbiología e Ingeniería de **Biorreactores**

El estudio del complejo ecosistema sustentado dentro de un reactor

En este capítulo abordaremos una parte fundamental de la formación de un Ingeniero químico: el diseño de reactores químicos; tópico medular de esta tesis al fin y al cabo, pero especialmente enfocado a un sistema interesante y cada vez más común en los procesos industriales actuales: los reactores que mantienen un sistema biológicamente activo. En estos reactores se realizan procesos como los fermentativos, donde se aprovecha la ventaja de la selectividad y eficiencia de algunos agentes biológicos para degradar sustancias diversas que están profundamente estudiados en laboratorio. Se aplican también en procesos como la producción de etanol, la clarificación de jugo de caña de azúcar, el tratamiento de efluentes, etcétera. Otra aplicación común de este tipo de reactores es su empleo en la relativamente moderna ingeniería de tejidos cuya meta es mejorar las funciones biológicas de los tejidos humanos o remplazarlos sin la necesidad de un donante. Los Biorreactores son sistemas en los que se lleva a cabo una reacción que involucra enzimas o células; ya sea que se encuentren libres o inmovilizadas en un proceso aerobio o anaerobio, controlando condiciones vitales para dichos microorganismos (o enzimas) como la temperatura, presión, acidez o alcalinidad, contenido de oxígeno disuelto en solución, entre otras. En este capítulo no nos alejaremos de la teoría estadística en física, dado que al fin y al cabo una ley cinética es el comportamiento promedio de una reacción en el tiempo; más para abordar el tema desde el punto de vista químico e ingenieril; las variables que podemos medir y controlar serán los factores de estudio y es importante definir qué variables serán.

# **Microbiología de los organismos unicelulares**

#### **3-1-1. Microorganismos: Bacterias, Hongos y Protozoos**

Los protozoos o protozoarios son microorganismos eucariontes unicelulares que tienen movilidad por medio de seudópodos, flagelos o cilios. Estos también conocidos como amebas son heterótrofas que incluso llegan a ser depredadores, se pueden reproducir como otros microorganismos por medio de bipartición o tener una reproducción sexual por isogametos o conjugación al intercambiar material genético, estor microorganismos pertenecen a un reino natural particular conocido como Protista $14$ . Las bacterias son microorganismos unicelulares procariontes que presentan diversas formas, entre las principales se encuentran las que tienen forma de bastón llamados *bacilos,* las células esféricas que se nombran como *cocos* y la forma de rizo que presentan las bacterias de tipo *espirilos*, entre muchas otras formas menos comunes de las bacterias. Las células bacterianas, rodeadas de una pared celular que en gran parte están constituidas de carbohidratos y de una proteína llamada peptidoglucano, que las diferencia de las células de las plantas y algas, (cuya proteína es la celulosa) y se pueden clasificar según el grosor de su pared celular y se dividen por la prueba de Gram: La prueba tiñe de azul las células de pared más gruesa (Gram +) y de rosa las células de pared más delgada (Gram -). Las bacterias son de gran importancia en las ramas de biología, farmacia, química y hasta nivel industrial. La nutrición de las baterías es muy diversa, debido a que algunas consumen únicamente sustancias orgánicas, mientras que otras se pueden alimentar de sustancias inorgánicas (hay bacterias que degradan metales y minerales), algunas producen su propio alimento mediante la fotosíntesis (son seres autótrofos). Su importancia en el delicado equilibrio natural es central (forman parte de los ciclos biogeoquímicos), por tal causa es que son los organismos más abundantes de la tierra presentes en todos los hábitats terrestres y sobrevivientes en los variados ambientes que presenta la fas terráquea e incluso hay bacterias que sobreviven a las extremas condiciones del espacio exterior.

Los hongos se dividen en levaduras, mohos y setas. Son organismos de células eucariotas, organismos cuyas células poseen un núcleo diferenciado mediante una membrana, que pueden ser unicelulares o pluricelulares. Los hongos se encuentran en hábitats muy diversos: pueden ser pirófilos (Pholiota carbonaria) o coprófilos (Psilocybe coprophila). Según su ecología, se pueden clasificar en cuatro grupos: saprofitos, liquenizados, micorrizógenos y parásitos. Se diferencias de los otros microorganismos porque sus paredes celulares están compuestas con Quitina y tienen una alimentación por medio de osmotrofía: realizan una digestión externa secretamdo enzimas y posteriormente absorbiendo las moléculas, de ahí que la humedad y falta de luz solar les resulte tan benéfico. Las levaduras, son formas unicelulares muy importantes por su capacidad para realizar la descomposición mediante fermentación de diversos cuerpos orgánicos, principalmente los azúcares. Producen enzimas capaces de descomponer diversos sustratos. Las levaduras y otros

 $\overline{a}$ 

<sup>14</sup> El biólogo anglocanadiense Dr. Thomas Cavalier-Smith presidente de la *British Society for Protist Biology,*  el mejor protozoobiólogo del mundo y responsable de establecer más nuevas clases y filos que cualquier biólogo de la historia, declaro en 1981 que el reino protista más bien comprendía dos reinos, el *Chromista* y el reino *Protozoa*, siendo este último reino la base del que se originaron los demás reinos eucariotas superiores (*Chromista, Animalia, Fungí* y *Plantae*) y una extensa investigación de la evolución de las bacterias mas antiguas, el subreino Negibacteria. (Cavalier-Smith, 1981)

hongos se reproducen asexualmente por gemación o brotación y sexualmente mediante ascosporas o basidioesporas.

#### **3-1-2. Clasificación y Distinción de las Bacterias**

Tradicionalmente los organismos procariontes se dividen en dos dominios conocidos como *Arquea* y *Bacteria* (los organismos superiores unicelulares o pluricelulares eucariontes pertenecen al dominio *Eukarya*). Cada dominio se divide en filos y cada filo en clases, sucesivamente así en cuanto las reglas de la taxonomía. Los filos de las bacterias se dividen en Proteobacterias, que incluye a la mayoría de las bacterias heterótrofas Gram negativas, filo que incluye al grupo taxonómico más extenso y los otros filos son: Cyanobacteria, Chlorobi, Chloroflexi, Firmicutes, Actinobacteria, Chamydiae, Spirochaetes, Bacteroidetes y Fusobacteria

Del dominio Archaea son células procariontes que se dividen en los filos Crenarchaeota y Eurychaeota, diferenciándose del otro dominio en que las paredes de estas células carecen de peptidoglucano, presentan cualidades muy variadas.

Principalmente podemos dividir a las bacterias por su comportamiento:

Según su demanda de oxígeno: se dividen en aerobias, las cuales necesitan oxígeno atmosférico para sobrevivir, las anaerobias que no requieren de oxígeno pero si de dióxido de carbono y las aerobias facultativas que solo requiere de la presencia de oxígeno en el medio, como las levaduras industriales.

Por la temperatura a la que sobreviven: Básicamente son tres clasificaciones entre las que destacan las bacterias mesófilas que sobreviven a la temperatura ambiente y que un cambio brusco y pronunciado las aniquila. Las bacterias termófilas pueden sobrevivir a altas temperatura de forma que se podrían encontrar perfectamente en 100 °C y más. Las criófilas que aguantas temperaturas muy frías.

#### **3-1-3. Células de Tejido**

En el desarrollo del capítulo se describió a *grosso modo* las características de microorganismos unicelulares independientes como las bacterias y los hongos, pero es necesario explicar un poco la biología de las células que forman parte de un tejido vivo. En el cada vez más cambiante paradigma de la ingeniería de Biorreactores un tópico sobresaliente es el relacionado con la producción de tejidos animales o humanos y células madre (en inglés *stem cells*) y el tema es tan profundo y esta tan difundido por la rama conocida como ingeniería de tejidos (*tissue engineering*). Las células, que forman la base de los tejidos, son eucariotas que miden de 10 a  $20 \mu m$  en promedio y posen una membrana celular, un DNA contenido en el núcleo y un citoplasma. El citoplasma está compuesto por una matriz citoplasmática (o citosol), sistemas de membranas muy diferenciados que forman los orgánulos, inclusiones y el cito-esqueleto. Tan solo en el ser humano se distinguen 200 tipos de células.

Al describir la Membrana Celular como el límite entre una célula y su entorno es una membrana de un espesor promedio de 10  $nm$  que se compone de una capa doble de fosfolípidos y por proteínas. Son estructuras estables, dinámicas, flexibles y fluidas que median el intercambio entre el citoplasma y el medio circundante por medio de estructuras de transporte brindándole una permeabilidad selectiva debido a estructuras de reconocimiento de señales del ambiente.

El organismo más importante de la célula es su núcleo (salvo los eritrocitos que no tienen núcleo u otras células multinucleadas como los osteoclastos). La forma y la estructura del núcleo son características de cada tipo celular y los componentes principales de un núcleo son la envoltura nuclear, la cromatina que es un complejo de DNA y proteínas que durante la mitosis aparece en forma de cromosomas, el nucléolo y el nucleoesqueleto.

Los tejidos son el material fundamental de la construcción de un cuerpo, son asociaciones de células semejantes o muy parecidas junto con las sustancias intercelulares y es materia de la histología, ciencia que estudia la estructura y función de estas asociaciones celulares. Una clasificación de los tejidos básicos que forman todos los órganos del cuerpo los separa en: Tejido epitelial, tejido conjuntivo (que incluye el tejido del sostén cartílago-hueso y el tejido adiposo), el tejido muscular y el tejido nervioso.

Esta clasificación es más del tipo práctica, que de verdadera diferenciación de los tejidos, debido a que la investigación moderna ha demostrado que existen coincidencias entre los tejidos conjuntivos y musculares; además se ha comprobado que el tejido nervioso en los fundamentos de su estructura coincide con el tejido epitelial.

# **Cinética Química para los Biorreactores**

 El estudio de las reacciones químicas en los Biorreactores están enfocados en dos modelos cinéticos: El modelo de Monod que relaciona el crecimiento de la población celular con la velocidad en que se consumen sus nutrientes y el Modelo enzimático de Michaelis-Menten que describe la velocidad en la que el sustrato se convierte en producto en presencia de determinada cantidad de enzima. Básicamente lo mismo pero para Monod, la velocidad se mide con el crecimiento de la población de células y para el modelo de Michaelis-Menten, la velocidad está relacionada con la rapidez en que una enzima consume el sustrato que se alimenta

En los Biorreactores (como en cualquier reactor) el conocimiento aportado por el análisis de la cinética de reacción deriva en las características de diseño fundamentales como: el tiempo de residencia del fluido en el reactor que fuertemente está relacionado con las dimensiones del reactor y relación de la concentración final del sustrato en comparación con su concentración al momento de entrar al reactor y la concentración del producto a la salida del reactor, posteriormente podemos establecer otros criterios para el diseño del equipo considerando la naturaleza de los microorganismos (o en su defecto, las enzimas) y la configuración del flujo que circula en el reactor.

En este tipo de sistemas sucede muy comúnmente la aparición de reacciones secundarias, en la biología de la célula se alimenta de los nutrientes de su entorno que metaboliza con la ayuda de las enzimas y con las condiciones adecuadas se reproduce generando colonias pero también desecha productos de la reacción que pueden tener una cinética diferente a la de crecimiento de población celular (Monod) y aún diferente al consumo del sustrato (Michaelis-Menten) y un ejemplo claro son las células que producen oxígeno a parte de su metabolismo.

#### **3-2-1. Modelo Cinético Crecimiento Celular de Monod<sup>15</sup>**

La ecuación de Monod originalmente pretendía modelar el crecimiento de microorganismos que se encuentran sujetos a limitantes en sustancias nutritivas; un modelo empírico relativamente simple expresado en la ecuación:

$$
r_g = \mu \left[ C_c \right] \tag{C1.1}
$$

En palabras dice que la velocidad del crecimiento de la población de la célula " $g''(r_q)$  es el resultado de la concentración de las células  $(C_c)$  (unidades en masa sobre volumen) por la velocidad de crecimiento especifico ( $\mu$ ) (unidades de inverso de tiempo [ $s^{-1}$ ]); la velocidad de crecimiento especifico de la célula se conoce con la siguiente fórmula:

$$
\mu = \mu_{\text{max}} \frac{C_s}{K_s + C_s} \tag{C1.2}
$$

Dónde:  $\mu_{max}$  es la velocidad de reacción de crecimiento máximo específica para la célula y es un valor constante.

 $K_s$  Es la constante de Monod y es específica para cada tipo de célula.

 $\mathcal{C}_{\mathcal{S}}$  Es la concentración del sustrato o el nutrimento.

Combinando las ecuaciones C1.1 y C1.2 obtenemos la ecuación de Monod para la velocidad de crecimiento de poblaciones de células bacterianas:

$$
r_g = \frac{\mu_{\text{max}} C_s C_c}{K_s + C_s} \tag{C1.3}
$$

En algunas bacterias, la constante de Monod es muy pequeña y es válido despreciar su aportación por lo que la ecuación de Monod se reduce a la ecuación C1.1.

La velocidad con la que crece una población de células a menudo depende de la presencia de más de un nutriente pero para el modelo suele emplear la concentración del nutriente limitante. En algunas poblaciones de células, el producto inhibe la velocidad del crecimiento de la población de la célula, una ecuación cinética de velocidad que toma en cuenta la inhibición de forma empírica es:

$$
r_g = K_{inh} \frac{\mu_{max} C_s C_c}{K_s + C_s}
$$
 (C1.4)

Donde la constante por inhibición es:

 $\overline{a}$ 

$$
K_{inh} = \left(1 - \frac{C_P}{C_p^*}\right)^n \tag{C1.5}
$$

Donde relaciona la concentración del producto  $(C_p)$  con la concentración del producto cuando todo el metabolismo cesa  $(C_p^*)$  elevado a "n" que es una constante empírica para la reacción.

<sup>&</sup>lt;sup>15</sup> Nombrada así en honor del biólogo francés Jacques Monod ganador del premio Nobel de Medicina en 1965

#### **3-2-2. Modelo Cinético Enzimático de Michaelis-Menten**

Los biosistemas exhiben un comportamiento no-lineal a causa de la complejidad de las células que presentan una multiplicidad de estados estacionarios y bifurcaciones y la inmensa mayoría de las reacciones celulares necesarias para mantenerse con vida son mediadas por enzimas que catalizan diversos procesos del metabolismo celular. La contribución del bioquímico Leonor Michaels y la físico Maud Leonora Menten al estudio de la cinética enzimática, recordemos que una enzima es una molécula que cataliza una reacción química y las enzimas actúan sobre unas moléculas denominadas sustratos, las enzimas son muy selectivas con los sustratos y un conjunto de enzimas determina el metabolismo de la célula. Ahora consideremos la siguiente reacción química:

$$
E + S \xrightarrow[k_1]{k_1} E-S \xrightarrow[k_3]{k_1} E+P
$$
 (C1.6)

En donde  $E$  representa la enzima,  $S$  el sustrato,  $ES$  es el complejo enzima-sustrato y  $P$ representa el producto de la reacción; como mencione previamente la enzima actúa sobre el sustrato generando un complejo enzima-sustrato, esta reacción es reversible, lo que significa que el complejo puede disociarse en sus componentes formadores o formar el producto, una vez que se forma el producto la reacción es irreversible.

Estableciendo las ecuaciones de velocidad de reacción; como en tu formación en cinética química, las ecuaciones correspondientes son:

Para la formación del complejo enzima-sustrato:

$$
r_1 = -k_1 C_E C_S \tag{C1.7}
$$

La representación "entre corchetes" significa concentración de la sustancia en solución y la  $k$  es la constante de velocidad. Para la disociación del complejo en la enzima y el sustrato:

$$
r_2 = k_2 C_{ES} \tag{C1.8}
$$

Para la formación del producto de la reacción:

$$
r_3 = k_3 C_{ES} \tag{C1.9}
$$

La velocidad neta del consumo de sustrato es:

$$
-r_s = k_1 C_E C_S - k_2 C_{ES}
$$
 (C1.10)

El modelo se basa en dos condiciones muy importantes para aplicarse, la primera es que el sustrato debe tener una concentración mayor que la enzima y la segunda se cumple hasta que el sistema se estabiliza con la suposición de que la concentración del complejo es constante, el sistema es pseudoestacionario y por lo tanto la velocidad de la reacción de disociación del complejo se nulifica. Así obtenemos la velocidad de formación del complejo

$$
r_{E-S} = k_1 C_E C_S - k_2 C_{ES} - k_3 C_{ES} = 0
$$
\n(C1.11)

Al despejar la concentración del complejo, surge la ecuación:

$$
C_{ES} = \frac{k_1 C_E C_S}{k_2 + k_3}
$$
 (C1.12)

Al sustituir en la ecuación del consumo del sustrato (Ec. C1.10) la concentración del complejo y simplificando:

$$
-r_{s} = \frac{k_{1}k_{2}C_{E}C_{S}}{k_{2} + k_{3}}
$$
 (C1.13)

La dificultad de usar la ecuación C1.13 radica en el hecho de que no es factible conocer la concentración de la enzima que no ha formado el complejo enzima-sustrato, así que aplicamos un balance de materia para la enzima:

$$
C_{E(i)} = C_E + C_{ES}
$$
 (C1.14)

Sustituyendo en la ecuación C1.12 y despejando la concentración de la enzima libre:

$$
C_E = \frac{C_{E(i)}(k_2 + k_3)}{k_1 C_S + k_2 + k_3}
$$
 (C1.15)

Sustituyendo en la ecuación C1.13 para tener la ecuación de consumo de sustrato en variables medibles:

$$
-r_S = \frac{k_1 k_3 C_{E(i)} C_S}{k_1 C_S + k_2 + k_3}
$$
 (C1.14)

Para simplificar la ecuación C1.14, la constante de velocidad de la reacción de formación del producto se le conoce como *número de turnover* ( $k_{cat}$ ) que representa la masa de sustrato que se transforman en producto; además se aplica un truco algebraico:

$$
K_M = \frac{k_{cat} + k_2}{k_1}
$$
 (C1.15)

Al sustituirse en la ecuación de velocidad de consumo de sustrato, obtenemos *la ecuación de Michaelis-Menten*:

$$
-r_S = \frac{k_{cat} C_{E(i)} C_S}{C_S + K_M}
$$
 (C1.17)

El parámetro  $K_M$  es una constante con unidades en cantidad de materia (mol) por unidad de volumen, llamada la constante de Michaelis y en sistemas simples es una medida de la enzima por el sustrato por lo que también se le conoce como constante de afinidad.

Al comparar la ecuación de Michaelis-Menten con la ecuación de Monod, resultan lógicamente similares consecuentemente por el hecho de que las células realizan su metabolismo debido por la actividad de sus enzimas.

#### **3-2-3. Crecimiento celular**

En este apartado hago especial énfasis debido a que la meta del presente trabajo es obtener los parámetros de diseño de un biorreactor de células inmovilizadas, y conocer la dinámica del crecimiento de las poblaciones microbianas es fundamental para cumplir con el objetivo

El crecimiento de las poblaciones de microorganismos unicelulares está directamente relacionado con la cantidad de nutrientes disponibles para esos organismos, por ejemplo para una célula que es autótrofa, estrictamente aerobia como la *K. Pnuemoniae* requiere que el ambiente le provea de fuentes de carbono, nitrógeno y oxígeno para su desarrollo. También hay sustancias que promueven el crecimiento de organismos, que no son indispensables para el metabolismo de las comunidades pero que favorecen su desarrollo; como los minerales, ciertos aminoácidos, las purinas, azúcares y proteínas, así tantas otras sustancias.

Si nosotros manejamos un entorno o medio de cultivo controlado, donde se garantiza que los nutrientes están uniformemente distribuidos y que no afectarán a la colonia de células, ningún factor externo (como presencia o ausencia de luz), entonces las células tienden a reproducirse conforme a un comportamiento característico, muestran una curva de crecimiento típica que tiene varias fases identificables. Este comportamiento se expresa en una gráfica como la figura 1, en la cual, usualmente, se compara el tiempo que transcurre contra el logaritmo del número de células en el medio que se obtiene en de los métodos de conteo.

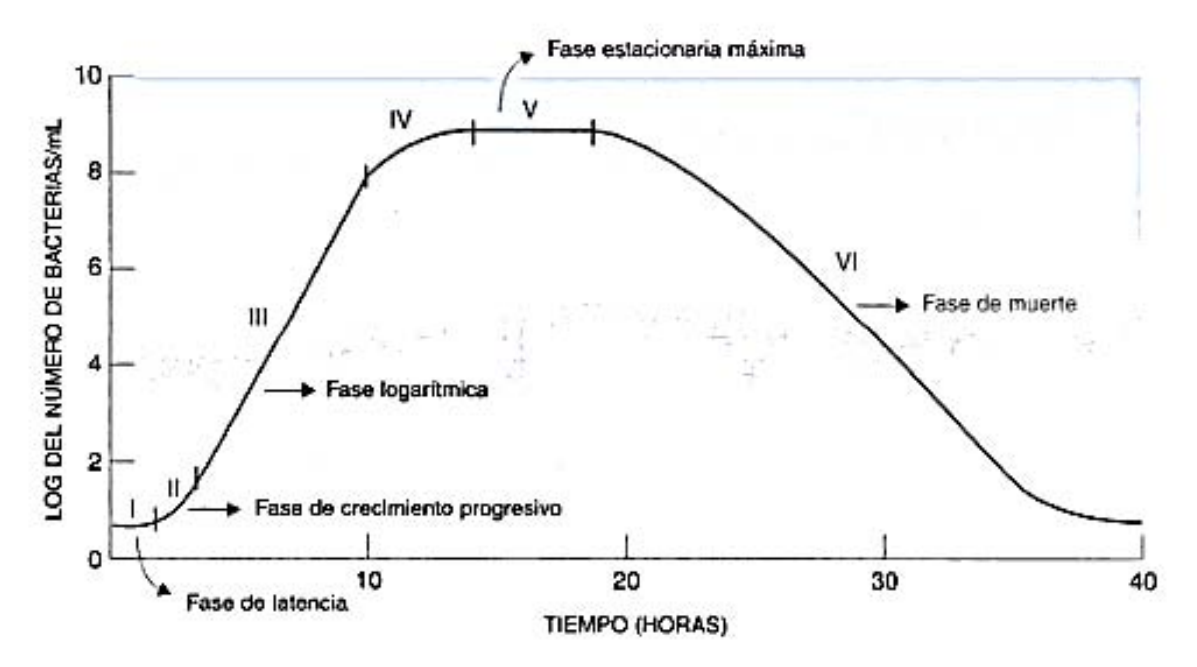

Figura 25: Gráfica del Crecimiento Bacteriano<sup>16</sup>

La primera fase es la llamada fase de latencia o de adaptación que representa el periodo de ajuste fisiológico, cuando las células sintetizan enzimas nuevas e intermediarios metabólicos esenciales para seguir a la fase de crecimiento progresivo mientras las reacciones enzimáticas

 $\overline{a}$ 

<sup>&</sup>lt;sup>16</sup> Grafica tomada del capítulo Bacteriología Médica (Koneman & Allen, 2008)

aproximan su velocidad a la del estado estacionario que evoluciona hasta la fase de crecimiento logarítmico (algunos autores lo llaman también exponencial), el crecimiento y división celular ocurren a sus velocidades máximas, el número de células nuevas que aparecen por unidad de tiempo es proporcional a la población actual que continua hasta la fase estacionaria, cuando las células que aparecen alcanzan el espacio mínimo biológico y son equivalentes al número de células que mueren provocado por la disminución de nutrientes y la acumulación de los productos tóxicos de su metabolismo, esta fase se extiende hasta el declive o la fase de muerte que ocurre cuando se agotan los nutrientes y las células mueren, es importante recalcar que este comportamiento se presenta el cultivos por lotes, es decir, que si el biorreactor renueva constantemente los nutrientes y al retirar los productos prevé la acumulación de tóxicos, entonces el crecimiento alcanza poblaciones muy altas y la fase de crecimiento exponencial o de estado estacionario se prolonga durante el proceso.

#### **3-2-4. Metabolismo Celular y las Reacciones secundarias**

En la ingeniería de Biorreactores se estudian constantemente comportamientos "exóticos" en muy diferentes aspectos, ejemplo puede ser la forma de alimentación semicontinua que sugiere una evolución como una reacción oscilante conforme se consume el sustrato y se renueva. De la misma cinética de algunos microorganismos que pueden verse sumamente afectados en su comportamiento en situaciones como cambios ligeros de temperatura o de pH. Siendo organismos vivos, las células consumen el sustrato que le proporcionamos y crece su población hasta un límite donde las células que nacen se equiparan con las que mueren pero todas estas células también generan productos, no solo aquellas que son catalizadas por enzimas

En un biorreactor; cuyo proceso intrínseco es muy complicado para estudiarse como cualquier otro reactor, suceden estos comportamientos especiales como el crecimiento del cultivo no está desligado a uno de los procesos naturales más importante de las células (al nivel de la reproducción): el metabolismo

Se entiende por metabolismo al conjunto de reacciones catalizadas enzimáticamente que tienen lugar en la célula viva que le permiten realizar funciones específicas fundamentales como obtener le energía necesaria de los nutrientes, transformar las moléculas de los nutrientes en unidades constitutivas y ensamblarlas en las proteínas, ácidos nucleicos y lípidos, polisacáridos y otros componentes y por ultimo sintetizar y degradar biomoléculas que fungen actividades únicas.

Por lo tanto no podemos aventurarnos a asegurar que en un biorreactor solo ocurre la reacción que nos interesa

#### **Biorreactores**

En términos simples un biorreactor es un recipiente en el que un sistema biológico, que puede estar compuesto por: enzimas, microorganismos, células animales, células vegetales o de tejidos; este equipo debe tener un ambiente óptimo hasta satisfacer las necesidades del sistema para mantener un sistema biológico con alto nivel de productividad.

Estos equipos tienen dos aspectos fundamentales a considerarse para poder diseñarlos apropiadamente: el balance de materia que contempla el proceso biológico del biorreactor e intrínseco a este concepto la estequiometria de la reacción principal; el otro aspecto fundamental es la cinética que se aplica a la reacción. Sin duda, estas características no difieren de las cualidades básicas para diseñar cualquier tipo de reactor, pero la naturaleza especial de los Biorreactores refleja la complejidad de controlar un ambiente biológico. Las células vivas (en las que incluyo bacterias, hongos y células de tejido que son las más comunes en un biorreactor) que se usan para obtener productos químicos.

Un sistema que puede mantener un ecosistema biológicamente activo en el que se lleva a cabo una reacción química a partir de los compuestos que consumen los microorganismos de sistema y recolectar el producto de interés es un biorreactor.

#### **3-3-1. Modos de operación de los Biorreactores**

Como todos los reactores, la forma de operación está relacionada con el modo de alimentación de las corrientes entrantes, en los Biorreactores la forma en que se suministra el sustrato al equipo en las siguientes categorías:

#### Modo Continuo:

Un proceso así implica alimentar constantemente nutrientes al biorreactor y retirar los productos al mismo tiempo, cuando la tasa de alimentación es idéntica a la de retiro de productos se pueden dar las condiciones para que el sistema alcance un estado estacionario, el Quimiostato, que se tratará posteriormente, es de este tipo.

La ecuación de balance de materia del componente "A" de este tipo de proceso es:

$$
\frac{d(VC_{Ar})}{dt} = 0
$$
 (C2.1)

Donde V es el volumen del reactor y  $C_{Ar}$  es la concentración del componente "A" en el reactor; en palabras quiere decir que en el reactor la cantidad del componente no varía con el tiempo, si es un reactor del tipo de tanque agitado de mezcla perfecta el balance del componente se expresa como:

$$
FC_{A_i} - FC_{Ar} + r_A V = 0 \tag{C2.2}
$$

Tenemos que para  $F$  representa el flujo y  $r_A$  es la cantidad producida del componente  $A$  por unidad de volumen, entre los Biorreactores que tienen un modo de operación continua se encuentra el Quimiostato.

#### Modo semicontinuo o *fed-batch*

Es una forma de operación muy especial para este tipo de equipos y se basa en suministrar el sustrato, el reactivo limitante de la reacción, conforme se acaba este reactivo; la solución que se alimenta frecuentemente está muy concentrada para evitar dilución en el cultivo, esto supone un flujo de entrada pero no de salida hasta que el proceso termina por lo que la ecuación del reactor de mezcla perfecta se escribe como:

$$
\frac{d(VC_{Ar})}{dt} = F_i C_{A_i} + r_A V \tag{C2.3}
$$

El subíndice "i" denota en este caso a las condiciones del flujo de entrada

#### Modo por lotes o *Batch*

Es el modo de operación clásico donde se puede encontrar todo el ciclo de crecimiento celular desde la fase de adaptación hasta el decaimiento, la ecuación de la variación de la concentración se simplifica debido a que no hay corrientes de entrada o salida al reactor por lo que el balance de masa, asumiendo mezcla perfecta, queda como:

$$
\frac{d(VC_{Ar})}{dt} = r_A V \tag{C2.4}
$$

Si el volumen del reactor permanece constante, entonces:

$$
\frac{dC_{Ar}}{dt} = r_A \tag{C2.5}
$$

#### **3-3-2. Tipos de Biorreactores**

La clasificación de los Biorreactores depende del criterio del enfoque, puede dividírseles por el requerimiento de oxígeno, en aerobios y anaerobios; clasificarlos por el tipo de alimentación con el que se opera el reactor:

Alimentación por Lotes: El proceso también se conoce como pulsante debido a que una cantidad de los reactantes se cargan en el reactor.

Algunos de los Biorreactores más comunes son:

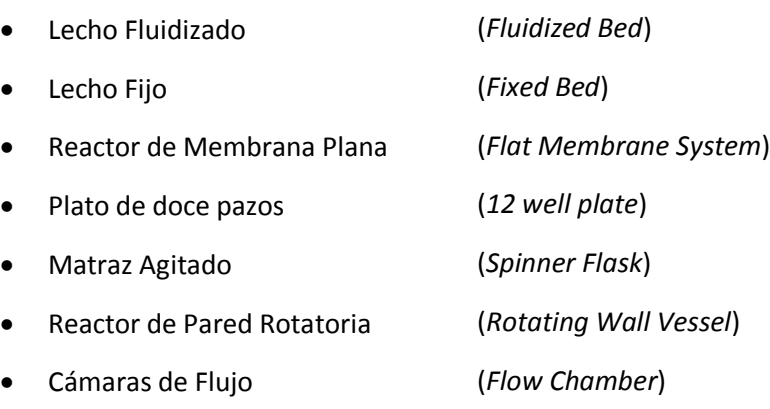

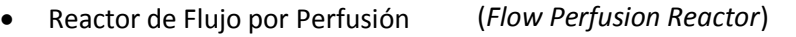

- Reactor de Células Inmovilizadas (*Immobilized-Cell Reactor*)
- Quimiostato

Está lejos de la meta de esta tesis el abordar las características de cada uno de los Biorreactores por lo injusto que sería una descripción tan corta para estos equipos, por las cualidades que presentan.

# **3-3-3. Criterios de Diseño para todo Biorreactor**

La particularidad de estos equipos es su capacidad para sustentar las reacciones biológicas que son sumamente sensibles a las condiciones ambientales y requiere de un atención más fina de la de cualquier reactor para que puedan manejar con las condiciones deseadas de nutrientes y gases en el medio de cultivo. Para empezar, un biorreactor debe diseñarse para cubrir estos requisitos básicos:

a) Cualidades Biológicas que deben considerarse al diseñar el biorreactor

 La elección del microorganismo es el factor fundamental para el diseño de un biorreactor porque a partir de las necesidades y capacidades de este se determinan otras cualidades del equipo.

 La elección del nutriente como reactivo limitante que permite controlar el grado de crecimiento celular.

 La concentración del nutriente limitante en el biorreactor pada poder controlar el grado de crecimiento de la población y la densidad de microorganismos que podría tener en la etapa de estacionaria.

- b) Cualidades de operación que deben considerarse al diseñar un biorreactor
	- Capacidad de Control de las condiciones fisicoquímicas de operación (Temperatura, Presión, Flujo de alimentación)
	- Favorecer la Distribución adecuada de las enzimas o células en el cuerpo del reactor
	- Capacidad de Control de la concentración de los nutrientes en la corriente de alimentación del reactor.
	- Capacidad de Control del patrón de flujo dentro del reactor
	- Los materiales de construcción del reactor deben ser compatibles con las enzimas o células
	- El sistema debe facilitar el control de la inhibición de reacciones ajenas a la de interés
	- El reactor debe diseñarse para facilitar el mantenimiento y limpieza del equipo
	- El diseño tiene que evitar la acumulación del flujo y los nutrientes y productos
	- En caso de ser células las que llevan a cabo el proceso, el diseño debe favorecer la capacidad de crecimiento de las mismas y facilitar su reproducción

Aparte de estos requisitos indispensables, existen dos factores que todo biorreactor debe controlar para poder efectuar un proceso, estos deben tratarse con especial detalle.

#### **3-3-4. Temperatura de operación del biorreactor**

Si al imaginarnos que nosotros como humanos solo podemos vivir en un intervalo de temperaturas relativamente corto donde se provoca la muerte desde los -10 °C (donde se provoca la muerte cerebral por la hipotermia) hasta los 46 °C (que provoca la desnaturalización de las proteínas del cuerpo y un fallo sistemático); pero esto aunado a que funcionamos óptimamente y me refiero a que estamos conscientes y podemos tener control de nuestras funciones si la temperatura interna de nuestro cuerpo se encuentra en el intervalo de 32 °C a 37 °C. Este preámbulo únicamente me sirve para remarcar lo sensibles que pueden resultar los seres vivos, los microorganismos pueden clasificarse en tres tipos de acuerdo a la temperatura en que muestran un crecimiento óptimo. Los organismos sicrófilos que agrupa a los organismos que pueden sobrevivir a temperaturas inferiores a 20 °C, los organismos mesófilos tienen un buen crecimiento en el intervalo de 20 °C hasta 50 °C y los organismos termófilos pueden tolerar temperaturas superiores a los 50 grados centígrados. Cuando una población de células se encuentra fuera de su temperatura óptima puede iniciar el proceso de decaimiento hasta la muerte de la colonia por lo que la temperatura afecta la formación del producto y el coeficiente de rendimiento del proceso. Si estudiamos el caso del aumento de temperatura, se incrementan los requerimientos de los organismos para subsistir, las células gastan más energía para mantener el transporte de nutrientes y sus funciones metabólicas, gastan más energía para reparar daños a su estructura

### **3-3-5. La concentración de iones hidronio e hidroxilo disueltos en la solución del reactor (pH)**

Está claro que los seres vivos son seres muy sensibles, para los microorganismos la cantidad de iones hidronio disueltos afecta directamente su metabolismo y por ende su crecimiento y reproducción. Pero este factor también puede afectar la cantidad de producto final, en este tipo de ambientes en que todas las variables están sutilmente relacionadas, dicha concentración de iones, expresada en temimos del pH, puede ser óptimas para las células pero perjudicial para el proceso por lo tanto el equilibrio que debe mantenerse se vuelve una acción critica en estos casos.

En general para cada tipo de célula existe diferente pH óptimo, por ejemplo: para muchas bacterias oscila entre un pH de 3 a 8; las levaduras de 3 a 6 en la escala, las células vegetales de 5 a 6 y las células animales tienen un crecimiento optimo cuando se encuentra un pH en el intervalo de 6.5 a 7.5, básicamente neutro. Es curioso como las células que tienen el potencial de formar tejidos como las vegetales y animales potencialmente se inhiben en concentraciones fuera de su corto intervalo de pH cerca del punto neutro. Muchas células, especialmente las más evolucionadas que no forman tejidos, poseen mecanismos para mantener un pH al interior de su pared celular al presentarse cambios en el medio en que se encuentran y estos procesos están relacionados con la presencia de nitrógeno en forma de amonio o nitratos. Otros procesos de las células se producen ácidos orgánicos que alteran el pH de la solución, estos ácidos que fungen un papel importante en la producción de aminoácidos.

#### **3-3-6. El Quimiostato**

En este apartado permíteme introducirte en el estudio de un tipo de biorreactor con características especiales, el biorreactor continuo de tanque agitado (conocido como CSTBR por *Continuous Stirred Tank Bioreactor*) o Quimiostato. En 1950 dos trabajos independientes, el del biólogo francés Jacques Monod (*La technique de culture continue: théorie et applications*) y los científicos americanos Aaron Novick y Leo Szilard Novick (*Description of the chemostat*) demostraron que las colonias de bacterias pueden crecer indefinidamente al bombear un medio nutritivo fresco con un flujo constante en un contenedor de volumen constante, desarrollado desde los 60´s cuando apareció un avance significativo en el estudio de la cinética de las reacciones que llevan a cabo las células y su crecimiento. Los tres científicos son los inventores del Quimiostato.

El Quimiostato es un biorreactor de flujo continuo donde el medio controla el crecimiento de la colonia al convertir un componente en limitante para prevenir un incrmento superior a una densidad en particular. El crecimiento de las poblaciones usualmente sigue la regla empírica de Monod. Es importante recalcar que no todos los Quimiostatos son iguales, estos se diseñan según las necesidades de producción y características de los microorganismos, pero todos tienen componentes fundamentales (Ver Figura 2):

- a. Tanque de reserva de nutrientes
- b. Bomba de alimentación al Quimiostato
- c. Válvula con control de flujo de alimentación al reactor
- d. Tanque del reactor
- e. Válvula con control de flujo de salida del Quimiostato
- f. Filtro del flujo de salida del Quimiostato
- g. Tanque de Almacenamiento de Producto.

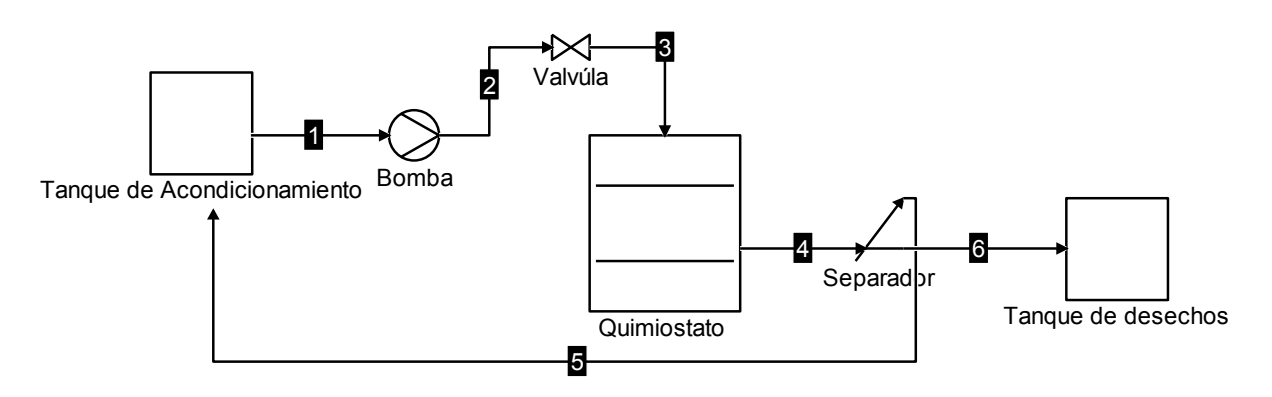

Figura 26: Diagrama de los componentes básicos de un Quimiostato Representativo

Los Quimiostatos permiten el crecimiento de las células en un estado estacionario fijado dentro de los parámetros biológicos de los criterios de diseño y operación; es interesante conocer cómo se reproducen las células y cuál es la eficiencia del reactor si las condiciones de operación cambian controladamente. La segunda área fundamental de investigación es el estudio de las mutaciones de adaptación en las poblaciones en crecimiento bajo el control de variables como la presión, la temperatura o la presencia de determinados agentes químicos. La fuerte competencia

entre los miembros de las colonias del Quimiostato bajo la limitación de nutrientes es en sí misma una fuerte condición de selección donde las mutaciones con las mejores habilidades para aprovechar los nutrientes tienen ventaja de adaptación. En investigaciones recientes (Ferenci, 2007) se sugiere que los cambios y mutaciones son evidentes en un periodo muy corto después de iniciar el cultivo en el Quimiostato. Cuando se extiende en largos periodos (semanas o meses) se puede estudiar las mutaciones exitosas que le permitieron a los microorganismos ganar nuevas características por lo que tienen el potencial para investigarse la generación de diversidad bacteriológica.

# **Ejemplos de la Física Estadística para Microbiología**

El conocimiento profundo de los fenómenos que afectan a un sistema en el que las variables son tantas y los pequeños cambios afectan sensiblemente el producto final, porque al fin al cabo los Biorreactores son ecosistemas confinados en un recipiente que se someten a condiciones de operación óptimas para ellos pero que no garantizan un comportamiento razonablemente fácil de predecir, nuestra materia de estudio son organismos vivos a los que no podemos controlar con la misma técnica que emplearíamos con sustancias inanimadas.

Las ecuaciones que estudiamos en este capítulo comprenden a la naturaleza del fenómeno desde un limitado acercamiento porque funcionan bajo la suposición que las variables se controlen estrictamente durante todo el proceso y engloban una limitada información de la naturaleza de los microorganismos. Pero ¿que otro tratamiento podríamos aplicar para estudiarlos?

En su libro *what is life?* De Erwin Schrödinger, el científico se plantea la posibilidad de estudiar la vida a través de las leyes físicas y es que si conocemos las ecuaciones que rigen el movimiento y naturaleza de los átomos hasta la evolución de las galaxias, entonces ¿por qué los seres vivos estamos exentos de ser vistos a través de las reglas de la lógica? Saltándonos las implicaciones que indican a los seres multicelulares, existen desde el punto de vista mesoscópico modelos que describen algunos aspectos de los microorganismos.

En este apartado te mencionare algunos artículos de trabajos en física estadística que me parecen sumamente interesantes y que son de acceso público, el primero se titula *Diffusive transport without detailed balance in motile bacteria: Does Microbiology need statistical physics?;* (Cates, 2012) en el artículo el estudio de la movilidad de la bacteria *E. Coli* con modelos dinámicos que comparan la forma de motilidad de la bacteria con el movimiento browniano que presentan las partículas dispersas, básicamente la movilidad o motilidad de la bacteria *Escherichia Coli* es similar a otras bacterias como la *Salmonella Typhimurium* y consiste en periodos de nado en línea recta como en carrera en el medio en el que se hayan, hasta que se interrumpe ese nado por un tumbo corto de movimiento en rotación; una carrera (*run*) dura aproximadamente un segundo pero se nota que la duración de las carreras se pueden determinar con una buena aproximación con una distribución de Poisson y los tumbos (*Tumbles*) pueden ser considerados como eventos aleatorios que ocurren con un intervalo al que llamaremos "a". Así que la motilidad de la *E. Coli* puede ser descrita como un equivalente de un movimiento browniano libre de fuerzas externas en un medio con difusividad constante, además considera la bacteria necesita una fuente de

alimentación por lo que la descripción del modelo *run-and-tumble* varía por fenómenos como la quimiotaxis<sup>17</sup>.

Este ejemplo no es, por mucho, el único o más representativo, te puedo mencionar que hay un artículo llamado *Nonlinear dynamics and statistical physics of DNA* donde el investigador plantea usar el modelo de Ising para estudiar la desnaturalización normal por efectos térmicos de la compleja molécula de ADN. También el Dr. David Swigon público un artículo llamado *Ensemble Modeling of Biological Systems* en el que aplica un ensamble para estimar la velocidad de crecimiento de poblaciones utilizando estadísticas bayesianas.

Los artículos antes mencionados se encuentran libremente en la red en portales como el de la Universidad de Cornell (arXiv.org) que recomiendo ampliamente como una fuente de información bibliográfica de alta calidad cuya mera existencia me ayudo sustancialmente en conjunto

# **Conclusiones generales para el Capítulo III "Microbiología e Ingeniería de Biorreactores"**

Esta es la conclusión del tercer capítulo y ultimo introductorio. En la investigación que pueden realizarse estos equipos, la cualidad principal es el comportamiento del crecimiento de la población bacteriana que dicta los parámetros de diseño, por ultimo existen tantos manuales y bibliografía acerca del tópico que no me es fácil recomendarte uno en particular, así que puedes embarcarte en la aventura de investigar el tema a partir de la bibliografía de este apartado para continuar a donde tus intereses te lleven.

Si eres un estudiante de ingeniería química, notaras cierta familiaridad por las semejanzas con las teorías que se enseñan en la carrera para diseñar reactores donde la información cinética de la reacción de interés aunada con las consideraciones de construcción de acuerdo a las características particulares de los productos y precursores, la forma de operación, entre otros datos nos permiten realizar el correcto diseño de un Reactor; mi intención es tomar en cuenta los diferentes criterios de diseño que son requeridos para construir los Biorreactores como una guía de los resultados que se esperan en estos equipos y mostrarte las necesidades de operación, porque en lo posterior, la simulación que se realizó con el método de la red de Boltzmann, por principio, debe satisfacer las exigencias que imponen estos equipos, seria negligente de nuestra parte presentarte algún tipo de resultado sin el fundamento claro, completo y conciso.

Seguramente lector, encontraras en estas secciones que solo te presente la reseña de unos artículos relacionados con algunos trabajos en mecánica estadística para sistemas biológicos, que aunque interesantes, no aportan información notoriamente relevante en el desarrollo de la tesis: pero aquí te remito nuevamente a la intención más ambiciosa de este proyecto: introducir las técnicas y herramientas de la mecánica estadística, el promover la interpretación de teoría basada en la termodinámica de grandes grupos de partículas que permitan predecir comportamientos más coherentes que no son tan exactos en los métodos aproximados para resolver las ecuaciones diferenciales macroscópicas.

# **Simbología usada en el Capítulo III**

 $\overline{a}$ 

<sup>&</sup>lt;sup>17</sup> La quimiotaxis es el fenómeno que presentan los microorganismos que cambian sus movimientos ante la presencia de un gradiente de concentración de sustancias químicas, como por el ejemplo las bacterias que se desplazan en búsqueda de glucosa para alimentarse.

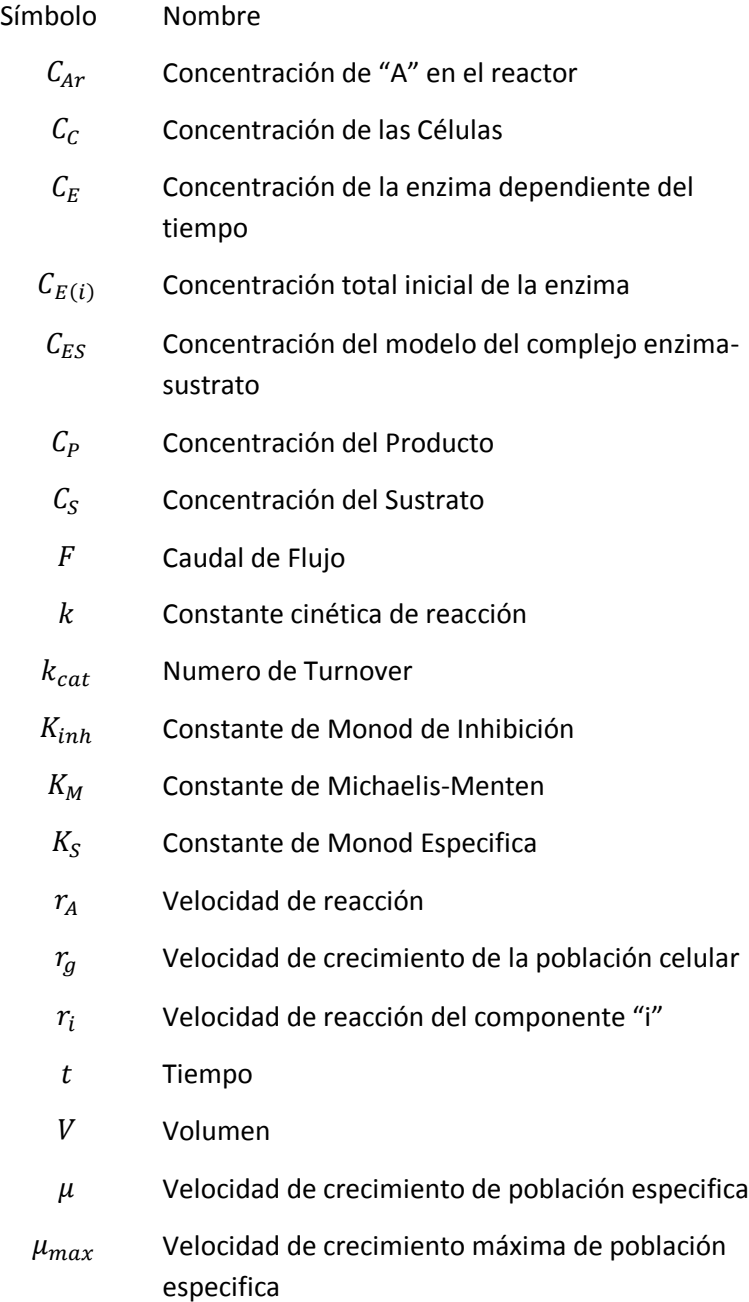

# Segunda Parte: BIORREACTOR DE CÉLULAS MADRE INMOVILIZADAS.

# Capítulo IV

# Células Madre (Stem Cells)

La pluripotencialidad de una de las estructuras fundamentales de la vida.

En la antigüedad de la Grecia clásica se relataba en una leyenda que el dios del Rayo, el Olímpico Zeus condeno al hijo de Jápeto, el titán Prometeo por robar el fuego de la forja de Hefestos y entregárselo a los hombres acción que conllevo a el desarrollo de las artes y oficios de los que podrían aprovecharse los humanos. Por esta razón, el celoso Zeus sentencio a Prometeo, que mientras yacía encadenado en alguna montaña del Cáucaso, a soportar a un buitre que devoraría las entrañas del titán; especialmente el hígado, más de noche su hígado se regeneraba por su condición divina, por lo que el tormento se prolongaba indefinidamente para desgracia del titán que sintió simpatía por los humanos. Se infiere que sus heridas se curaban mágicamente y sus órganos se regeneraban al crecer nuevas células que remplazaban las dañadas o pérdidas

En asuntos de seres mortales actuales, la investigación en células madre nos permite imaginar que la cualidad de Prometeo para curarse estará a nuestro alcance ya que se ha incrementado sustancialmente en los últimos 40 años la ciencia de la ingenería de tejidos desde que se descubrió las células madre y que tenían la capacidad de diferenciarse como cualquier célula madura al desarrollase bajo ciertas condiciones; estas células se encuentran en los tejidos u órganos y como una promesa de su capacidad, poder regenerar el daño a los órganos, como el hígado o el pulmón de una persona que lo requiera, casi como un acto providencialmente mitológico.

Este tema no es un tópico de formación en la carrera de ingeniero químico pero en este realmente corto capitulo, a guisa de guía sencilla, me permito explotar la capacidad multidisciplinaria de la formación universitaria en la UNAM. Cómo puede un ingeniero o ingeniera estudiar a las células madre de algún mejor punto de partida que el de los reactores como los que cultivan a estas células.

# **Investigación de las células Madre**

#### **4-1-1. El preludio: breve historia**

La investigación de las maravillas que es capaz de realizar la naturaleza del cuerpo humano es antiquísima, casi podría decirse que nace con la civilización y evoluciona con esta, pero no es mi deseo explicarte, lector o lectora, como progresó el logos del funcionamiento de los sistemas biológicos humanos y existen tantos casos de los prodigios de la función fisiológica, pero pongamos como punto de partida un caso en particular: el médico francés Dr. Alexis Carrel demostró a principios del siglo XX que los órganos o tejidos son inmortales en vida artificial al mantener latiendo el corazón de un *Gallus gallus domesticus* (un pollo) por 27 años (De 1912 a 1939) dentro de un recipiente con suero fisiológico, al que agregaba todos los días fluidos filtrados de otro corazón de pollo. En investigaciones posteriores se descubrió que el medio de cultivo que utilizaba al renovarlo contenía células frescas y viables obtenidas de los corazones de pollo que le confería la supuesta inmortalidad al tejido. En 1961 el científico americano Leonard Hayflick y P. S. Moorehead probaron que las células humanas en cultivo se dividían un número finito de veces, definido como el limite Hayflick. La idea de la inmortalidad de los tejidos se desarrolló en el siglo pasado al crearse la técnica del trasplante moderno de órganos, empezando con el trasplante de un riñón de un hombre a una mujer realizado por el doctor Ucraniano Yu Yu Voronoy en 1933 (previamente el primer trasplante de un tejido humano exitoso sucedió cuando se le implanto la córnea de un niño de 11 años a un adulto realizado en 1905 por el Doctor Eduard Zim). Con los avances de la ciencia durante la época de las guerras del siglo XX se descubrió la estructura del ADN y se conocieron las reglas de compatibilidad de órganos y se pudo realizar con éxito el trasplante de un riñón entre dos gemelos en 1954 en Boston, comenzando la marcha del progreso de la técnica. Sin embargo no dejaba de ser, burda y tosca comparación, el intercambio de "refacciones" del cuerpo; en la clínica Niehans en Suiza el trabajo del Dr. Robert Edwards versaba sobre la posibilidad de extraer un ovulo de una mujer y reimplantarlo después de que estuviera fecundado, trabajo que inspiro la investigación de fecundación *in vitro*.

El científico americano Leroy Stiven en 1957 llego al Laboratorio Jackson en el estado de Maine, USA donde al estudiar un tumor en el escroto de ratones conocido como teratomas encontró una mezcla de células diferenciadas y no diferenciadas de tejido intestinal, esqueleto y cabello por lo que su equipo concluyo que eran células pluripotentes, en otras palabras, que se podían diferenciar en cualquier célula que se encuentre en un organismo adulto. Los científicos canadienses Ernest McCulloch y James Till en el invierno de 1963 mientras estudiaban los efectos de la radiación en la espina medular de ratones en el instituto de Cáncer en Ontario descubrieron una clase especial de células de sangre y publicaron en la revista *Radiation Research* el hallazgo de células madre en la medula. Cuanta ayuda a la investigación médica y biológica han prestado los ratones y precisamente en 1981 el científico americano Gail Martin de la universidad de California y el científico británico Sir Martin Evans de la Universidad de Cambridge en estudios separados aislaron por primera vez en la historia células madre pluripotentes de los embriones de ratones, las primeras células madre embrionarias y el mismo profesor Evans continuo con una provechosa carrera dado que en 1989 con sus colegas Mario Capecchi y Oliver Smithies desarrollaron, a partir de las células madre embrionarias, ratones especialmente criados para perder genes específicos que sirven para desarrollar enfermedades, desde que fueron creados hasta el momento existen más de 500 diferentes modelos de ratones con enfermedades humanas, trabajo que provee un inestimable ayuda al estudio y combate de dichas enfermedades y que les brindo a los autores el reconocimiento por su aportación (ganaron el premio nobel de fisiología en 2007). En 1997 los investigadores canadienses Dominique Bonnet y John Dick descubrieron que el cáncer de leucemia proviene de las mismas células madre que producen las células de sangre, estudio que arroja la relación entre células madre y el cáncer. Un equipo de la universidad de Wisconsin en Madison liderados por James Thomson y Jeffrey Jones el 6 de noviembre de 1998 reportaron la creación del primer lote de células madre embrionarias humanas derivadas de embriones jóvenes y mostraron el potencial para la medicina de reparación de tejidos

En agosto de 2001 el presidente de USA George W. Bush firma una orden para la autorización del uso de fondos federales para la investigación de un limitado número de líneas (poblaciones) celulares madre embrionarias humanas. En este punto debo aclarar que existe una controversia mundial acerca del estudio y uso de células madre humanas, inclusive la legislación mexicana limita las investigaciones en aras de combatir la clonación humana y defender el valor de la vida humana. No es objetivo de esta tesis remarcar las nociones políticas o culturales de estos temas, no por indiferencia más que por la pobre argumentación que expondría en el presente trabajo. Solo me queda resaltar el trabajo de científicos mexicanos como el Dr. Dolores Javier Sánchez González que es socio fundador del Colegio Mexicano de Células Madre y Medicina Regenerativa y fundador y vicepresidente Operativo de la Sociedad Internacional para la Terapia Celular con Células Madre, Medicina Regenerativa y Antienvejecimiento S.C. (SITECEM). En 2007 tres equipos independientes de científicos en tres locaciones diferentes en Boston, Wisconsin y Japón por los equipos de liderados por los investigadores George Q. Daley, James Thomson y Shynja Yamanaka, respectivamente, anunciaron la creación de células madre humanas a las que se les indujo la pluripotencialidad.

#### **4-1-2. El caso de la falsa clonación humana en Corea del Sur**

El equipo del profesor coreano médico veterinario Woo-Suk Hwang de la Universidad de Seúl en mayo de 2005 anuncia el uso eficiente de los métodos de clonación terapéutica al producir once líneas (poblaciones) clonadas a partir de sus donadores y tan solo un año después reporta para la revista *Nature* en el artículo: *Patient-Specific Embryonic Stem Cells Derived from Human SCNT Blastocysts*; la creación de la primera célula madre embrionaria humana con su método, el Médico Woo-Suk Hwang se granjeo una reputación de celebre científico y remarcado investigador atrayendo para si los fondos del gobierno con el que fundo el primer banco mundial de células madre, sin embargo, el director del Hospital para Mujeres Miz Mendi, el doctor Roh Sung-il aclaro que se habían usado células madre falsas y que algunos de sus colaboradores habían sido presionados para participar en el engaño. Posteriormente el Hospital para niños de Boston demostró que una de las líneas había sido creada por partenogénesis, un proceso en el que el ovulo es estimulado a dividirse sin esperma. El comité de científicos que organizo el Gobierno de Corea del Sur encontró serias deficiencias en los procedimientos, pruebas simuladas e invención de datos debido a que la mayoría del material genético supuestamente clonado no coincidía con el del donante. En el juicio que siguió por la acusación de apropiación indebida de fondos públicos y privados por 6,4 millones de dólares y violación de leyes Bioéticas Woo-Suk Hwang aseguro que los fondos se habían destinado para intentar clonar un mamut por encargo de la mafia japonesa.

Este breviario cultural solo es incluido para denotar la expectativa que la comunidad científica tiene volcada en la investigación de las capacidades y posibilidades de las células madre.

# **De la naturaleza de las células Madre**

#### **4-2-1. Biología de las Células Madre**

Se ha definido a las células madre como una célula presente en los organismos pluricelulares (si las plantas también tienen células madre)<sup>18</sup> que tienen el potencial de desarrollarse posteriormente en una célula especializada

Para el interés de este trabajo, estudiaremos las células madres de los vertebrados, en particular, el humano (aunque no existe una diferencia tan marcada de otros vertebrados mamíferos) células que tienen el potencial de desarrollarse como cualquier de los tres linajes celulares germinales y convertirse en algún tipo de las 250 clases diferentes de células del cuerpo. Los linajes celulares germinales se forman durante la diferenciación de las células en la gestación del embrión y se refiere a las células de los tejidos endodermo, mesodermo y ectodermo. Las células del mesodermo son las que forman las células musculares (mocitos de músculo esquelético, liso y cardiaco), cartílago (condrocitos) y huesos (osteoblastos, osteoclastos y osteocitos).

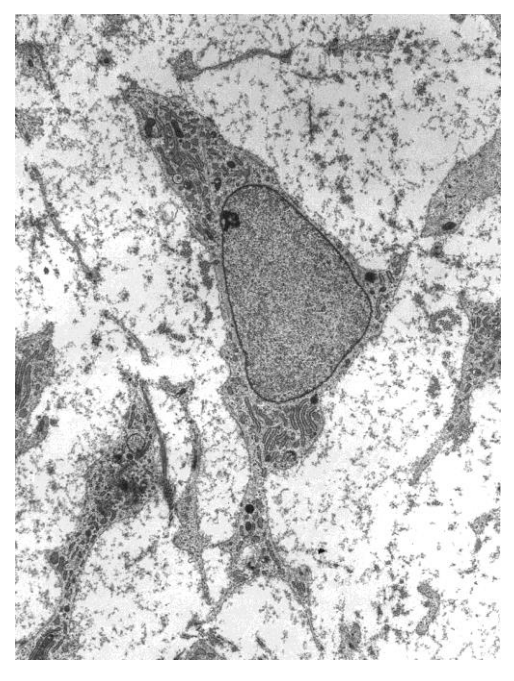

Imagen 27 Célula Madre Somática Mesénquima <sup>19</sup>

Las células del endodermo formaran básicamente los sistemas gastrointestinal, respiratorio, endocrino, urinario y auditivo.

 Las células del ectodermo se diferencia durante la gestación en células del sistema nervioso, la epidermis, el cabello, las uñas y los dientes o tejido adamantino.

Al imaginar el momento en que el ovulo es fecundado entonces podemos pensar en las primeras divisiones celulares y que las células hijas tienen el mismo ADN que las que precedieron, (excepto si suceden mutaciones), por esta razón las células de los huesos (osteoblastos) y los glóbulos rojos (eritrocitos) tienen el mismo ADN pero son dos organismos tan diferentes (inclusive los eritrocitos no tienen núcleo celular), pero en algún punto mientras ocurre un proceso llamado gastrulación, las células del embrión empiezan A DIFERENCIARSE Y ESPECIALIZARSE, es decir que

 $\overline{a}$ 

<sup>&</sup>lt;sup>18</sup> Según (Sablowski, 2004) es un rasgo evolutivo que ambos reinos tienen en común

 $19$  La imagen 1 originalmente se llama: "MSC high magnification" por el propio trabajo de Robert M. Hunt – Licencia por: CC BY 3.0 via Wikimedia Commons

se empiezan a formar los órganos y la piel, deja de ser una mórula de células idénticas para dar paso a un embrión con los diferentes sistemas corporales, las células madres pueden, sometiéndose a un tratamiento especial, convertirse en una célula especializada siendo una capacidad que en la literatura de células madre llaman pluripotencialidad; por eso es tan difícil que una célula madre cambie de linaje germinal cuando ya está en proceso de transformación, sin embargo no es imposible sino complicado.

La capacidad de una célula de especializarse es tan fascinante, por ejemplo: las células cerebrales conocidas como neuronas de Purkinje se localizan en la corteza del cerebelo y tienen forma de árbol dendrítico y tienen dos formas distintas de actividad electrofisiológica que hacen una función fundamental del cerebelo y se sugiere que están relacionadas con la liberación de endocanabinoides que puede regular a la baja transitoriamente de sinapsis tanto para excitación como inhibitorios. Estas células son sumamente especializadas y se ha demostrado que pueden cultivarse células maduras a partir de células madre de ratones en el trabajo del equipo de Okada Yohei. et. Al. De la *Keio University School of Medicine* en Japón (el artículo publicado en *Journal of Neuroscience Research* se llama: *Efficient generation of mature cerebellar Purkinje cells from mouse embryonic stem cells*)

Existen básicamente dos tipos de células madre: las células madre embrionarias que se encuentran en los óvulos fertilizados y fetos en gestación y las células madre adultas; estas últimas están presentes en los individuos maduros desde el punto de vista embrionario (básicamente desde la gestación de un bebe hasta la vejez). La diferencia entre estas células es que las células madre adultas (designadas como ASC por *Adult Stem Cells*) que provienen de individuos maduros también conocidas como células madre somáticas que se replican para regenerar tejidos dañados y tienen la habilidad de auto-renovarse indefinidamente, las células madre embrionarias (designadas ESC por *Embryonic Stem Cell*) se diferencian en la gestación y también producen a las células ASC.

#### **4-2-2. Descripción Funcional de las ESC**

Las Células madre embrionaria con un tamaño de aproximadamente 14 micrómetros para humanos y 8  $\mu$ m para ratones, células pluripotentes mantienen un alta actividad de la telomerasa (es una enzima formada por un complejo de proteína-ARN encargada de adicionar eslabones a la cadena del ADN dirigida por el ARN), estas células presentan un alto potencial para proliferar indefinidamente bajo condiciones adecuadas mientras que las células Madre Somáticas son las células que se encuentran en un cuerpo después de pasar la etapa embrionaria y se encuentran en diferentes tejidos y órganos por lo tanto sus cualidades son diferentes.

#### **4-2-3. Diferentes tipos de células madre somáticas**

La primera célula de un nuevo organismo es llamada cigoto, no es una célula madre especializada y tiene un potencial total<sup>20</sup> para diferenciarse en cualquier tipo de célula, mas sin en cambio no puede auto renovarse, sus descendientes conocidos como blastómeros son células madre, durante la ontogenia son las primeras presentes y por lo tanto las mórulas, los fetos y embriones son fuentes de ESC que tienen especial preferencia en la investigación por la facilidad con la que proliferan. Las células madre se ubican en un nicho que hace referencia al ambiente donde se encuentran, ya sea que se encuentre en un embrión o un cuerpo desarrollado (se encuentran *in vivo*) o que en los nichos que cultiven en laboratorio (*in vitro)* La fertilización *in vitro* genera múltiples embriones donde las ESC pueden ser obtenidas de las muestras donadas

Las Células madre Somáticas en el cuerpo

 $\overline{a}$ 

En un cuerpo adulto existen células madre o troncales (como sería la traducción del término en ingles *Stem*) en diferentes tejidos y órganos, presentes para sanar los daños y regenerar los tejidos, se ubican en los llamados nichos, microambientes donde se encuentran las condiciones necesarias para que las células proliferen o se diferencien en las células de los tejidos y órganos de los individuos adultos, las células madre somáticas son:

- Células Madre Hematopoyesis o hematoblastos: se encuentran en la medula ósea y es una precursora del linaje de las células sanguíneas (Monocitos, Macrófagos del sistema inmunitario, Granulocitos Neutrófilos, Basófilos, Granulocitos Eosinófilos, Eritrocitos, Plaquetas, y células dendríticas) y del linaje de células linfáticas (Células linfocitos T, B y NK responsables de regular el sistema inmune de los cuerpos),+
- Células madre intestinales que residen en las glándulas intestinales sub-epiteliales del intestino delgado y del intestino grueso que se reproducen para suplir a las células de la pared interior
- Células Madre Estromales o Células Medre Mesénquimas (en las diversas fuentes consultadas se abrevian como AMSC por las siglas de *Adult Mesenchymal Stem Cell* o simplemente: *MSC)* se encuentran en muchos tejidos debido a que descienden del tejido del mesodermo embrionario y pueden encontrarse en el hígado, bazo, páncreas, membrana sinovial y pueden diferenciarse en muchos tipos de células como osteoblastos, Miocitos (fibra muscular), Condrocitos (Cartílagos) y células adiposas y son muy ocupadas en la ingeniería de tejidos
- Células Madre Endoteliales son células que se encuentran en la medula ósea que pueden remplazar las células epiteliales escamosas que forman al epitelio y crean los vasos sanguíneos y linfáticos
- Células Madre Neuronales son células estimuladas para renovar las células del sistema nervioso al diferenciarse en células del linaje neuroectodérmico principalmente en neuronas, astrocitos y oligodendrocitos. Ubicadas en varias áreas del cerebro, como el cuerpo estriado, y la medula espina
- Células Madre del sistema genital que se encuentran en las glándulas mamarias, las gónadas y en las paredes del útero.
- Células Madres Cardiovasculares se encuentran en el ventrículo derecho localizados en conglomerados en la matriz extracelular

<sup>&</sup>lt;sup>20</sup> Los términos Potencial total y pluripotencial no debe confundirse: los blastómeros presentes en la mórula pueden desarrollarse como cualquier célula del cuerpo (incluidas las células de la placenta materna) mientras que las células madres embrionarias pueden evolucionar como cualquier célula menos las de la placenta

#### **4-2-4. La relación de las Células Madre con el cáncer**

El cáncer se produce por un crecimiento incontrolado y división de células causado por las contribuciones de las mutaciones en el código genético del DNA que activa genes que propician la división celular. La teoría clásica sostiene que cualquier célula puede volverse cancerosa, pero el hecho de que las células de tejidos no se reproducen en contraste de las células madre. La investigación en cáncer señala que dentro de un tumor maligno o entre las células cancerosas circulantes de una leucemia, puede haber una variedad de tipos de células madre capaces de auto-renovarse por lo que se ha sugerido que este padecimiento puede originarse de un pequeño grupo de células madre.

Las terapias para tratar el cáncer se evalúan conforme su capacidad para reducir los tumores pero las terapias que no matan a las células madre cancerosas no pueden evitar que vuelva a crecer y es probable que estas células propicien la metástasis, que es la condición donde el cáncer se expande a otros órganos o tejidos.

#### **4-2-5. Proceso de Formación de Nuevas Células**

Las poblaciones de células madre pasan por un proceso de crecimiento debido al propio ciclo celular de división donde una célula crece y se divide en células hijas con las mismas características genéticas de su antecesora, hay dos procesos que las células madre hacen, la mitosis y la meiosis; a mi criterio, saber cómo se forman las células nuevas nos ayuda a entender los fenómenos que ocurren dentro del biorreactor, por lo tanto no es redundante con los tópicos de cinética celular o de crecimiento de poblaciones.

Mitosis

Consistente en tres etapas definidas como interface, mitosis y citocinesis, mismas que tienen fases claras. Las células siguen el ciclo hasta el envejecimiento celular que causa la apoptosis que es la muerte celular programada genéticamente, diferente dela necrosis que es la muerte celular por razones externas a la célula.

Para el ciclo celular, la interface es el periodo donde la célula crese y replica su ADN preparándose para la futura división, las moléculas y estructuras citoplasmicas aumentan en número, la interface consta de los intervalos llamados  $G_1$ ,  $S \vee G_2$ . El intervalo  $G_1$  empieza a partir de la citocinesis de la división anterior, es cuando la célula hija es pequeña y pose un bajo contenido de Trifosfato de Adenosina (ATP), pero es justo esta etapa donde aumenta su tamaño y masa, siendo una célula diploide por tener un numero par de cromosomas (excepto los gametos), posteriormente pasa a la etapa  $S$  conocida como fase de síntesis por la replicación del ADN, comenzando cuando la célula ha alcanzado el tamaño y la cantidad de ATP necesarios, con esta duplicación, el núcleo celular tiene el doble de proteínas y de ADN.

El intervalo llamado fase de síntesis S, es el proceso de separación de cromosomas y división de las células; inicia con la cariocinesis, cuando la duplicación de los cromosomas y ARN en el núcleo provoca la división de este, avanzando a la profase con la duplicación del centrómero (lugar donde se unen las partes idénticas del cromosoma, también llamadas cromatidas) y finaliza con la desintegración de la envoltura nuclear y desaparición de los nucléolos. La división prosigue con la metafase, donde las cromatidas se mueven hacia el centro de la célula y se disponen en el ecuador de esta. Continua con la anafase, que sucede cuando se separan las cromatidas hermanas y migran a los polos opuestos, para finalizar en la telofase cuando se forma una envoltura nuclear alrededor de cada grupo de cromosomas

El proceso de duplicación de ADN de la fase  $S$  consume mucha energía por lo que la célula empieza un nuevo proceso de crecimiento y adquisición de energía, fase llamada  $G_2$ , durante la cual sigue la duplicación de ARN, proteínas y ADN, todo incluido en el intervalo de interface, llamada así por ser el periodo frontera entre el final del proceso de división y el inicio de la siguiente división.

La citocinesis es el proceso que arranca al mismo tiempo que la telofase y es el proceso que completa la división celular al separarse la pared celular en dos, formando las células hijas.

Las células que no se están dividiendo pertenecen a una fase llamada  $G_0$  o Quiescencia (estado sin actividad).

Meiosis

Es el proceso de reproducción celular donde ocurre una reducción cromosómica a la mitad pero sin perder la información genética, la célula diploide puede generar cuatro células haploides. Este proceso se lleva a cabo en dos divisiones nucleares y de citoplasma, la primera o Meiosis I el número diploide de cromosomas se reduce a la mitad en haploides (aun cromosomas dobles), en la segunda división o Meiosis II los haploides se dividen en cromosomas simples o *palos*. Cada Meiosis pasa por las mismas etapas de la mitosis: cariocinesis, profase, metafase y telofase. Este es un proceso que experimentan las células para la producción de gametos (óvulos y espermatozoides).

#### **4-2-6. La auto-renovación de las células madre somáticas.**

Existe un proceso fundamental en las células madre adultas donde ocurre un fenómeno curioso que involucra su división celular y diferenciación en células de tejido: es el proceso en el que las células madre se dividen simétrica o asimétricamente al generar una o dos células hijas; los nichos que las contienen, por medio de señales químicas de las sutiles redes del sistema nervioso del organismo, es que mantienen una población relativamente constante de células madre somáticas y siguen proliferándose para generar nuevas células madre y estar disponibles en caso de que un tejido crezca durante el desarrollo de la temprana vida de un individuo o sea dañado entonces es necesario que se multipliquen para diferenciarse en células de tejido; en palabras someras: las células madre somáticas se reproducen en su nicho para generar nuevas células madre hasta que algunas de ellas se diferencien.

Este proceso no es único de la célula madre ya que los linfocitos también se auto-renuevan; regresando a las ASC, específicamente en las Células Madre Estromales (AMSC): estas células se replican en un proceso único con cinética particular del ciclo celular, teniendo una fase  $G_1$  corta; sin embargo una vez iniciado el proceso de diferenciación y en contraste con una más lenta fase  $G_1$  cuando están diferenciándose manteniendo un potencial limitado de auto-renovación.

Las células madre Estromales mantienen su estado no diferenciado por la expresión de genes que restringe el potencial respondiendo a la homeostasis del sistema (sin olvidar que la homeostasis es la conjunción de fenómenos internos de autorregulación para mantener una composición y las propiedades del medio en equilibrio constante) por lo que los organismos animales pluricelulares han evolucionado en sofisticados mecanismos externos de control de la supervivencia, renovación y diferenciación de las células madre somáticas.

Mientras la demanda de células para el crecimiento de tejidos durante el desarrollo y cambia con el envejecimiento, las células madre sufren cambios intrínsecos a lo largo del tiempo que bloquean su potencial para reproducirse y diferenciarse, debido a la programación genética.

# **4-2-7. Células Madre Pluripotentes Inducidas**

Previamente te había explicado que cuando una célula madre inicia el proceso de diferenciación para convertirse en una célula especializada de un tejido (se pueden convertir en cualquier cosa excepto células de la placenta) es muy difícil que cambie o detenga la diferenciación, pero no es imposible: El científico japonés Shinya Yamanaka demostró en 2006 la "transcripción" d de cuatro genes específicos podrían convertir células adultas en células madre pluripotentes. Conocidas como iPSC (por las siglas de *induced pluripotent Stem cells*) <sup>21</sup>. Las iPSC pueden obtenerse directamente de los tejidos maduros por lo que ha generado una enorme expectativa en la ingeniería genética y la medicina regenerativa debido a que los pacientes ya no necesitan tener células madre embrionarias conservadas de su placenta o cordón umbilical para cultivas su propia población de células madre pluripotentes que coincidan con su ADN y evitar el riesgo que sean rechazadas por el organismo en algún implante.

La reprogramación de las células depende del método que se aplique pero algunos tan prometedores como aquellos donde se usan virus que alteran las expresiones de los genes que provocan el cáncer (oncogenes) también se ha demostrado la generación de iPSC sin ninguna alteración genética de las células de tejido adultas por medio de ciertas proteínas canalizadas en las células por medio de anclajes de poli-arginina que es suficiente para inducir la pluripotencia.

La reciente investigación enfrenta retos como la baja eficiencia de la conversión a iPSC de células somáticas (el intervalo no supera el 1%) o la integración de factores de transcripción en el código genético que provocarían mutaciones al ser insertadas en el genoma de la célula y el potencial de cáncer al manipular erróneamente los oncogenes.

# **Biorreactor de lecho fijo con células Madre inmovilizadas**

# **4-3-1. Consideraciones para el diseño de un biorreactor de Células Madre.**

En el capítulo anterior ahondamos en las necesidades que un reactor debe satisfacer para mantener un ecosistema sustentado todo el tiempo que dure el proceso, pero los retos que se presentan en un proceso que utiliza células madre son diferentes a los que enfrentan otras

 $\overline{a}$ 

<sup>&</sup>lt;sup>21</sup> El premio nobel de Fisiología y Medicina le fue entregado a Shinya Yamanaka junto al investigador británico Sir John B. Gurdon por el descubrimiento de que las células maduras pueden ser reprogramadas para convertirse en pluripotentes según la página oficial del premio nobel: http://www.nobelprize.org/nobel\_prizes/medicine
aplicaciones y el tipo de Biorreactores para células madre varían en complejidad: desde los más simples que se pueden encontrar, como los frascos de cultivo planos (bidimensionales) hasta sistemas de ingeniería de Incubadoras de punta altamente especializados en mantener las condiciones micro ambientales en control (como los que diseña la *American Society of Mechanical Engineers*). Las sutiles diferencias empiezan con un paso crítico: el aislamiento de las células madre específicas, sea que se obtengan de donantes de médula, de las iPSC o de cualquier cultivo *in vitro*. Las células madre que vienen de un cultivo *in vitro* viven en un microambiente altamente especializados que interactúa; no puede esperarse que el crecimiento en un ambiente más hostil como el de un reactor conceda las mismas capacidades reproductivas, de ahí la importancia en la investigación de biomateriales que conlleven al crecimiento favorable de las poblaciones celulares y si se desea, su diferenciación en el mismo proceso, con el objetivo final de la recolección de grandes cantidades de MSC, que normalmente se adhieren a una superficie con la química y la topografía optimizada, que apoya la unión de las células, la difusión y la proliferación.

Los fenómenos que te he descrito que les ocurre a las Células madre (quiescencia, autorenovación, envejecimiento, apoteosis y diferenciación) en los reactores se ven afectadas por las condiciones de operación, por ejemplo un medio de cultivo óptimo contiene nutrientes como la glucosa o la glutamina y el suero con la mezcla de fosfatos, nitratos y sulfatos, en concentraciones, tal así, que en el proceso se vea beneficiado la cualidad que queremos explotar, sin embargo el tipo de célula madre es otro factor preponderante para determinar la composición del medio de cultivo; como la glucosa es el nutriente fundamental se tienen los siguientes fenómenos que les ocurre a las células madre Estromales humanas<sup>22</sup>:

Mientras que investigaciones recientes indican un máximo de un 40% en la densidad de células en una concentración baja (5.5 mM.) que una cantidad alta de glucosa (25 mM.) sin embargo, no parece afectar el factor de proliferación de las células madre Estromales cardiacas para el medio de cultivo, solo no hay una mejora significativa.

A una alta concentración de glucosa la actividad de telomerasa mejora en las MSC mientras que una reducción de glucosa impide la senescencia replicativa que es el fenómeno que se observa tanto *in vivo* como *in vitro* y se inicia en el momento en el que las células alcanzan el límite de Hayflick y dejan de dividirse. El ciclo celular se suspende de manera permanente y las células quedan detenidas en la fase G0/G1 del mismo y aumenta la respiración mitocondrial en MSC.

Por otro lado si el nutriente principal es la glutamina, se observa un aumento en el pico de densidad celular máximo hasta del 25 % en una concentración de 2 a 6 mM.

Otro aspecto importante es el suero donde se cultivan las colonias de células y su concentración; los más usados son los sueros fetales de ternera (FCS por las siglas de *Fetal Calf Serum*) y los sueros fetales de bovino (FBS por *Fetal Bovine Serum*) en concentraciones de 10 a 20%

Para la humidificación del sistema, condiciones de bajo nivel de oxígeno son consideradas ventajosas para la proliferación de células madre y su diferenciación. Se ha demostrado que entre el 1 y 5% de oxígeno en el aire de gasificación induce en las colonias que entren en la fase de crecimiento exponencial más temprano y una menor producción de inhibidores.

 $\overline{a}$ 

<sup>22</sup> Los datos son tomados en particular del capítulo de (Jossen, y otros, 2014) del *Cells and Biomaterials in Regenerative Medicine* un libro de: Intech *Open Science Open Minds,* que es de acceso público (algo que agradezco mucho) en el vínculo: http://www.intechopen.com/books/cells-and-biomaterials-in-regenerativemedicine

Existe significativa evidencia que el crecimiento de las colonias se ve afectada por diferentes tipos de fuerzas mecánicas externas como estiramiento, la tensión, compresión y esfuerzo cortante. Las células en crecimiento están expuestas al esfuerzo cortante del movimiento del fluido que puede afectar de diferentes formas a las células en su capacidad de auto-renovación, expresión de genes, morfología y apoteosis por lo que es de vital importancia controlar el tipo de flujo dentro del reactor; aunque existe otra opción viable para manejar células en un biorreactor sin el riesgo de exponerlas a ambientes tan hostiles: la encapsulación de las colonias de células en materiales biocompatibles.

# **4-3-2. Inmovilización de células**

En biotecnología, la micro-encapsulación de células o enzimas tiene como fin facilitar su manejo, permitirles una mayor estabilidad bajo condiciones no convencionales, como las que puede encontrar dentro de un reactor. En la industria existen muchas aplicaciones para las células o enzimas encapsuladas que se rigen por protocolos de costo-beneficio, debido a en gran parte porque permite la reutilización para ciclos de reacción y provee a las células de un microambiente mejor acondicionado al colocar las células en polímeros altamente biocompatibles, existe una gran número de polímeros naturales y artificiales, en particular los biopolímeros naturales son materiales ideales por su abundancia y predisposición para la compatibilidad. Los métodos de encapsulación de células son variados, con relación al tipo de proceso (en régimen discontinuo por ciclos u operación continua), al tipo de reactor (reactores de lecho fijo o reactores de Lechos Empacados Fluidizados), etc. Algunos métodos son:

- Inmovilización Completa de la célula en cápsulas de hidrogel de alcohol polivinílico: partículas porosas en forma de lente que permiten un reactor de lecho fijo
- Inmovilización de Células en Espuma de Poliuretano: las células se adsorben a la espuma por su capacidad de fijarse en superficies sólidas permitiendo para el reactor el operar a diversos flujos en un reactor de tanque agitado o una columna empacada.
- Inmovilización de Células con un metal de transición: un proceso relacionado con la industria alimenticia, el uso de un metal de transición (como el vanadio, hierro u oro pero sobre todo el titanio) permite la fermentación, la biocatálisis o bioconversión con potencial de uso a gran escala
- Encapsulación de células en Gel de alginato: ver siguiente apartado

# **4-3-3. El procedimiento para encapsular células en Gel de alginato.**

# **a. Encapsulación de células con gel de alginato**

El alginato es un biopolímero natural frecuentemente usado en la industria alimenticia y farmacéutica por lo suave del gel, su alta compatibilidad con las células y sus cualidades biodegradables. Los alginatos son polisacáridos aniónicos extraídos de las paredes celulares de las algas marinas cafés (*Phaeophycea*), sustancias derivadas del ácido algínico constituidos principalmente por los ácidos manúronico y gulurónico (que presentan isómeros L y D) como los de la figura  $2^{23}$ ; los alginatos no presentan alguna unidad regular repetitiva. La composición

 $\overline{a}$ 

<sup>23</sup> Estructuras realizadas en *ACD/ChemSketch Free Software*

monomérica, la estructura molecular secuencial y la cinética de formación del gel son algunas de las características que afectan las propiedades de estabilidad, resistencia mecánica, permeabilidad, capacidad para biodegradarse y para hincharse, su biocompatibilidad y sus características inmunológicas.

Un prerrequisito para usar las cápsulas de alginato es la purificación, posteriormente, bajo condiciones controladas se forma el gel con un gran número de cationes divalentes, como el  $Ca^{2+}$ usado principalmente por su baja toxicidad.

## **b. Reactivos y Material para el encapsulamiento.**

Los materiales a usar son: el biopolímero de alginato de sodio, solución de clorhidrato de poli-l-lisina (PLL), manitol, solución de cloruro de sodio, solución de cloruro de calcio y solución de Hanks, medio de cultivo con suero nutritivo FBS, solución buffer de fosfato (PBS), solución de tripsina-EDTA. Las soluciones deben prepararse en agua ultra pura.

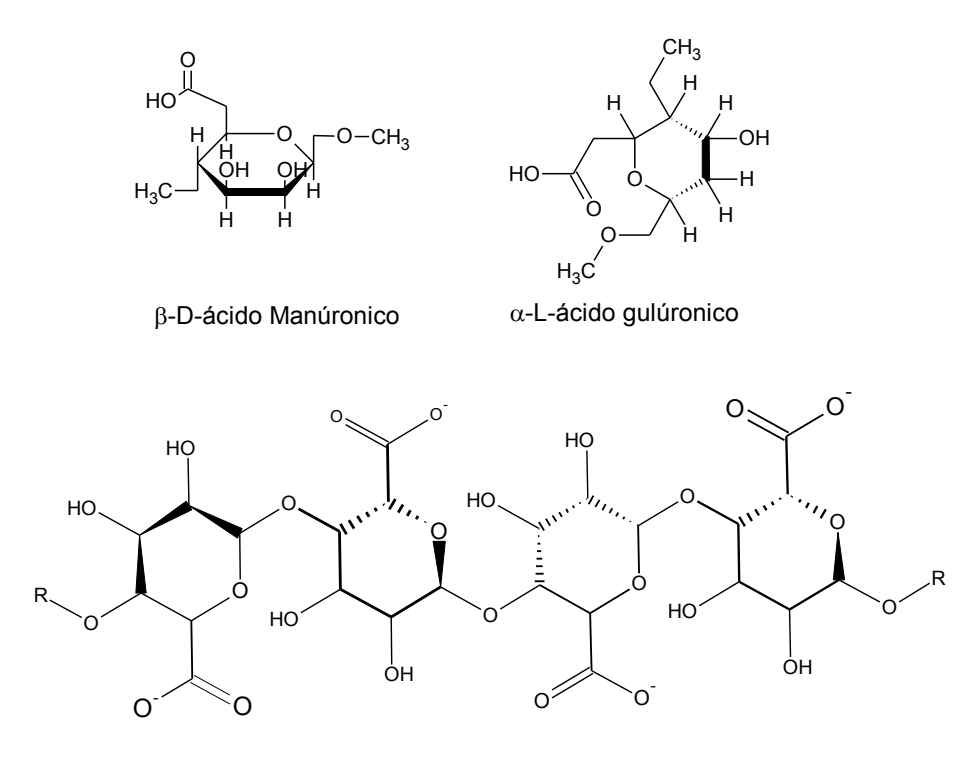

Figura 28 Estructura Química del alginato y los ácidos que lo componen

## Células Madre Estromales

Las condiciones son: 37 °C y humidificación del 5% de  $CO<sub>2</sub>$  95% aire atmosférico esterilizado

Generador de Goteo Electrostático: con la finalidad de optimizar la fabricación de microcápsulas uniformes. El tamaño de las cápsulas es crítico porque afecta directamente la transferencia de masa de los nutrientes y específicamente del oxígeno, siendo un diámetro óptimo de las esferas de entre 400 y 450  $\mu$ m. Material de vidrio de laboratorio como frascos, pipetas, etc.

# **c. Método<sup>24</sup>**

- 1. Lavar las células de los frascos con solución PBS a pH 7.4 para posteriormente adicionar 5 ml de solución de tripsina-EDTA.
- 2. Una vez separadas las células se le agrega 3 ml de medio de cultivo para detener el efecto de la tripsina-EDTA.
- 3. Transferir la suspensión celular a un tubo de centrifuga y determinar la densidad celular con ayuda de un hemocitómetro.
- 4. Centrifugar la suspensión celular para obtener un pellet.
- 5. Dispersar el sedimento celular en un volumen conocido de alginato para obtener la densidad celular final deseada.
- 6. Preparar la solución de alginato de sodio al 1.5% en masa/volumen con una solución de 1% de manitol; 10 mililitros es suficiente para tres lotes de cápsulas de 2 mililitros. Esta solución se extruye para formar gotas de alginato.
- 7. Preparar la solución de PLL 0.05% en masa/volumen con 0.9% en masa/volumen de solución de cloruro de sodio. Se necesitan veinte mililitros de esta solución para cubrir las cápsulas de 2 ml de alginato.
- 8. Preparar una solución 0.1% masa/volumen de alginato de sodio con 1% en masa/volumen de solución. Se necesitan veinte mililitros de esta solución para hacer la capa externa de las cápsulas de 2 ml de alginato.
- 9. Preparar una solución 55  $mM$  de cloruro de calcio con 1% en masa/volumen de manitol. 8 mililitros son necesarios por lote.
- 10. Mezclar el pellet de células con la solución de alginato al 1.5%, agregar esta solución hasta obtener la densidad celular deseada.
- 11. Transferir la suspensión de alginato-células a una jeringa y conectar este último a la bomba peristáltica
- 12. Conectar la bomba peristáltica al generador electrostático.
- 13. Incorporar la solución de reticulación (solución PLL 0.05%) en el interior del generador electrostático
- 14. Extruir la suspensión de alginato-células hasta tener el número de hilos deseados
- 15. Detener el generador electrostático revisando que no haya remanente de la solución en la aguja del generador
- 16. Dejar los hilos de suspensión en la solución de cloruro de calcio entre 5 y 10 minutos para provocar la polimerización total del alginato.
- 17. Filtrar la solución de los hilos y enjuagar en solución de Hanks
- 18. Transferir los hilos a un tubo de centrifugadora e incubarlos con la solución de alginato al 0.1% por 5 minutos
- 19. Lavar y filtrar las cápsulas y cultivarlas en el biorreactor.

Como puedes notar en el método para encapsular las células madre es fácil suponer que los organismos están uniformemente distribuidas en la capsula de gel de alginato y que al encapsularse en alginato se crea una frontera semipermeable por lo que las células no pueden también encontrarse en la superficie de la capsula pero por esta misma se transfieren los nutrientes. Esta información se considera en la simulación que presentamos en el próximo capítulo.

 $\overline{a}$ 

<sup>&</sup>lt;sup>24</sup> Procedimiento publicado por (Orive, Hernández, Rodríguez Gascón, & Pedraz, 2006)

# **Cinética de las Células Madre**

# **4-4-1. Cinética de crecimiento de células madre en un reactor de lecho fijo**

La capacidad de reproducción de las células madre está regulada por controles intrínsecos y extrínsecos, por un lado el tipo de célula en específico ve regulada la división en células hijas troncales no diferenciadas por instrucciones del código genético, el microambiente del nicho en el que se encuentra juega un papel primordial junto con la cantidad y calidad de los nutrientes, etcétera.

Por tales motivos no existe un modelo único que permita describir el comportamiento del crecimiento de las poblaciones celulares al considerar la gran cantidad de variables a controlar, los modelos matemáticos están enfocados en los procesos en particular, por lo tanto la cinética que emplearemos para este trabajo es la que se encuentra en el capítulo (cuyo título en español según mi criterio seria) "Proceso de producción de implantes terapéuticos basados en células madre: Expansión de la producción de poblaciones de células y el cultivo de células encapsuladas" del segundo volumen del libro de Sistemas de Biorreactores para Ingeniería de Tejidos (Weber, y otros, 2010)

El sistema que se estudia en particular es un reactor de lecho fijo para células madre mesénquimas cardiacas humanas modificadas con la introducción de material genético para tener una actividad de telomerasa enfocada a incrementar la población (conocidas como hMSC-TERT) inmovilizadas en capsulas de alginato de aproximadamente 5 milímetros de diámetro con una alimentación a base de glucosa, consiste en un cilindro de vidrio con tapas de acero inoxidable y un plato distribuidor al fondo del reactor, equipado con conexiones de mangueras para el medio de cultivo que entra, auxiliado con un cono de alimentación que permite un flujo casi uniforme. La envolvente del lecho fijo consiste en un frasco de 300  $cm^3$  que actúa como medio de acondicionamiento y medio de almacenamiento.

Aditamentos extra consisten en las válvulas, dos bombas peristálticas, filtros de aire estéril que controlan la presión del tanque y sensores no invasivos de oxígeno para monitorear el proceso. El proceso se opera con la incubadora del lecho fijo humidificado a 37 °C y 5% de  $CO<sub>2</sub>$ 

La concentración de cualquier nutriente " $c$ " en función del tiempo en el lecho fijo depende de la posición axial "z" y se puede expresar conforme la ecuación:

$$
\epsilon \frac{\delta c}{\delta t} = -v \frac{\delta c}{\delta z} - \eta \ q \ X_{FB}(t) \tag{D1.1}
$$

Donde " $v$ " es la velocidad superficial, que resulta como la velocidad del flujo en el tanque del reactor sin el lecho empacado.

La constante " $q$ " es la razón de consumo del nutriente especifico de la célula

La constante " $\epsilon$ " representa la porosidad del lecho

El factor " $\eta$ " considera la resistencia por la transferencia de masa.

La variable  $X_{FB}(t)$  es la densidad específica de la célula dependiente del tiempo y el volumen que se calcula con la expresión

$$
X_{FB}(t) = X_{FB}^0 \cdot e^{\mu * t} \tag{D1.2}
$$

La velocidad de crecimiento de la población  $\mu$  y la razón de consumo de la glucosa se puede describir con la cinética de Monod:

$$
\mu = \mu_{max} \frac{c_{Glc}}{c_{Glc} + k_{M,\mu}}
$$
 (D1.3)

$$
q_{Glc} = q_{Glc,max} \frac{c_{Glc}}{c_{Glc} + k_{M,Glc}}
$$
 (D1.4)

En donde  $c_{Glc}$  es la concentración de glucosa y las constantes  $k_{M,\mu}$  y  $k_{M,GL}$  son constantes de Monod, mientras asumimos que la razón de consumo es constante

# **4-4-2. Cinética del crecimiento de poblaciones con los términos de heterogeneidad proliferativa.**

Un modelo secundario matemático que es usado para células madre no encapsuladas, basado en ecuaciones diferenciales que rigen el crecimiento de poblaciones de células con división asimétrica que resulta en células hijas y células quiescentes<sup>25</sup> o senescentes<sup>26</sup> conocido como el modelo de Sherley que puede ser usado para describir el crecimiento en condiciones no restringidas. En este caso la modificación al modelo describe el crecimiento de las poblaciones en la presencia de células diferenciadas o en caso de pérdida de células.

Usando células madre derivadas de tejido muscular (MDSC) inducidas a la apoptosis o a la diferenciación con la ecuación exponencial:

$$
N = N_0 \left[ 0.5 + \frac{1 - (2\alpha)^{\frac{t}{t_D} + 1}}{2(1 - 2\alpha)} \right]
$$

Donde N es el numero de células al tiempo " $t$ ",  $N_0$  es el número inicial de células, " $t_D$ " es el tiempo de división celular y " $\alpha$ " es la fracción de células en mitosis

 $\overline{a}$ 

<sup>&</sup>lt;sup>25</sup> Para asegurar la evolución a través del ciclo, las células han desarrollado una serie de estados de control, llamados quiescentes, que previenen la entrada en una nueva fase del ciclo hasta que hayan completado exitosamente la anterior usualmente regulado por las proteínas quinasas dependientes de las ciclinas

<sup>&</sup>lt;sup>26</sup> En respuesta a un daño o estrés las células provocado por una deficiente actividad de Telomerasa, entran en un estado de muerte celular que remplaza a la programada

Cuando se incluye el termino de crecimiento de la población con la perdida de células se debe tomar en cuenta aparte de los parámetros del tiempo de división celular y la fracción de células en mitosis la contribución al cambio en el crecimiento debido por las células que se pierden por muerte o migración englobadas en la variable  $M$  de la forma:

$$
N = N_0 \left[ 0.5 + \frac{1 - (2\alpha)^{\frac{t}{t_D} + 1}}{2(1 - 2\alpha)} \right] - M
$$

Por último, el crecimiento de la población de células madre se encuentra en balance dinámico entre el proceso de auto-renovación y el de diferenciación, donde se puede aplicar un balance de células entre las que se renuevan " $N^{ReNueva}$ ", células que se encuentran previamente y tienen potencial para dividirse (mitosis) *"N<sup>Mit</sup>"* y las células que se diferenciaron " $N^{Diff}$ ", el numero de células vivas se resume como la suma de las tres diferentes clases de células, pero se puede resumir como las células que proliferaron las células que se renuevan y las que se encontraban previas  $(N^{Prolif} = N^{ReNueva} + N^{Mit})$ 

Por lo tanto la ecuación cinética se resume:

$$
N^{Prolif} + N^{Dif} = N_0 \left[ 0.5 + \frac{1 - (2\alpha)^{\frac{t}{t_D} + 1}}{2(1 - 2\alpha)} \right] - M
$$

Los parámetros  $(N + M)$  deben calcularse con una regresión no lineal de datos obtenidos de densidad celular mientras que el parámetro " $\alpha$ " debe estimarse numéricamente.

# **Conclusiones Generales para el Capítulo IV Células Madre**

En el mundo que hoy enfrento se acortan las diferencias; en el sentido de la capacidad de comunicarse entre individuos, virtualmente se acortan las distancias entre remotos puntos que contengan información guardada en una computadora con conexión a la red global y este avance en la historia humana se refleja el potencial de los individuos para acceder, manipular y aumentar esa información; que en cada momento que pasa, el proceso se torna más eficiente. La investigación en células madre es un prometedor campo de investigación que podría cambiar paradigmas que damos por sentado y modificar las nociones éticas y sociales modernas.

El tema es lo suficientemente interesante y complicado, esta es la razón del por qué decidí trabajar en un modelo teórico para predecir el comportamiento de un biorreactor que tiene como función producir grandes colonias de células madre mesénquimas, en este momento no hay forma de que de primera mano pueda obtener información o trabajar con este tipo de células por lo tanto lo mejor que puedo hacer es presentar un modelo de simulación para obtener una predicción de lo que podría presentarse en un laboratorio.

Si esta intención quiere ser coherente con el trabajo que presento entonces es necesario considerar la complicada naturaleza de las células madre. Es nuestra labor, al menos, es saber lo indispensable del tema cuando se trata de diseñar un equipo que va a producir los rendimientos que nosotros buscamos, esto en el caso de las células madre es un tema que se antoja vasto y profundamente interesante. Espero esta motivación sea colmada con el capítulo que te presento. Para el punto en el que escribo este párrafo, la novedosa ingeniería de tejidos promete con reparar los órganos dañados o mutilados, mejorar la eficiencia de estos y dotar de cualidades excepcionales (en cuanto a funcionalidad) para los sistemas del cuerpo y las principales naciones en cuestión de investigación científica, trabaja en investigación sobre células madre que no restan en controversia porque se alcanzan los limites en la ética del trabajo científico.

En este capítulo no solo te presento las diferentes clases de células madre que no solo proceden de la fuente original que es el ovulo, sino que están presentes en el cuerpo de los mamíferos (y hasta en plantas) en nichos especiales. A estas células les acaecen tantos fenómenos en su vida que apenas pude abarcar los más importantes y no hago otra cosa que mencionarlos someramente y este capítulo tiene la forma de un informe, todos estos fenómenos apenas alcanzan a ser estudiados teóricamente como el modelo de Sherley que usa balances de células incluyendo los fenómenos de quiescencia y senescencia de las células.

# **Simbología usada en el Capítulo IV**

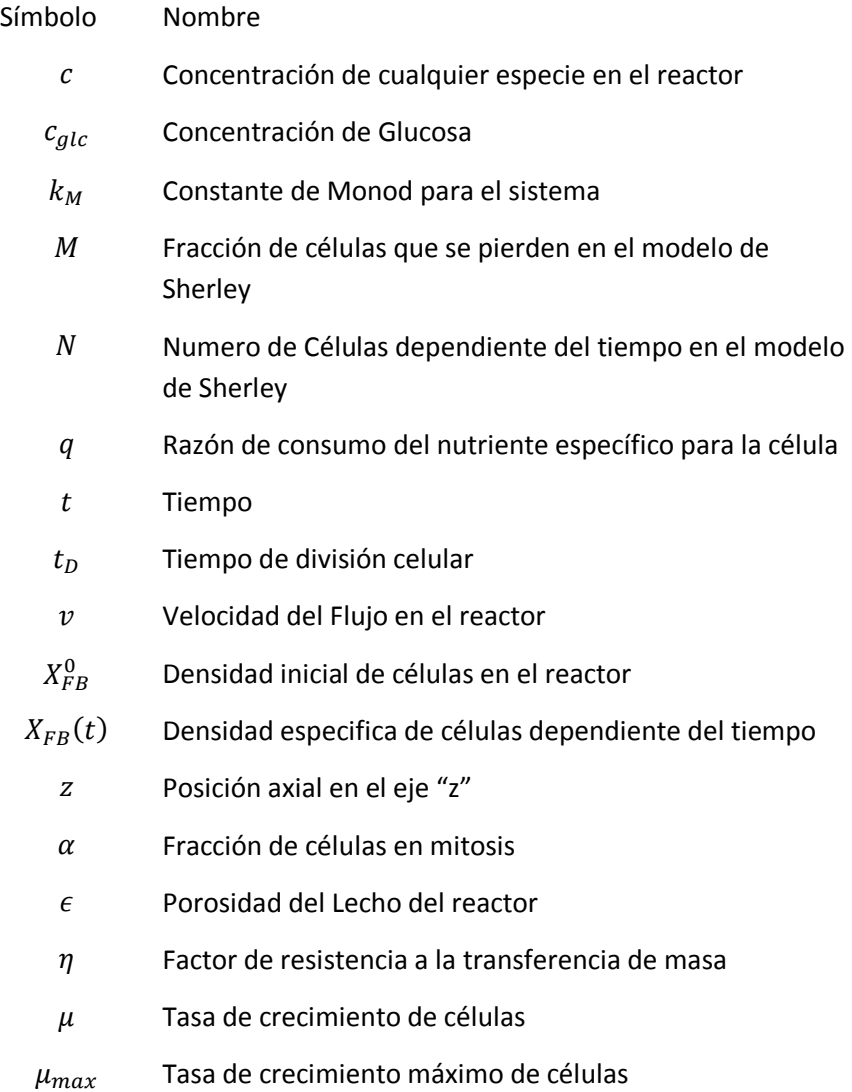

# Capítulo V

# Modelación del biorreactor de Células Madre

La aplicación del modelo mesoscópico para diseñar  $e$ biorreactor de células madre Estromales inmovilizadas.

# **Introducción:**

Lector o lectora hemos llegado a uno de los capítulos que cubren los objetivos del presente trabajo: al conjuntar la investigación previa en una aplicación real y útil en la ingeniería de reactores. Tomando en cuenta las ideas de la teoría termodinámica estadística vertidas en la ecuación de Boltzmann y aplicadas a un autómata celular de red de gas, conocido como LBM, en la facultad se diseñó un programa computacional por el Profesor Gilberto Atilano Amaya Ventura y el autor de esta tesis, que rescate el comportamiento macroscópico que debe tener un biorreactor de células madre Estromales cardiacas humanas inmovilizadas en una cápsula de alginato donde ocurren fenómenos de convección, difusión y reacción en las células y sustratos, así como el crecimiento de la población y la simulación de la formación patrones de flujo del fluido nutritivo en el reactor.

Primero se aplica una red de retículas de Boltzmann para rescatar el comportamiento del fluido en estado estable para posteriormente aplicar una red de retículas que nos muestre el comportamiento de la reacción química y la formación de nuevas células madre no diferenciadas

# **Consideraciones Generales para el Biorreactor.**

# **5-1-1. Proceso de producción en el biorreactor del lecho fijo de células madre encapsuladas**

En nuestro caso nosotros tomamos el trabajo de (Jossen, Pörtner, Kaiser, Kraume, Eibl, & Eibl, 2014) que tienen un artículo cuyo nombre en español (por traducción propia) es: *Proceso de producción para Células Madre básicas en implantes terapéuticos: expansión de la producción de la línea de células y el cultivo de células encapsuladas*. Este articulo lo puedes encontrar en el libro compilatorio *Bioreactor Systems for Tissue Engineering* (Sistemas de Biorreactores para Ingeniería de Tejidos). Como te mencione en el capítulo anterior una línea de células es el termino con el que se conoce a un grupo de células madre no diferenciadas sometidas a senescencia que se usan para generar cultivos

El sistema propuesto del Biorreactor es como se muestra en la figura 21. El tanque del biorreactor que contiene las células encapsuladas en bolitas de alginato como se menciona en el método de la sección 4-3-4, este reactor es alimentado por una corriente que proviene de un tanque de acondicionamiento y el fluido que sale se recircula al tanque de acondicionamiento o se envía a un tanque colector o se desecha. El modo de operación es continua; las células madre pueden decaer rápidamente desde el proceso de encapsulación por eso cuando se colocan las capsulas de alginato en el biorreactor previamente se deben acondicionar en una solución nutritiva y posteriormente el proceso inicia al alimentar los nutrientes tratados en el tanque de acondicionamiento y humidificar el tanque con aire. La solución del tanque de acondicionamiento que se recircula en un sistema redundante.

El tanque de acondicionamiento, es el deposito donde se lleva a cabo la mezcla de varias de las sustancias que necesitan las células madre para proliferar óptimamente; la solución enzimática que alimenta en tanque es el suero de feto bovino que brinda a las células una variedad notable de sustancias que mejoraran su calidad de vida además del nutriente principal que se usa es la glucosa, además se usa una solución salina de fosfatos para controlar el pH en el biorreactor, que recordemos es un factor crítico en el resultado en el número de células al final del proceso y por último se adiciona una solución inoculo (que puede ser agua estéril y tratada) que sirve principalmente para regular la concentración de las sustancias en el flujo que alimentara el reactor. En el tanque del biorreactor se humidifica con aire que provee oxígeno y esta enriquecido con dióxido de carbono al 5% en volumen usando una membrana de humidificadores. El biorreactor opera con mayor eficiencia si a una temperatura de 37 °C se mantiene constante durante todo el proceso.

El articulo menciona que el cultivo de células madre mesesquimales cardiacas humanas con actividad de telomerasa transcriptasa inversa (o hMSC-TERT por sus siglas en inglés) se inicia con el acondicionamiento de las capsulas por tres días en condiciones adipogeneticas y una solución de inducción con la siguiente composición: Suero de bobino fetal al 10%, 100  $U$   $ml$ <sup>-1</sup> de Penicilina (U representa la unidad de actividad enzimática), 0.1  $mg$   $ml^{-1}$  de estreptomicina, 0.01  $mg$   $ml^{-1}$ de insulina, 0.0005 M 3-isobutil-1-metilxantin, 0.0002 M indometacin y 1  $\mu$ M de Dexametason. Posteriormente el biorreactor funciona por cuatro días de cultivo en el medio de mantenimiento.

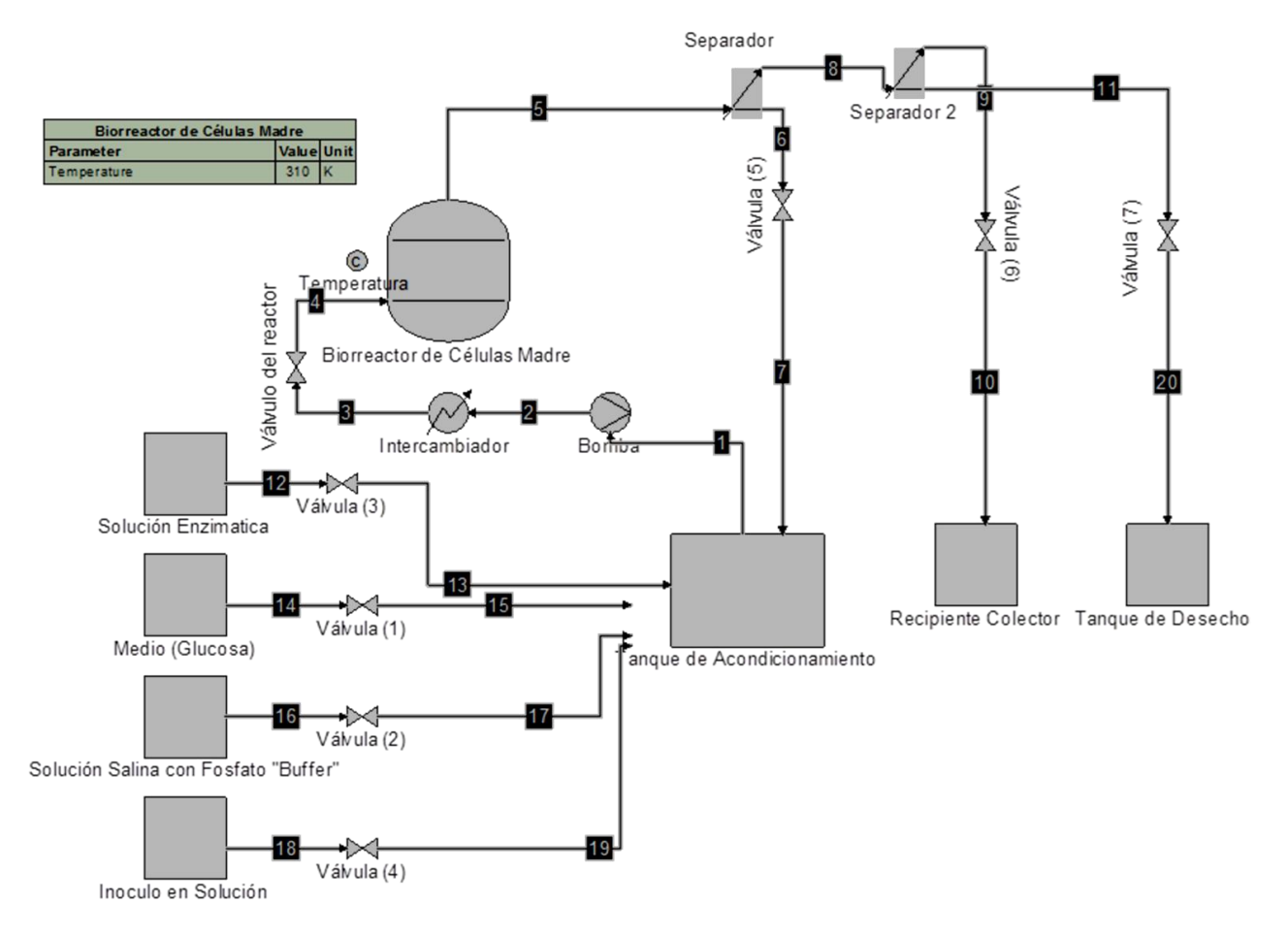

Figura 28 Diagrama de flujo del biorreactor

# **La aplicación de los fundamentos del modelo mesoscópico para simular el comportamiento en el biorreactor de células madre Estromales cardiacas humanas inmovilizadas en capsulas de alginato**

# **5-2-1. Ecuaciones gobernantes del sistema hidrodinámico**

Los fenómenos que ocurren en el biorreactor son descritos por las diversas ecuaciones diferenciales que en conjunto definen la evolución del proceso; al momento de modelar con un algoritmo computacional, el comportamiento del proceso debemos tomar en cuenta todas las posibles contribuciones que un fenómeno en particular, como el patrón de flujo, puede afectar a otro fenómeno, como la reacción química que llevan a cabo las células. Estas situaciones están intrínsecamente relacionadas y el programa que se elabore debe tener la capacidad de simular esas interacciones.

Sin tomar un momento en cuenta la reacción química de consumo de glucosa de las células y el crecimiento de su población y considerando como despreciable la cantidad de materia que se

difunde en las capsulas de gel, entonces es un caso de un fluido con comportamiento no newtoniano que pasa a trabes de un lecho poroso fijo, la ecuación gobernante para los fluidos es la de Navier-Stokes:

$$
\rho \left[ \frac{d\vec{c}}{dt} + \vec{c} \cdot \nabla \vec{c} \right] = \mu \nabla^2 \vec{c} + \rho g - \nabla p
$$

Pero no es nada fácil caracterizar el flujo porque las condiciones en las que se somete no nos facilita un análisis desde la ecuación de Navier-Stokes por lo tanto recurrimos al modelo de las redes do Boltzmann para simularlo

# **5-2-2. Ecuaciones gobernantes de la cinética del crecimiento celular en el biorreactor**

En el artículo del profesor Dr. Dieter Eibl, tomamos los datos del modelo cinético de las células madre que utilizaron La concentración de cualquier nutriente " $c$ " en función del tiempo en el lecho fijo depende de la posición axial " $z$ ", nos indica que y se puede expresar conforme la ecuación:

$$
\epsilon \frac{\delta c}{\delta t} = -v \frac{\delta c}{\delta z} - \eta \ q \ X_{FB}(t)
$$

La variable  $X_{FB}(t)$  es la densidad específica de la célula dependiente del tiempo y el volumen que se calcula con la expresión

$$
X_{FB}(t) = X_{FB}^0 \cdot e^{\mu * t}
$$

La velocidad de crecimiento de la población  $\mu$  y la razón de consumo de la glucosa se puede describir con la cinética de Monod:

$$
\mu = \mu_{max} \frac{c_{Glc}}{c_{Glc} + k_{M,\mu}}
$$
\n
$$
q_{Glc} = q_{Glc,max} \frac{c_{Glc}}{c_{Glc} + k_{M,Glc}}
$$

En donde  $c_{Glc}$  es la concentración de glucosa y las constantes  $k_{M,\mu}$  y  $k_{M,GLc}$  son constantes de Monod, mientras asumimos que la razón de consumo es constante

La ecuación B5.1 para reacción difusión nos será útil posteriormente para el modelo mesoscopico

$$
\frac{\partial \rho_s}{\partial t} - \mathfrak{D}_s \nabla^2 \rho_s = R_s
$$

# **Autómata en Red de Retículas de Boltzmann para el Biorreactor**

# **5-3-1. Diagrama de flujo del Autómata para la dinámica del Flujo**

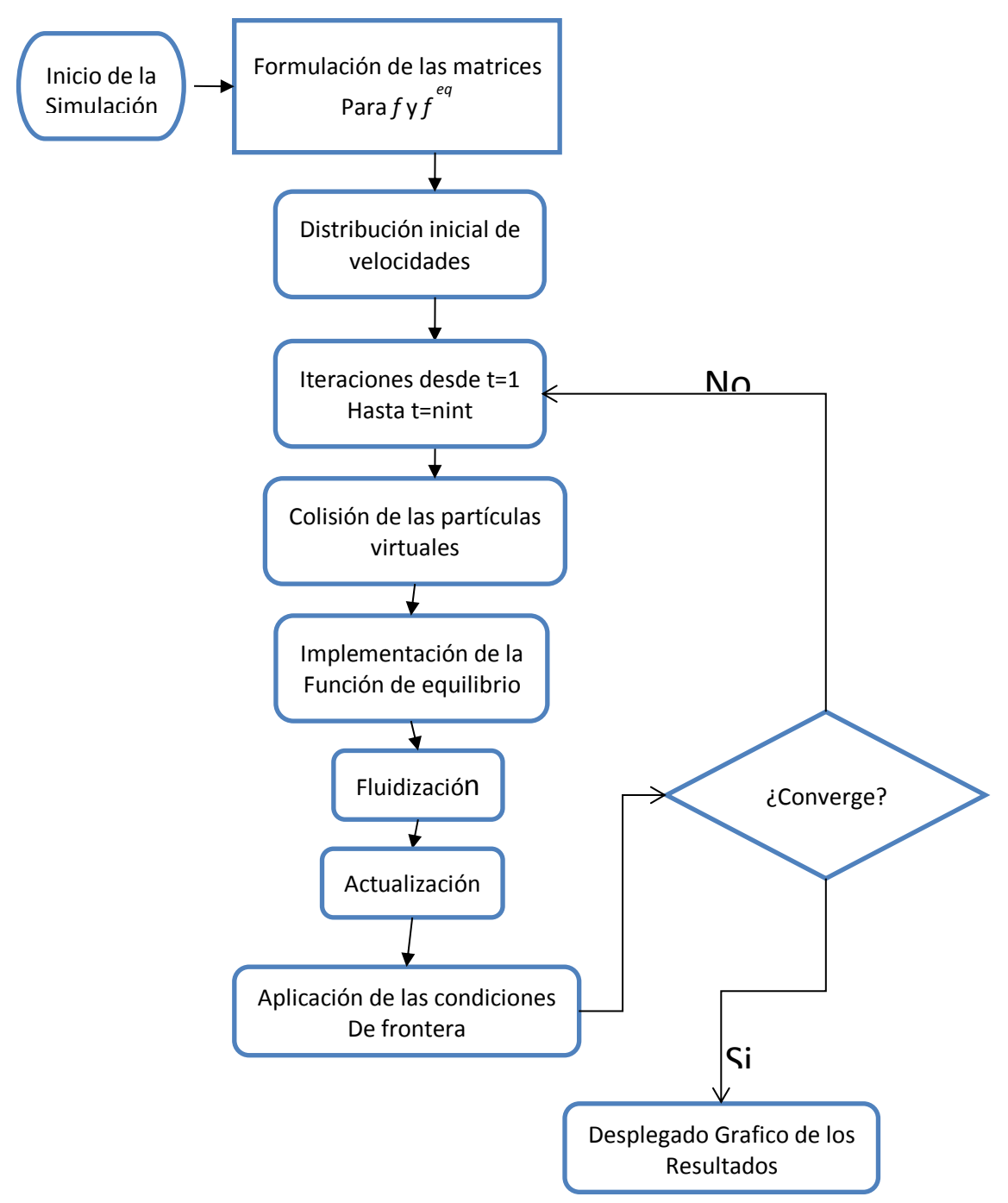

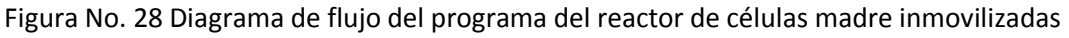

# **5-3-2. Código del Programa**

Sírvase este apartado para describir el algoritmo para Matlab© que plateamos para simular el biorreactor con las células madre, en esta caso es una simulación de una red de retículas bidimensional del modelo LBM conocido como D2Q9, que me permito recordarte, significa 2 dimensiones de la red y 9 posibles direcciones de movimiento de la pseudo-partícula.

En el diagrama de bloques, el primer bloque indica la introducción de datos correspondientes a la frecuencia de colisiones (Ω), las dimensiones de la red y la apertura del espacio de memoria para los arreglos matriciales de las funciones de distribución y funciones de distribución al equilibrio del campo de velocidad. También se especifica la magnitud de una fuerza que induce el movimiento del autómata en la dirección deseada. Además se indica el número de iteraciones estimadas para lograr la convergencia en el cálculo del perfil de velocidades del fluido alrededor de las cápsulas (TIMEST).

## **SECCIÓN DE DECLARACIÓN DE VARIABLES Y APERTURA DE MEMORIA PARA ESTAS.**

```
function lbmreactor 
clear all;close all;clc;
```
Frecuencia de las colisiones

```
OMEGA=1.2;
```
Tamaño del mallado

```
XMAX=100;YMAX=199;
```
Es una red de retículas de 100 por 199 $^{27}$  que puede representar el rector completo o una porción representativa de este.

Apertura de memoria para la función de distribución.

Dimensionamiento Función de distribución

```
F(1:</del>, 1:YMAX, 1:YMAX, 1:9) = 0;
```
Dimensionamiento Función de distribución al equilibrio

```
FQ(1:</del>MAX,1:YMAX,1:9)=0;
```
FUERZA=0.0024/YMAX^3; FORCING=FUERZA;

"FORCING" es una herramienta que actúa para ayudar a simular el flujo con congruencia a lo que corresponde en el reactor y en este apartado solo se abre el espacio de memoria

Tiempo estimado en que se alcanza el estado estacionario

```
TIMEST=200
```
Velocidad del fluido en el distribuidor a la entrada del reactor  $VX=1e-4;$ 

# **SELECCIÓN DE SITIOS OCUPADOS POR LAS CÉLULAS**

ncap=57

 $\overline{a}$ 

La constante "ncap" es el número de cápsulas rellenas con células

Ubicación de los centros geométricos de las capsulas de células

 $cx(1:ncap)=0; cy(1:ncap)=0;$ 

NOBSTAC=7809;XOBST(1:7809)=0;YOBST(1:7809)=0;

<sup>&</sup>lt;sup>27</sup> La razón por la que escogimos 199 espacios obedece a que la red y el arreglo de cápsulas sea simétrico

"NOBSTAC" es el número de nodos total que ocupan en el mallado las células inmovilizadas "XOBST" y "YOBST" representan los lugares dentro del mallado que están ocupados por las capsulas con células inmovilizados por alginato, mientras "cx" y "cy" representa el centro geométrico de las capsulas en los ejes "x" y "y" respectivamente.  $cx(1:57)=0$ ;  $cy(1:57)=0$ ;

```
XOBST(1:7809)=0;YOBST(1:7809)=0; 
for i=1:9cy(i)=20*i;cy(i+19)=20*i;cy(i+38)=20*i;
    cx(i)=20;cx(i+19)=46;cx(i+38)=72;
end
for i=1:10cy(9+i)=10+20*(i-1);cx(9+i)=33;
    cy(28+i)=10+20*(i-1);cx(28+i)=59;cy(47+i)=10+20*(i-1);cx(47+i)=85;
```
end

Selección de los sitios ocupados por las cápsulas esféricas de las células

```
for i=1:57
```

```
XOBST((i-1)*137+(1:13))=cx(i)-6:cx(i)+6;YOBST((i-1)*137+(1:13))=cy(i);XOBST((i-1)*137+(14:26))=cx(i)-6:cx(i)+6;YOBST((i-1)*137+(14:26))=cy(i)+1;XO़ = Y(1-1)*137+(27:39) = c x(1) - 6: c x(1) + 6;YOBST((i-1)*137+(27:39))=cy(i)+2;
XO़ = Y(1-1)*137+(40:50) = cx(i)-5:cx(i)+5;YOBST((i-1)*137+(40:50))=cy(i)*3;XOAST((i-1)*137+(51:61))=cx(i)-5:cx(i)+5;
YOBST((i-1)*137+(51:61)=cy(i)+4;XOEST((i-1)*137+(62:70))=cx(i)-4:cx(i)+4;YOBST((i-1)*137+(62:70))=cy(i)*5;XO़ = Y(1-1)*137+(71:75)) = cx(i) - 2: cx(i) + 2;
YOBST((i-1)*137+(71:75))=cy(i)*6;XOBST((i-1)*137+(76:88))=cx(i)-6:cx(i)+6;YOBST((i-1)*137+(76:88))=cy(i)-1;XO़BST((i-1)*137+(89:101))=cx(i)-6:cx(i)+6;YOBST((i-1)*137+(89:101))=cy(i)-2;
XO़ = Y(1-1)*137+(102:112) = cX(1)-5:cx(1)+5;YOBST((i-1)*137+(102:112))=cy(i)-3;XO़ = Y(1-1)*137+(113:123) = cX(1)-5:cx(1)+5;YOBST((i-1)*137+(113:123))=cy(i)-4;XO़BST((i-1)*137+(124:132))=cx(i)-4:cx(i)+4;YOBST((i-1)*137+(124:132))=cy(i)-5;
```

```
XO़ = Y(1-1)*137+(133:137) = cX(1)-2:cx(1)+2;YOBST((i-1)*137+(133:137))=cy(i)-6;
```
End

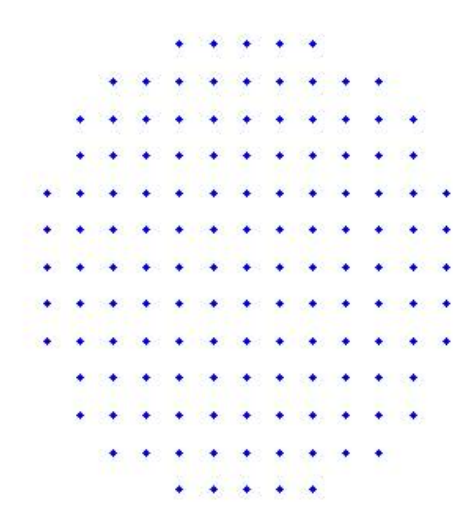

Figura 29 Grafica de los Nodos que ocupa la capsula de células.

# **SIMULACIÓN DEL PATRON DE FLUJO CON MODELO BGK EN RETÍCULAS DE BOLTZMANN D2Q9**

Inicialización de los arreglos matriciales

```
RHO(1:XMAX,1:YMAX)=1;JX(1:XMAX,1:YMAX)=0;JY(1:XMAX,1:YMAX)=0;
```
"RHO" es la densidad macroscópica, "JX" y "JY" son los componentes de velocidad en cada nodo.

"U" y "V" solo los componentes de la velocidad macroscópica.

```
for Y = 1: YMAX
for X = 1 : XMAX
\texttt{U} \ = \ \texttt{JX} \ (\texttt{X,Y}) \ / \ \texttt{RHO} \ (\texttt{X,Y}) \ ; \texttt{V=JY} \ (\texttt{X,Y}) \ / \ \texttt{RHO} \ (\texttt{X,Y}) \ ;F(X, Y, 1) = RHO(X, Y)/9*(1+3*U+9/2*U^2-3/2*(U^2+V^2));
F(X, Y, 2) = RHO(X, Y)/9*(1+3*V+9/2*V^2-3/2*(U^2+V^2));
F(X, Y, 3) = RHO(X, Y)/9*(1-3*U+9/2*U^2-3/2*(U^2+V^2));F(X, Y, 4) = RHO(X, Y)/9*(1-3*V+9/2*V^2-3/2*(U^2+V^2));
F(X, Y, 5) = RHO(X, Y)/36*(1+3*(U+V)+9/2*(U+V)^2-3/2*(U^2+V^2));
F(X,Y,6) =RHO(X, Y)/36*(1+3*(-U+V)+9/2*(-U+V)^2-3/2*(U^2+V^2));
F(X, Y, 7)=RHO(X,Y)/36*(1-3*(U+V)+9/2*(U+V)^2-3/2*(U^2+V^2));
F(X, Y, 8) =RHO(X, Y)/36*(1+3*(U-V)+9/2*(U-V)^2-3/2*(U^2+V^2));
F(X, Y, 9) = 4/9*RHO(X, Y) * (1-3/2* (U^2+V^2));end
```
end

Apertura del espacio de memoria de la variable provisional para similar el paso de propagación.

 $FPROP$  (:,:,:)=F(:,:,:);

for TIME  $= 1$  : TIMEST

Ciclo para el cálculo de la distribución de equilibrio y el efecto del paso de colisión en el autómata

```
"FQ" es la función de distribución al equilibrio de Maxwell-Boltzmann 
for Y = 2: YMAX1
  for X = 1 : XMAX
    U = JX(X, Y) / RHO(X, Y); V = JY(X, Y) / RHO(X, Y);FQ(1)=RHO(X,Y)/9*(1+3*U+9/2*U^2-3/2*(U^2+V^2));
    FQ(2)=RHO(X, Y)/9*(1+3*V+9/2*V^2-3/2*(U^2+V^2));
    FQ(3)=RHO(X,Y)/9*(1-3*U+9/2*U^2-3/2*(U^2+V^2));
    FQ(4)=RHO(X,Y)/9*(1-3*V+9/2*V^2-3/2*(U^2+V^2));
    FQ(5)=RHO(X, Y)/36*(1+3*(U+V)+9/2*(U+V)^2-3/2*(U^2+V^2));
    FQ(6) = RHO(X, Y)/36*(1+3*(-U+V)+9/2*(-U+V)^2-3/2*(U^2+V^2));
    FQ(7)=RHO(X, Y)/36*(1-3*(U+V)+9/2*(U+V)^2-3/2*(U^2+V^2));
    FQ(8)=RHO(X,Y)/36*(1+3*(U-V)+9/2*(U-V)^2-3/2*(U^2+V^2));
    FO(9)=4/9*RHO(X, Y) * (1-3/2*(U^2+V^2));
```
### **Autómata de Red Retículas de Boltzmann**

"FPROP" en este ciclo evalúa el resultado del proceso de colisión del autómata utilizando la **ecuación discreta de Boltzmann**

 **FPROP(X,Y,1)=(1-OMEGA)\*F(X,Y,1)+OMEGA\*FQ(1); FPROP(X,Y,2)=(1-OMEGA)\*F(X,Y,2)+OMEGA\*FQ(2); FPROP(X,Y,3)=(1-OMEGA)\*F(X,Y,3)+OMEGA\*FQ(3); FPROP(X, Y, 4) = (1-OMEGA) \*F(X, Y, 4) +OMEGA\*FQ(4); FPROP(X, Y, 5) = (1-OMEGA) \*F(X, Y, 5) +OMEGA\*FQ(5); FPROP(X,Y,6)=(1-OMEGA)\*F(X,Y,6)+OMEGA\*FQ(6); FPROP(X,Y,7)=(1-OMEGA)\*F(X,Y,7)+OMEGA\*FQ(7); FPROP(X,Y,8)=(1-OMEGA)\*F(X,Y,8)+OMEGA\*FQ(8); FPROP(X,Y,9)=(1-OMEGA)\*F(X,Y,9)+OMEGA\*FQ(9);**  end

end

#### **Cálculo de acción de la fuerza**

```
FUERZA=FORCING/6; 
FPROP (:, 2: YMAX1, 1)=FPROP(:, 2: YMAX1, 1) + FUERZA;
FPROP (:, 2: YMAX1, 3) = FPROP (:, 2: YMAX1, 3) - FUERZA;FPROP (:, 2: YMAX1, 5) = FPROP (:, 2: YMAX1, 5) + FUERZA;FPROP (:, 2: YMAX1, 6) = FPROP (:, 2: YMAX1, 6) - FUERZA;
```
FPROP(:,2:YMAX1,7)=FPROP(:,2:YMAX1,7)-FUERZA;  $FPROP$ (:,2:YMAX1,8)=FPROP(:,2:YMAX1,8)+FUERZA;

El término de "FORCING" representa una herramienta que permite darle congruencia al flujo dentro del reactor, recordemos la celda unitaria del modelo D2Q9:

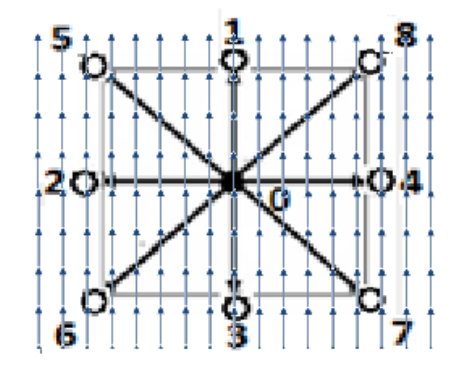

Figura 30 Celda unitaria de la red con líneas de flujo superpuestas

Al notar que el flujo tiene una dirección vertical que entra a la celda por los puestos 3,6 y 7; pasa por los puntos 0, 2 y 4 para salir por los espacios 1, 5 y 8. Por lo tanto, la herramienta FORCING conduce al flujo a tener ese comportamiento al evitar que se regrese en los puntos 3, 6, y 7 (es por eso que tiene signo negativo) y que salga en los puntos 1, 5 y 8 (donde la fuerza tiene un signo positivo)

### **Paso de propagación**

```
FPROP (:, 1, :) = F (:, 1, :); FPROP (:, YMAX, :) = F (:, YMAX, :);
     Dirección ESTE
F(2:</del>, 1) = FPROP((2:XMAX) - 1, :, 1);Dirección NORTE
F(:,2:YMAX,2)=FPROP(:,(2:YMAX)-1,2);
     Dirección OESTE
F(1:</del>MAX1, :, 3) = FPROP((1:XMAX1)+1, :, 3);Dirección SUR
F(:,1:YMAX1, 4) = FPROP(:,(1:YMAX1)+1, 4);Dirección NORESTE
F(2:</del>MAX,2:YMAX,5) = FPROP((2:XMAX) - 1, (2:YMAX) - 1, 5);Dirección NOROESTE
F(1:XMAX1,2:YMAX,6) = FPROP((1:XMAX1)+1, (2:YMAX)-1,6);Dirección SURESTE
F(1:</del>MAX1,1:YMAX1,7) = FPROP((1:XMAX1)+1, (1:YMAX1)+1,7);Dirección SURESTE
F(2:</del>MAX,1:YMAX1,8) = FPROP((2:XMAX) - 1, (1:YMAX1) + 1,8);Dirección CENTRO 
F(:,:,9)=FPROP(:,:,9);
```
### **Introducción de las condiciones de frontera (***Bounce-Back***)**

```
Condiciones de rebote en las paredes del reactor 
     Frontera NORTE
AUX=F(1:XMAX,1,2);F(1:XMAX,1,2)=F(1:XMAX,1,4); 
F(1:</del>text{XMAX}, 1, 4) = \text{AUX};
Y = YMAX;Frontera SUR
AUX=F(1:XMAX, Y, 4); F(1:XMAX, Y, 4)=F(1:XMAX, Y, 2); F(1:XMAX, Y, 2)=AUX;
     Frontera NORESTE
AUX=F(1:XMAX, 1, 5); F(1:XMAX, 1, 5)=F(1:XMAX, 1, 7); F(1:XMAX, 1, 7)=AUX;
     Frontera NOROESTE
AUX=F(1:XMAX,1,6);F(1:XMAX,1,6)=F(1:XMAX,1,8);F(1:XMAX,1,8)=AUX; 
     Frontera SUROESTE
AUX=F(1:XMAX,Y,7);F(1:XMAX,Y,7)=F(1:XMAX,Y,5);F(1:XMAX,Y,5)=AUX; 
Y = YMAX; 
     Frontera SURESTE
AUX=F(1:XMAX, Y, 8); F(1:XMAX, Y, 8)=F(1:XMAX, Y, 6); F(1:XMAX, Y, 6)=AUX;
```
# **Condiciones de rebote en las paredes de la capsula que contiene las células con condición de frontera de rebote**

```
for K = 1:NOBSTAC
```

```
Frontera NORTE
```

```
 AUX1=F(XOBST(K),YOBST(K),2); 
F(XOBST(K),YOBST(K),2)=F(XOBST(K),YOBST(K),4);
F(XOBST(K),YOBST(K),4)=AUX1;Frontera SUR
AUX2=F(XOBST(K),YOBST(K),4);
F(KOBST(K),YOBST(K),4)=F(XOBST(K),YOBST(K),2);F(XOBST(K),YOBST(K),2)=AUX2;Frontera OESTE
 AUX3=F(XOBST(K),YOBST(K),3); 
F(XOBST(K),YOBST(K),3)=F(XOBST(K),YOBST(K),1);F(KOBST(K),YOBST(K),1)=AUX3;Frontera ESTE
```
 AUX4=F(XOBST(K),YOBST(K),1);  $F(KOBST(K),YOBST(K),1)=F(XOBST(K),YOBST(K), 3);$  $F(XOBST(K),YOBST(K),3)=AUX4;$ 

#### Frontera NORESTE

```
 AUX5=F(XOBST(K),YOBST(K),5); 
F(KOBST(K), YOBST(K), 5) = F(XOBST(K), YOBST(K), 7);F(KOBST(K), YOBST(K), 7) = AUX5;
```
### Frontera SUROESTE

```
 AUX6=F(XOBST(K),YOBST(K),7); 
F(KOBST(K),YOBST(K),7)=F(XOBST(K),YOBST(K),5);F(KOBST(K),YOBST(K),5)=AUX6;
```
#### Frontera NOROESTE

```
AUX7=F(XOBST(K), YOBST(K), 6);
F(XOBST(K),YOBST(K),6)=F(XOBST(K),YOBST(K),8);F(KOBST(K),YOBST(K),8)=AUX7;
```
## Frontera SURESTE

```
 AUX8=F(XOBST(K),YOBST(K),8); 
F(XOBST(K),YOBST(K),8)=F(XOBST(K),YOBST(K),6);F(XOBST(K),YOBST(K),6) = AUX8;
```
# End

#### **Cálculos Macroscópicos**

#### Densidad Macroscópica.

```
RHO(:,:)=F(:,:,1)+F(:,:,2)+F(:,:,3)+F(:,:,4)+F(:,:,5)+F(:,:,6)+
F(:,:,7) +F(:,:,8) +F(:,:,9);
```
Componentes de velocidad macroscópica del fluido.

```
JX(:,:)=F(:,:,1)-F(:,:,3)+F(:,:,5)-F(:,:,6)-F(:,:,7)+F(:,:,8);
JY(:,:)=F(:,:,2)-F(:,:,4)+F(:,:,5)+F(:,:,6)-F(:,:,7)-F(:,:,8);
```
Desplegado grafico de los resultados en la dinámica del fluido.

```
for Y=1:YMAX; for
X=1:XMAX; vmag(X, Y) = (JX(X, Y)^2+JY(X, Y)^2)^(1/2);end;end
for K=1:NOBSTAC 
  JX(XOBST(K), YOBST(K))=0; JY(XOBST(K), YOBST(K))=0;
end
if (fix(TIME/100) - TIME/100 == 0)figure(1); quiver(JY, JX);
  figure (7); contourf(vmag); colorbar;
   pause(0.1)
else
end
```
# **5-3-3. Autómata para reacción-difusión-convección**

El modelo LBM permite simular no solo el comportamiento del fluido en términos de transporte de momentum y masa. Según Dawson, Chen y Doolen (capitulo 2) podemos resolver ecuaciones de reacción-difusión-convección que se presentan dentro del biorreactor. Fuera de las cápsulas se tiene el fenómeno de difusión convección del sustrato y dentro de las cápsulas es difusión con reacción química.

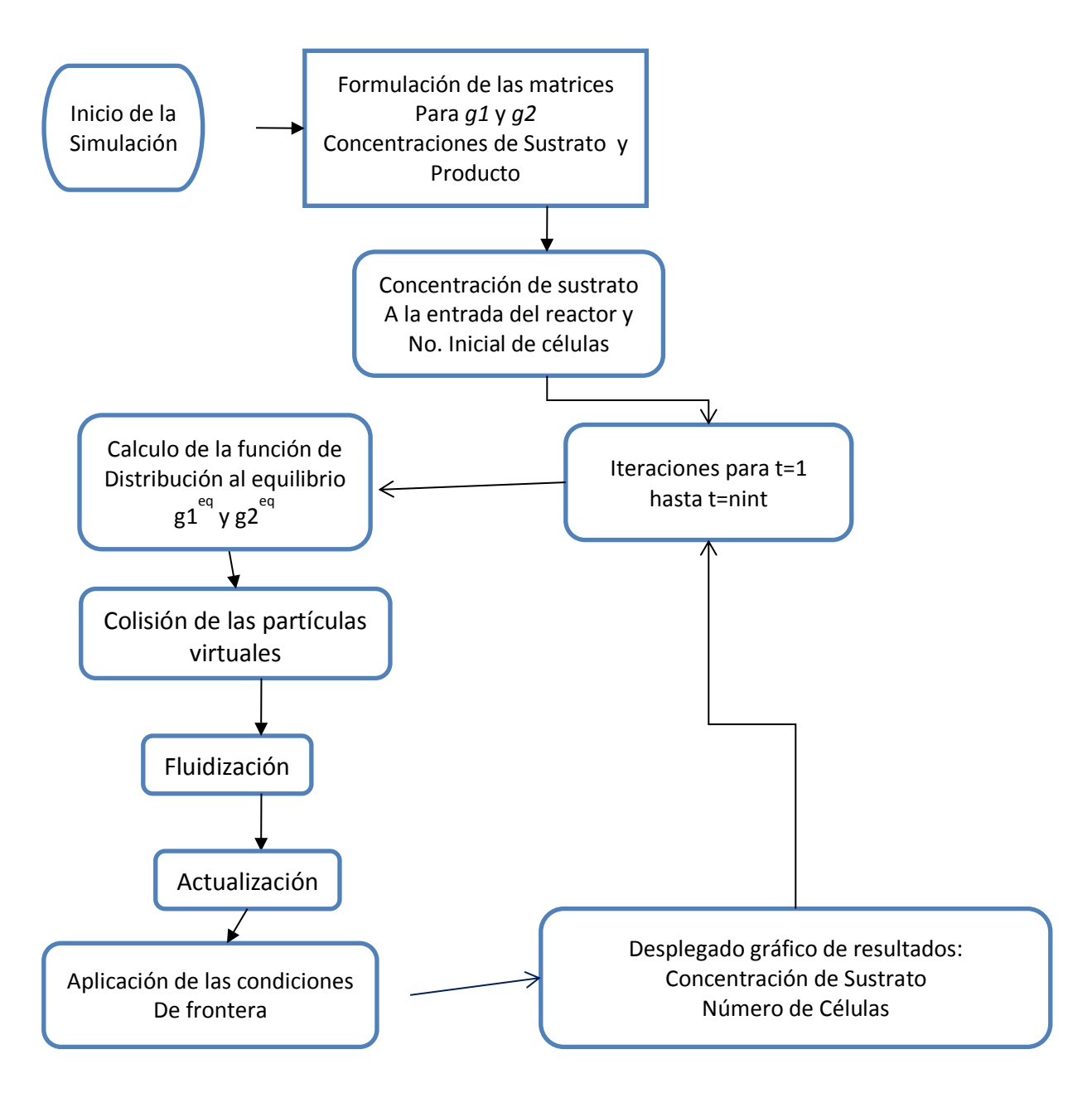

Figura 31 Diagrama de bloques para el autómata de LBM para reacción-difusión-convección.

# **5-3-4. Código del Programa**

# **Introducción de los datos**

"D1" difusión del sustrato en la solución y "D2" la del producto en la solución, "D1e" es la difusión del sustrato en la capsula y "D2e" es la difusión de las células dentro de la capsula, Dentro del modelo de dinámica del metabolismo de las células madre "mumax" y "kmmu" son las constantes de modelo de monod, "Qglmax" es la rapidez máxima del consumo de glucosa. "Xf0" numero inicial de células en la capsula y "Xfb" es el número de células en cualquier momento, "C1" son las concentraciones de sustrato y "C2" es la concentración de las células, "G1" y "G2" son las funciones de distribución para las concentraciones de sustrato y de células respectivamente.

```
D1=1.75e-7;D2=0;D1e=5e-7;D2e=3e-6;C0=.5; 
mumax=0.6/24/60;Xfb(1:NOBSTAC)=0;kmmu=0.145; Qglmax=9e-8/60; km=0.12; Xf0=47000000; 
C1(1:XMAX, 1:YMAX)=0.001; C2(1:XMAX, 1:YMAX)=0;
G1(1:XMAX, 1:YMAX) = 0; G2(1:XMAX, 1:YMAX) = 0;
C1(1, :)=C0;
```
Se especifica la concentración inicial de las células en todos los puntos de las capsulas (distribución homogénea).

```
for K=1:NOBSTAC 
    a=XOsT(K);b=YOBST(K);C2(a,b) = .01;
```
end

Inicialización de los arreglos matriciales

**G1(**1:XMAX**,Y,1:9)=0;**G2(1:XMAX,Y,1:9)=0; G1PROP(1:XMAX,1:YMAX,1:9)=G1(1:XMAX,1:YMAX,1:9); G2PROP(1:XMAX,1:YMAX,1:9)=G2(1:XMAX,1:YMAX,1:9);

```
TTOTAL=2000;deltat2=1; 
%' * * * * * *
for T=1:TTOTAL
```
## **Calculo de los procesos de difusión-convección afuera de las cápsulas**

```
for Y=1:YMAX 
 for X=1:XMAX 
  U=JX(X,Y)/RHO(X,Y);V=JY(X,Y)/RHO(X, Y);
     Ecuación discreta de Boltzmann para el proceso de difusión-convección de la glucosa fuera 
de las cápsulas 
   G1(X,Y,1:4)=C1(X,Y)/9*(1+3*U+9/2*U^2-3/2*(U^2+V^2)); 
  G1(X,Y,5:8)=C1(X,Y)/36*(1+3*(U+V)+9/2*(U+V)^2-3/2*(U^2+V^2));G1(X,Y,9)=4/9*C1(X,Y)*(1-3/2*(U^2+V^2));
  G2(X, Y, 1:4) = 0;G2(X, Y, 5:8) = 0;G2(X, Y, 9) = 0;end
end
```
#### **Paso de propagación del autómata fuera de las cápsulas.**

G1PROP(1:XMAX,1:YMAX,1:9)=G1(1:XMAX,1:YMAX,1:9); G2PROP(1:XMAX,1:YMAX,1:9)=G2(1:XMAX,1:YMAX,1:9);

**Calculo de los procesos de reacción-dispersión<sup>28</sup>-convección dentro de las cápsulas** 

```
for K=1:NOBSTAC
```
 $a=XOBST(K)$ ; b=YOBST(K);

### **Cinética de las células del modelo de Monod y del consumo de glucosa**

```
mu = mumax * C1(a, b) / (C1(a, b) + kmmu);Cinética de las células 
Xfb(K)=Xf0*exp(mu*T*delta1tat2);Cinética reacción glucosa 
R1 = Qqlmax*C1(a,b) / (C1(a,b)+km);R2=R1*Xfb(K);C2(a,b)=C2(a,b)+delta1ta2*R2;C1(a,b)=C1(a,b)-delat2*R1;G1Q(1:4) = C1(X,Y)/9; G1Q(5:8) = C1(X,Y)/36;G1Q(9) = 4/9*C1(X, Y);G2Q(1:4)=C2(X, Y)/9; G2Q(5:8)=C2(X, Y)/36;
G2Q(9) = 4/9*C2(X, Y);for i=1:9G1PROP(a, b, i) = G1PROP(a, b, i) + (G1Q(i) -
G1PROP(a,b,i))/(3*D1e/deltat2+1/2)-R1/9; 
G2PROP(a,b,i)=G2PROP(a,b,i)+(G2Q(i)-
G2PROP(a,b,i))/(3*D2e/deltat2+1/2)+R2/9; 
end
end
```
#### **Condiciones de frontera de rebote de no difusión a través de paredes del reactor**

```
G1PROP(1:XMAX, 1, 1 : 9) = G1(1:XMAX, 1, 1 : 9);
G1PROP(1:XMAX, YMAX, 1 : 9) = G1(1:XMAX, YMAX, 1 : 9);
G2PROP(1:</del>MAX,1,1:9) = G2(1:XMAX,1,1:9);G2PROP(1:XMAX,YMAX,1 : 9)=G2(1:XMAX,YMAX,1 : 9);
```
#### **Paso de propagación**

#### Dirección ESTE

 $\overline{a}$ 

```
G1(2:XMAX,1:YMAX,1)=G1PROP((2:XMAX)-1,1:YMAX,1); 
G2(2:XMAX, 1:YMAX, 1)=G2PROP((2:XMAX)-1, 1:YMAX, 1);
    Dirección NORTE
```
<sup>&</sup>lt;sup>28</sup> Es un modelo de dispersión tipo Ley de Fick

G1(1:XMAX,2:YMAX,2)=G1PROP(1:XMAX,(2:YMAX)-1,2); G2(1:XMAX,2:YMAX,2)=G2PROP(1:XMAX,(2:YMAX)-1,2);

#### Dirección OESTE

- G1(1:XMAX1,1:YMAX,3)=G1PROP( $(1:XMAX1)+1,1:YMAX,3);$
- $G2(1:XMAX1,1:YMAX,3)=G2PROP(O((1:XMAX1)+1,1:YMAX,3);$

#### Dirección SUR

- G1(1:XMAX, 1:YMAX1, 4)=G1PROP(1:XMAX,  $(1:YMAX1)+1,4$ ); G2(1:XMAX, 1:YMAX1, 4)=G2PROP(1:XMAX,  $(1:YMAX1) + 1, 4;$ Dirección NORESTE G1(2:XMAX,2:YMAX,5)=G1PROP((2:XMAX)-1,(2:YMAX)-1,5); G2(2:XMAX,2:YMAX,5)=G2PROP((2:XMAX)-1,(2:YMAX)-1,5); Dirección NOROESTE G1(1:XMAX1, 2:YMAX, 6)=G1PROP( $(1:MAX1)+1$ ,  $(2:YMAX)-1$ , 6); G2(1:XMAX1,2:YMAX,6)=G2PROP( $(1:XMAX1)+1$ ,  $(2:YMAX)-1$ ,6); Dirección SUROESTE
- G1(1:XMAX1,1:YMAX1,7)= G1PROP((1:XMAX1)+1,(1:YMAX1)+1,7);
- G2(1:XMAX1,1:YMAX1,7)=G2PROP((1:XMAX1)+1,(1:YMAX1)+1,7);

#### Dirección ESTE

- G1(2:XMAX, 1:YMAX1, 8)=G1PROP((2:XMAX)-1,(1:YMAX1)+1,8);
- G2(2:XMAX, 1:YMAX1, 8)=G2PROP( $(2:XMAX)$ -1, $(1:YMAX1)$ +1,8);

#### Dirección CENTRO

- G1(1:XMAX,1:YMAX,9)=G1PROP(1:XMAX,1:YMAX,9);
- G2(1:XMAX,1:YMAX,9)=G2PROP(1:XMAX,1:YMAX,9);

## **Condiciones de frontera de rebote en paredes del reactor y las paredes de la cápsula que contiene las células.**

### Frontera NORTE.

for X=1:XMAX

AUX1=G1(X, 1, 2); G1(X, 1, 2)=G1(X, 1, 4); G1(X, 1, 4)=AUX1; AUX2=G2(X, 1, 2); G2(X, 1, 2)=G2(X, 1, 4); G2(X, 1, 4)=AUX2;

### End

#### Frontera SUR.

for X=1:XMAX

```
AUX1 = G1(X, YMAX, 4); G1(X, YMAX, 4) = G1(X, YMAX, 2); G1(X, YMAX, 2) = AUX1;
AUX2=G2(X, YMAX, 4); G2(X, YMAX, 4)=G2(X, YMAX, 2); G2(X, YMAX, 2)=AUX2;
```
end

#### Frontera NORESTE

for X=1:XMAX

AUX1=G1(X, 1, 5); G1(X, 1, 5)=G1(X, 1, 7); G1(X, 1, 7)=AUX1; AUX2=G2(X, 1, 5); G2(X, 1, 5)=G2(X, 1, 7); G2(X, 1, 7)=AUX2;

end

#### Frontera NOROESTE

## for X=1:XMAX

AUX1=G1(X, 1, 6); G1(X, 1, 6)=G1(X, 1, 8); G1(X, 1, 8)=AUX1; AUX2=G2(X, 1, 6); G2(X, 1, 6)=G2(X, 1, 8); G2(X, 1, 8)=AUX2;

end

#### Frontera SUROESTE

for X=1:XMAX

AUX1=G1(X, YMAX, 7); G1(X, YMAX, 7)=G1(X, YMAX, 5); G1(X, YMAX, 5)=AUX1; AUX2=G2(X, YMAX, 7); G2(X, YMAX, 7)=G2(X, YMAX, 5); G2(X, YMAX, 5)=AUX2; end

# Frontera SURESTE

for X=1:XMAX

```
AUX1 = G1(X, YMAX, 8); G1(X, YMAX, 8)=G1(X, YMAX, 6); G1(X, YMAX, 6)=AUX1;
   AUX2=G2(X,YMAX,8);G2(X,YMAX,8)=G2(X,YMAX,6);G2(X,YMAX,6)=AUX2;
end
```
### **Cálculo de concentraciones de substrato y producto**

for Z=1:9

```
C1(1:XMAX, 1:YMAX)=C1(1:XMAX, 1:YMAX)+G1(1:XMAX, 1:YMAX, Z)/9;
C2(1:</del>MAX,1:YMAX)=C2(1:XMAX,1:YMAX)+G2(1:XMAX,1:YMAX,Z)/9;End
```
#### **Condición de frontera de flujo de entrada con concentración constante**

C1 $(1, :)=C0;$  C2 $(1, :)=0;$ 

Normalización para el balance de materia

```
for Y=1:YMAX 
for X=1:XMAX 
C1(X, Y)=C1(X, Y)/(C1(X, Y)+C2(X, Y))*C0;C2(X, Y)=C2(X, Y)/(C1(X, Y)+C2(X
,Y)) *C0;
end
end
```
#### **Desplegado gráfico de resultados**

```
if (fix(T/20) - T/20 == 0)figure(2);contourf(C1);colorbar;figure(3);contourf(C2);colorbar;
  figure (4);plot (T,C1(20,80),'.'); hold on;grid on; 
 figure (5); plot (T, C2(20, 80), '.'); hold on; grid on;
 figure (6); plot (T,Kfb(1200), 'r'); hold on; grid on;
else
```
end end

**\*\*\*\*\***

**FIN DEL PROGRAMA "lbmreactor"**

# **Resultados**

Lo primero que debemos recalcar es que es un modelo teórico que representa un corte bidimensional de una sección del reactor como se muestra en la figura siguiente:

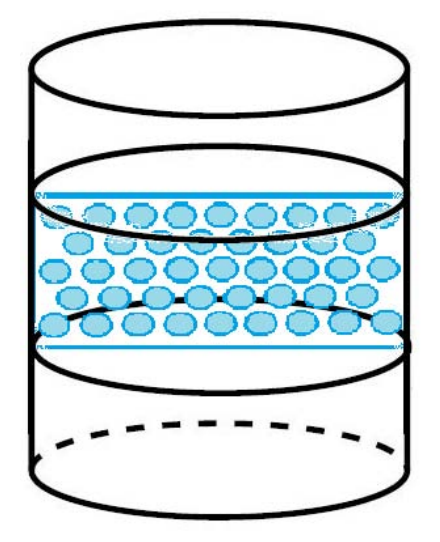

Figura 32 corte donde se ubica la sección que se simulo en el programa

Las características del programa que creamos consideramos el corte bidimensional de una sección transversal del biorreactor donde las capsulas se encuentran distribuidas en formación hexagonal. Tienen el mismo tamaño para enfocarnos en el comportamiento cinético que tiene la posición relativa con respecto a la fuente de mayor concentración de glucosa que el efecto que pueden tener las células dentro de una capsula de diferente tamaño.

# **5-4-1. Comportamiento Hidrodinámico**

La aplicación del modelo hidrodinámico de retículas de Boltzmann permitió evaluar el campo vectorial estacionario de velocidades dentro del biorreactor con 57 cápsulas esféricas inmovilizadas:

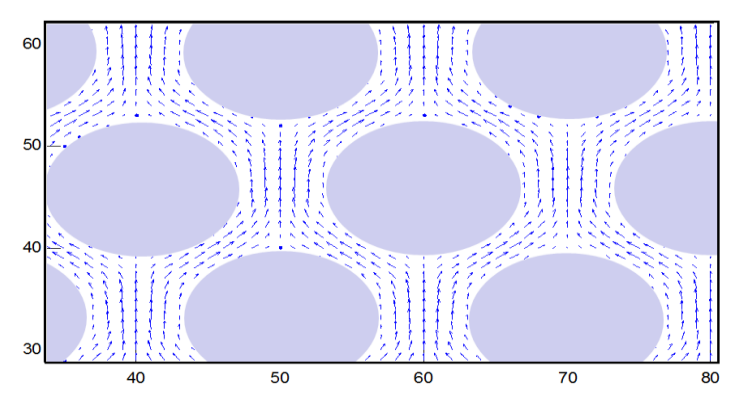

Figura 33 Detalle del Campo vectorial de velocidades

En la figura 33 las flechas que representan líneas de los vectores de la función de velocidad se nota como ocurre el fenómeno de estrangulamiento del flujo en los espacios entre las capsulas de las células. Además, se incluyó una subrutina para graficar la distribución de la magnitud de la velocidad dentro del equipo:

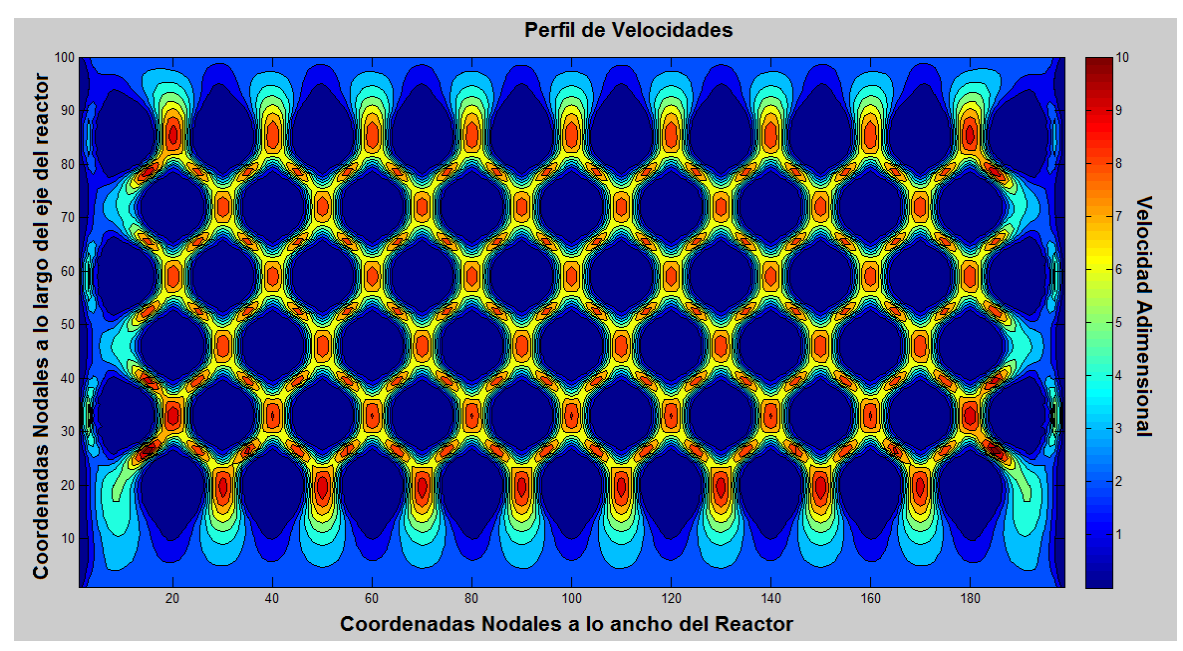

Figura 34 Gráfico de la magnitud de la velocidad del flujo en el reactor

# **5-4-2. Reacción-Difusión-Convección**

En el articulo que basamos para esta simulación, los resultados de crecimiento de la población de células promedio por capsula pueden ser revidados en la referencia: (Mass Production of Mesenchymal Stem Cells — Impact of Bioreactor Design and Flow Conditions on Proliferation and Differentiation, Cells and Biomaterials in Regenerative Medicine), lo mas recalcable es que los parámetros cinéticos del crecimiento de la población de células madre da lugar a un crecimiento exponencial del número de células en la primera etapa de operación del biorreactor, pero después de alcanzar un máximo decrece, como puede observarse en la siguiente figura. Este dato es importante para determinar el momento óptimo de cultivo de células.

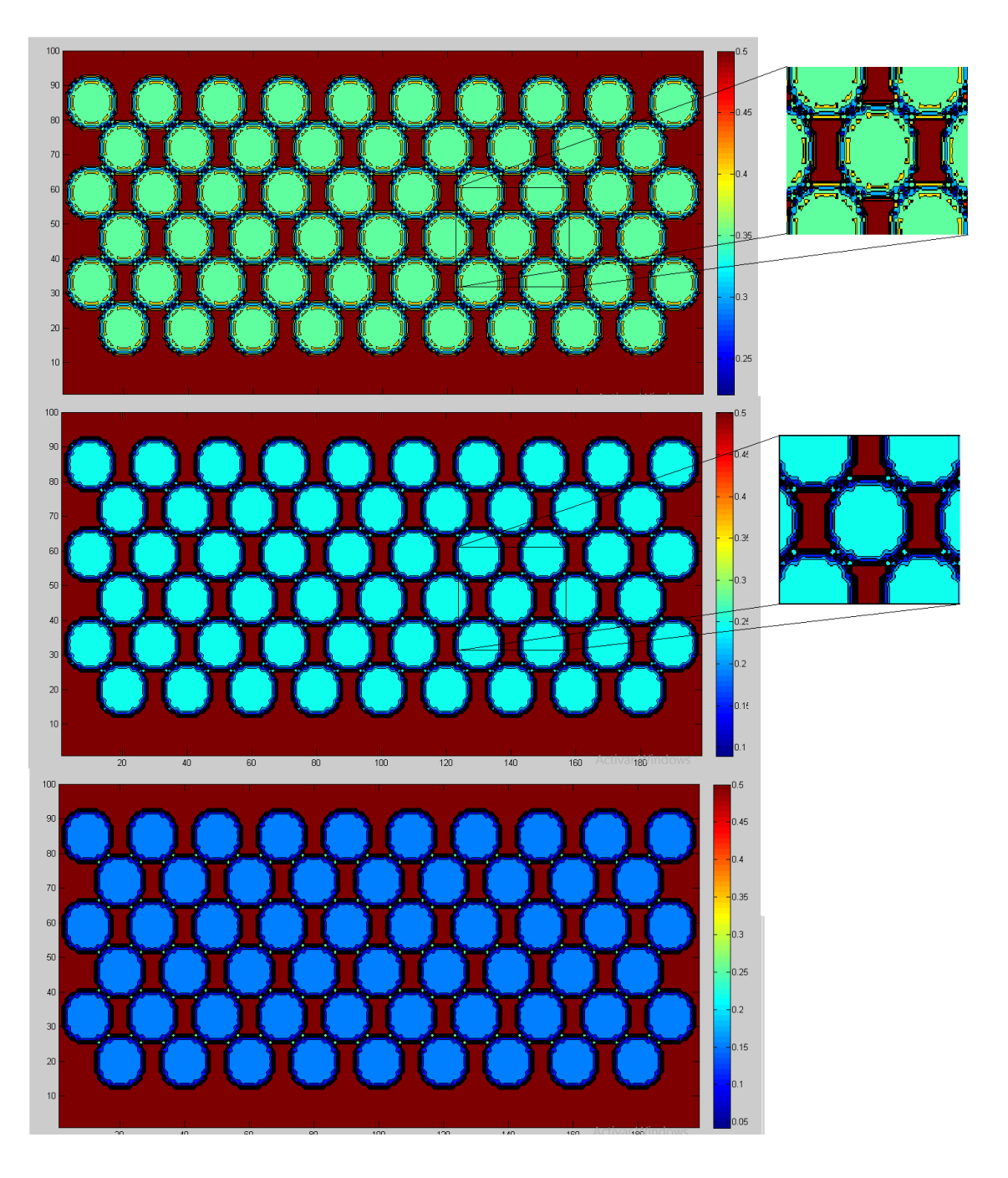

Figura 35 Evolución temporal de la población de las células madre

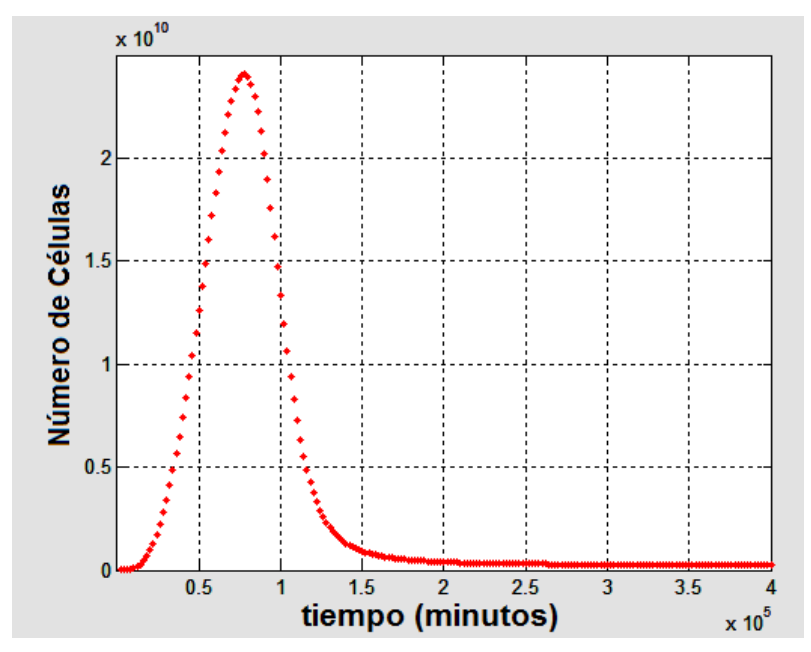

Figura 36 Evolución del crecimiento del número de células en el reactor

La concentración de células alcanza rápidamente un máximo, tendiendo asintóticamente a 0.5 M. Por su parte, la concentración del substrato en el interior de las cápsulas, después de aumentar rápidamente durante un periodo relativamente corto, correspondiente al proceso de llenado de las cápsulas, después de mil horas, empieza a decrecer, para tender asintóticamente a 0.02M, como puede observarse en las siguientes figuras:

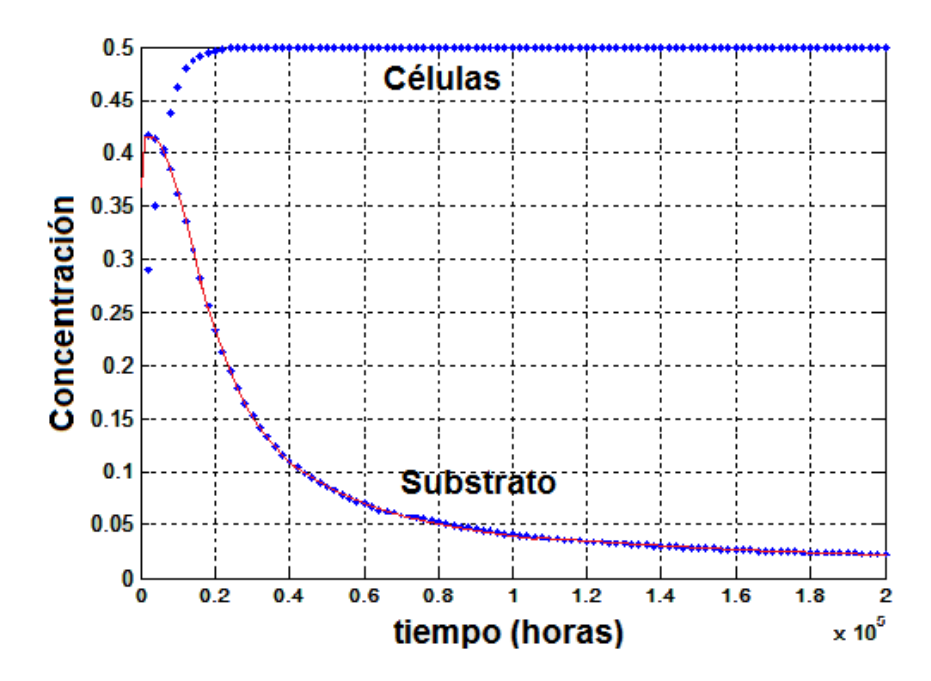

Figura 37 Evolución de la concentración de células y sustrato en el reactor

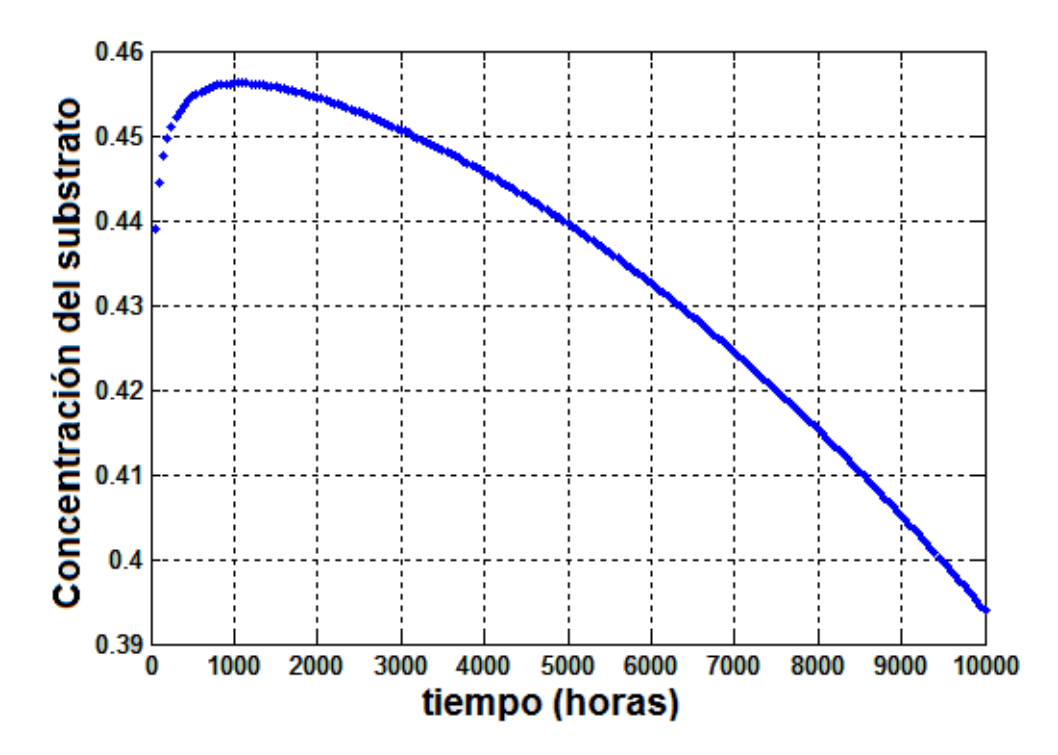

Figura 38 Evolución del consumo del sustrato dentro de las capsulas

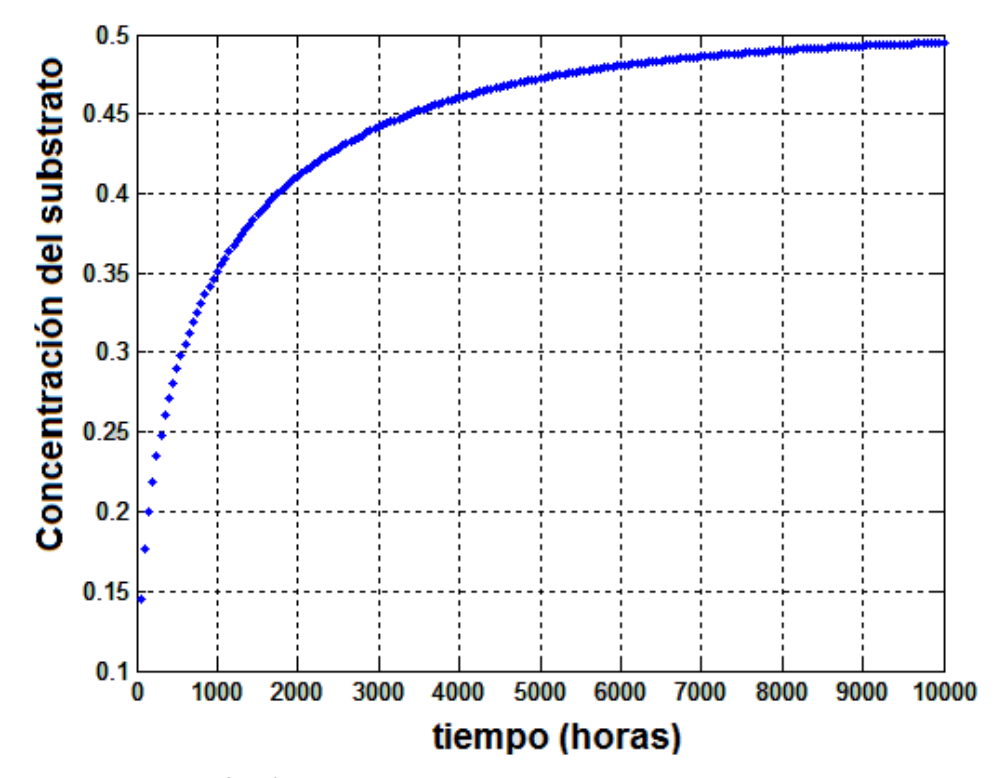

Figura 39 Difusión del sustrato en el reactor dentro de las capsulas

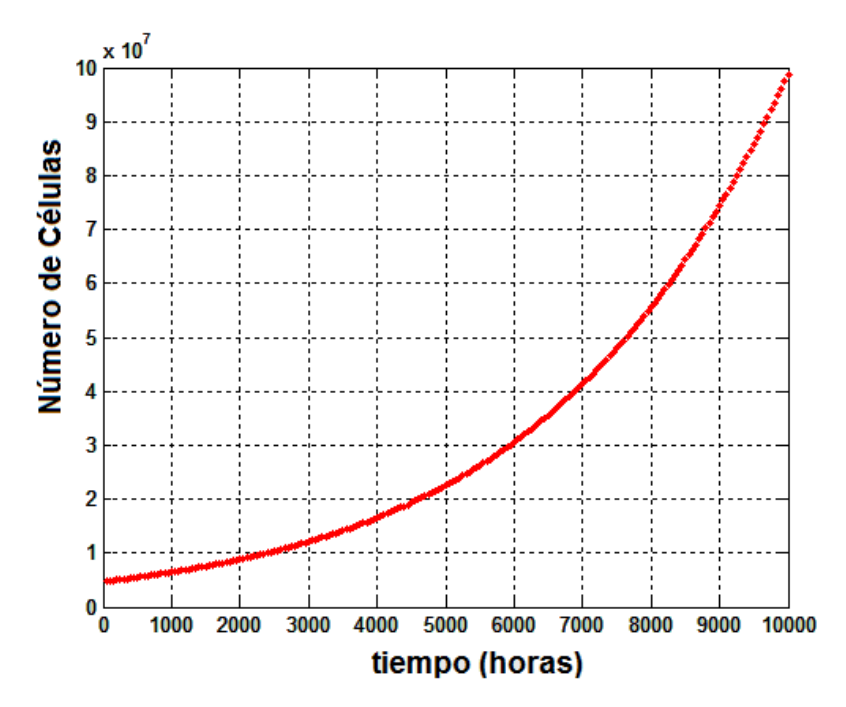

Figura 40 Evolución de la población de células en el reactor

# **Conclusiones Generales para el Capítulo V "Modelación del Reactor de células madre Inmovilizadas"**

El modelo de retículas de Boltzmann ha sido utilizado para calcular el perfil de velocidades de la corriente de substrato dentro del reactor de cápsulas inmovilizadas. Después se formuló un modelo de reacción-difusión-convección, considerando coeficientes de dispersión semejantes a los coeficientes de difusión de las especies involucradas.

El modelo computacional presentado aquí para el biorreactor de cápsulas inmovilizadas, considera solo 57 cápsulas para llevar a cabo el cultivo de las células madre. Por supuesto un reactor real contiene alrededor de 10000 cápsulas. Para una simulación más cercana a la realidad, se requeriría mayor potencia de cómputo y quizá procesamiento en paralelo, pero el comportamiento esperado en cuanto al crecimiento de la población celular así como de las concentraciones de células y substrato, es como el que se predice aquí resolviendo las ecuaciones de reacción-difusión-convección. Una idea interesante sería comparar el crecimiento de la población celular dentro de un reactor de cilindros concéntricos rotatorios operando en régimen vortical de Taylor con el funcionamiento de este reactor de cápsulas inmovilizadas.

# **Simbología usada en el Capítulo**

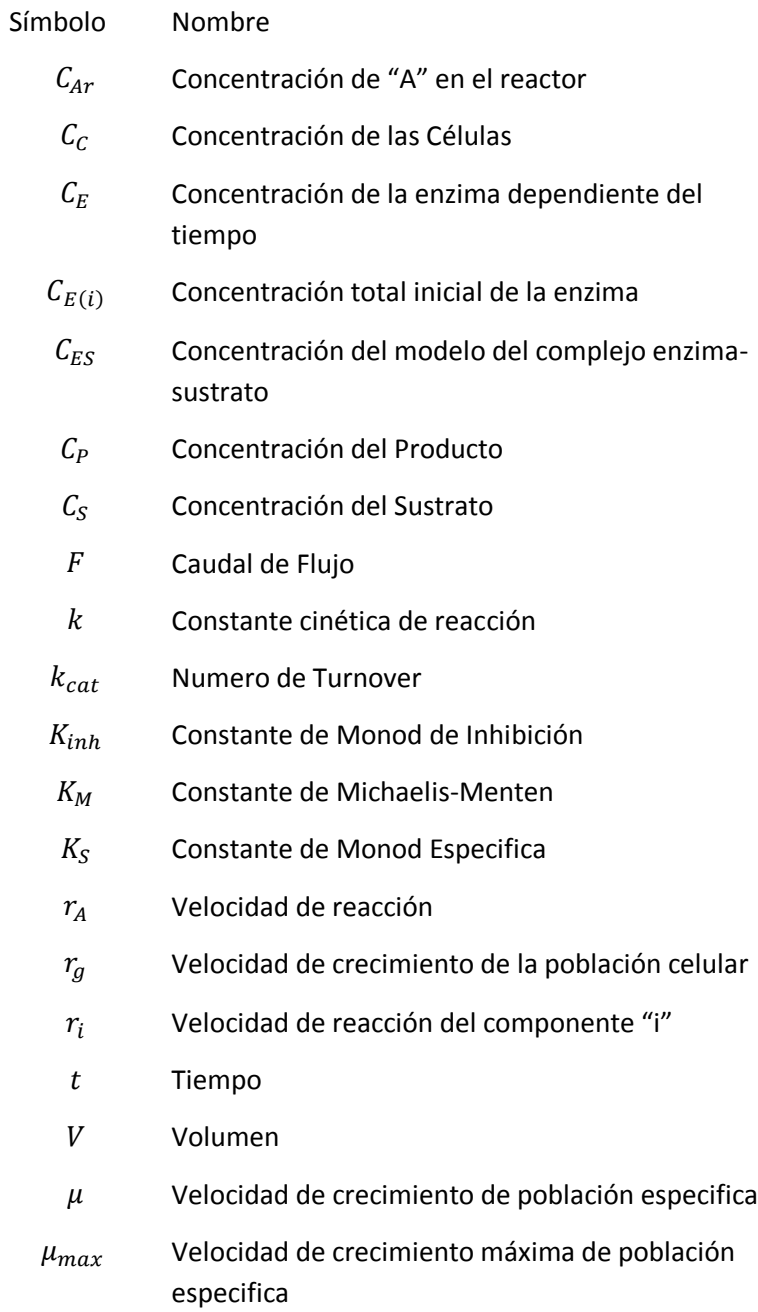

# **Tercera Parte**

# BIORREACTOR ENZIMÁTICO DE FLUJO DE VÓRTICE.

# Capítulo VI

# Inestabilidad Hidrodinámica

Las condiciones para el exótico comportamiento del fluido que se encuentra entre dos cilindros concéntricos.

Podríamos imaginar cuando los filósofos y sofistas antiguos clasificaban el mundo que podían estudiar en dos clases: los objetos que en apariencia podrían permanecer estáticos toda la eternidad y las cosas que se movían "como por voluntad propia" o " lo que es fluido" claro que la hacían en grandes dimensiones como la briza o el oleaje marino. Les causaba tal admiración la fluidez que la palabra de raíz griega "Neuma" en cuyo contexto original significaba "aire en movimiento" sé le asigno al ser como el espíritu que le confería vida al ser humano. El maestro griego, antecesor de los ingenieros modernos, Arquímedes indagaba en las cualidades del agua y el aire al desarrollar el tornillo sin fin.

Los fluidos han atareado la mente de tan grandes genios a lo largo de toda la historia: podríamos preguntarnos las mismas cosas que Leonardo da Vinci se hacía al notar y captar en sus cuadernos los patrones geométricos en las corrientes de los ríos. Lo emocionante que fue para Daniel Bernoulli encontrar las relaciones matemáticas de los fluidos y apuntarlos en su libro *Hydrodynamica.* Tantos ejemplos que incluyen a James Clerk Maxwell, Ludwig Boltzmann, Aleksandr Liauopunov, Albert Einstein, Werner Heisenberg y tantos otros.

 En cierto modo los Ingenieros Químicos somos los ingenieros más especializados en la dinámica de los fluidos y es por eso que comprendemos, que debido a la complejidad del comportamiento que pueden presentar, resulten tan atrayentes para estudiar y experimentar, más cuando suceden comportamientos exóticos en las inestabilidades hidrodinámicas.

# **Estabilidad**
# **6-1-1. Nociones de la naturaleza del estado estacionario de un sistema dinámico.**

Al visualizar un sistema hidrodinámico, aunque más ampliamente cualquier sistema dinámico, que se encuentra en estado estable o estacionario, de acuerdo con las ecuaciones gobernantes, ninguna de las variables que describen a este estado está en función del tiempo. Supongamos que tenemos un conjunto de parámetros que definen al sistema al describir su geometría, el campo de velocidades de los fluidos, la magnitud de las fuerzas que podrían actuar en el sistema como un gradiente de presión, un gradiente de temperatura, un campo magnético, manifestación de fuerzas centrípetas por rotación, entre otros. Para analizar la estabilidad de dicho sistema nosotros buscamos la reacción que podría provocar la introducción de pequeñas perturbaciones; sí al hacerlo, la perturbación gradualmente decaerá y cualquier tipo de cambio se desvanece con el tiempo en el sistema, entonces es completamente estable. Pero si una perturbación en particular crece en amplitud de tal forma que el sistema progresivamente se aleje del estado inicial sin poder revertirse, entonces el sistema es inestable, no solo a la perturbación en particular, sino como estado en general. La estabilidad debe implicar que no existe modo de perturbar al sistema hasta un punto inestable; pero esta condición entonces nos deja con un marco muy pequeño de casos en cuya naturaleza escapa el control de las variables como es el caso de la acción de la gravitación, por lo tanto se puede declarar que bajo un punto crítico en determinadas condiciones se puede establecer una estabilidad marginal.

Los estados de la estabilidad marginal pueden ser de dos tipos: en el primer caso una perturbación puede crecer o ser amortiguada de manera no periódica y en el segundo caso la perturbación puede ser amortiguada o cambiar por oscilaciones de incremento o decaimiento de la amplitud, según sean las condiciones. En el segundo caso, la inestabilidad se desplaza a un estado estacionario exhibiendo un patrón de acciones oscilatorias estables con cierta frecuencia definida característica

En un flujo de un fluido Newtoniano viscoso e incompresible en el que actúe sobre él una fuerza  $f(x, t)$  con velocidad  $\boldsymbol{u}(x, t)$  y la presión  $p(x, t)$  donde  $x = (x_1, x_2, x_3)$  es el vector de posición de un punto arbitrario en el dominio de movimiento Ω las ecuaciones gobernantes son:

La ecuación de Navier-Stokes

$$
\frac{\partial u}{\partial t} + (u \cdot \nabla)u = f - \frac{1}{\rho} \nabla p + \mu \Delta u \tag{F1.1}
$$

La ecuación de continuidad

$$
\frac{\partial \rho}{\partial t} + \nabla \cdot (\rho \mathbf{u}) = 0 \tag{F1.2}
$$

Las condiciones iniciales

$$
u(x,0) = u_0 \tag{F1.3}
$$

Y de las condiciones de frontera:

$$
u\big|_{\partial\omega}=w\tag{F1.4}
$$

Donde w son las condiciones de frontera,  $\rho$  es la densidad del fluido y  $\mu$  representa la viscosidad cinemática que asumimos, ambas, son constantes. Si el dominio  $\omega$  no tiene fronteras entonces se impone la condición:  $|x| = \infty$ . Estas ecuaciones demuestran que solo las condiciones iniciales pueden variar cuando actúan en el momento inicial.

Asumimos que para un momento inicial el movimiento básico está sujeto a una perturbación  $(v_0, q_0)$  para el intervalo de tiempo  $t > 0$  con las mismas fuerzas  $f(x, t)$  que actúan sobre el flujo con las mismas condiciones de frontera ( $w$ ) de tal forma que ahora la velocidad y la presión son:

$$
\bar{u} = u + v \tag{F1.5}
$$

$$
\bar{p} = p + q \tag{F1.6}
$$

La teoría en estabilidad hidrodinámica se ocupa de la determinación de las condiciones y límites que dan lugar a un flujo básico asintóticamente estable o inestable, sin conocimiento de los disturbios. La evolución temporal del comportamiento asintótico indica el valor de los parámetros físicos en el cual la amplificación de la perturbación inicia. Al tratar la ecuación de Navier-Stokes de una forma que consideramos las perturbaciones:

$$
\frac{\partial v}{\partial t} + (u \cdot \nabla)v + (v \cdot \nabla)u + (v \cdot \nabla)v = f - \frac{1}{\rho} \nabla q + v \Delta v \tag{F1.7}
$$

Al rescribir la ecuación en su forma adimensional:

1

$$
\frac{\partial u}{\partial t} + (u \cdot \nabla)v + (v \cdot \nabla)u + (v \cdot \nabla)v = f - \nabla p + \frac{1}{\text{Re}}\Delta u \tag{F1.8}
$$

Al considerar el número de Reynolds como la relación entre las fuerzas inerciales y viscosas.

Estas ecuaciones sugieren que las perturbaciones, al caer en condiciones especiales de la velocidad del fluido, el resultado de la suma de fuerzas que actúan o el gradiente de presión, pueden provocar un comportamiento exótico, debido a que son ecuaciones diferenciales las que describen el comportamiento, aparecen estas fluctuaciones cuando no se cumple la estabilidad de Liapounov<sup>29</sup> que sostiene que el punto de equilibrio de la ecuación diferencial homogénea es estable si todas las soluciones de la ecuación parten del punto de equilibrio y se mantienen en el entorno.

Es innecesario, lector o lectora, que te de un breve resumen de los ejemplos de inestabilidades hidrodinámicas como la de Kelvin-Helmholtz o la de Rayleigh-Taylor, además no sería justo para ti, espíritu ávido en conocimientos, encontrarte con una descripción tan pobre, por lo que para satisfacer tu curiosidad te recomiendo los textos de (Chandrasekhar, 1961) y (Drazin & Reid, 2004).

## **6-1-2. Estabilidad en fluidos no viscosos sujetos a la fuerza centrifuga**

En muchos casos, las inestabilidades suceden en interfaces de una mezcla de fluidos inmiscibles que parece facilitar las fluctuaciones al desplazarse pero las inestabilidades ocurren en fluidos homogéneos debido a los efectos dinámicos por la rotación o por la curvatura que toma el curso de la corriente.

<sup>&</sup>lt;sup>29</sup> Nombrada así en honor del matemático ruso Aleksandr Mijailovich Liapounov que realizo grandes contribuciones al estudio de la estabilidad de sistemas dinámicos

Las ecuaciones hidrodinámicas del fluido no viscoso para el flujo en coordenadas polares  $(r, \theta, z)$  gobernantes son:

$$
\frac{\partial u_r}{\partial t} + (u \cdot \nabla)u_r - \frac{u_\theta^2}{r} = -\frac{\partial}{\partial r} \left(\frac{p}{\rho}\right)
$$
(F1.9)

$$
\frac{\partial u_{\theta}}{\partial t} + (u \cdot \nabla)u_{\theta} - \frac{u_r u_{\theta}}{r} = -\frac{1}{r}\frac{\partial}{\partial \theta} \left(\frac{p}{\rho}\right)
$$
(F1.10)

$$
\frac{\partial u_z}{\partial t} + (u \cdot \nabla) u_z = -\frac{\partial}{\partial z} \left(\frac{p}{\rho}\right)
$$
 (F1.11)

Donde  $(u \cdot \nabla) = u_r \frac{\partial}{\partial r} + \frac{u_\theta}{r}$ r  $\frac{\partial}{\partial \theta} + u_z \frac{\partial}{\partial z}$  y la ecuación de continuidad se escribe como:  $\partial u_r$   $u_r$  1 $\partial u_\theta$   $\partial u_z$ 

$$
\frac{\partial u_r}{\partial r} + \frac{u_r}{r} + \frac{1}{r} \frac{\partial u_\theta}{\partial \theta} + \frac{\partial u_z}{\partial z} = 0
$$
 (F1.12)

Esas ecuaciones permiten una solución para el estado estacionario:  $u_r = u_z = 0$  y  $u_{\theta} = V(r)$  donde  $V(r)$  es una función del radio en la que podemos establecer la presión:

$$
p = \rho \int V^2(r) \frac{dr}{r}
$$
 (F1.13)

Mientras el momento angular se mantenga constante en su movimiento.

 El científico inglés John William Strut Tercer Barón de Rayleigh fue el primero en considerar el principio que relaciona un flujo en remolino de un fluido no viscoso con una distribución de velocidad angular  $\Omega(r)$  con la distancia "r" del eje de rotación para la estabilidad del flujo, al considerar que  $|r^2\Omega|$  es el momento angular por unidad de masa de un elemento fluido alrededor del eje de rotación establecido en el criterio de Rayleigh que indica la condición necesaria de las perturbaciones axisimétricas con la ecuación del discriminante de Rayleigh (Φ):

$$
\Phi(r) = \frac{1}{r^3} \frac{d}{dr} (r^2 \Omega)^2
$$
 (F1.14)

Si el discriminante de Rayleigh cumple la condición  $\Phi \geq 0$  entonces hay estabilidad por todo el campo del flujo.

## **6-1-3. Estabilidad del Flujo de Couette no viscoso entre dos cilindros**

El flujo de Couette se presentan en un fluido en el espacio entre dos planos paralelos en el que uno de los planos está en movimiento relativo en respecto al otro y también ocurre en cilindros o esferas concéntricas en rotación, el flujo de Couette puede explicarse cuando el esfuerzo cortante que actúa para la capa del líquido más cercana al plano móvil y este esfuerzo se puede considerar constante a través de todo el dominio del flujo.

Dos placas paralelas no pueden tener una longitud indefinidamente larga para considerar como útil la apreciación del flujo de Couette, pero se coloca un fluido entre dos cilindros concéntricos uno de los cuales es fijo y el otro está rotando, o uno de ellos rota con mayor velocidad angular con respecto al otro, el esfuerzo cortante impulsa una fuerza centrífuga en el fluido.

En el flujo de Couette entre dos cilindros la función de la velocidad angular generalmente tiene la forma:

$$
\Omega(r) = A + B/r^2 \tag{F1.15}
$$

Donde "A" y "B" son constantes a determinar, si las velocidades angulares de los cilindros son:  $Ω_1$  para el cilindro interno con radio  $R_1$  y  $Ω_2$  para el cilindro externo con radio  $R_2$  de tal forma que los radios se relacionan:  $R_1 < R_2$ , entonces la función de la velocidad angular es  $\Omega_1(r) = A + B/R_1^2$  y  $\Omega_2(r) = A + B/R_2^2$  para el cilindro interno y externo, respectivamente.

Se resuelve el sistema de ecuaciones para "A" y "B" en términos de las velocidades:

$$
A = -\Omega_1 \eta_c^2 \left( \frac{1 - \mu_c \eta_c^{-2}}{1 - \eta_c^2} \right)
$$
 (F1.16)

$$
B = \Omega_1 \frac{R_1^2 (1 - \mu_c)}{1 - \eta_c^2}
$$
 (F1.17)

Donde  $\mu_c = \Omega_2 / \Omega_1$  y  $\eta_c = R_1 / R_2$ .

Para saber en qué condiciones el flujo de Couette es estable, aplicaremos el criterio de Rayleigh, para este caso en particular, el discriminante es:

$$
\Phi(r) = \frac{2}{r} \Omega \frac{d}{dr} (r^2 \Omega) \tag{F1.18}
$$

Si la velocidad angular tiene la forma de la ecuación F1.15 al sustituir y derivar la ecuación tenemos:

$$
\Phi = 4A(A + B/r^2) \tag{F1.19}
$$

Al tratar de establecer un criterio nos conviene expresar la ecuación anterior en términos del radio del cilindro exterior  $R_2$ :

$$
\Phi = 4 \frac{AB}{R_2^2} \left( \frac{1}{r^2} + \frac{AR_2^2}{B} \right) \tag{F1.20}
$$

Sustituyendo los valores de las ecuaciones F1.16 y F1.17 en la ecuación anterior tenemos

$$
\Phi = -4\Omega_1^2 \eta^4 \frac{(1-\mu)\left(1-\frac{\mu}{\eta^2}\right)}{(1-\eta^2)^2} \left(\frac{1}{r^2} - \frac{1-\frac{\mu}{\eta^2}}{1-\mu}\right)
$$
(F1.21)

El flujo es estable cuando  $\Phi > 0$  y se cumple mientras  $\eta \le r \le 1$  para todo caso en donde  $\mu>\eta^2$ . Esto quiere decir que el flujo de Couette entre dos cilindros es estable mientras el cilindro exterior gire con una velocidad angular sea mayor a la del cilindro interno de tal forma que al dividir sus magnitudes el resultado sea más grande que del resultado del cuadrado de la división de la magnitud del radio interno entre la magnitud del radio externo.

En el caso contrario, donde la magnitud de la velocidad de rotación del cilindro interno es mayor que la del cilindro exterior, el flujo es estable si el cilindro interno gira de tal forma que al dividir sus magnitudes el resultado sea menor que del resultado del cuadrado de la división de la magnitud del radio interno entre la magnitud del radio externo

# **La inestabilidad de Taylor-Couette**

# **6-2-1. La formación de Vórtices**

El primero en estudiar la estabilidad de un flujo entre dos cilindros concéntricos fue precisamente el científico francés Maurice Marie Alfred Couette en su tesis: Estudios de la fricción en los líquidos. Pero en 1921 el científico inglés Sir Geoffrey Ingram Taylor observo en sus experimentos que cuando no se cumplía con el criterio de Rayleigh y se provocaba una inestabilidad en el sistema, un segundo flujo estacionario con forma de vórtices toroidales se formaba ubicándose uniformemente espaciados a lo largo del eje del cilindro. De acuerdo al criterio de Raleigh, una ligera rotación del cilindro interno con velocidad  $Ω_1$  cuando el cilindro exterior esta fijo ( $\Omega_2 = 0$ ) permite la posibilidad de formarse una inestabilidad pero este criterio no contempla el efecto de estabilización debido a la viscosidad, las condiciones bajo los efectos de fuerzas viscosas son pequeñas en comparación de los efectos de las fuerzas inerciales. Al considerar una perturbación axisimétrica correspondiente a los vórtices formados, para esa perturbación las ecuaciones lineales para las perturbaciones en la velocidad radial  $u_r$  y la velocidad tangencial  $u_{\theta}$  son:

$$
\frac{\partial u_r}{\partial t} = -\frac{1}{\rho} \frac{\partial p}{\partial r} + \nu \Delta_* u_r + \frac{2 \overline{U}_{\theta} u_{\theta}}{r}
$$
 (F2.1)

$$
\frac{\partial u_{\theta}}{\partial t} = v \Delta_{*} u_{\theta} - (D_{*} \overline{U}_{\theta}) u_{r}
$$
 (F2.2)

Donde  $\bar{U}_{\theta}$  es la velocidad del fluido promedio y  $\nu$  es la viscosidad cinemática Donde los operadores se definen como:

$$
D_* = \frac{\partial}{\partial r} + \frac{1}{r} \tag{F2.3}
$$

$$
\Delta_* = \frac{\partial^2}{\partial r^2} + \frac{1}{r} \frac{\partial}{\partial r} - \frac{1}{r^2} + \frac{\partial^2}{\partial z^2}
$$
 (F2.4)

Para caracterizar el comportamiento del fluido se introduce el número de Taylor que indica la aparición de la inestabilidad en el sistema, en este caso cuando el cilindro interno rota con velocidad angular  $\Omega_1$  mientras que el cilindro externo se mantiene fijo:

$$
Ta = \frac{\Omega_1^2 R_1 (R_2 - R_1)^3}{\nu^2}
$$
 (F2.5)

El número de Taylor se relaciona con un valor critico ( $Ta_C$ ) que muestra que si  $Ta < Ta_C$  la fuerza inercial axial es dominada por las fuerzas viscosas y las perturbaciones tienden a desaparecer, pero si  $Ta > Ta<sub>C</sub>$  la fuerza inercial es suficientemente grande para que se presente la inestabilidad y que la perturbación crezca exponencialmente con el radio:

$$
\sigma \sim \frac{\nu}{(R_2 - R_1)^2} \frac{T a - T a_C}{T a_c} \tag{F2.6}
$$

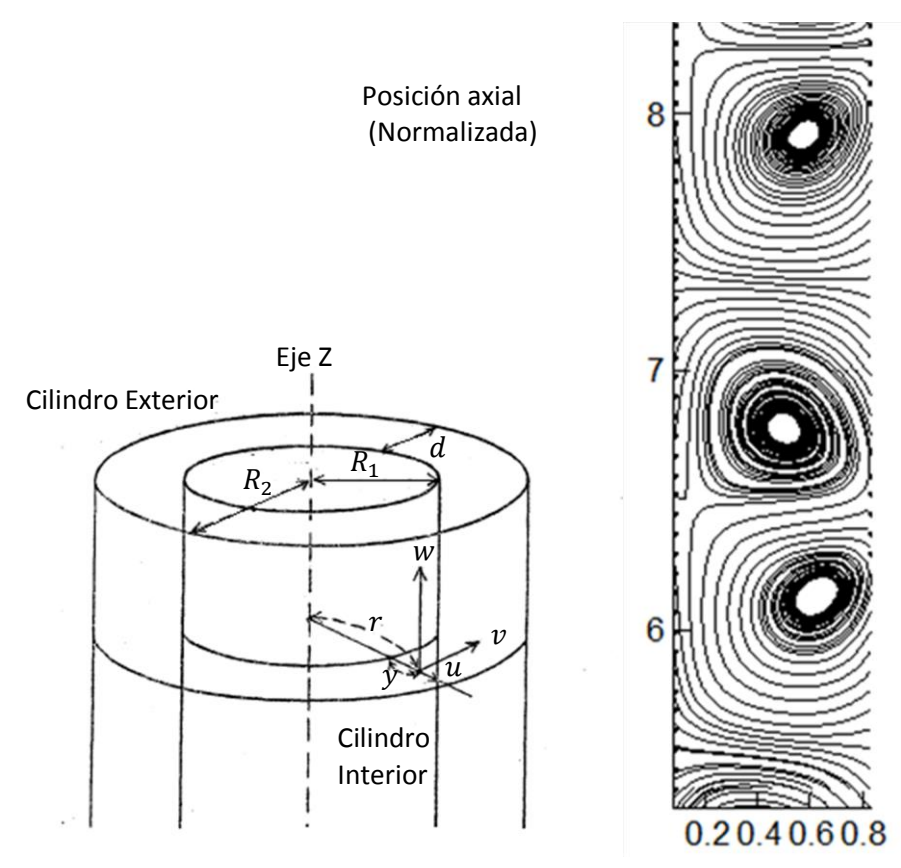

Posición radial (Normalizada)

Concéntricos

Diagrama del flujo entre dos cilindros Diagrama de las Líneas del flujo de Taylor-Couette

Figura 41 Inestabilidad de Taylor-Couette

Aunque existen muchos modelos matemáticos para calcular el número de Taylor crítico, todos relacionados con el comportamiento de  $\mu = \Omega_2/\Omega_1$  (por favor no confundir con viscosidad dinámica que en mecánica de fluidos se representa con el mismo símbolo)

En el caso de que  $\mu \rightarrow 1$ 

La aproximación más simple del número de Taylor crítico resulta:

$$
Ta_C = \frac{3416}{1+\mu} \tag{F2.7}
$$

Claro que en condiciones donde existe una inestabilidad el valor crítico del número de Taylor se calcula con mayor precisión según la relación:

$$
Ta_C = \frac{3416}{1+\mu} \left[ 1 - 7.61 \times 10^{-3} \left( \frac{1-\mu}{1+\mu} \right)^2 \right]
$$
 (F2.8)

Con valores de  $Ta_C = 3390$  para  $\mu = 0$ ,  $Ta_C = 1708$  para  $\mu = 1$ 

Para este caso en particular nosotros consideraremos que el valor de 1708 como el del número de Taylor critico

## **6-2-2. Reactores con flujo de Taylor-Couette**

Los reactores de flujo de vórtice (VFR por *Vortice Flow Reactors*) proveen una agitación "gentil" pero eficiente que resulta ideal en Biorreactores con células frágiles, como la de los mamíferos debido a su relativo gran tamaño que varía entre 10 y 30  $\mu$ m, o con partículas sensibles al corte, como las matrices de enzimas inmovilizadas y facilita la fluidización en la biocatálisis.

La implementación de este patrón de flujo, en particular, es usado para mejorar el desempeño de Biorreactores para los cultivos de células en operaciones tipo Batch o en operación continua de procesos foto catalíticos, para las operaciones de filtración y adsorción.

Para los procesos de transferencia de masa y calor se encuentra que los reactores de Flujo de Vórtice trabajan generalmente con partículas suspendidas como emulsiones donde la eficiencia del mezclado aumenta el rendimiento de la operación.

En estos procesos, determinar la velocidad de rotación del cilindro interno es sumamente importante para obtener la máxima eficiencia, debido a que el régimen del flujo puede ser desde laminar hasta entrar en un estado muy turbulento, como por ejemplo la gráfica siguiente de la figura 41 tomado del capítulo "Biorreactores de vórtice de Taylor para mejorar el transporte de masa" (Curran & Black, 2005) del libro de Biorreactores para Ingeniería de Tejidos:

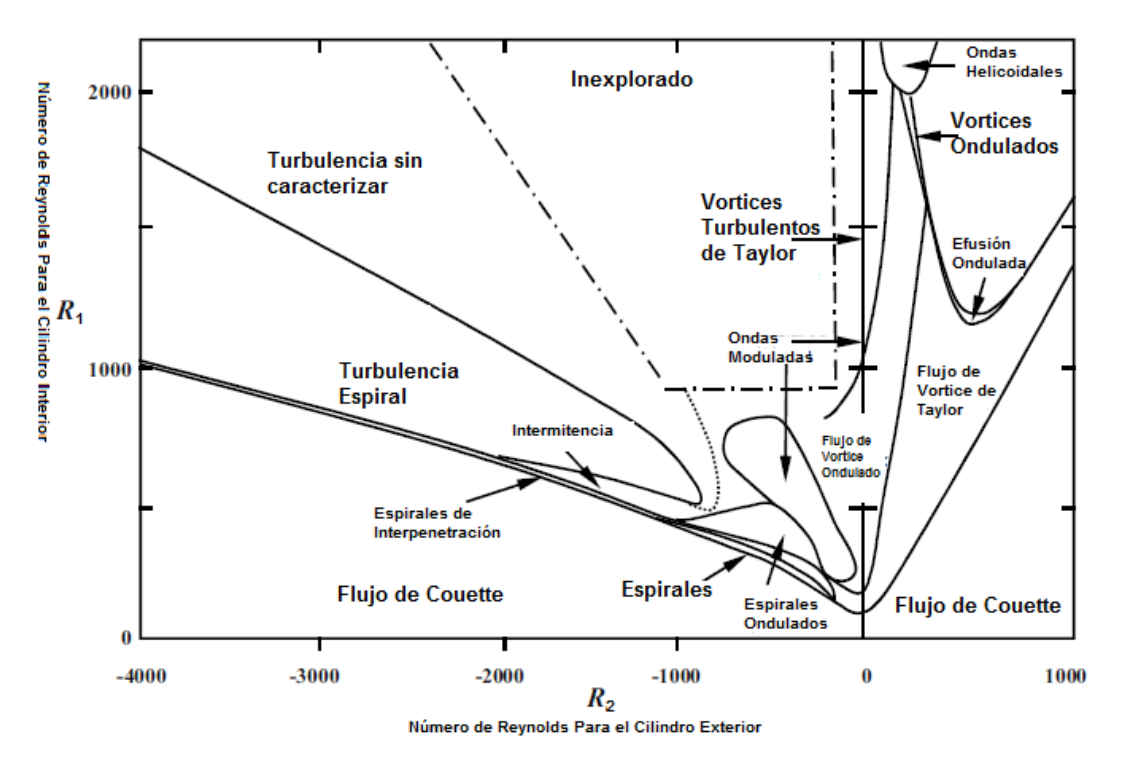

Figura No. 42 Regímenes de Flujo y puntos de Transición del flujo entre dos cilindros coaxiales.

La figura 41 demuestra el comportamiento del flujo de la rotación de los cilindros coaxiales a diferentes variaciones de Numero de Reynolds del flujo en la rotación del cilindro interno  $(R_1)$  o el cilindro Externo  $(R_2)$ , el signo negativo denota una rotación opuesta al sentido del cilindro interno.

## **Conclusión del Sexto capítulo**

En algún texto de Estabilidad Hidrodinámica se puede leer que el flujo de Couette es el ejemplo más sencillo ejemplo que puede hallarse sobre los efectos de la acción de las fuerzas viscosas; pero cuando nos encontramos este flujo entre dos cilindros concéntricos, la aparición de vórtices surgen cuando uno de los cilindros gira, casi apenas más rápido que el otro y esto es una inestabilidad conocida como Taylor-Couette que el texto "*Hydrodynamic Stability*" asegura es una de los fenómenos en materia de dinámica de fluidos mas estudiado.

Conforme nos adentramos en el concepto de estabilidad, descubrimos que es la condición en la cual las características que describen el sistema no deben variar en el tiempo. Es entonces sorprendente que un estado tan precario pueda alcanzarse, porque nosotros para ser estrictos al describir la inestabilidad de Taylor-Couette es un estado de equilibrio. Mientras se cumplan ciertas condiciones de velocidad en el fluido es cuando los patrones vorticales de flujo aparecen, a muy baja velocidad surgen vórtices que se disipan con el tiempo y a velocidades altas, surge un estado caótico.

Lo más interesante de este fenómeno es que a pesar de la formación de vórtices, el fluido no está en un régimen turbulento. Las características del estado turbulento pueden describirse fácilmente con las siguientes características:

Rotacional: En un flujo turbulento la aparición de vórtices, los vórtices de radio mayor dan energía a vórtices más pequeños hasta que las estructuras lo suficientemente pequeñas no pueden vencer las fuerzas viscosas y convierten en la energía cinética en calor

Disipación: Para sostener el régimen turbulento debe existir una fuente de energía debido a que la turbulencia convierte rápidamente la energía cinética en energía interna y calor

Irregularidad: Los fluidos turbulentos son altamente irregulares y caóticos por lo que se estudian con modelos estadísticos en vez de métodos deterministas.

El flujo de Taylor-Couette no es irregular por lo tanto no es turbulento pero la mejor característica de este tipo de flujo es que la eficiencia de mezclado es muy alta sin someter al flujo a tensiones necesariamente altas como puede suceder en un reactor PFR, por ejemplo.

Por medios convencionales, no es fácil caracterizar y predecir la velocidad que alcanzan las diferentes capas del vórtice, por lo tanto el método basado en mecánica estadística nos representa una oportunidad ideal de comprender más de la naturaleza del fenómeno.

# **Simbología usada en el Capítulo VI**

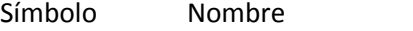

- Constante de la Ecuación de Couette
- Constante de la Ecuación de Couette
- $f$  Fuerza.
- $p$  Presión
- $\bar{p}$  Presión Generalizada
- $r$  Radio
- Re Numero de Reynolds
- t Tiempo
- Ta Numero de Taylor
- Velocidad del fluido
- $\bar{u}$  Velocidad generalizada
- $u_r$  Velocidad radial
- $u_{\theta}$  Velocidad Tangencial
- $V(r)$  Función de la Velocidad Angular
	- Vector de altura
	- $\rho$  Densidad
- $\eta_c$  Relación de radios
- $\theta$  Coordenada angular
- $\mu$  Viscosidad
- $\mu_c$  Relación de las velocidades angulares
- $\Phi(r)$  Discriminante de Rayleigh
- $\Omega(r)$  Velocidad Angular

"Taylor-Couette Streamlines Re=950" by MyName (Dhollm (talk)) - Own work. Licensed under CC BY-SA 3.0 via Commons - https://commons.wikimedia.org/wiki/File:Taylor-Couette\_Streamlines\_Re%3D950.png#/media/File:Taylor-Couette\_Streamlines\_Re%3D950.png

# Capítulo VII

# Modelación del biorreactor enzimático con flujo de vórtice.

El modelo de simulación para reactores VFR.

El método de las retículas de Boltzmann se desarrolló originalmente de un intento para aplicar teoría estadística fundamental para recuperar el comportamiento dinámico de los fluidos y una de sus cualidades más importante es la capacidad de obtener resultados coherentes en sistemas transitorios; el reto de este trabajo involucra el reproducir un comportamiento que está en un equilibrio donde no debería haber alguno. La inestabilidad de Taylor en el flujo de Couette resulta, paradójicamente, estable por acción de fuerzas viscosas que contraponen a las fuerzas inerciales del flujo.

Es nuestra intención es que la simulación no solo deba contemplar los resultados numéricos al momento de calcular la velocidad de las líneas en los patrones de flujo, el resultado numérico de la evolución de la reacción enzimática con cinética tipo Michaelis-Menten que se lleva a cabo en el biorreactor debe ser resuelto al mismo tiempo y obtener perfiles de concentración.

Este es el último capítulo y por lo tanto; la conclusión y cierre del presente trabajo que tuve a bien presentarte, sea que lo uses como herramienta para introducirte en la teoría estadística de la mecánica o como refuerzo para aplicar el método de las redes de Boltzmann o los autómatas celulares, espero lo encuentres útil.

# **La aplicación de los fundamentos del modelo mesoscópico para la simulación de un reactor enzimático de cilindros coaxiales con flujo de vórtice con la inestabilidad de Taylor-Couette**

# **7-1-1. Modelo Hibrido de Red de Boltzmann y Diferencias Finitas para la simulación de flujos rotacionales axisimétricos.**

Una forma coherente de simular un equipo donde ocurra un patrón de flujo exótico es en una red tridimensional donde puede rescatarse el comportamiento del sistema y simularse los nodos en las tres dimensiones, sin embargo, la inestabilidad de Taylor-Couette que sucede entre dos cilindros concéntricos, los vórtices presentan una geometría toroidal, son periódicos a lo largo del radio, por lo tanto podríamos simular una proyección plana de un corte transversal entre lo largo de loa cilindros y el espacio entre ellos.

De este modo la red de Boltzman se aplica para resolver la velocidad radial y axial del fluido mientras la velocidad tangencial se resuelve con el método de diferencias finitas, a cada paso del autómata se resuelven simultáneamente esas velocidades

Para este caso la retícula se ubica en un sistema de coordenadas pseudo-cartesianas (x,r) donde el largo del cilindro es "x", que para un modelo de dos dimensiones no se podría resolver el problema en coordenadas cilíndricas, al describir el flujo en dirección radial y axial tenemos la ecuación de continuidad:

$$
\partial_{\beta} u_{\beta} = -\frac{u_r}{r} \qquad (\beta = x, r) \tag{F1.1}
$$

La ecuación de Navier-Stokes para la velocidad radial " $u_r$ " tenemos:<br><sup>1</sup>

$$
\frac{\partial u_r}{\partial t} + \partial_\beta (u_\beta u_r) + \frac{1}{\rho_0} \partial_r p - \nu \partial_\beta (\partial_\beta u_r) = -\frac{u_r^2}{r} + \frac{\nu}{r} \left( \partial_r u_r - \frac{u_r}{r} \delta_r \right) + \frac{u_z^2}{r} \delta_r + S \tag{F1.2}
$$

Para la velocidad axial " $u_x$ " tenemos:

$$
\frac{\partial u_x}{\partial t} + \partial_\beta (u_\beta u_x) + \frac{1}{\rho_0} \partial_x p - v \partial_\beta (\partial_\beta u_x) = -\frac{u_x u_r}{r} + \frac{\nu}{r} \Big( \partial_r u_x - \frac{u_r}{r} \delta_x \Big) + \frac{u_z^2}{r} \delta_x + S \qquad \text{(F1.3)}
$$

"S" es un término fuente que aparece en algunos problemas de flujo, " $u_z$ " es la velocidad tangencial, para las ecuaciones anteriores se usa el convenio de suma de Einstein.

Para el flujo en remolino axisimétrico la ecuación de momentum para la velocidad tangencial es:

$$
\frac{\partial u_z}{\partial t} + u_x \frac{\partial u_z}{\partial x} + u_r \frac{\partial u_z}{\partial r} = \nu \left( \frac{\partial^2 u_z}{\partial x^2} + \frac{\partial^2 u_z}{\partial r^2} \right) + \frac{\nu}{r} \left( \frac{\partial u_z}{\partial r} - \frac{u_z}{r} \right) - \frac{u_r u_z}{r}
$$
(F1.4)

El modelo propuesto por (Huang, Lee, & Shu, 2007) para el modelo en LBGK D2Q9 axisimétrico tiene las siguientes nueve velocidades discretas:

$$
c_{i} = \begin{cases} (0,0), & i = 0 \\ \cos\left[\frac{(i-1)\pi}{2}\right], \sin\left[\frac{(i-1)\pi}{2}\right]c & i = 1,2,3,4 \\ \sqrt{2}\left(\cos\left[\frac{(i-5)\pi}{2} - \frac{\pi}{4}\right], \sin\left[\frac{(i-5)\pi}{2} - \frac{\pi}{4}\right]\right)c & i = 5,6,7,8 \end{cases}
$$
(F1.5)

La constante "c" es la relación entre el espaciamiento y el paso de tiempo  $c = \Delta x/\Delta t$  y para este modelo equivale a la unidad.

La ecuación de Boltzmann de la forma discreta del modelo D2Q9 con el término fuente  $h_i(x, r, t)$ del método de diferencias finitas en coordenadas pseudo-cartesianas es:

$$
f_i(x + c_{i(x)}\Delta t, r + c_{i(r)}\Delta t, t + \Delta t) - f_i(x, r, t)
$$
  
= 
$$
\frac{1}{\tau} [f_i^{eq}(x, r, t) - f_i(x, r, t)] - h_i(x, r, t)
$$
 (F1.6)

En donde sabemos que  $f_i$  es la función de distribución para partículas con velocidad  $c_i$  en la posición  $(x, r)$  y la constante del tiempo de relajación  $\tau$  que se relaciona con la viscosidad cinemática de la forma:

$$
\nu = \frac{1}{9} \Delta t (\tau - 0.5) \tag{F1.7}
$$

La función de distribución de equilibrio para D2Q9 se define:

$$
f_i^{eq}(x, r, t) = \omega_i \frac{p}{c_s^2} + \omega_i \rho_0 \left[ \frac{c_i \cdot u}{c_s^2} + \frac{(c_i \cdot u)^2}{2c_s^4} - \frac{u^2}{2c_s^2} \right]
$$
  
\n
$$
\omega_i = \begin{cases} 4/9 & i = 0 \\ 1/9 & i = 1, 2, 3, 4 \\ 1/36 & i = 5, 6, 7, 8 \end{cases}
$$
 (F1.8)

Donde  $c_s = 1/\sqrt{3}$ , "p" es la presión y " $\rho_0$ " es la densidad del fluido El término de la presión macroscópica y el momentum se definen como:

$$
\sum_{i=0}^{8} f_i = \frac{p}{c_s^2}
$$
\n
$$
\sum_{i=0}^{8} f_i c_i = \rho_0 u_z
$$
\n(F1.9)

El paso de colisión es donde se implementan las ecuaciones:

$$
f_i^{ne} = f_i(x, r, t) - f_i^{eq}(x, r, t)
$$
\n(F1.10)

$$
f_i^+(x, r, t) = f_i^{eq}(x, r, t) + \left(1 - \frac{1}{\tau}\right) f_i^{ne} + h_i^{(1)} \Delta t + h_i^{(2)} \Delta t^2
$$
 (F1.11)

Como recordaras del capítulo 1 en la derivación de la ecuación de Boltzmann  $f_i^+$  es la distribución de velocidad post-colisión y  $f^{ne}_i$  es la función de no equilibrio. Los términos  $h^{(1)}_i$ y  $h^{(2)}_i$ son términos fuente que se obtienen por un escalamiento del tipo Chapman-Enskog y se calculan así:

$$
h_i^{(1)} = -\omega_i \rho_0 \frac{u_r}{r}
$$
 (F1.12)

$$
\frac{h_i^{(2)}}{\rho_0} = \frac{\omega_i}{2r} \Big[ \partial_r \left( \frac{p}{\rho_0} \right) + \partial_x u_x u_r + \partial_r u_r u_r \Big] + 3\omega_i \Big[ \frac{\nu}{r} \Big( c_{i\beta} \partial_r u_\beta - \frac{u_r}{r} c_{i\gamma} \Big) - \frac{u_\beta u_r}{r} c_{i\beta} \Big] \n- \omega_i (1 - \tau) \Delta_\beta \left( \frac{u_r}{r} \right) c_{i\beta} + 3\omega_i \left( \frac{u_z^2}{r} c_{i\gamma} + \frac{c_{i\beta} S}{\Delta_\beta} \right)
$$
\n(F1.13)

Para la ecuación de momentum de la velocidad tangencial se resuelve explícitamente con un esquema de primer orden de diferencias hacia delante para discretización en tiempo:

$$
\frac{\partial u_z^n}{\partial x} = \frac{(u_z^n)_{(i+1),j} - (u_z^n)_{(i-1),j}}{2\Delta x}
$$
 (F1.14)

Esquema de segundo orden central para discretización en espacio:

$$
\frac{\partial^2 u_z^n}{\partial x^2} = \frac{(u_z^n)_{(i+1),j} - (u_z^n)_{(i-1),j} - 2(u_z^n)_{(i,j)}}{\Delta x^2}
$$
(F1.15)

La ecuación de la velocidad tangencial se resuelve como:

$$
u_z^{n+1} = u_z^n + \Delta t \left[ -\left( u_x^n \frac{\partial u_z^n}{\partial x} + u_r^n \frac{\partial u_z^n}{\partial r} \right) + \left( \frac{\partial^2 u_z^n}{\partial x^2} + \frac{\partial^2 u_z^n}{\partial r^2} \right) + \frac{\nu}{r} \left( \frac{\partial u_z^n}{\partial r} - \frac{u_z^n}{r} \right) - \frac{u_r^n u_z^n}{r} \right] \tag{F1.16}
$$

# **Autómata de Red de Retículas de Boltzmann para el VFR**

**7-2-1. Autómata para la dinámica del Flujo** 

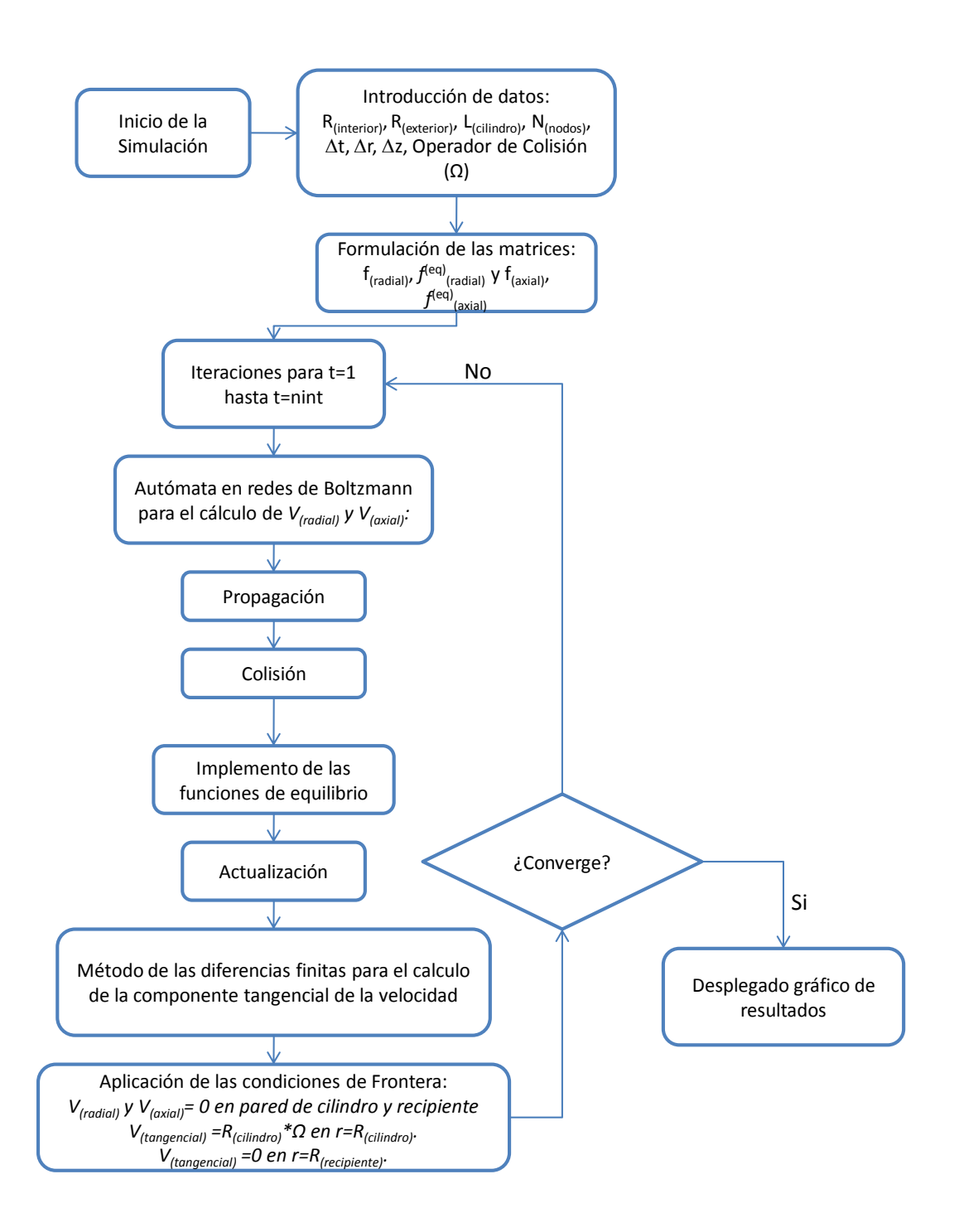

Figura No. 43 Diagrama de flujo del programa del reactor enzimático de flujo de Vortice

# **7-2-2. Código del programa**

Como en el Capítulo V de la simulación del biorreactor de células madre, este espacio está dedicado a la descripción del programa para obtener los resultados de la simulación de la inestabilidad de Taylor en el reactor enzimático, el diagrama de bloques de la figura "X" representa como actúa el programa para obtener el patrón de flujo.

En lo que sigue se muestra el código del programa "lbmtaylorcouette4" con las anotaciones y diagramas necesarios para explicarlo, dividido en la parte de código que se utiliza para simular el patrón de flujo y la parte que implementa el autómata para la reacción enzimática con la intención de que te formes, lectora o lector, una idea de cómo fue el proceso para generar el código y sepas de donde obtuvimos los resultados que posteriormente se despliegan.

#### **SECCIÓN DE DECLARACIÓN DE VARIABLES Y APERTURA DE MEMORIA PARA ESTAS**

```
function lbmtaylorcouette4 
close all;clear all;clc; 
deltat=.000005;nit=150;intervgraf=5;dL=.01;
```
Frecuencia de las colisiones

```
OMEGA=0.74;
```
Tiempo de relajación

tau=1/OMEGA

Tamaño del mallado

 $XMAX=40; YMAX=40;$ 

XMAX es el número de nodos entre la pared exterior del cilindro interno que gira y la pared interior del cilindro externo fijo.

YMAX es el número de nodos a lo largo del cilindro (altura)

Especificación valores coordenadas de red

 $x=1:$  XMAX;  $y=1:$  YMAX;

Debido a que los patrones de flujo que se forman dentro del reactor son vórtices con geometría toroidal, el mallado solo representa una plano transversal que se encuentra entre la pared externa del cilindro intrínseco y la pared interna del cilindro exterior

Apertura de Memoria para la función de distribución

Viscosidad cinemática

 $visc=(tau-1/2)*delta(tat/3;$ 

Matriz de densidad del número de partículas por nodo

rho $(x, y) = .1;$ 

Apertura de Memoria para la matriz de la función de distribución

```
f(x,y)=0;
```
Apertura de Memoria para la matriz de la función de distribución al equilibrio feq(x,y)=0

## **APERTURA DE MEMORIA PARA EL MÉTODO DE DIFERENCIAS FINITAS PARA EL CÁLCULO DE LA VELOCIDAD TANGENCIAL**

Inicialización matriz de derivadas de velocidad tangencial para tratamiento con el método de diferencias finitas

duzdx $(x, y) = 0$ ; duzdr $(x, y) = 0$ ;

"duzdx" representa la diferencial de la velocidad en el eje z con respecto del eje x.

"duzdr" representa la diferencial de la velocidad en el eje z con respecto del radio r.

Inicialización de la matriz del laplaciano de velocidad tangencial para tratamiento con el método de diferencias finitas

```
lapuzx(x, y) = 0; lapuzr(x, y) = 0;
```
 $uz(1,1:YMAX)=.1;$ 

"lapuzx" y "lapuzr" representan el laplaciano para los componentes de la velocidad en el eje x y el radio r, respectivamente.

## **APERTURA DE MEMORIA PARA LAS MATRICES DE VELOCIDAD**

Inicialización de la matriz de velocidad radial y la Inicialización matriz de velocidad en axial  $vx(x, y) = 0.0; vy(x, y) = 0.0;$ 

Inicialización matriz de velocidad tangencial uz $(x, y) = 0;$ Inicialización matriz para desplegado gráfico de la función de corriente  $strf(x,1:YMAX)=0;$ Velocidad tangencial inicial

# **SIMULACIÓN DEL PATRON DE FLUJO CON MODELO BGK EN RETÍCULAS DE BOLTZMANN D2Q9**

Cálculo de las componentes de velocidad axial y radial. ur=vx./rho;ux=vy./rho;

"ur" es la velocidad axial y "ux" es la velocidad axial

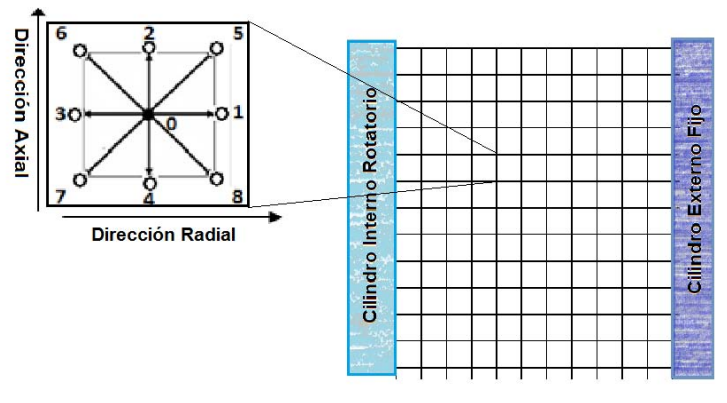

Figura 44 Arreglo de la celda unitaria en el mallado.

## **INICIO DEL CICLO DE CÁLCULOS ITERATIVOS**

```
"rho" es la densidad macroscópica
```

```
f(x,y,1)=(rho./9)*(1+3*urt+4.5*ur.*ur-1.5*(ur.^2+ux.^2));f(x,y,2) = (rho./9) * (1+3*ux+4.5*ux.*ux-1.5*(ur.^2+ux.^2));f(x,y,3)=(rho./9)*(1-3*ur+4.5*ur.*ur-1.5*(ur.^2+ux.^2));
f(x,y,4)=(rho./9)*(1-3*ux+4.5*ux.*ux-1.5*(ur.^2+ux.^2));
f(x,y,5)=(rho./36)*(1+3*(urtux)+4.5*(urt+ux).^2-1.5*(ur.^2+ux.^2));f(x,y,6)=(rho./36)*(1+3*(-ur+ux)+4.5*(-ur+ux).^2 -
1.5*(ur.^2+ux.^2);
```

```
f(x,y,7)=(rho./36)*(1-3*(ur+ux)+4.5*(-ur-ux).^2-
1.5*(ur.^2+ux.^2);
f(x,y,8)=(rho./36)*(1+3*(ur-ux)+4.5*(ur-ux).^2-1.5*(ur.^2+ux.^2));f(x,y,9) = (4/9) *rho.*(1-1.5*(ur.^2+ux.^2));
```
### **CALCULO DE LA FUNCIÓN DE DISTRIBUCIÓN AL EQUILIBRIO**

```
Matriz auxiliar para simular el paso de propagación 
    fprop=f;feq(x, y, 1:9)=0;
for t=1:nit 
       ur=vx./rho;ux=vy./rho; 
     for i=2:XMAX-1 
        for j=2:YMAX-1feq(i,j,1)=(rho(i,j)/9)*(1+3*ur(i,j)+4.5*ur(i,j)*ur(i,j)-
1.5*(ur(i,j)^2+ux(i,j)^2);
      feq(i,j,2)=(rho(i,j)/9)*(1+3*ux(i,j)+4.5*ux(i,j)*ux(i,j)-
1.5*(ur(i,j)^2+ux(i,j)^2);
      feq(i,j,3) = (rho(i,j)/9) * (1-3*ur(i,j)+4.5*ur(i,j)*ur(i,j)-1.5*(ur(i,j)^2+ux(i,j)^2);
      feq(i,j,4)=(rho(i,j)/9)*(1-3*ux(i,j)+4.5*ux(i,j)*ux(i,j)-
1.5*(ur(i,j)^2+ux(i,j)^2);
feq(i,j,5)=(rho(i,j)/36)*(1+3*(ur(i,j)+ux(i,j))+4.5*(ur(i,j)+ux(i,
j))^2-1.5*(ur(i,j)^2+ux(i,j)^2));
      feq(i,j,6)=(rho(i,j)/36)*(1+3*(-ur(i,j)+ux(i,j))+4.5*(-
ur(i,j)+ux(i,j))^2-1.5*(ur(i,j)^2+ux(i,j)^2));
      feq(i,j,7)=(rho(i,j)/36) * (1-
3*(ur(i,j)+ux(i,j))+4.5*(ur(i,j)+ux(i,j))^2-1.5*(ur(i,j)^2+ux(i,j)^2);
      feq(i,j,8)=(rho(i,j)/36)*(1+3*(ur(i,j)-
ux(i,j))+4.5*(ur(i,j)-ux(i,j))^2-1.5*(ur(i,j)^2+ux(i,j)^2));
      feq(i,j,9)=((4/9)*rho(i,j))*(1-1.5*(ur(i,j)^2+ux(i,j)^2));
```
## **MÉTODO DE DIFERENCIAS FINITAS PARA CALCULAR LA VELOCIDAD TANGENCIAL**

```
duzdx(i,j)=(uz(i,j+1)-uz(i,j-1))/2/dL;
            duzdr(i,j)=(uz(i+1,j)-uz(i-1,j))/2/dL;
            lapuzx(i,j)=(uz(i,j+1)-2*uz(i,j)+uz(i,j-1))/dL^2;
            lapuzr(i,j)=(uz(i+1,j)-2*uz(i,j)+uz(i-1,j))/dL^2;
            uz(i,j)=uz(i,j)+deltat*(-ux(i,j)*duzdx(i,j)-
ur(i,j)*duzdr(i,j)+visc*(lapuzx(i,j)+lapuzr(i,j))+visc/((i-
1) *dL) * (duzdr(i,j)-uz(i,j)/((i-1) *dL)-uz(i,j) *ur(i,j)/((i-
1) * dL)));
            dxuxur=(ux(i,j+1)*ur(i,j+1)-ux(i,j)*ur(i,j))/dL;
            drurur=(ur(i+1,j)^2-ur(i,j)^2)/dL/(i-1);
```
drux=(ux(i+1,j)-ux(i,j))/dL/(i-1); drur=(ur(i+1,j)-ur(i,j))/dL/(i-1);  $dxurr = (ur(i, j+1) - ur(i, j)) / (dL)$ ;  $drurr = (ur(i+1,j) - ur(i,j)) / (dL)$ ;

#### **Cálculo de términos fuente (hi(1))**

h1(1:4)=-1/9\*ur(i,j)/((i-1)\*dL); h1(5:8) =  $-1/36*ur(i,i)/(i-1)*d[i;$ h1(9)=-4/9\*ur(i,j)/((i-1)\*dL);

#### **Cálculo de términos fuente (hi(2))**

h2 $(1:4)=1/9/(2*(i-1)*dL)*(dxxurt-drurr);$ h2(5:8)= $1/36/(2*(i-1)*dL)*(dxxurt-drurr);$ h2(9)= $4/9/(2*(i-1)*dL)*(dxxurt-drurr);$ h2(1)=h2(1)+3/9\*visc/((i-1)\*dL)\*(drur-ur(i,j)/((i- $1) * dL)$ ; h2(2)=h2(2)+3/9\*visc/((i-1)\*dL)\*(drux); h2(3)=h2(3)+3/9\*visc/((i-1)\*dL)\*(-drur+ur(i,j)/((i- $1) * dL)$ ; h2(4)=h2(4)+3/9\*visc/((i-1)\*dL)\*(-drux); h2(5)=h2(5)+1/12\*visc/((i- $1) * dL$ ) \* (0.707\*drux+0.707\*drur-0.707\*ur(i,j)/((i-1)\*dL)); h2(6)=h2(6)+1/12\*visc/((i-1)\*dL)\*(- $0.707*$ drux+0.707\*drur-0.707\*ur(i,j)/((i-1)\*dL)); h2(7)=h2(7)+1/12\*visc/((i-1)\*dL)\*(-0.707\*drux- $0.707*drur+0.707*ur(i,i)/((i-1)*d),$ ; h2(8)=h2(8)+1/12\*visc/((i-1)\*dL)\*(0.707\*drux- $0.707*drur+0.707*ur(i,j)/((i-1)*dL));$ h2(1)=h2(1)-3/9\*ur(i,j)/((i-1)\*dL)\*ur(i,j)-1/9\*(1tau)\*(-ur(i,j)/((i-1)\*dL)^2+drurr)+3/9\*uz(i,j)^2/((i-1)\*dL); h2(2)=h2(2)-3/9\*ur(i,j)/((i-1)\*dL)\*ux(i,j)-1/9\*(1tau)\*(dxurr-0\*ur(i,j)/((i-1)\*dL)^2+0\*drurr)+3/9\*0\*uz(i,j)^2/((i- $1) * dL$ ; h2(3)=h2(3)-3/9\*ur(i,j)/((i-1)\*dL)\*(-ur(i,j))-1/9\*(1tau)\*(0\*dxurr-1\*ur(i,j)/((i-1)\*dL)^2-1\*drurr)-3/9\*uz(i,j)^2/((i- $1) * dL$ ; h2(4)=h2(4)-3/9\*ur(i,j)/((i-1)\*dL)\*(-ux(i,j))-1/9\*(1tau)\*(-dxurr+0\*ur(i,j)/((i-1)\*dL)^2+0\*drurr)+3/9\*0\*uz(i,j)^2/((i- $1) * dL$ ; h2(5)=h2(5)-1/12\*ur(i,j)/((i- $1)$  \*dL) \* (0.707\*ux(i,j)+0.707\*ur(i,j))-1/36\*(1-tau) \* (0.707\*dxurr- $0.707*ur(i,j)/(i-1)*dL)^2+0.707*drurr)+1/12*0.707*uz(i,j)^2/(i-1)$  $1) * dL$ ); h2(6)=h2(6)-1/12\*ur(i,j)/((i-1)\*dL)\*(0.707\*ux(i,j)-0.707\*ur(i,j))-1/36\*(1-tau)\*(0.707\*dxurr+0.707\*ur(i,j)/((i- $1)$ \*dL)^2-0.707\*drurr)-1/12\*0.707\*uz(i,j)^2/((i-1)\*dL);

```
h2(7)=h2(7)-1/12*ur(i,j)/((i-1)*dL)*(-0.707*ux(i,j)-
0.707*ur(i,j))-1/36*(1-tau)*(-0.707*dxurr+0.707*ur(i,j)/((i-
1)*dL)^2-0.707*drurr)-1/12*0.707*uz(i,j)^2/((i-1)*dL);
            h2(8)=h2(8)-1/12*ur(i,j)/((i-1)*dL)*(-
0.707*ux(i,j)+0.707*ur(i,j))-1/36*(1-tau)*(-0.707*dxurr-
0.707*ur(i,j)/(i-1)*dL)^2+0.707*drurr)+1/12*0.707*uz(i,j)^2/(i-1)1) * dL);
```
## **AUTÓMATA DE RED RETÍCULAS DE BOLTZMANN**

"fprop" en este ciclo evalúa el resultado del proceso de colisión del autómata utilizando la **ecuación discreta de Boltzmann**

```
 for k=1:9 
                  fprop(i,j,k)=(1-OMEGA)*f(i,j,k)+OMEGA*feq(i,j,k)+h1(k)*deltat+h2(k)*deltat^2;
              end 
          end
     end
                            PASO DE PROPAGACIÒN 
    Dirección ESTE
f(2:</del>XMAX<math>,:,1)=fprop((2:XMAX)-1,:,1);
     Dirección NORTE
f(:,2:YMAX, 2) = fprop(:,(2:YMAX)-1,2);Dirección OESTE
f(1:XMAX-1,:,3)=fprop((1:XMAX-1)+1,:,3);Dirección SUR
f(:,1:YMAX-1,4)=fprop(:,(1:YMAX-1)+1,4);Dirección NORESTE
f(2:</del>MAX,2:YMAX,5)=fprop((2:XMAX)-1,(2:YMAX)-1,5);Dirección NOROESTE
f(1:XMAX-1,2:YMAX,6)=fprop((1:XMAX-1)+1,(2:YMAX)-1,6);Dirección SUROESTE
f(1:XMAX-1,1:YMAX-1,7)=fprop((1:XMAX-1)+1,(1:YMAX-1)+1,7);Dirección SURESTE
f(2:</del>, 1:YMAX, -1, 8) = fprop((2:XMAX) - 1, (1:YMAX-1)+1, 8);Dirección CENTRO
f(:,:,9) = fprop(:,:,9);
```
#### **INTRODUCCION DE LAS CONDICIONES DE FRONTERA**

 $fprop(2:, 2:YMAX, 2:YMAX, :) = f(2:XMAX, 2:YMAX, :);$ En esta instrucción la función de propagación se iguala a la función de velocidad del autómata para los nodos que no son frontera Condiciones de rebote en la parte inferior del reactor Frontera NORTE aux=f(1:XMAX, 1, 2); f(1:XMAX, 1, 2)=f(1:XMAX, 1, 4); f(1:XMAX, 1, 4)=aux; Frontera NOROESTE

```
aux=f(1:XMAX, 1, 6); f(1:XMAX, 1, 6)=f(1:XMAX, 1, 8); f(1:XMAX, 1, 8)=aux;
```
Frontera NORESTE aux=f(1:XMAX, 1, 5); f(1:XMAX, 1, 5)=f(1:XMAX, 1, 7); f(1:XMAX, 1, 7)=aux; Condiciones de rebote en la parte superior del reactor Frontera SUR  $aux=f(1:XMAX,YMAX,4);f(1:XMAX,YMAX,4)=f(1:XMAX,YMAX,2);f(1:XMAX,YMX)$  $AX, 2$ ) = aux; Frontera SURESTE  $aux=f(1:XMAX,YMAX,8);f(1:XMAX,YMAX,8)=f(1:XMAX,YMAX,6);f(1:XMAX,YMX)$  $AX, 6$ ) = aux; Frontera SUROESTE  $aux=f(1:XMAX,YMAX,7);f(1:XMAX,YMAX,7)=f(1:XMAX,YMAX,7)$ ;f(1:XMAX,YMAX,5);f(1:XMAX,YM  $AX, 5$ ) = aux; Condiciones de rebote para la pared interior del cilindro exterior Frontera OESTE  $aux=f(1,1:YMAX,3);f(1,1:YMAX,3)=f(1,1:YMAX,1);f(1,1:YMAX,1)=aux;$ Frontera NOROESTE aux=f(1,1:YMAX,6);f(1,1:YMAX,6)=f(1,1:YMAX,8);f(1,1:YMAX,8)=aux; Frontera SUROESTE  $aux=f(1,1:YMAX,7);f(1,1:YMAX,7)=f(1,1:YMAX,5);f(1,1:YMAX,5)=aux;$ Condiciones de rebote para la pared exterior del cilindro intrínseco Frontera ESTE  $aux=f(XMAX,1:YMAX,1);f(XMAX,1:YMAX,1)=f(XMAX,1:YMAX,3);f(XMAX,1:YMAX,1):Y$  $AX, 3$ ) = aux; Frontera SURESTE  $aux=f(XMAX,1:YMAX,8)$ ;f(XMAX,1:YMAX,8)=f(XMAX,1:YMAX,6);f(XMAX,1:YM AX,  $6$ ) = aux; Frontera NORESTE aux=f(XMAX,1:YMAX,5);f(XMAX,1:YMAX,5)=f(XMAX,1:YMAX,7);f(XMAX,1:YM

 $AX, 7$ ) = aux;

### **CÁLCULOS MACROSCÓPICOS**

#### Densidad Macroscópica.

rho(x,y)=f(x,y,1)+f(x,y,2)+f(x,y,3)+f(x,y,4)+f(x,y,5)+f(x,y,6)+f(x  $, y, 7$ ) + f(x, y, 8) + f(x, y, 9);

Componentes de velocidad macroscópica del fluido

```
vx(x,y)=f(x,y,1)-f(x,y,3)+f(x,y,5)-f(x,y,6)-f(x,y,7)+f(x,y,8);
```
Solamente se toman en cuenta las funciones f que tienen componentes en x para el cálculo de la velocidad vx

vy(x,y)=f(x,y,2)-f(x,y,4)+f(x,y,5)+f(x,y,6)-f(x,y,7)-

 $f(x,y,8);$ 

Solamente se toman en cuenta las funciones f que tienen componentes en "y" para el cálculo de la velocidad vy

 $vx(1,1)=0$ ;  $vx(XMAX,1)=0$ ;  $vy(1,1)=0$ ;  $vy(XMAX,1)=0$ ;

Con esas 4 instrucciones se esta especificando que las velocidades en las esquinas es nula.  $vx(1, YMAX) = 0$ ;  $vx(XMAX, YMAX) = 0$ ;  $vy(1, YMAX) = 0$ ;  $vy(XMAX, YMAX) = 0$ ;  $vx(1:XMAX,YMAX)=0; vy(1:XMAX,YMAX)=0;$ 

**Desplegado grafico de los resultados en la dinámica del fluido** 

```
contar=t/intervgraf; 
strf(1, y) = 0; for i=2:XMAX-1 
            rhoav=1/2* (rho(i-1,1)+rho(i,1));
            if (i>1)strf(i,1)=strf(i-1,1)-rhoav*1/2*(vx(i-
1, 1) +vx(i, 1));
             else
             end
             for j=2:YMAX-1 
                rhom=1/2*(rho(i,j)+rho(i,j-1));strf(i,j)=strf(i,j-1)+rhom*1/2*(vy(i,j-1)+vy(i,j)); end
        end
   if((\text{contr-ceil}(\text{contar}))=0)%&(t>280)
     figure(1) 
    contourf(log(uz)); colorbar;
    figure(2); contourf(strf); colorbar;
     figure (3) 
     plot (t, vx(20,20),'.');hold on; 
     plot (t, vy(20,20),'.r');hold on; 
    else
    end 
    pause (.1) 
end
```
# **7-2-3. Autómata para reacción-difusión-convección**

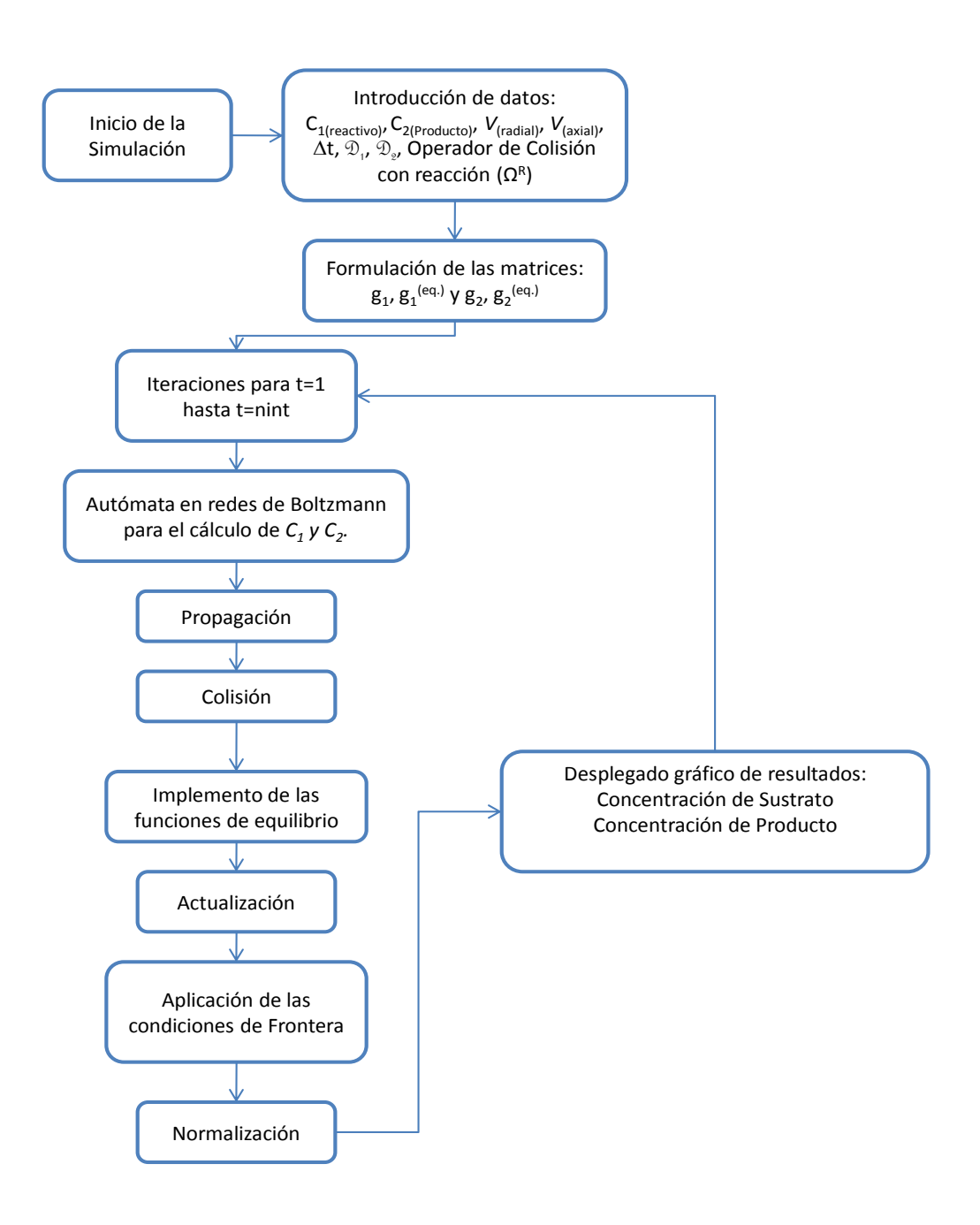

Figura No. 44 Diagrama de flujo del programa de la reacción del reactor enzimático de flujo de Vórtice

# **7-2-4. Código del Programa**

"D1" difusión del sustrato en la solución y "D2" la del producto en la solución, "D1e" es la difusión del sustrato en los vórtices y "D2e" es la difusión del producto en los vórtices, "k" y "km" son las constantes de modelo de Michaelis-Menten, "C1"es la función de concentración de sustrato y "C2" es la función de concentración del producto, "G1" y "G2" son las funciones de distribución para las concentraciones de sustrato y de producto respectivamente.

### **Introducción de los datos**

```
D1=5e-7;D2=1e-7;D1e=5e-7;D2e=1e-7;C0=.005;XMAX1=XMAX-1;YMAX1=YMAX-
1;
vmax=5e-3;ce=0.2;k=vmax*ce;km=1e-5;ki=1e-5;
    Apertura de Memoria para las funciones de concentración y reacción 
C1(1:XMAX, 1:YMAX) = .001; C2(1:XMAX, 1:YMAX) = .001;
G1(1:XMAX, 1:YMAX) = 0; G2(1:XMAX, 1:YMAX) = 0;
TTOTAL=80;deltat2=.25/200; 
nx=XMAX;ny=YMAX;
```
**Inicio de los cálculos iterativos con los arreglos matriciales para las funciones del modelo de reacción-difusión** 

```
for Y=1:YMAX 
for X=1:XMAX 
  U=VX(X,Y);V=VV(X,Y);G1(X, Y, 1:4)=C1(X, Y)/9*(1+3*U+9/2*U^2-3/2*(U^2+V^2));
  G1(X,Y,5:8)=C1(X,Y)/36*(1+3*(U+V)+9/2*(U+V)^2-3/2*(U^2+V^2));
  G1(X, Y, 9)=4/9*C1(X, Y)*(1-3/2*(U^2+V^2));
  G2(X, Y, 1:4)=C2(X, Y)/9*(1+3*U+9/2*U^2-3/2*(U^2+V^2));
  G2(X, Y, 5:8)=C2(X, Y)/36*(1+3*(U+V)+9/2*(U+V)^2-3/2*(U^2+V^2));
  G2(X, Y, 9)=4/9*C2(X, Y) * (1-3/2*(U^2+V^2));
 end
end
```
#### **Apertura de memoria para la matriz auxiliar para el paso de propagación**

G1PROP(1:XMAX,1:YMAX,1:9)=G1(1:XMAX,1:YMAX,1:9); G2PROP(1:XMAX,1:YMAX,1:9)=G2(1:XMAX,1:YMAX,1:9);

#### **Función de distribución al equilibrio y ecuación cinética**

```
for T=1:TTOTAL 
for Y=1:YMAX 
 for X=1:XMAX
  U=VX(X,Y);V=VV(X,Y);G1Q(1:4)=C1(X, Y)/9*(1+3*U+9/2*U^2-3/2*(U^2+V^2));
  G1Q(5:8)=C1(X,Y)/36*(1+3*(U+V)+9/2*(U+V)^2-3/2*(U^2+V^2));
  G1Q(9)=4/9*C1(X, Y) * (1-3/2*(U^2+V^2));
  G2Q(1:4)=C2(X, Y)/9*(1+3*U+9/2*U^2-3/2*(U^2+V^2));
  G2Q(5:8)=C2(X,Y)/36*(1+3*(U+V)+9/2*(U+V)^2-3/2*(U^2+V^2));
  G2Q(9)=4/9*C2(X, Y) * (1-3/2*(U^2+V^2));
   for i=1:9 
   G1PROP(X, Y, i) = G1PROP(X, Y, i) + (G1Q(i) -G1PROP(X, Y, i) ) / (3*D1/delta2+1/2);
```

```
G2PROP(X, Y, i)=G2PROP(X, Y, i) + (G2Q(i) -
G2PROP(X, Y, i))/(3*D2/deltat2+1/2);
   end
 end
end
```
#### **Reacción Química**

```
for K=1:YMAX 
    a=1; b=K; RQ=k*C1(a,b)/(km*(1+C2(a,b)/ki)+C1(a,b))*deltat2;
    G1Q(1:4)=C1(X, Y)/9;G1Q(5:8)=C1(X, Y)/36;G1Q(9)=4/9*C1(X, Y);
    G2Q(1:4)=C2(X,Y)/9;G2Q(5:8)=C2(X,Y)/36;G2Q(9)=4/9*C2(X,Y);
    for i=1:9G1PROP(a, b, i) = G1PROP(a, b, i) + (G1O(i) -G1PROP(a,b,i)/ (3*D1e/deltat2+1/2) - RQ/9;G2PROP(a,b,i)=G2PROP(a,b,i)+(G2Q(i)-
G2PROP(a,b,i))/(3*D2e/deltat2+1/2)+RQ/9; 
     end
end
```
Apertura de Memoria para la matriz de Condiciones de frontera de rebote (no difusión a través de paredes)

```
G1PROP(1:XMAX, 1, 1 : 9) = G1(1:XMAX, 1, 1 : 9);
G1PROP(1:XMAX, YMAX, 1 : 9) = G1(1:XMAX, YMAX, 1: 9);
G2PROP(1:XMAX, 1, 1 : 9) = G2(1:XMAX, 1, 1 : 9);
G2PROP(1:XMAX, YMAX, 1 : 9) = G2(1:XMAX, YMAX, 1 : 9);
```
#### **Paso de propagación del autómata**

```
Dirección ESTE. 
G1(2:XMAX,1:YMAX,1)=G1PROP((2:XMAX)-1,1:YMAX,1); 
G2(2:XMAX,1:YMAX,1)=G2PROP((2:XMAX)-1,1:YMAX,1); 
    Dirección NORTE
G1(1:XMAX, 2: YMAX, 2)=G1PROP(1:XMAX, (2:YMAX)-1, 2);
G2(1:XMAX,2:YMAX,2)=G2PROP(1:XMAX,(2:YMAX)-1,2); 
    Dirección OESTE
G1(1:XMAX1,1:YMAX,3)=G1PROP((1:XMAX1)+1,1:YMAX,3); 
G2(1:XMAX1,1:YMAX,3)=G2PROP((1:XMAX1)+1,1:YMAX,3); 
    Dirección SUR
G1(1:XMAX, 1:YMAX1, 4)=G1PROP(1:XMAX, (1:YMAX1)+1,4;G2(1:XMAX, 1:YMAX1, 4)=G2PROP(1:XMAX, (1:YMAX1) + 1, 4;Dirección NORESTE
G1(2:XMAX,2:YMAX,5)=G1PROP((2:XMAX)-1,(2:YMAX)-1,5); 
G2(2:XMAX,2:YMAX,5)=G2PROP((2:XMAX)-1,(2:YMAX)-1,5); 
    Dirección NOROESTE
G1(1:XMAX1,2:YMAX,6)=G1PROP((1:XMAX1)+1, (2:YMAX)-1,6);
G2(1:XMAX1,2:YMAX,6)=G2PROP((1:</del>MAX1)+1,(2:YMAX)-1,6);
    Dirección SUROESTE
G1(1:XMAX1,1:YMAX1,7)= G1PROP((1:XMAX1)+1,(1:YMAX1)+1,7);
G2(1:XMAX1,1:YMAX1,7)=G2PROP((1:XMAX1)+1,(1:YMAX1)+1,7); 
    Dirección SURESTE
G1(2:XMAX, 1:YMAX1, 8)=G1PROP((2:XMAX)-1,(1:YMAX1)+1,8);
```

```
G2(2:XMAX,1:YMAX1,8)=G2PROP((2:XMAX)-1,(1:YMAX1)+1,8); 
    Dirección CENTRO
```

```
G1(1:XMAX,1:YMAX,9)=G1PROP(1:XMAX,1:YMAX,9);
```

```
G2(1:XMAX,1:YMAX,9)=G2PROP(1:XMAX,1:YMAX,9);
```
#### **Condiciones de frontera de rebote en paredes del reactor (***Bounce-Back***)**

```
AUX1=G1(1,1:ny,2);G1(1,1:ny,2)=G1(1,1:ny,4);G1(1,1:ny,4)=AUX1;
    Pared izquierda 
AUX2=G2(1,1:ny,2);G2(1,1:ny,2)=G2(1,1:ny,4);G2(1,1:ny,4)=AUX2;
```
AUX1=G1(1,1:ny,9);G1(1,1:ny,9)=G1(1,1:ny,7);G1(1,1:ny,7)=AUX1; AUX2=G2(1,1:ny,9);G2(1,1:ny,9)=G2(1,1:ny,7);G2(1,1:ny,7)=AUX2; AUX1=G1 $(1,1:ny,6)$ ; G1 $(1,1:ny,6)$ =G1 $(1,1:ny,8)$ ; G1 $(1,1:ny,8)$ =AUX1; AUX2=G2(1,1:ny,6);G2(1,1:ny,6)=G2(1,1:ny,8);G2(1,1:ny,8)=AUX2; AUX1=G1(nx,1:ny,4);G1(nx,1:ny,4)=G1(nx,1:ny,2);G1(nx,1:ny,2)=AUX1;

#### Pared Derecha

AUX2=G2(nx,1:ny,4);G2(nx,1:ny,4)=G2(nx,1:ny,2);G2(nx,1:ny,2)=AUX2; AUX1=G1(nx,1:ny,7);G1(nx,1:ny,7)=G1(nx,1:ny,9);G1(nx,1:ny,9)=AUX1; AUX2=G2( $nx,1:ny,7$ ); G2( $nx,1:ny,7$ )=G2( $nx,1:ny,9$ ); G2( $nx,1:ny,9$ )=AUX2; AUX1=G1(nx,1:ny,8);G1(nx,1:ny,8)=G1(nx,1:ny,6);G1(nx,1:ny,6)=AUX1; AUX2=G2( $nx,1:ny,8$ ); G2( $nx,1:ny,8$ )=G2( $nx,1:ny,6$ ); G2( $nx,1:ny,6$ )=AUX2; AUX1=G1(1:nx,ny,5);G1(1:nx,ny,5)=G1(1:nx,ny,3);G1(1:nx,ny,3)=AUX1;

#### Pared superior

AUX2=G2(1:nx,ny,5);G2(1:nx,ny,5)=G2(1:nx,ny,3);G2(1:nx,ny,3)=AUX2; AUX1=G1(:,ny,8);G1(:,ny,8)=G1(:,ny,6);G1(:,ny,6)=AUX1; AUX2=G2(:,ny,8);G2(:,ny,8)=G2(:,ny,6);G2(:,ny,6)=AUX2; AUX1=G1(1:nx,ny,9);G1(1:nx,ny,9)=G1(1:nx,ny,7);G1(1:nx,ny,7)=AUX1; AUX2=G2(1:nx,ny,9);G2(1:nx,ny,9)=G2(1:nx,ny,7);G2(1:nx,ny,7)=AUX2; AUX1=G1(1:nx,ny,3);G1(1:nx,ny,3)=G1(1:nx,ny,5);G1(1:nx,ny,5)=AUX1;

#### Pared inferior

AUX2=G2(1:nx,ny,3);G2(1:nx,ny,3)=G2(1:nx,ny,5);G2(1:nx,ny,5)=AUX2; AUX1=G1(:,ny,6);G1(:,ny,6)=G1(:,ny,8);G1(:,ny,8)=AUX1; AUX2=G2(:,ny,6);G2(:,ny,6)=G2(:,ny,8);G2(:,ny,8)=AUX2; AUX1=G1(1:nx,ny,7);G1(1:nx,ny,7)=G1(1:nx,ny,9);G1(1:nx,ny,9)=AUX1; AUX2=G2(1:nx,ny,7);G2(1:nx,ny,7)=G2(1:nx,ny,9);G2(1:nx,ny,9)=AUX2;

### **Cálculos macroscópicos de concentraciones de substrato y producto**

for Z=1:9 C1 $(1:XMAX,1:YMAX)=C1(1:XMAX,1:YMAX)+G1(1:XMAX,1:YMAX,Z)/9;$  $C2(1:MAX,1:YMAX)=C2(1:XMAX,1:YMAX)+G2(1:XMAX,1:YMAX,Z)/9;$ end Normalización for Y=1:YMAX

```
for X=1:XMAX 
C1(X, Y) = C1(X, Y) / (C1(X, Y) + C2(X, Y)) * C0; C2(X, Y) = C2(X, Y) / (C1(X, Y) + C2(X
,Y)) *C0;
end
end
```
### **Desplegado gráfico de resultados**

```
if (fix(T/1)-T/1==0)figure(4); contourf(C1); colorbar;
  figure(5); contourf(C2); colorbar;
  figure (6); plot (T * delta2, C1(7, 15), '.'); hold on;
   plot (T*deltat2,C2(7,15),'.r');hold on; 
 else
 end
end
```
**\*\*\*\*\***

## **FIN DEL PROGRAMA "lbmtaylorcouette4"**

# **Resultados**

La simulación de la operación del reactor con flujo de vórtice represento un reto para obtener resultados de la dinámica del fluido y que estos pudieran aplicarse para la solución de las ecuaciones de reacción-difusión.

# **7-3-1. Comportamiento Hidrodinámico**

Cuando un sistema de un fluido ubicado entre dos cilindros coaxiales se presenta la inestabilidad de Taylor-Couette, deben aparecer vórtices a lo largo del eje axial. En las gráficas se demuestra la formación de los vórtices en el sistema del reactor:

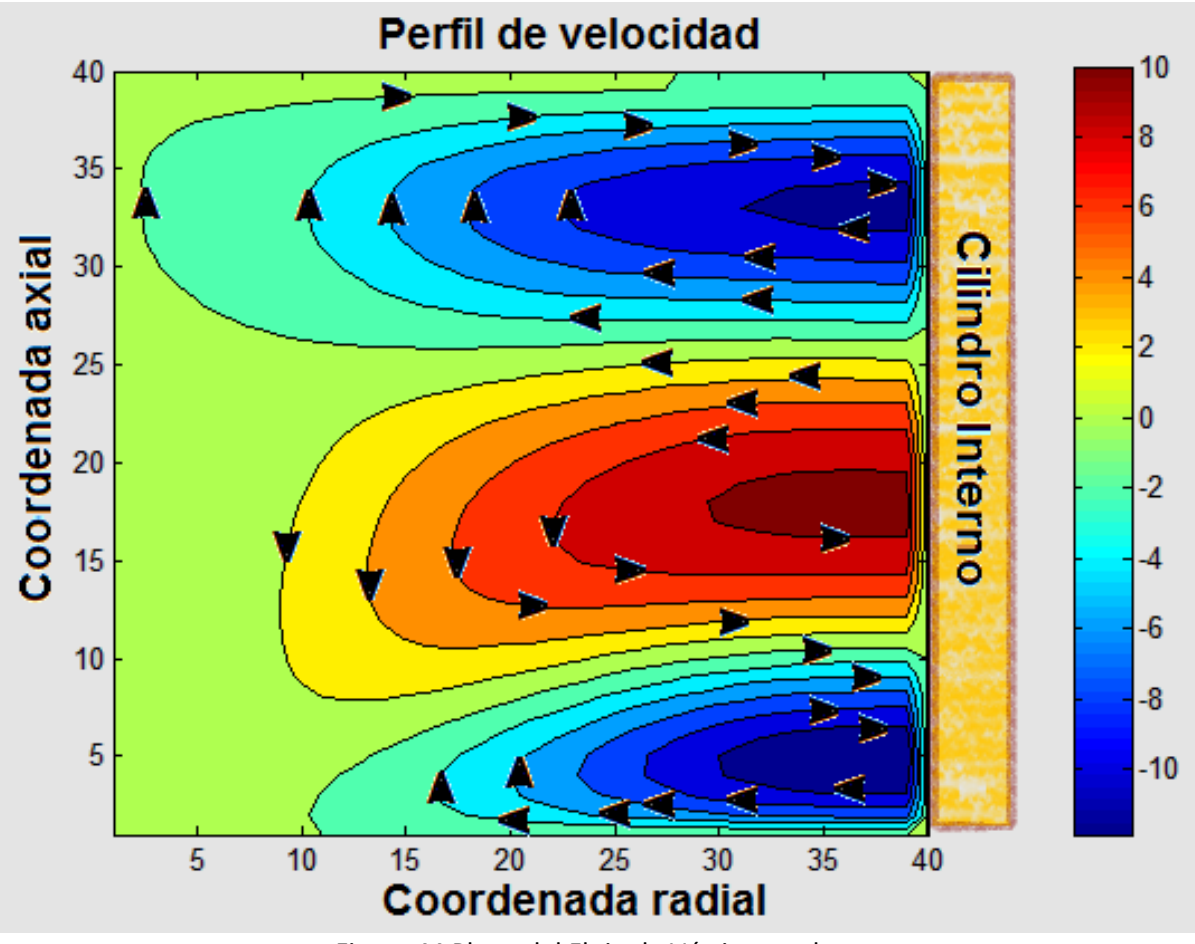

Figura 44 Plano del Flujo de Vórtice en el reactor

Los vórtices que se forman en la inestabilidad de Taylor-Couette son de geometría toroidal como están representados en la siguiente figura:

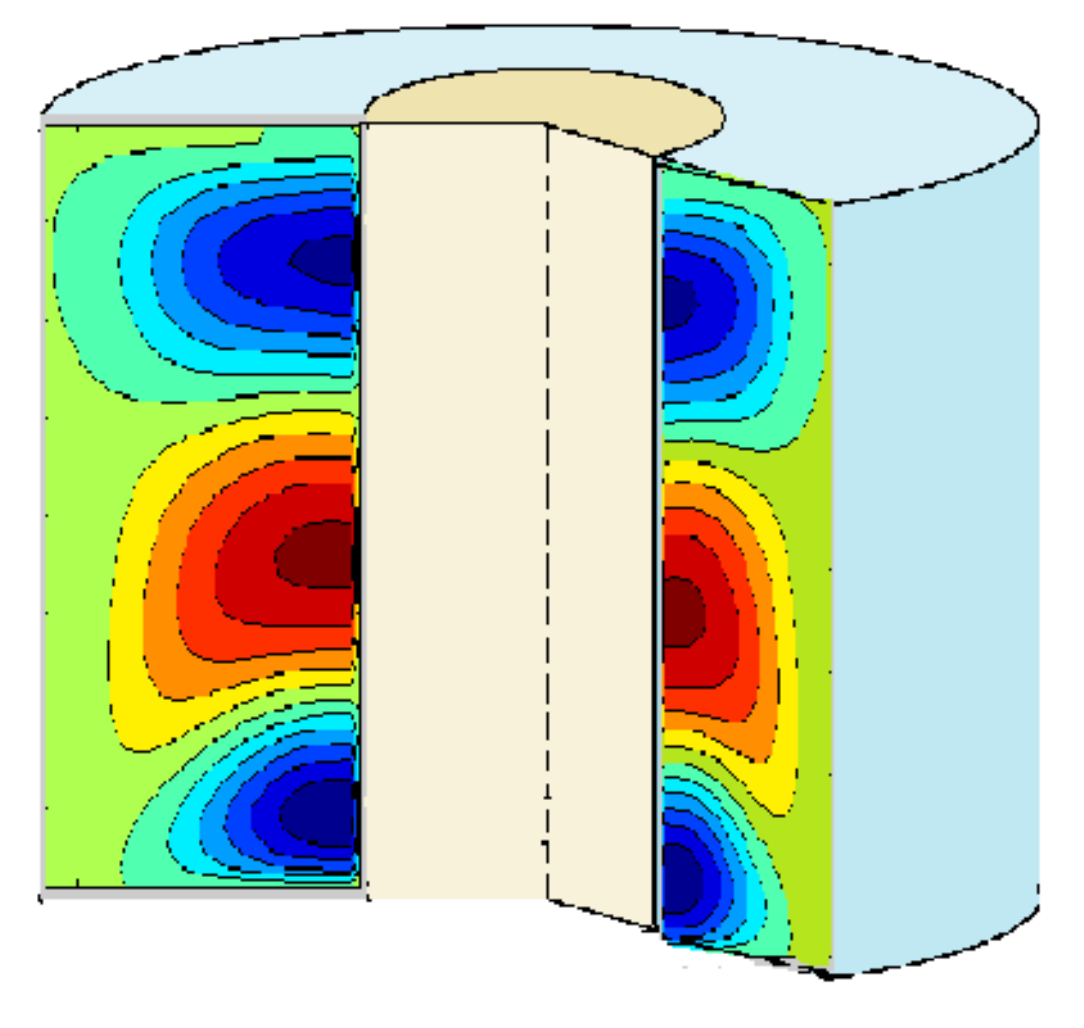

Figura 45 Diagrama Tridimensional del Reactor de cilindros coaxiales

Los resultados mostrados son los esperados con las condiciones iniciales que proporcionamos al programa, las flechas sobrepuestas en la figura X muestran la dirección en la que el vórtice gira y podemos notar que el vórtice central gira en dirección contraria al de los extremos superior e inferior que evita que se interfieran o destruyan los vórtices.

Como puede observarse la velocidad del flujo es mayor en la parte interna del vórtice , esto ayuda a la difusión y mezcla de componentes en la solución sin presentar turbulencia mayor.

# **7-3-2. Reacción-Difusión-Convección**

Los parámetros cinéticos de la reacción enzimática nos permiten seguir la reacción conformé el tiempo y en un balance global, con los que obtenemos el siguiente comportamiento:

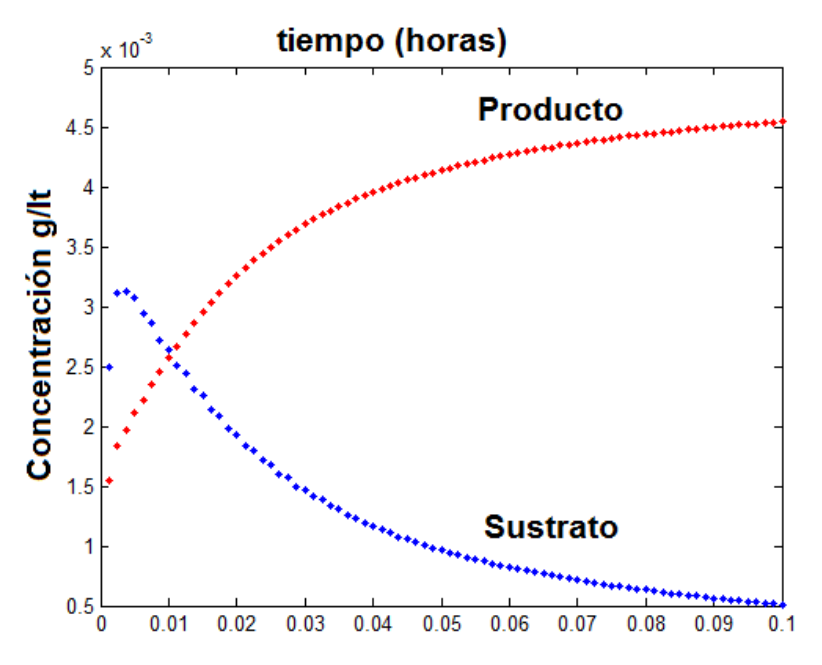

Figura 46 Diagrama de concentración en función del tiempo en el reactor

El modelo también permite conocer como se comporta la reacción en algún área especifica dentro del reactor como:

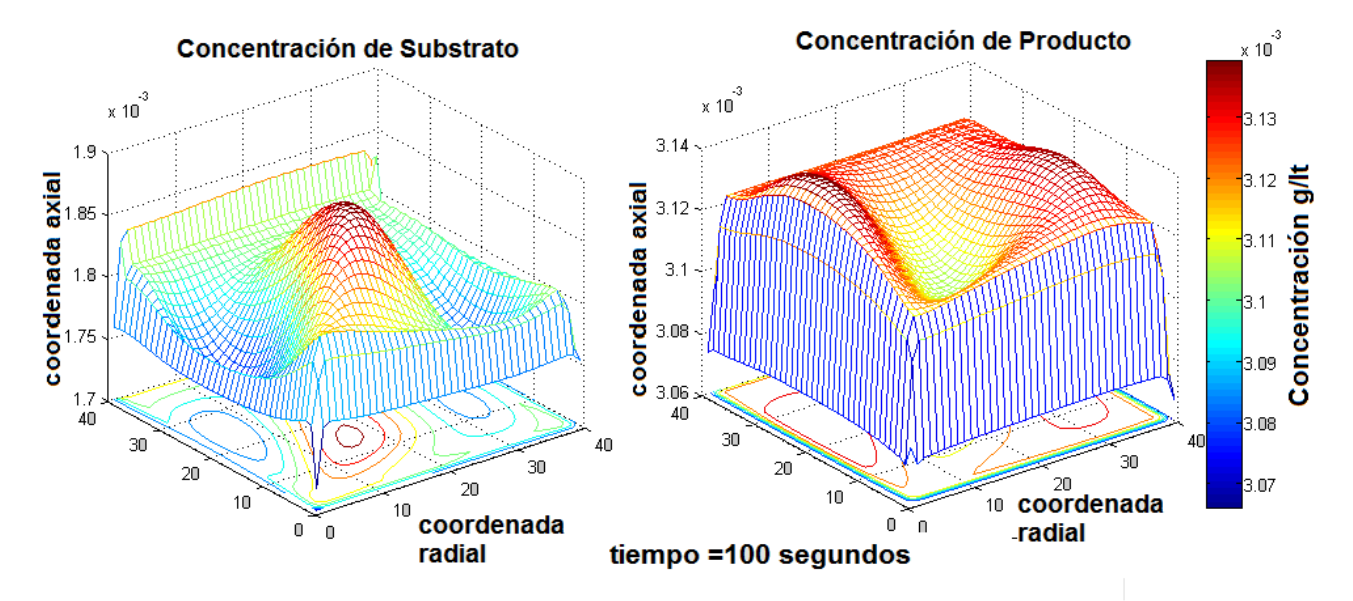

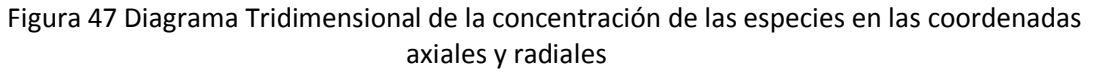

 Inclusive puede seguirse la concentración en función del tiempo en el plano transversal del reactor

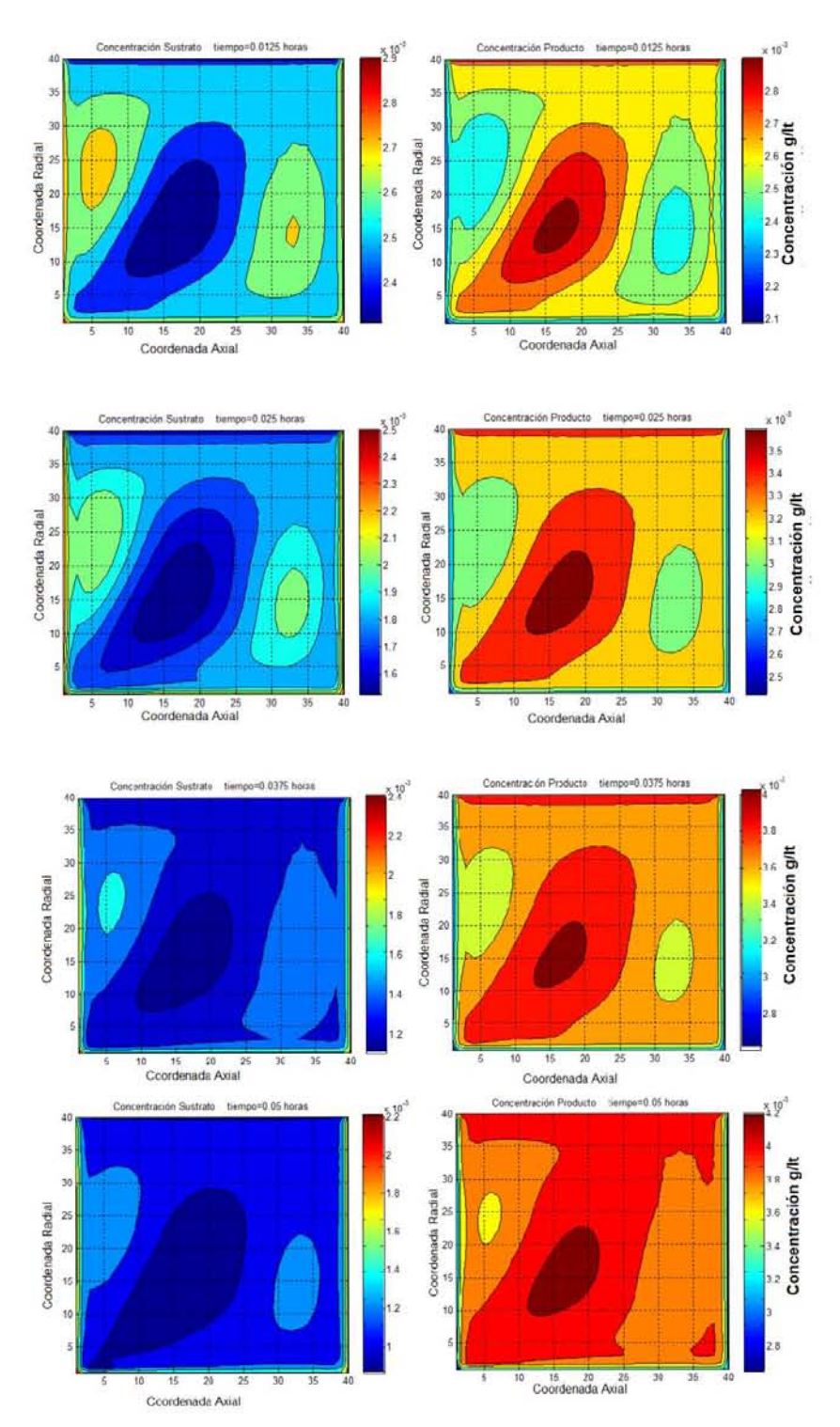

Figura 47 Evolución de la concentración de producto y sustrato en el reactor

# **Conclusión del Séptimo Capítulo.**

La simulación que obtuvimos se aproxima fidedignamente a los resultados experimentales que se reportan en la literatura de Inestabilidades Hidrodinámicas , se puede observar la formación de los vórtices entre los dos cilindros, la aparición de la inestabilidad de Taylor-Couette también propicio una mayor eficiencia en la reacción, lo interesante del método no solo es la obtención de resultados en la dinámica del fluido y la evolución de la reacción en el tiempo, sino que podemos seguir en las coordenadas del reactor la reacción enzimática que se lleva a cabo y los gradientes de consumo de sustrato y la formación del producto que como se esperaba se forma mayor cantidad de producto donde la velocidad es mayor.

Esta es la conclusión del presente trabajo; lector o lectora, espero lo encuentres útil e interesante y te hayas formado una idea del porque aseguro que las herramientas fundamentadas en teoría mecanicoestadística son cada vez más usadas y pronto, no solo en ámbitos de investigación teórica-practica.

# Bibliografía

# **Bibliografía del Capítulo I "Termoestadística"**

- BIRD, R. B., LIGHTFOOT, E. N., & STEWART, W. E. (2006). *Fenómenos de transporte.* Mexico: Limusa Wiley México.
- BOLTZMANN, L. (1964). *Lectures on Gas Theory.* Berkeley, California, EUA: University of California Press.
- CHANDLER, D. (1987). *Introduction to Modern Statistical Mechanics.* New York: OXFORD University Press.
- CHAPMAN, S., & COWLING, T. G. (1990). *The mathematical theory of non-unifrom gases: an account of the kinetic theory of viscosity, thermal conduction and diffusion in gases.* London: Cambridge University Press.
- DEEM, D. W. (1998). **Recent Contributions of Statistical Mechanics in Chemical Engineering**. *AIChE Journal*, 2569-2596.
- FEYNMAN, R., LEIGHTON, R. B., & SANDS, M. (2011). *The Feynman Lectures on Physics* **(Vol. I).** California: Pearson/Addison-Wesley.
- GIBBS, J. W. (1960). *Elementary Principles in Statistical Mechanics.* New York: Dover Publications Inc.
- JAKOBSEN , H. A. (2008). *Chemical Reactor Modeling: Multiphase Reactive Flows.* Springer Science & Business Media.
- LAURENDEAU, N. M. (2005). *Statistical Thermodynamics Fundamentals and Applications.* New York: Cambridge University Press.
- McQUARRIE, D. A. (1976). *Statistical Mechanics.* New York: Harper Collins Publishers.
- NAUDTS, J. (2011). *Generalised Thermostatistics.* Springer Science & Business Media.
- PAULI, W. (2003). *Statistical Mechanics: Volume 4 of Pauli Lectures on Physics.* Ney York: Dover Publications Inc.
- SUCCI, S. (2001). *The lattice Boltzmann equation for fluid dynamics and beyond.* Oxford University Press.
- UFFINK, J. B. (2007). **Compendium to the foundations of classical statistical physics**. En J. Butterfield, & J. Earman, *Handbook for the Philosophy of Physics* (págs. 924-1074). Amsterdam: Elsevier.

# **Bibliografía del Capítulo II "Autómatas Celulares y el Método de las redes de Boltzmann"**

- CHEN, S., DAWSON, S., & DOOLEN, G. D. (1993). **Lattice Boltzmann Computation for Reaction-Diffusion Equations.** *Jornal of Chemical Physics*, 1514-1523.
- FRISCH, U., HASSLACHER, B., & POMEAU, Y. (1986). L**attice-Gas Automata for the Navier-Stokes Equation**. *Physical Review Letters*, 1505-1508.
- McNAMARA, G. R., & ZANETTI, G. (1988). **Use of the Boltzmann Equation to simulate Lattice-Gas Automata**. *Physical Letters*, 2332-2334.
- MOHAMAD, A. A. (2011). *Lattice Boltzmann Method.* Londres: Springer.
- SUCCI, S. (2001). *The lattice Boltzmann equation for fluid dynamics and beyond.* Oxford University Press.
- SUCCI, S., KARLIN, I. V., & CHEN, H. (2002). **Role of the H theorem in lattice Boltzmann hydrodynamic simulations**. *Reviews of Modern Physics*, 1203-1220.
- VERA CRUZ, J. A. (25 de Agosto de 2011). *Breve descripción del autómata celular ¨Lattice Gas¨.* Obtenido de SUMMER RESEARCH of CELLULAR AUTOMATA MISCELLANEA: http://delta.cs.cinvestav.mx/~mcintosh/cellularautomata
- WOLFRAM, S. (1986). **Cellular Automaton Fluids.** *Journal of Statistical Physics*, 471-526.

#### **Bibliografía del Capítulo III "Microbiología e Ingeniería de Biorreactores"**

- CABRAL, J. M., MOTA, M., & TRAMPER, J. (2001). *Multhiphase Bioreactor Desing.* London: Taylor & Francis Group.
- CAVALIER-SMITH, T. (1981). **Eukaryote Kingdoms: Seven or nine?** *Biosystems*, 461-481.
- FERENCI, T. (2007). **Bacterial Physiology, Regulation and Mutational Adaptation in a Chemostat Environment**. *ADVANCES IN MICROBIAL PHYSIOLOGY*, 169-229.
- FOGLER, H. (2008). *Elementos de Ingeniería de las Reacciones Químicas.* Mexico: Pearson Eduación.
- KONEMAN, E. W., & ALLEN, S. (2008). *Koneman Diagnóstico Microbiológico: texto y atlas en color.* Buenos Aires: Editorial Médica Panamericana.
- McFADDIN, J. (2003). *Pruebas bioquímicas para la identificación de bacterias de importancia clinica.* Buenos Aires: Ed. Medica Panamericana.
- MURRAY, P., BARON, E., PFALLER, M., TENOVER, F., & YOLKEN, R. (1999). *Manual of Clinical Microbilogy.* Washington: ASM Press.
- ROMÁN , A. S. (2014). *Propuesta de Ingeniería para el diseño de un sistema de biorreactores y sistema de control para la diferenciacion de células madre.* Mexico: Tesis para Obtener el titulo de Ingeniero Químico de la Facultad de Química, UNAM.
- TORTORA, G. J., FUNKE, B. R., & CASE, C. L. (2007). *Introducción a la Microbiologia.* Buenos Aires: Ed. Médica Panamericana.
- van't RIET, K., & TRAMPER, J. (1991). *Basic Bioreactor Desing.* New York: CRC Press.

WELSCH, U., & SOBOTTA, J. (2008). *Histología* (Segunda ed.). Madrid: Ed. Médica Panamericana.

#### **Bibliografía del Capítulo IV "Células Madre (Stem Cells)"**

- BOSTON CHILDREN HOSPITAL. (7 de Agosto de 2015). *About Stem Cells***.** Obtenido de History of research of Stem Cells: http://www.childrenshospital.org/research-andinnovation/research/programs/program-in-cellular-and-molecular-medicine/about-theprogram/areas-of-research/stem-cells
- CÁNEPA, E. T. (2007). **Proliferación o Quiescencia: una dificil decisión celular**. *QuímicaViva* , 17- 26.
- DEASY, B. M., JANKOWSKI, R. J., PAYNE, T. R., CAO, B., GOFF, J. P., GREENBERGER, J. S., & HUARD, J. (2003). **Modeling Stem Cell Population Growth: Incorporating Terms for Proliferative Heterogeneity**. *Stem Cells*, 536-545.
- GODBEY, W. T. (2014). **Stem Cells and Tissue Engineering.** En W. T. Godbey, *An Introduction to Biotechnology* (págs. 353-373). China: The Science, Technology and Medical Applications Elsevier.
- GONZÁLEZ LÓPEZ, G. M., SÁNCHEZ GONZÁLEZ, D. J., & SOSA LUNA, C. A. (2009). *Terapia Celular con celulas madre y medicina regenerativa.* México: Alfil-SITECEM.
- HE, S., NAKADA, D., & MORRISON, S. J. (2009). **Mechanisms of Stem Cell Self-Renewal.** *The Annual Review of Cell and Developmental Biology*, 377-406.
- NATIONAL INSTITUTES OF HEALTH. (29 de July de 2015). *Stem Cell Basics***.** Obtenido de Stem Cell Information of National Institutes of Health, U. S. Departament of Health and Human Services: http://stemcells.nih.gov/info/basics/Pages/Default.aspx
- ORIVE, G., HERNÁNDEZ , R. M., RODRÍGUEZ GASCÓN, A., & PEDRAZ, J. L. (2006). **Immobilization of Cells in Alginate Cells .** En J. M. Guisan, *Immobilization of Enzymes and Cells.* Totowa, New Jersey: Humana Press.
- SABLOWSKI, R. (2004). **Plant and animal stem cells: conceptually similar, molecularly distinct?** *Trends in Cell Biology, 14*(11), 605-611.
- TAKAHASHI, K., & YAMANAKA, S. (2006). **Induction of pluripotent Stem Cells from mouse embryonic an adult fibroblast cultures by defined factors.** *Cell*, 663-667.
- WEBER, C., POHL, S., POERTNER, R., PINO-GRACE, P., FREIMARK, D., WALLRAPP, C., . . . CZERMAK, P. (2010). **Production Process for Stem Cell Based Therapeutic Implants: Expansion of the Production Cell Line and Cultivation of Encapsulated Cell.** En C. Kasper, M. van Griensven, & R. Pörtner (Edits.), *Bioreactor Systems for Tissue Engineering* (Vol. II, págs. 143-162). Berlin: Springer.

## **Bibliografía del Capítulo V Modelación del biorreactor de Células Madre**

JOSSEN, V., PÖRTNER, R., KAISER, S. C., KRAUME, M., EIBL, D., & EIBL, R. (2014). **Mass Production of Mesenchymal Stem Cells — Impact of Bioreactor Design and Flow Conditions on Proliferation and Differentiation, Cells and Biomaterials in Regenerative Medicine**. En D. Eberli, *Cells and Biomaterials in Regenerative Medicine* (págs. 119-174). Zurich: Intech.

MOKRY, J., & PISAL, R. (2015). **The Basic Principles of Stem Cells.** En A. Vishwakarma, P. Sharpe, S. Shi, & M. Ramalingam, *Stem Cell Biology and Tissue Engineering in Dental Sciences* (págs. 249-262). London: Academic Press Elsevier.

## **Bibliografía del Capítulo VI Inestabilidades Hidrodinámicas**

- CHANDRASEKHAR, S. (1961). **Hydrodynamic and Hydromagnetic Stability.** London: Oxford University Press, Amen House, London K. C. 4.
- CHARRU, F. (2011). **Hydrodynamic Instabilities.** London: Cambridge University Press.
- CURRAN, S. J., & BLACK, R. A. (2005). **Taylor-Vortex Bioreactors for Enhanced Mass Transport.** In M. AL-RUBEAI, & J. CHAUDHURI, *Bioreactors for Tissue Engineering* (pp. 47-85). Netherlands: Springer.
- DRAZIN, P. G., & REID, W. H. (2004). **Hydrodynamic Stability***.* Londres: Cambridge University Press.

GEORGESCU, A. (1976). **Hydrodynamic stability theory***.* Bucharest: Springer .

- GIORDANO CAMPOS, R., & de Lima Camargo Giordano, R. (2006). **Taylor–Couette Vortex Flow in Enzymatic Reactors.** In J. M. Guisan, *Immobilization of Enzymes and Cells.* Totowa, New Jersey: Humana Press.
- TANZEGLOCK, T. (2008). **A Novel Lobed Taylor-Couette Bioreactor for the Cultivation of Shear Sensitive Cells and Tissues.** Zurich: A Dissertation submitted to ETH Zurich .
- TAYLOR, G. I. (1923). **Stability of a Viscous Liquid Contained between Two Rotating Cylinders**. *Philosophical Transactions of the Royal Society of London. Series A*, 289-343.

# **Bibliografía del Capítulo VII Modelación del Reactor enzimático con flujo de Vórtice**

HUANG, H., LEE, T. S., & SHU, C. (2007). **Hybrid lattice Boltzmann finite-difference simulation axisymmetric swirling and rotating flow**. *International Journal For Numerical Methods in Fluids*, 1707-1726.
